# DISTRIBUTION LIST

INTERNAL SOFTWARE PRODUCT SPECIFICATIONS

# Santa Barbara Plant

# Single Copy

 $\sim \frac{1}{4} \sum_{i=1}^4 \sum_{j=1}^4 \sum_{j=1}^4 \sum_{j=1}^4 \sum_{j=1}^4 \sum_{j=1}^4 \sum_{j=1}^4 \sum_{j=1}^4 \sum_{j=1}^4 \sum_{j=1}^4 \sum_{j=1}^4 \sum_{j=1}^4 \sum_{j=1}^4 \sum_{j=1}^4 \sum_{j=1}^4 \sum_{j=1}^4 \sum_{j=1}^4 \sum_{j=1}^4 \sum_{j=1}^4 \sum_{j=1}^4 \sum_{j=1}^4 \sum_{j=1}^4 \sum_{j=1}^4 \sum_{j$ 

J. Atajoki R. Bunker-

J. Casey

C

J. Darga

**8. Dodson** 

J. Hale

J. Henige

K. Neyers

E. Munsch

B. Ross-Smith

R. Shobe

A. van der Linden

T. Cardona

E. Yardi

# **Multiple Copies**

 $2219$  0144

 $R - Bauerle - 3$  $G - Ha$  and - 2 L. Thomas - 4  $x.$  King  $-$  \$ 77

RECEIVED MAR 8 - 1978 GENERAL MANAGER<br>SANTA BABBARA DI ANT

# DOCUMENT TRANSMITTAL

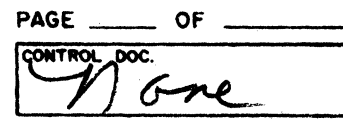

### SYSTEM BI800/BI700

PL FILE NO.

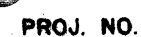

**C** 

COORD.

Nale **CHKR.** 

TO RECORDS  $2-34-78$  DISTRIBUTION  $2-2-2$ 

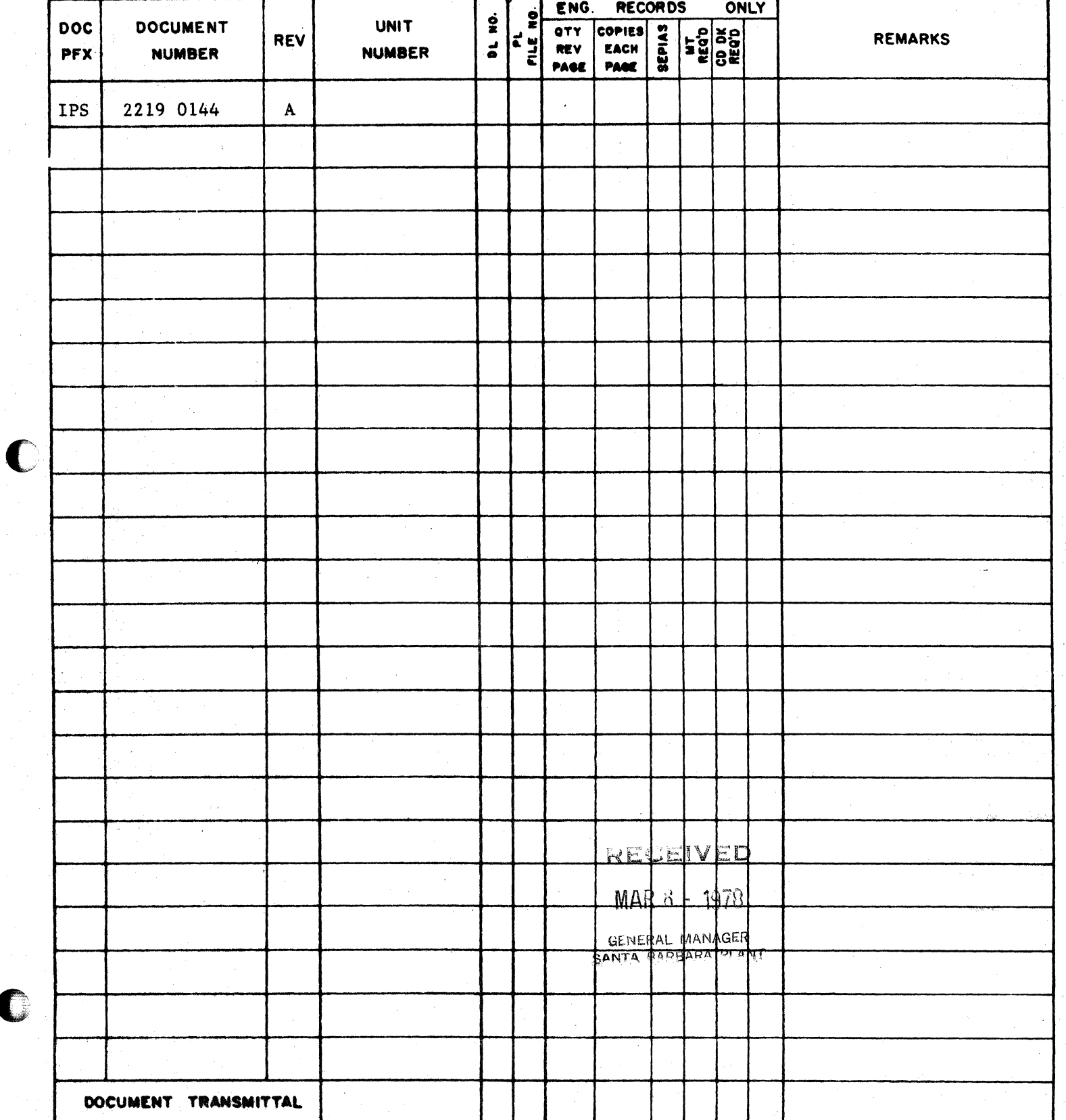

# Burroughs Corporation

COMPUTER SYSTEMS GROUP SANTA BARBARA PLANT

O

B1800/B1700 MCP CONTROL SYNTAX

# PRODUCT SPECIFICATION

2219 0144

 $31.1$ 

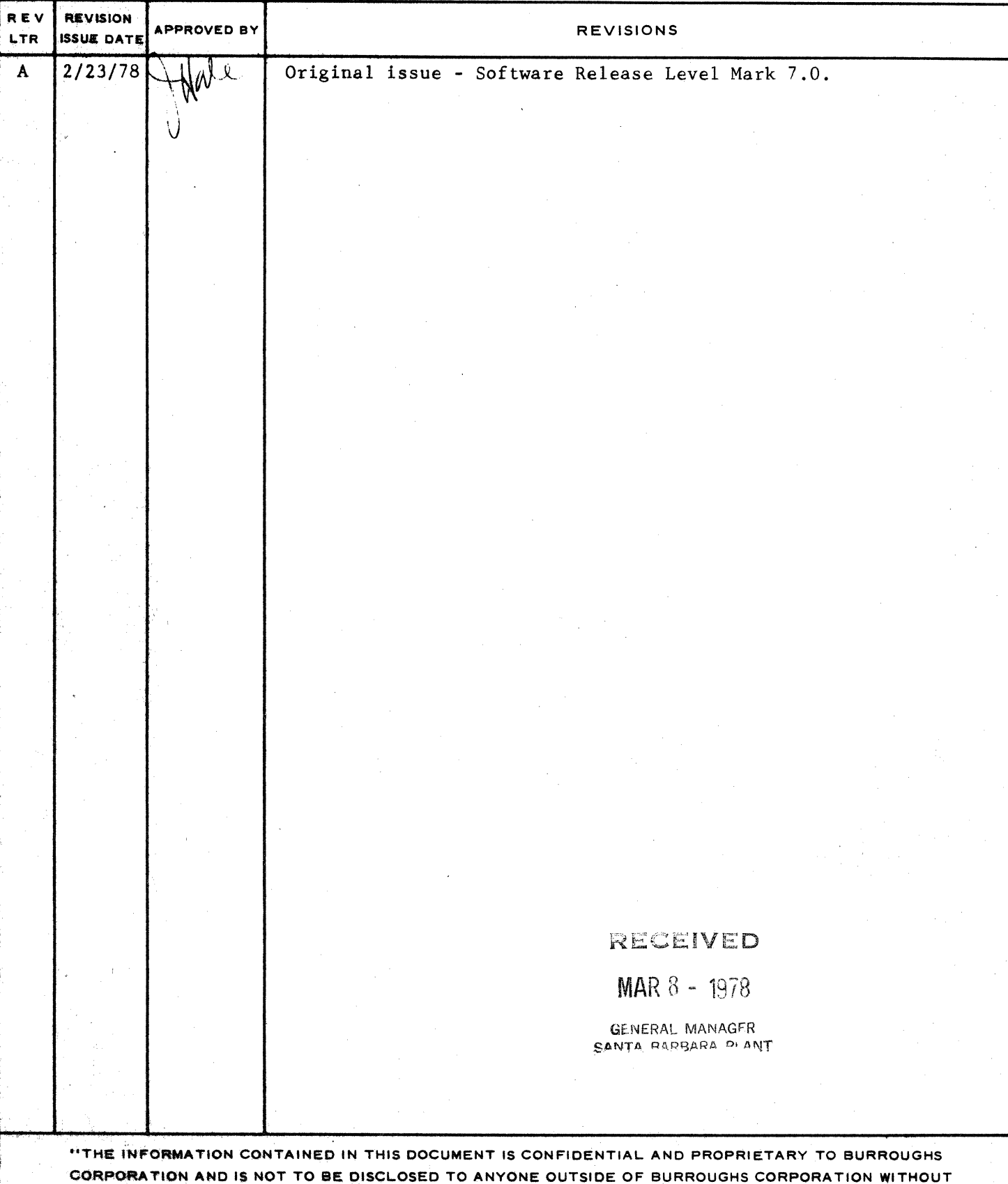

THE PRIOR WRITTEN RELEASE FROM THE PATENT DIVISION OF BURROUGHS CORPORATION"

COMPANY CONFIDENTIAL MCP CONTROL SYNTAX I.P.S. 2219 0144 (A)

# **IABLE QE CONTENIS**

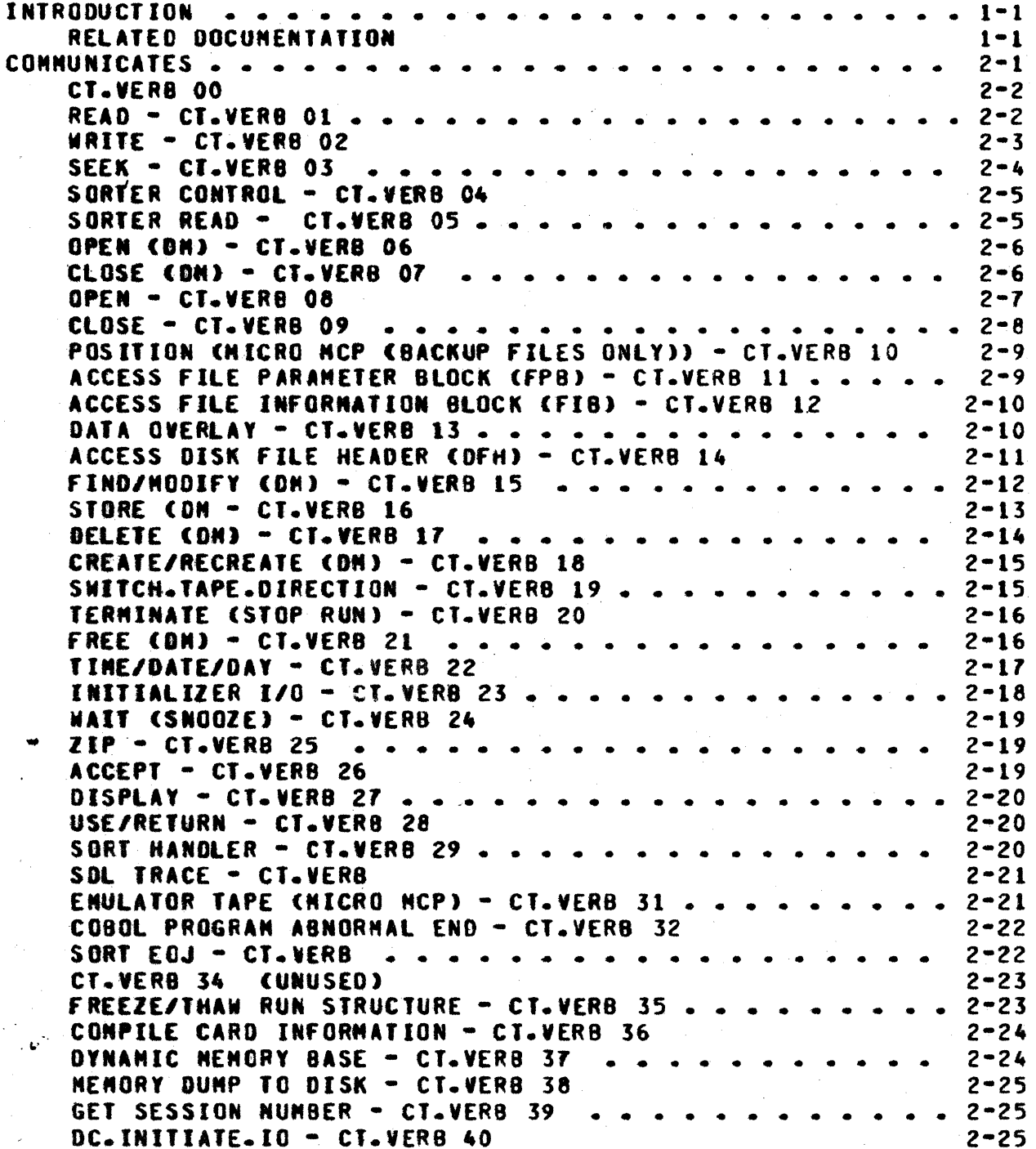

### COMPANY CONFIDENTIAL MCP CONTROL SYNTAX I.P.S. 2219 0144 (A)

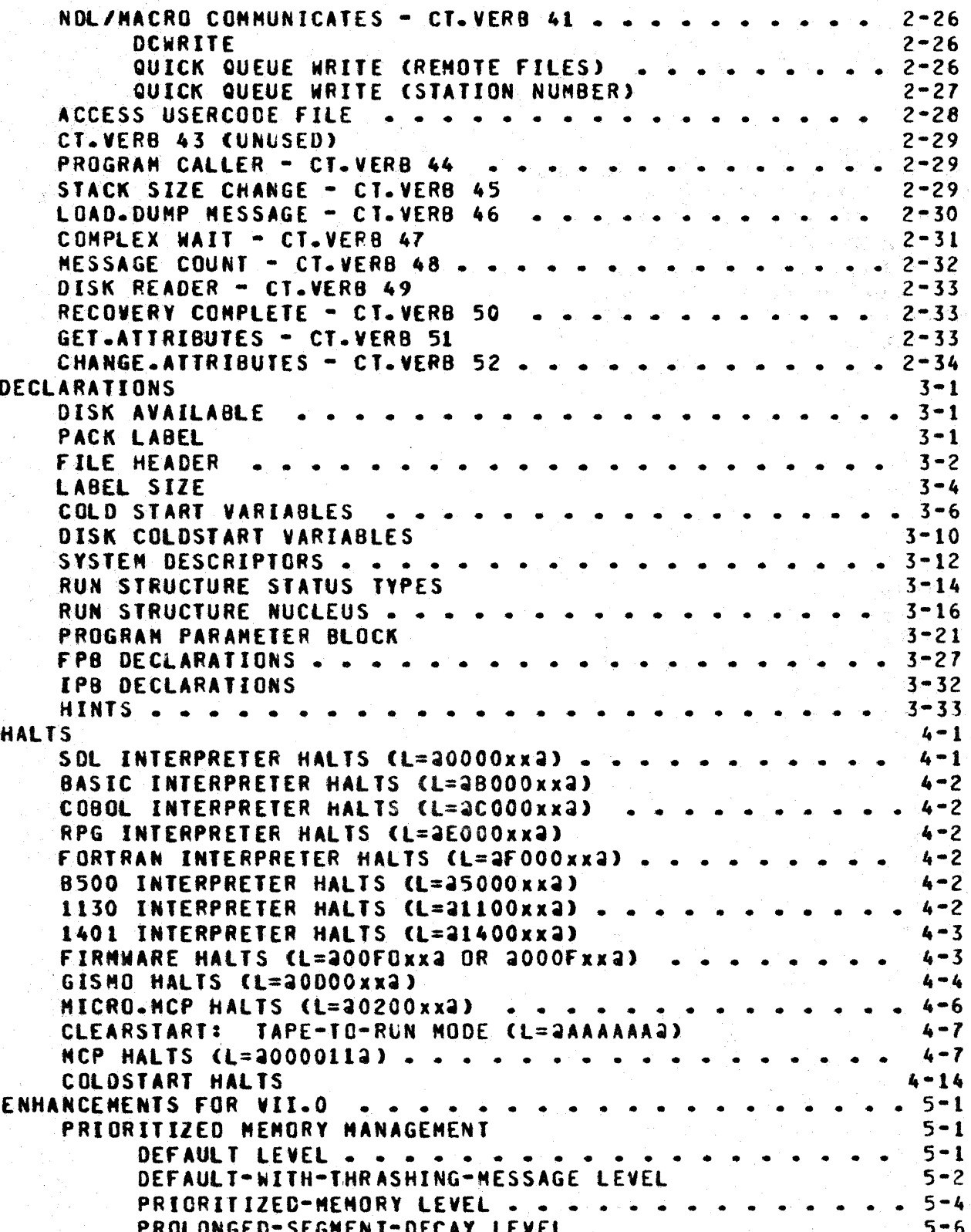

 $\blacksquare$ 

n

COMPANY CONFIDENTIAL MCP CONTROL SYNTAX  $I-P-S. 2219 0144 (A)$ 

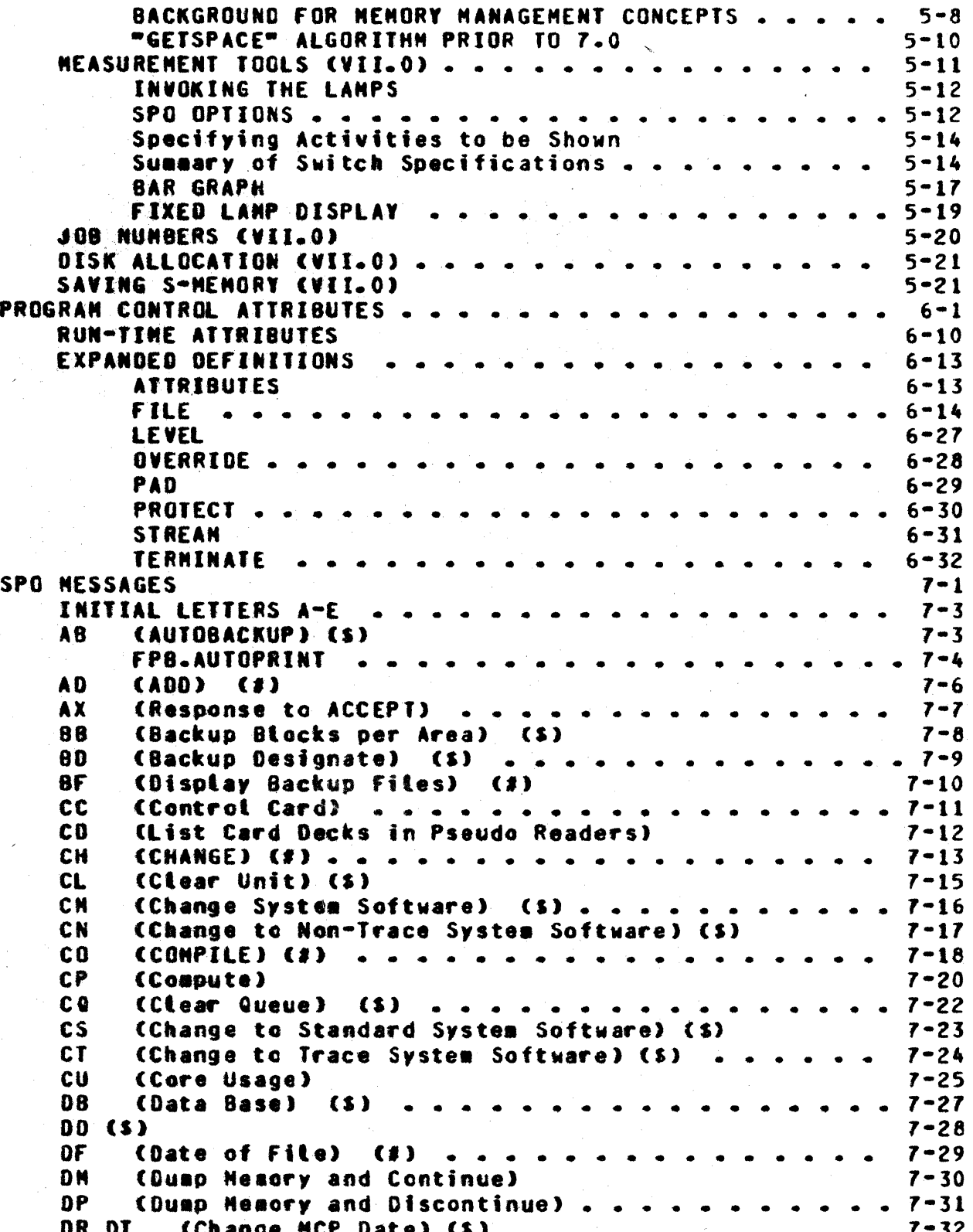

#### COMPANY CONFIDENTIAL MCP CONTROL SYNTAX  $I - P - S - 2219$  0144 (A)

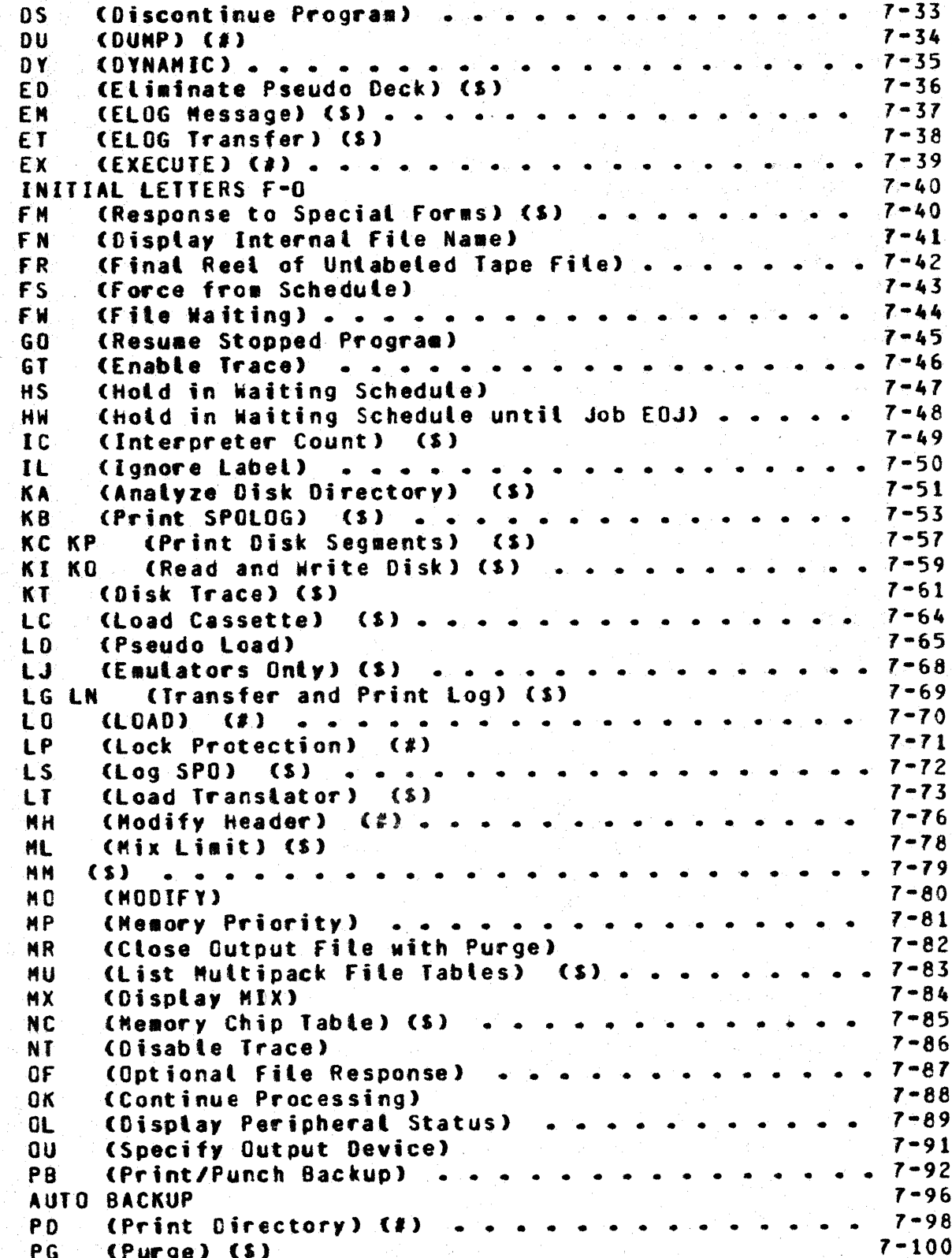

#### COMPANY CONFIDENTIAL MCP CONTROL SYNTAX I.P.S. 2219 0144 (A)

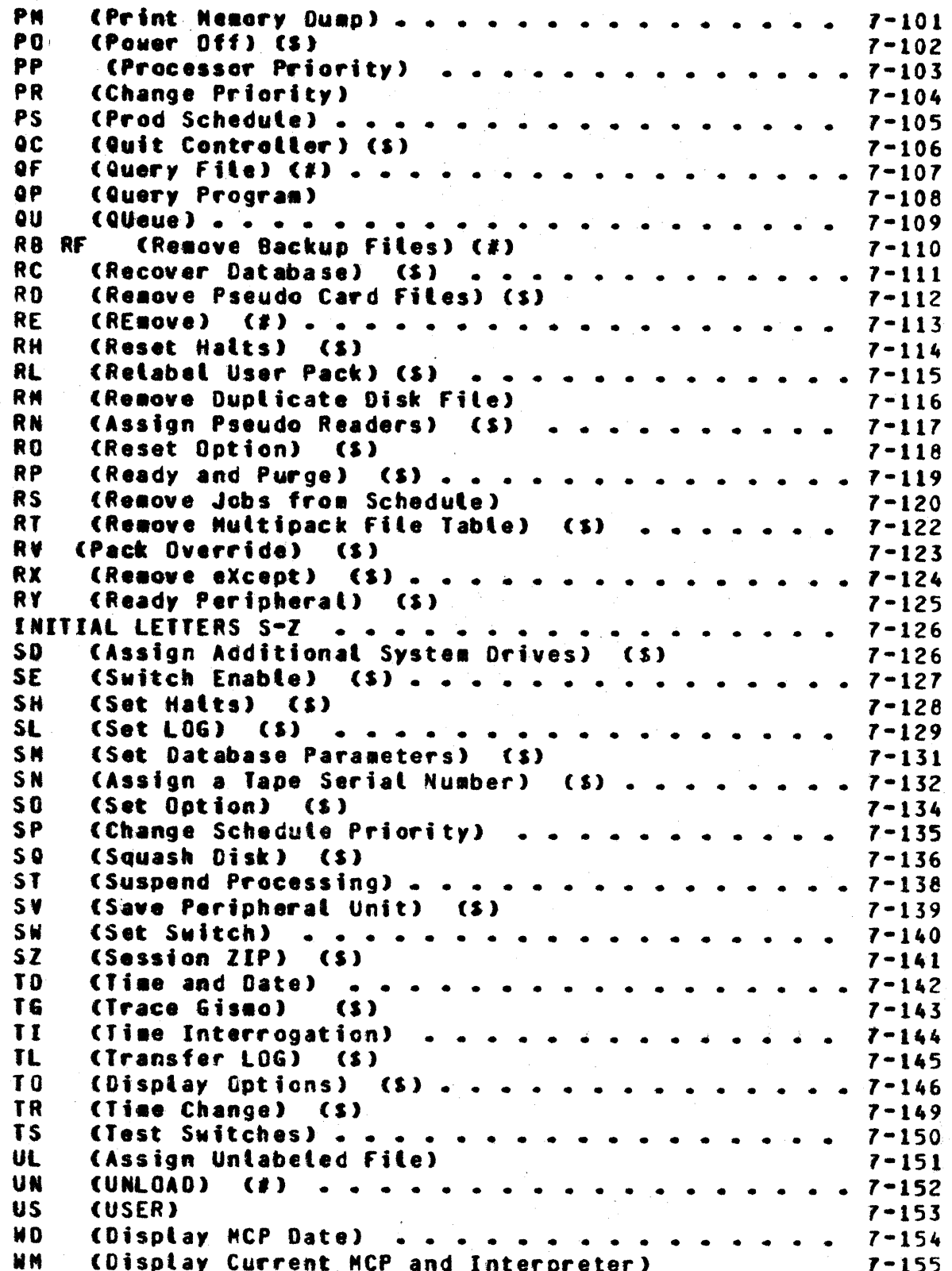

COMPANY CONFIDENTIAL MCP CONTROL SYNTAX I.P.S. 2219 0144 (A)

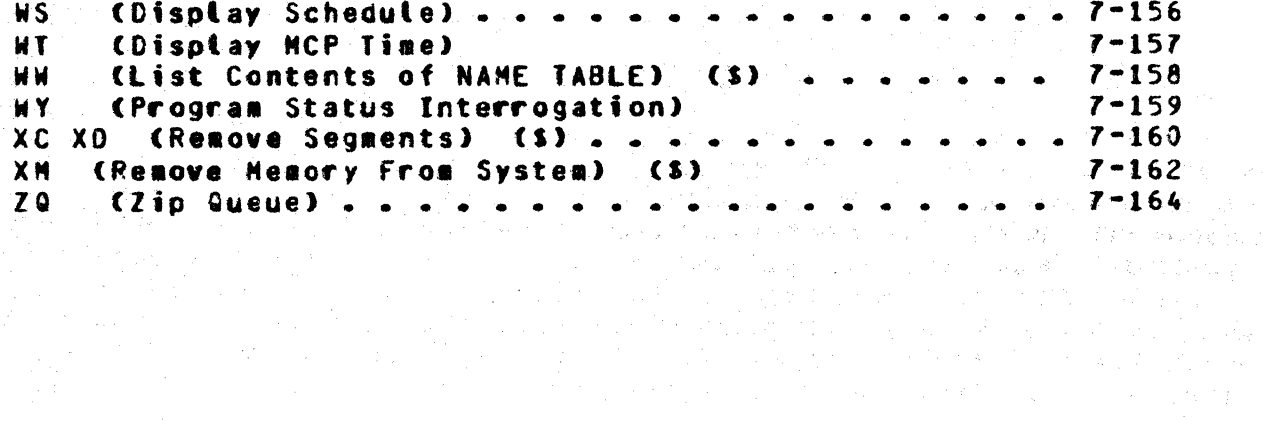

COMPANY CONFIDENTIAL MCP CONTROL SYNTAX I.P.S. 2219 0144 (A)

#### **INTRODUCIION**

MCP CONTROL SYNTAX describes many of the areas of MCPII that change considerably from release to release and is a companion document to the MCP product specification 2212 5462, Master<br>Control Program II. It contains six sections and an appendix, covering MCP communicates, declarations, halts, enhancements for the VII.0 retease, program control attributes and SPO messages. Each section contains its own introduction; and entries, where possible, are indexed alphabetically.

#### RELATED DOCUMENTATION

Name ----

Number ------

B1800/B1700 Software Operational Guide **Haster Control Program II** 

 $1068731$ P.S. 2212 5462

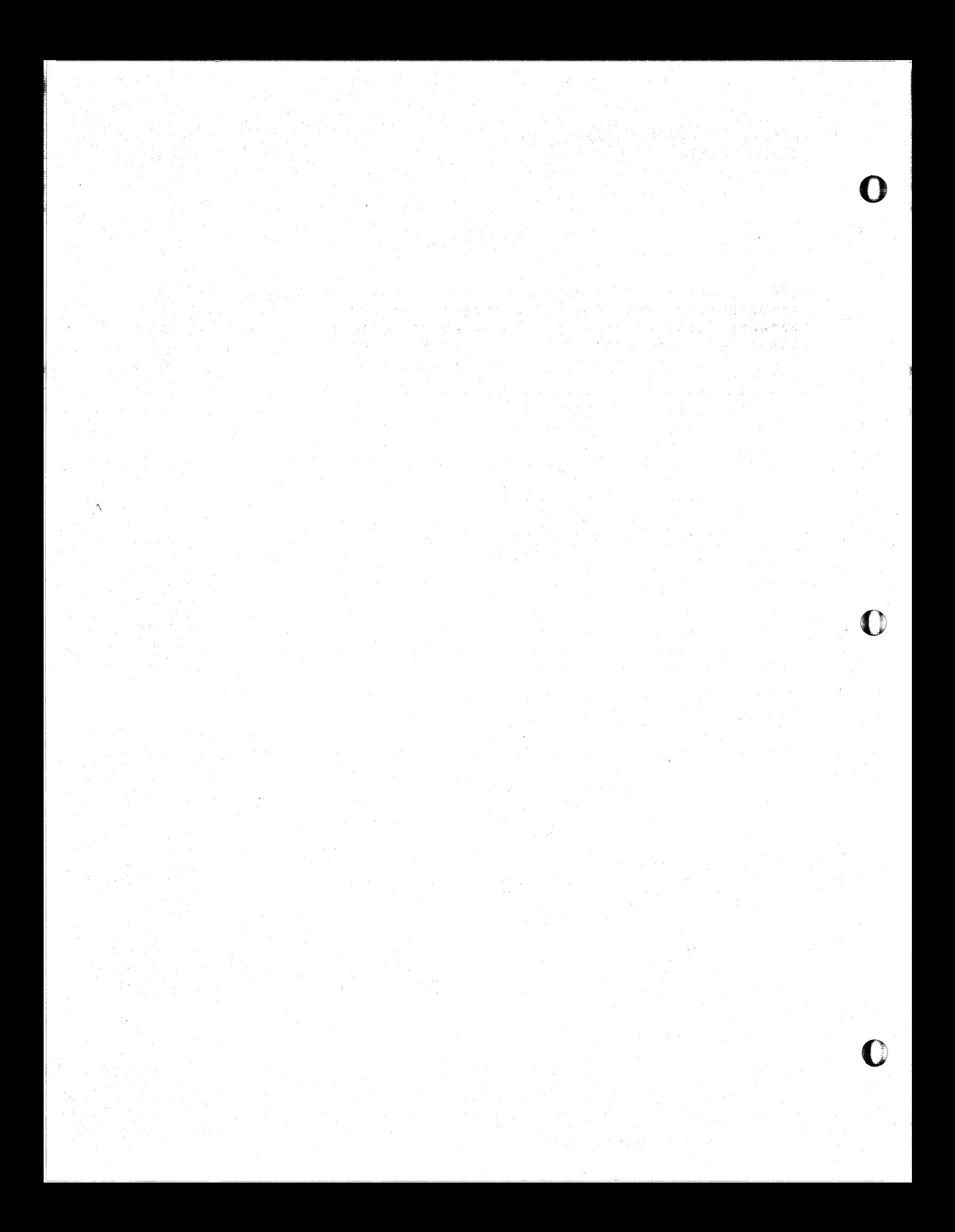

### COMPANY CONFIDENTIAL MCP CONTROL SYNTAX 2219 0144 (A) SEC. II

 $2 - 1$ 

#### COMMUNICATES

section contains all the MCP communicates **This** that ar e implemented at the Mark VII.0 release of MCPII. The Table of Contents sectionalizes them by number and the Alphabetic Index contains a named page reference for each individual communicate.

#### **FORMAT**

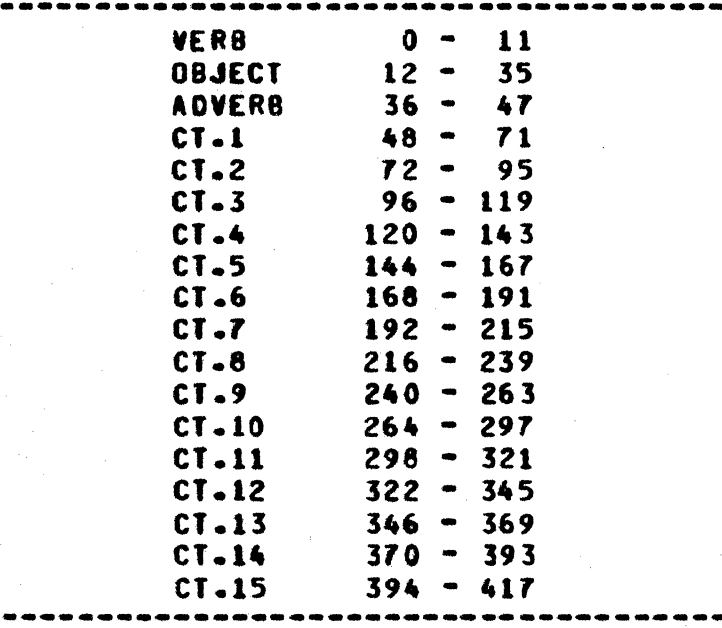

NOTE: ALL COMMUNICATES RETURN A VALUE OF 20000000000002 OR 20000180000002 IN THE RS.REINSTATE.MSG.PTR UNLESS OTHERWISE SPECIFIED.

a Tabuluwa

0

0

### CLAMERS 00

 $\sim 10^{11}$ 

CT• VERB 00 ILLEGAL COMMUNICATE  $\mathcal{N}_\mathrm{a}$  ).

### **BEAD = CI\_VERB Q1**

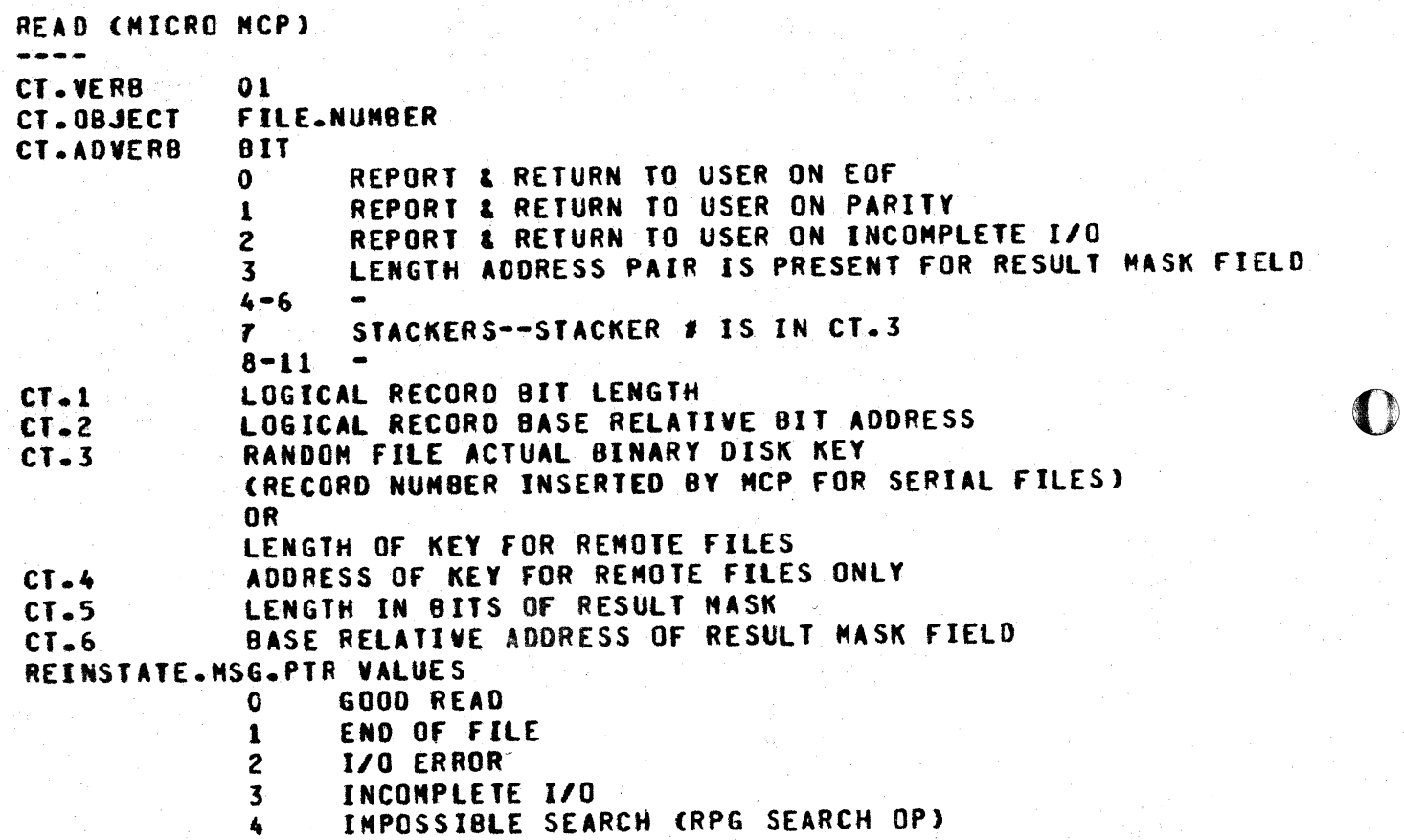

COMPANY CONFIDENTlAL MCP CONTROL SYNTAX 2219 0144 (A) SEC. II

**MRITE = CL.MERB 02** 

 $\bullet$ 

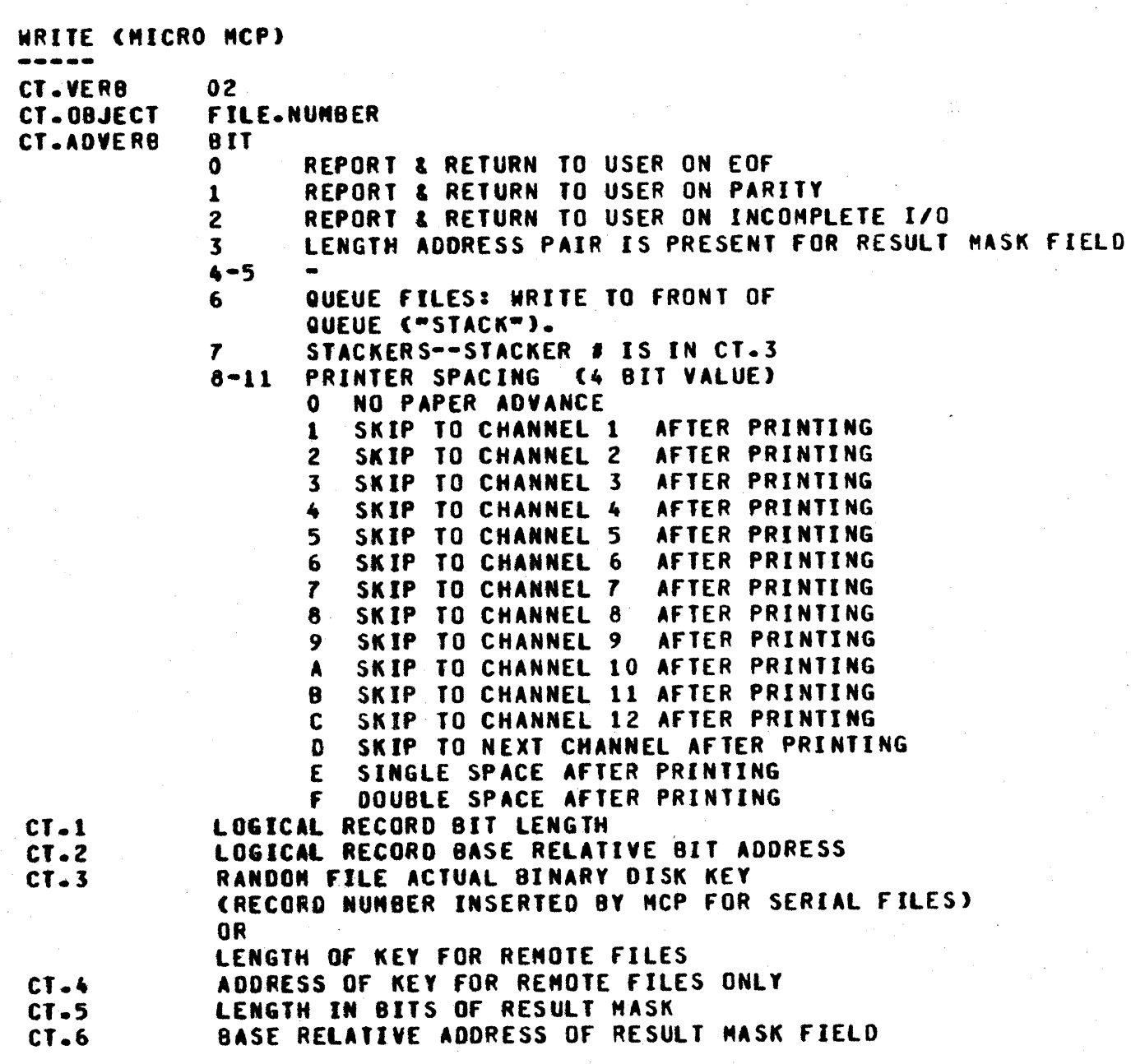

 $2 - 4$ COMPANY CONFIDENTIAL MCP CONTROL SYNTAX 2219 0144 (A) SEC. II

REINSTATE.MSG.PTR VALUES  $\mathbf 0$ GOOD WRITE END OF FILE  $\mathbf{1}$  $\mathbf{2}$ I/O ERROR  $\overline{\mathbf{3}}$ INCOMPLETE I/O

SEEK = CI.VERB 03

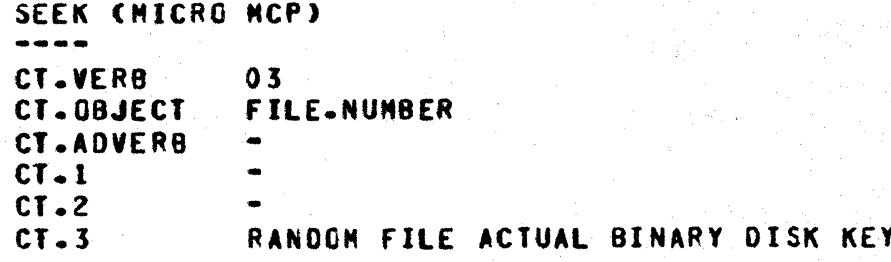

 $2 - 5$ COMPANY CONFIDENTIAL MCP CONTROL SYNTAX 2219 0144 (A) SEC. II

SORIER CONTROL = CI-VERB 04

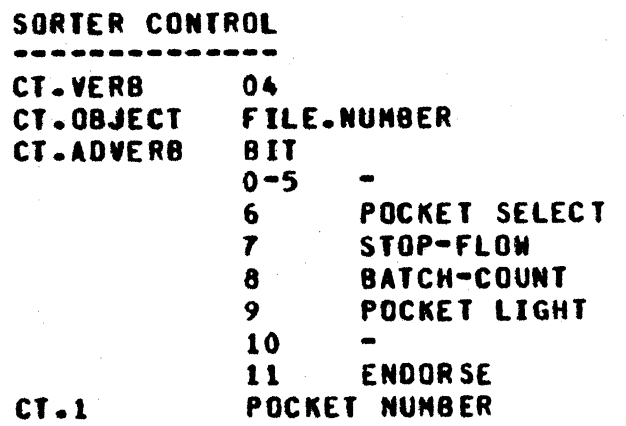

### SORIER READ = CI.MERB 05

SORTER READ CHICRO MCP) -----------CT.VERB 05 CT.OBJECT **FILE.NUMBER** CT.ADVERB  $C1.1$ READ AREA BIT LENGTH READ AREA BASE RELATIVE BIT ADDRESS  $CI - 2$ 

## OPEN CDM) = CI-VERB 06

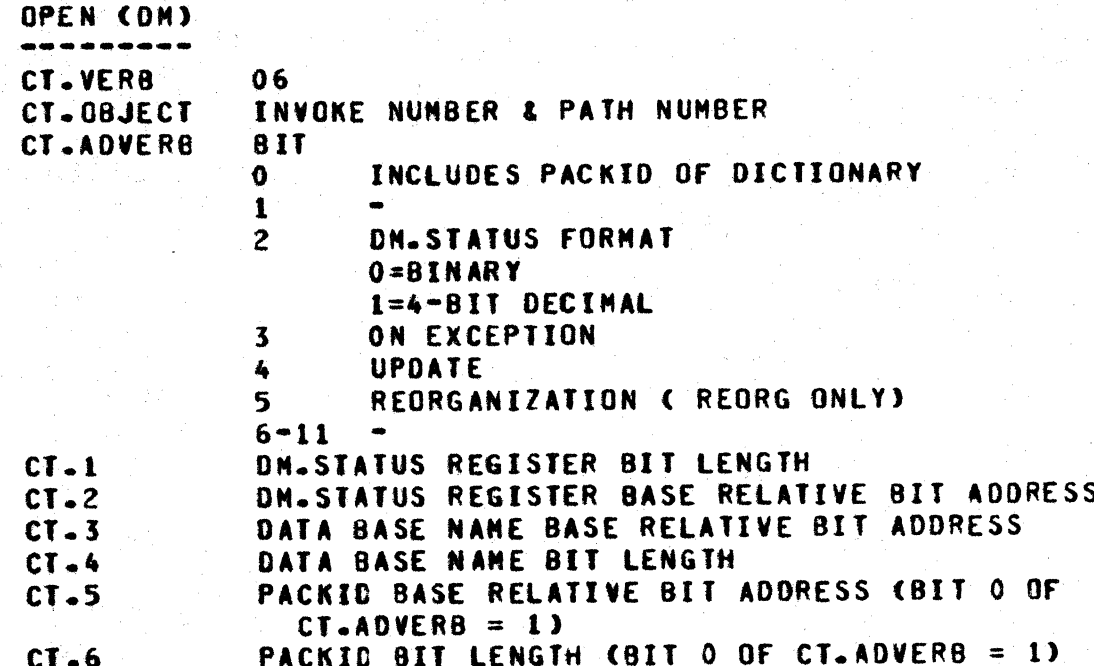

CLOSE COM) = CI.VERB OZ

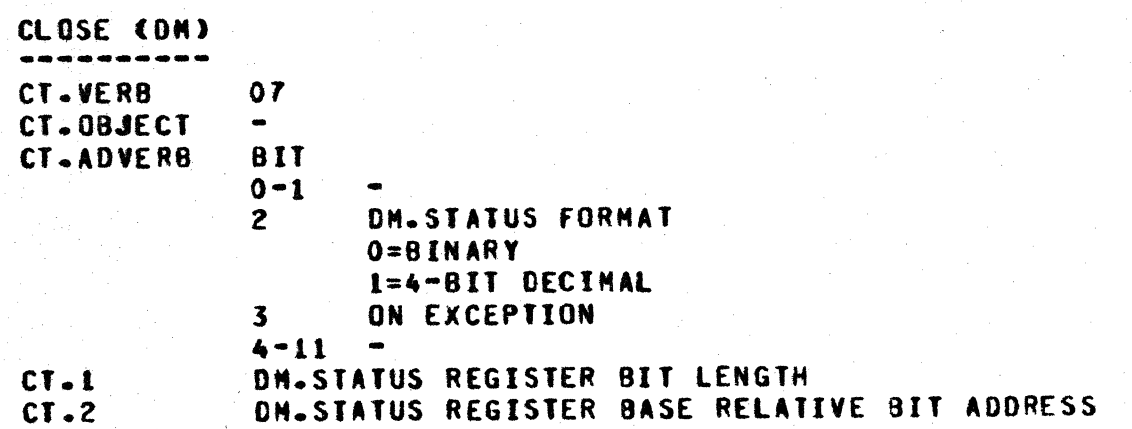

COMPANY CONFIDENTIAL MCP CONTROL SYNTAX 2219 0144 (A) SEC. II

OPEN = CL.VERB 00

OPEN

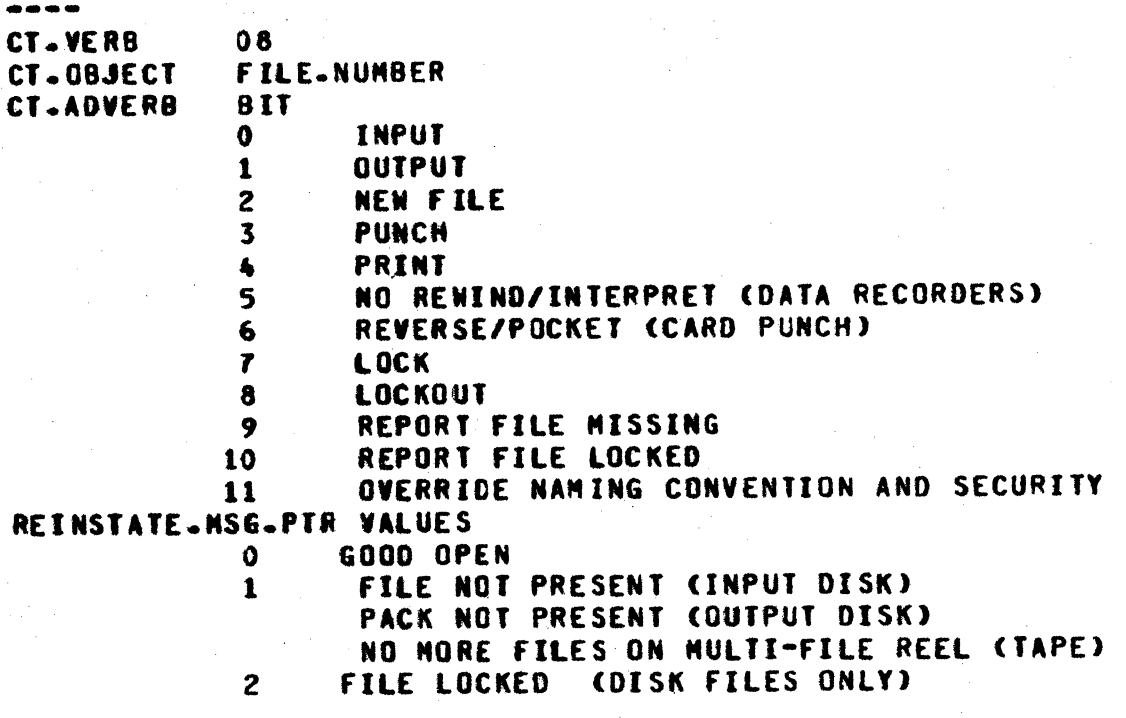

 $2 - 7$ 

# CLOSE = CL.VERB 02

**CLOSE** 

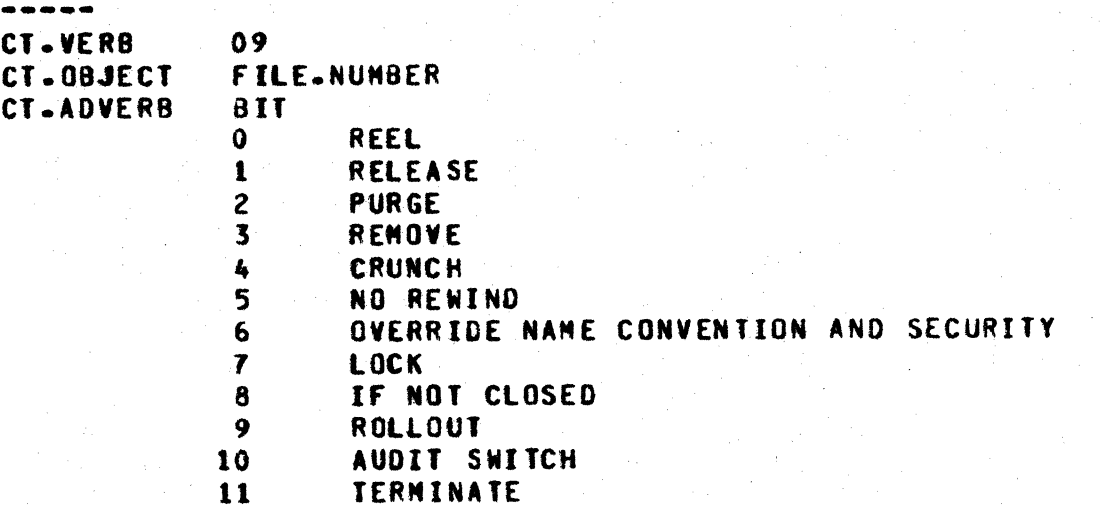

COMPANY CONFIDENTIAL MCP CONTROL SYNTAX 2219 0144 (A) SEC. II

 $2 - 9$ 

### **POSITION CHICRO HCP CBACKUP EILES ONLY)) = CT.VERB 10**

POSITION (MICRO MCP (BACKUP FILES ONLY)) CT.VERB 10 CT.08JECT **FILE.NUMBER** CT.ADVERB **BIT**  $\mathbf{0}$ REPORT & RETURN TO USER ON EOF REPORT & RETURN TO USER ON PARITY  $\mathbf{1}$  $\mathbf{2}$ REPORT & RETURN TO USER ON INCOMPLETE I/O  $3 - 7$  $\mathbf{8}$ POSITION TO END OF FILE  $\mathbf{9}$ CT.1 CONTAINS PRINTER CHANNEL NUMBER 10 CT.1 CONTAINS RECORD COUNT AS A FIXED NUMBER CT.1 CONTAINS RECORD NUMBER DESIRED 11 DEFINED BY BITS IN CT.ADVERB  $CI - I$ REINSTATE.MSG.PTR VALUES GOOD POSITION  $\mathbf{0}$  $\mathbf{1}$ END OF FILE COR END OF PAGE ON PRINTER)  $\overline{2}$ **I/O ERROR**  $\mathbf{3}$ INCOMPLETE I/O

ACCESS FILE PARAMETER BLOCK (FPB) = CT.VERB 11

ACCESS FILE PARAMETER BLOCK (FPB) **CT.VERB** 11 CT.08JECT **FILE.NUNBER CT.ADVERB BIT**  $0 - 10$  $\mathbf{11}$  $0 = READ$  $1 = MRITE$  $CT - 1$ RECEIVING FIELD BIT LENGTH  $CT - 2$ RECEIVING FIELD BASE RELATIVE BIT ADDRESS

### ACCESS FILE INFORMATION BLOCK (FIB) = CI.VERB 12

ACCESS FILE INFORMATION BLOCK (FIB) CT.VERB 12 CT.0BJECT FILE.NUNBER CT.ADVERB **BIT**  $0 - 10 11$ FORMAT 0=CHARACTER  $1 = BINARY$ RECEIVING FIELD BIT LENGTH  $CT - 1$ RECEIVING FIELD BASE RELATIVE BIT ADDRESS  $CI - 2$ 

DATA OVERLAY = CI.VERB 13

DATA OVERLAY ------CT.VERB 13 BASE RELATIVE BIT ADDRESS OF 76 BIT FIELD IN FORMAT OF : CT.OBJECT 4 8ITS  $\bullet$ 24 BITS BEGINNING ADDRESS 24 BITS ENDING ADDRESS

24 BITS RELATIVE DISK ADDRESS

 $\bullet$ 

### COMPANY CONFIDENTIAL MCP CONTROL SYNTAX 2219 0144 <A> SEC. II

### ACCESS DISK FILE HEADER (DEH) = CI.VERB 14

### ACCESS DISK FILE HEADER <DfH> CT.VERB 14<br>CT.0BJECT BA BASE RELATIVE ADDRESS OF 30 CHARACTER FILE IDENTIFIER : PACK.ID CAT MFID CAT FID<br>BIT **CT.ADVERB** 0•5 6 IN.SECURE<br>7-8 -9-11 O=WRITE l=REAO 2•READ & FORMAT IN BINARY **3=READ & FORMAT IN CHARACTERS** CT.1 RECEIVING FIELD BIT LENGTH<br>CT.2 RECEIVING FIELD BASE RELAT RECEIVING FIELD BASE RELATIVE BIT ADDRESS R£1NS1 ATE. MSG.P1R VALUES 0 COMMUNICATE COMPLETE<br>1 FILE NOT PRESENT FILE NOT PRESENT

### $2 - 12$ COMPANY CONFIDENTIAL MCP CONTROL SYNTAX 2219 0144 (A) SEC. II

### EINDZMODIEY (DM) = CI.VERB 15

-----

#### FIND/MODIFY (DM) والقارض لقاربك لقارب

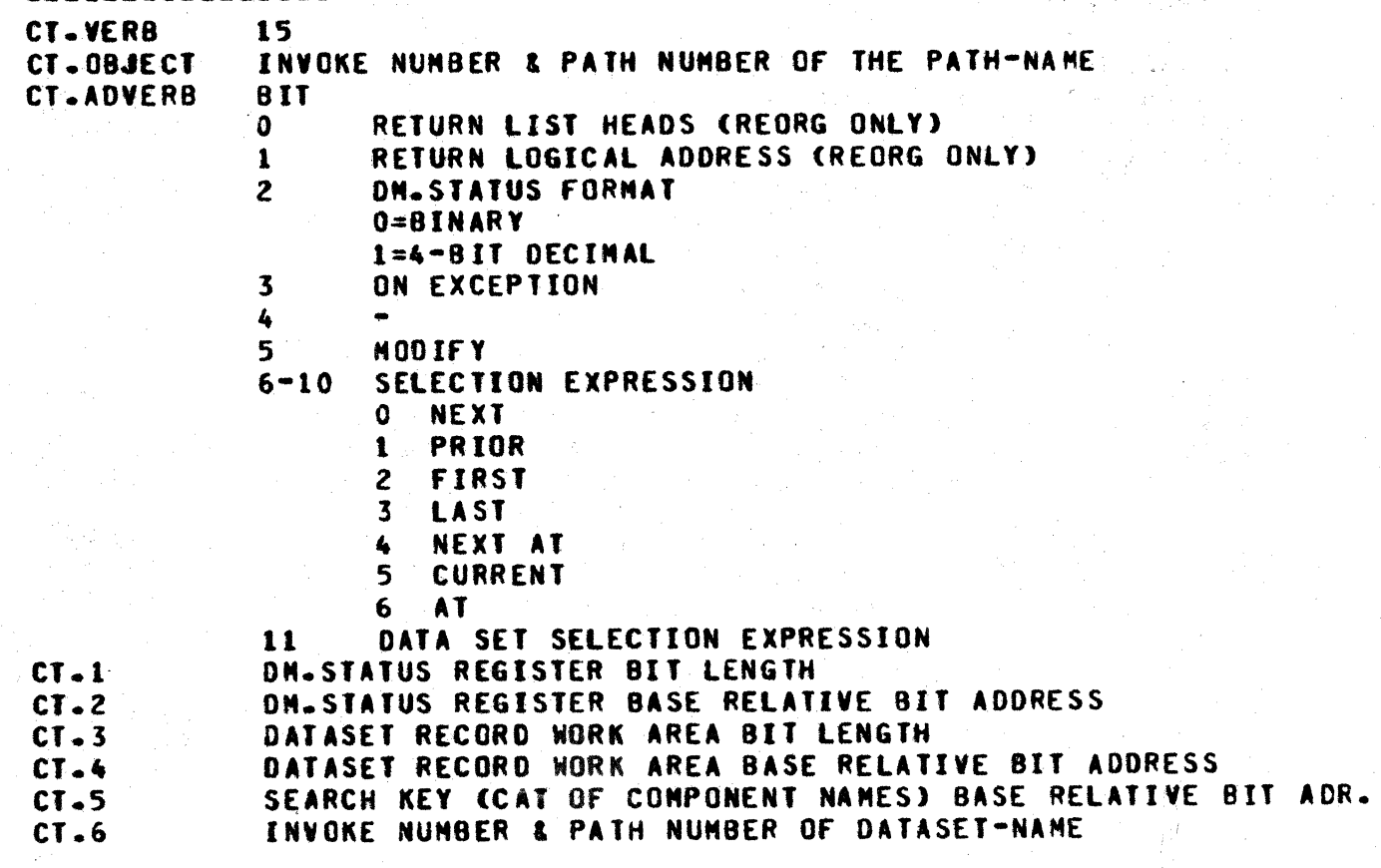

 $2 - 13$ COMPANY CONFIDENTIAL MCP CONTROL SYNTAX 2219 0144 (A) SEC. II

# SIGRE CDN = CI.VERS 16

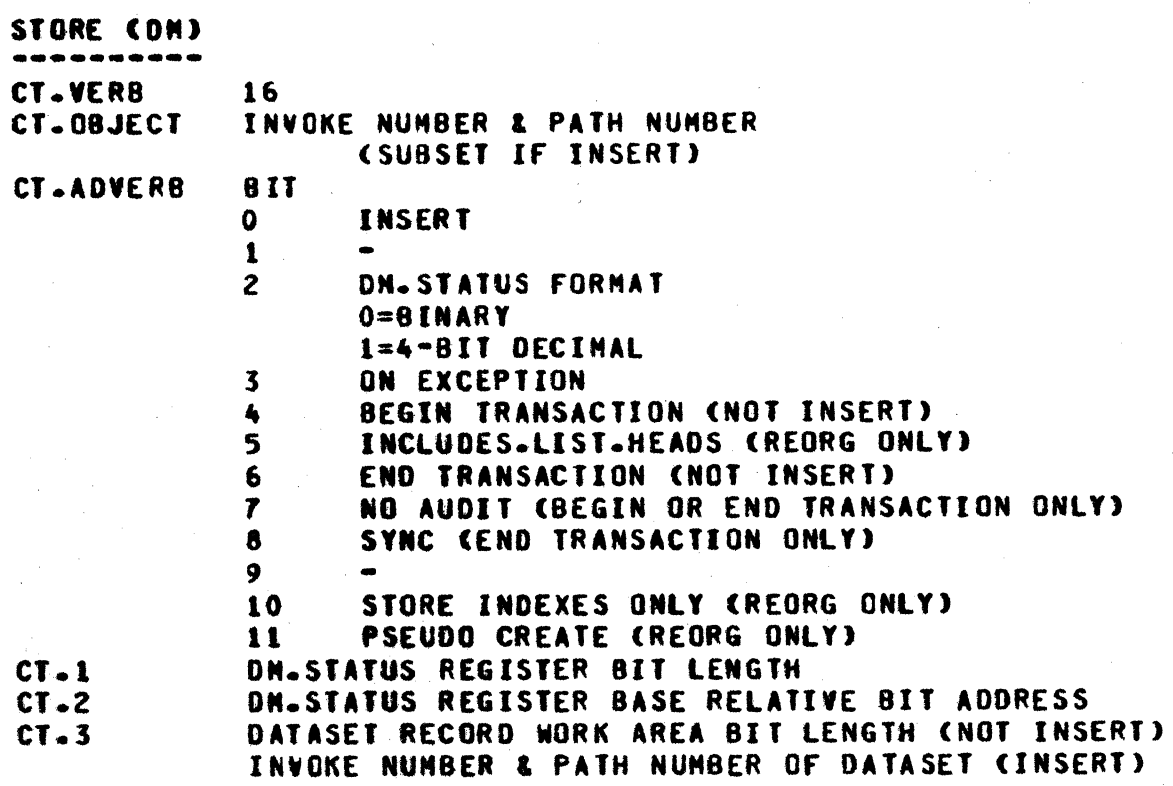

### $2 - 14$ COMPANY CONFIDENTIAL NCP CONTROL SYNTAX 2219 0144 (A) SEC. II

### DELEIE (DM) = CI-VERB 17

그는 학생이 되어 있다

in 19

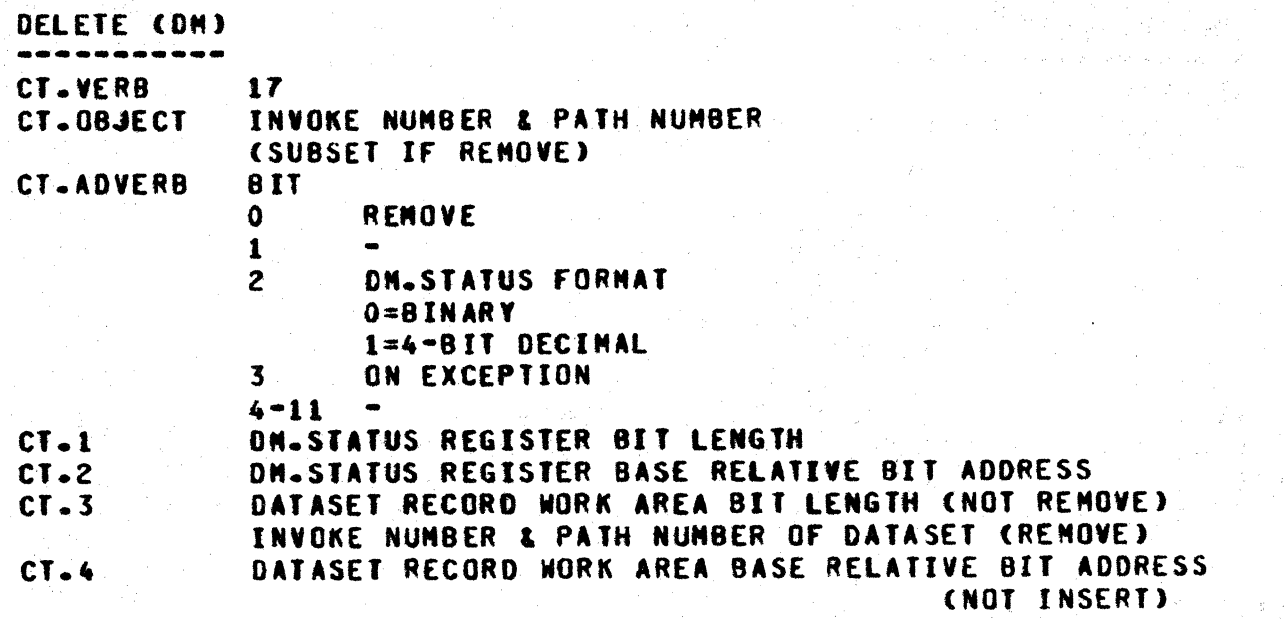

 $2 - 15$ COMPANY CONFIDENTIAL MCP CONTROL SYNTAX 2219 0144 (A) SEC. II

### CREATE/RECREATE (DM) = CT.VERB 18

### CREATE/RECREATE (DN)

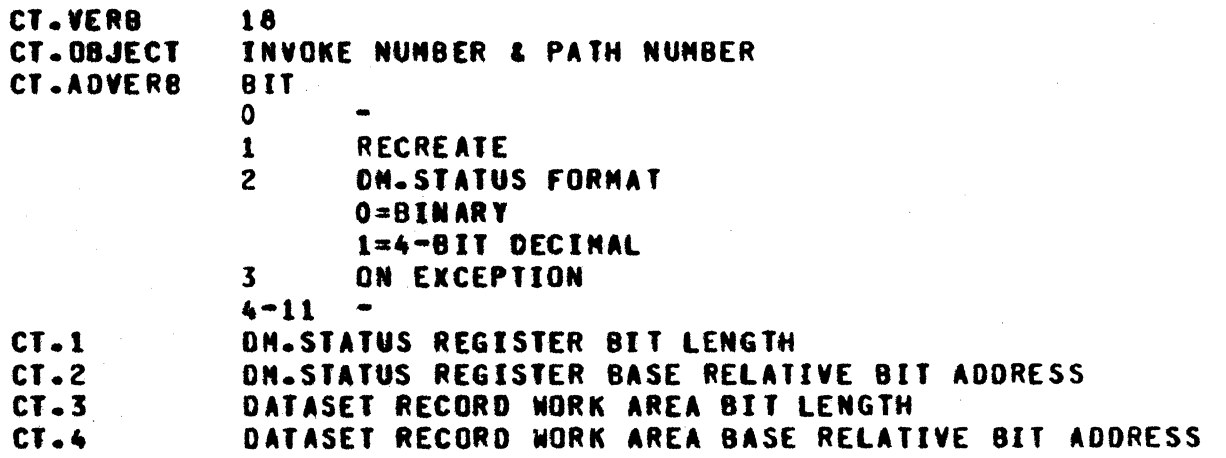

### SMIICH.IAPE.DIRECIION = CI.VERB 12

SWITCH.TAPE.DIRECTION . . . . . . . . . . . . . . . . 19 CT.VERB **FILE.NUMBER** CT.0BJECT CT.ADVERB **811** 0-7 NOT USED  $8-11$  O = READ FORWARD  $1 =$  READ REVERSE  $4 = \text{WRTTE}$ REINSTATE.MSG.PTR VALUES  $\mathbf 0$ GOOD SWITCH FILE NOT OPEN  $\mathbf{1}$  $\overline{2}$ WRONG DIRECTION OR NOT A TAPE FILE  $\mathbf{3}$ END OF FILE

 $2 - 16$ COMPANY CONFIDENTIAL MCP CONTROL SYNTAX 2219 0144 (A) SEC. II

€

IERMINAIE (SIOP RUN) = CI.VERB 20

TERNINATE (STOP RUN) CT.VERB 20

EREE SOMD = CL.VERB 21

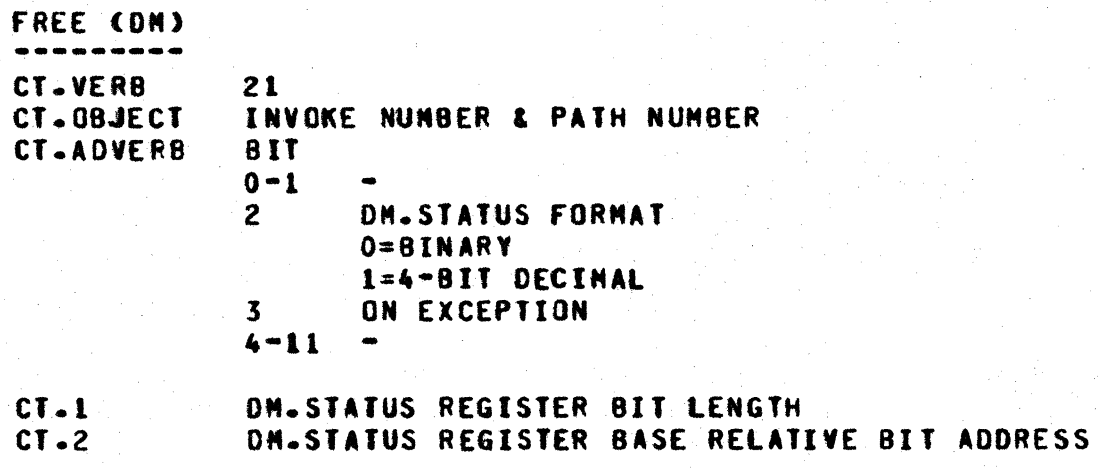

COMPANY CONFIDENTIAL MCP CONTROL SYNTAX 2219 0144 (A) SEC. II

 $16+16+16+8+16=72$ 

72 (9 CHAR, LEFT JUST.)

### IIMEZDAIEZDAY : CI.VERB 22

### **TIME/DATE/DAY**

HH:HM:SS.S TT

TODAYS.NAME

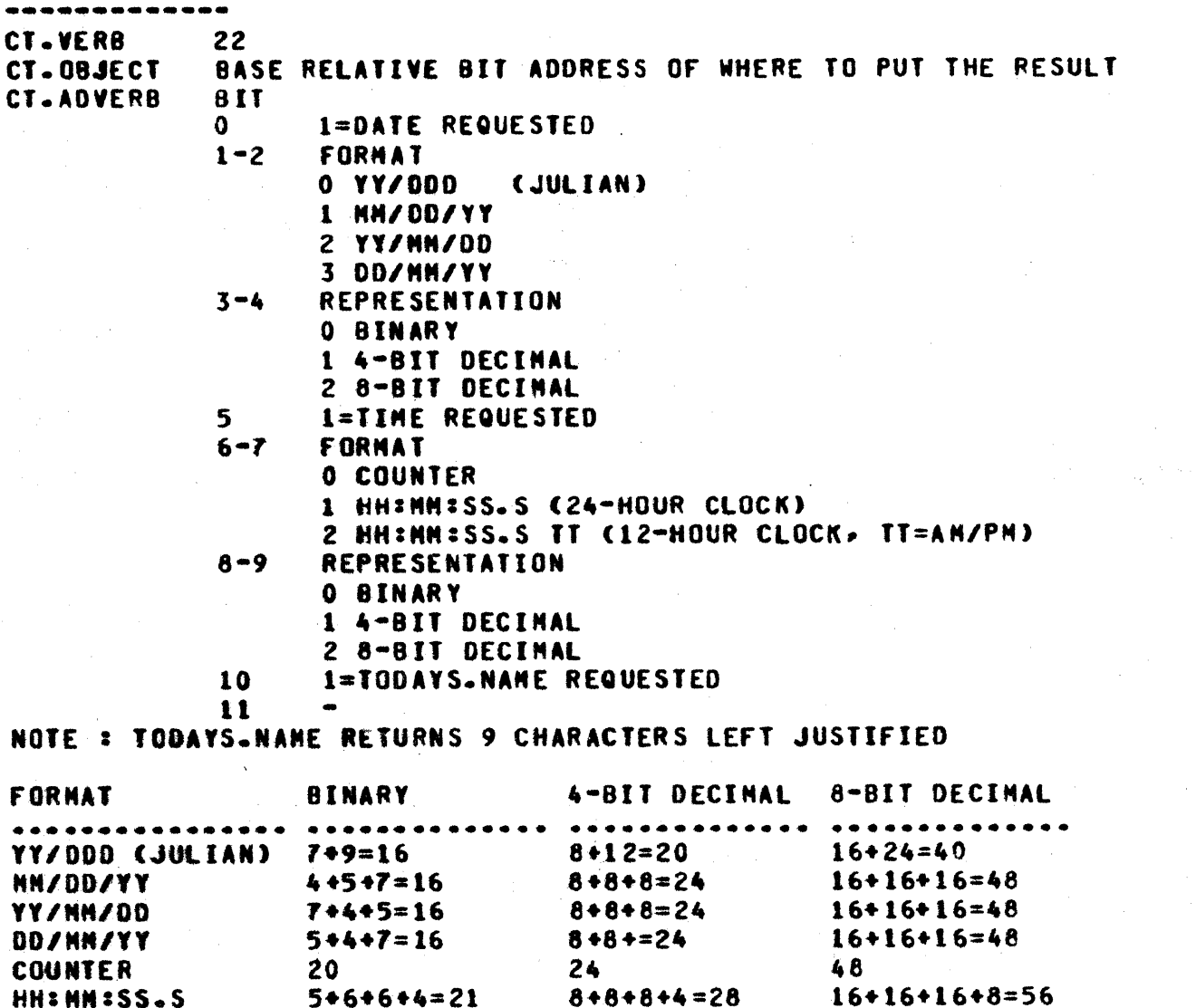

 $4+6+6+4+16=36$   $8+8+8+4+16=44$ 

### INIIIALIZER IZO = CI.YERB 23

INITIALIZER I/O . . . . CT.VERB  $23$ **BASE RELATIVE ADDRESS OF** CT.0BJECT **6 BYTE UNIT MNEMONIC**  $0<sub>R</sub>$ I/O DESCRIPTOR CT.ADVERB VALUE ASSIGN UNIT TO THIS PROGRAM  $\mathbf 0$ RELEASE UNIT  $\mathbf{1}$ LINK IN THE 1/0 DESCRIPTOR BUT DO NOT INITIATE  $\overline{2}$ LINK IN THE I/O DESCRIPTOR AND INITIATE  $\overline{\mathbf{3}}$ LINK IN. INITIATE. WAIT. AND IGNORE 4 EXCEPTIONS CNON-RELEASE MCPS ONLY)  $5 - 11$ REINSTATE.MSG.PTR VALUES IF CT.ADVERB=0 THEN PORT, CHANNEL AND UNIT OF DEVICE REQUESTED **PORT BIT (3)** CHANNEL BIT (4) FILLER BIT (1) UNIT BIT (4) ALL OTHER CASES RETURN O

 $2 - 19$ COMPANY CONFIDENTIAL MCP CONTROL SYNTAX 2219 0144 (A) SEC. II

**MAIT (SNOOZE) = CI-VERB 24** 

```
WAIT (SNOOZE)
-------------
CT.VERB
            24
CT.OBJECT
           LENGTH OF TIME IN 10THS OF A SECOND
  FUNCTION PROGRAM IS PUT TO SLEEP FOR SPECIFIED LENGTH OF TIME
```
 $ZIP = CIAVERB 25$ 

```
ZIP
á ai ai
CT.VERB
             25
CT.0BJECT
CT.ADVERB
             MESSAGE AREA BIT LENGTH
CT - 1CT - 2HESSAGE AREA BASE RELATIVE BIT ADDRESS
REINSTATE.MSG.PTR VALUES
                   NO ERRORS IN ZIP TEXT
             0.
                   ZIPPED INVALID CONTROL CARD
             \mathbf{1}
```
ACCEPI = CI.VERB 26

**ACCEPT** ------CT.VER8 26 CT.OBJECT  $\bullet$ **CT.ADVERB 811**  $\mathbf{o}$ RETURN IF NO MESSAGE  $1 - 11$ MESSAGE AREA BIT LENGTH  $CI-1$ NESSAGE AREA BASE RELATIVE BIT ADDRESS  $CT - 2$ REINSTATE.MSG.PTR VALUES NESSAGE OF LENGTH ZERO  $\mathbf{o}$ **JEFFFFFF4** NO MESSAGE PRESENT ANY OTHER VALUE LENGTH OF MESSAGE IN BITS

 $2 - 20$ COMPANY CONFIDENTIAL MCP CONTROL SYNTAX 2219 0144 (A) SEC. II

### DISPLAY = CI.VERB 27

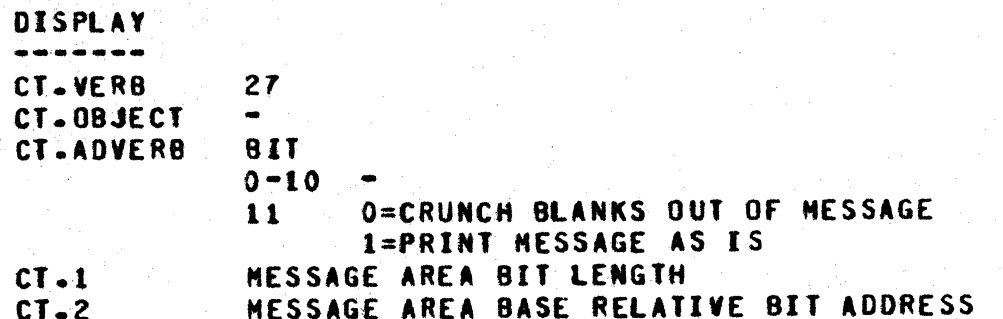

USEZREIURN = CI.VERB 28

**USE/RETURN** ----------CT.VERB 28

### SORI HANDLER = CIAVERB 22

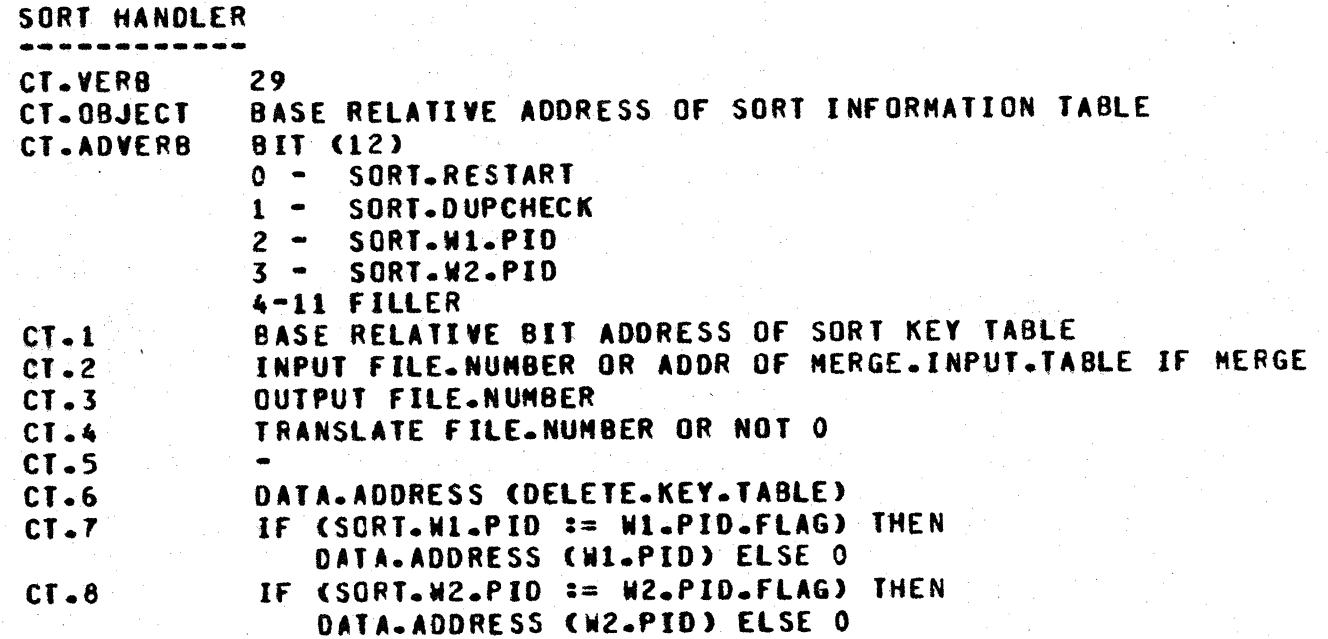

COMPANY CONFIDENTIAL MCP CONTROL SYNTAX 2219 0144 (A) SEC. II

SDL IRACE = CIAYERB

SOL TRACE --------**CT.VERB** 30 CT.0BJECT **TRACE FLAGS** 

EMULAIOR TAPE SMICRO MGP2 = CI.VERB 31

ENULATOR TAPE CHICRO HCP) **CT.VERB** 31 **FILE.NUMBER** CT.0BJECT **CT.ADVERB 81T**  $0 - 2$ OP.CODE  $0 = READ$  $1 = \text{WRTTE}$  $2 = SPACE$  $3 = REHIND$  $4 = TEST$  $3 - 8$ OP.CODE.VARIANT 3 = REVERSE (READ, SPACE), ERASE (WRITE), TEST.WAIT.READY.NOT.RENIND (TEST) 4 = ONE.RECORD (SPACE), TAPE.MARK (WRITE), TEST.WAIT.NOT.READY (TEST) 5 = ODD.PARITY (READ. SPACE. WRITE)  $6 = MCISE$  (READ, SPACE)  $7 - 8 = NOT USED$ **SCHEDULING. VARIANTS**  $9 - 11$  $9 = FETCH-RESULT$  $10 =$  DONT-WAIT 11 = REPORT AND RETURN ON IO ERROR USER TAPE BUFFER BIT LENGTH  $CT - 1$ USER TAPE BUFFER BASE RELATIVE ADDRESS  $CT - 2$  $CI - 3$ USER ERROR MASK (BIT SET IMPLIES USER WILL HANDLE THE **CORRESPONDING ERROR) BIT CHAY NOT USE)**  $\mathbf{a}$ 

 $2 - 21$ 

 $2 - 22$ COMPANY CONFIDENTIAL HCP CONTROL SYNTAX 2219 0144 (A) SEC. II

#### **BURROUGHS CORPORATION** COMPUTER SYSTEMS GROUP SANTA BARBARA PLANT

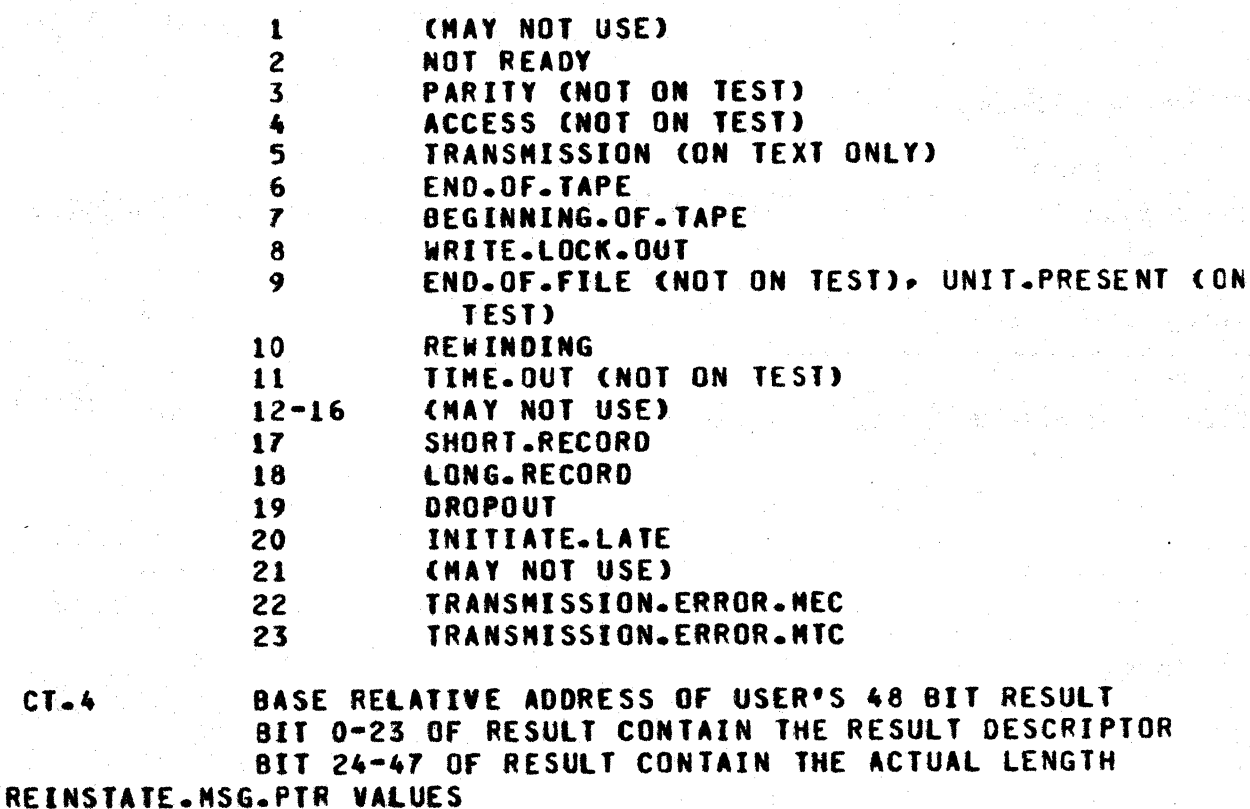

 $0 =$  RESULT RETURNED  $1 = 10$ . ERROR  $2 =$  RESULT NOT AVAILABLE

COBOL PROGRAM ABNORMAL END = CI.VERB 32

COBOL PROGRAM ABNORMAL END CT.VERB  $32$ 

SORI EQJ = CI.VERB

 $CT - 4$ 

SORT EOJ --------**CT.VERB** 33 CT.OBJECT FILE.NUMBER CT.ADVERB CLOSE TYPE **END-OF-FILE POINTER**  $CT - 1$  $CT - 2$ RECORD SIZE

 $2 - 23$ COMPANY CONFIDENTIAL MCP CONTROL SYNTAX 2219 0144 (A) SEC. II

CI-YERB 34 (UNUSED)

EREEZEZIHAN RUN SIRUCIURE = CI.VERB 35

### FREEZE/THAW RUN STRUCTURE

a a 35 CT.VERB CT.0BJECT **BIT O CHIGH ORDER BIT)**  $0 = THAW$  $1 = FREEZE$ 

 $2 - 24$ **COMPANY CONFIDENTIAL** MCP CONTROL SYNTAX 2219 0144 (A) SEC. II

### COMPILE CARD INFORMATION = CI.VERB 36

#### COMPILE CARD INFORMATION

36

CT.VERB **48 BITS** 

SOL DESCRIPTOR CHHERE TO PUT INFO) IN FORMAT : 16 BITS=LENGTH 24 BITS=ADDRESS

RETURNS COMPILE CARD INFO IN FOLLOWING FORMAT : #CHARS INFO  $\bullet\bullet\bullet\bullet\bullet\bullet$ 30 **OBJECT NAME EXECUTE TYPE**  $02<sup>7</sup>$ PACK.NAME OF THE RUNNING PROGRAM  $10<sub>1</sub>$ INTERPRETER NAME OF THE RUNNING PROGRAM 30 10 INTRINSIC NAME (FAMILY) 02 PRIORITY 06 **SESSION NUMBER** 06 JOB NUMBER 1ST & 2ND NAMES OF RUNNING PROGRAM 20  $0<sub>T</sub>$ CHARGE NUMBER **FILLER**  $01$ 36 BITS DATE AND TIME COMPILED 04 BITS FILLER 10 **USERCODE** 10 **PASSWORD** PARENT JOB NUMBER  $04$ **20 PARENT QUEUE IDENTIFIER LOG SPO**  $01$ 

### DYNAMIC MEMORY BASE = CI-VERB 37

DYNAMIC MEMORY BASE

CT.VERB 37

> **VALUE IS RETURNED IN COMMUNICATE MESSAGE POINTER AS** SELF RELATIVE DESCRIPTOR

 $2 - 25$ COMPANY CONFIDENTIAL MCP CONTROL SYNTAX 2219 0144 (A) SEC. II

# **BENDRY DUMP IO DISK = CI.VERB 38**

MEMORY DUMP TO DISK CT.VERB 38

### GEI SESSION NUMBER - CI.VERB 32

GET SESSION NUMBER -------------

CT.VERB 39

SESSION IS PUT INTO RS.REINSTATE.MSG.POINTER

### DC\_INIIIAIE\_IO = CI\_VERB 40

DC.INITIATE.IO -------------

CT.VERB 40 24 BITS PORT 24 BITS CHANNEL **24 BITS** BASE RELATIVE ADDRESS OF I/O DESCRIPTOR
## NDL/MACRO COMMUNICATES = CI.VERB 41

### NOL/MACRO COMMUNICATES ------------------------

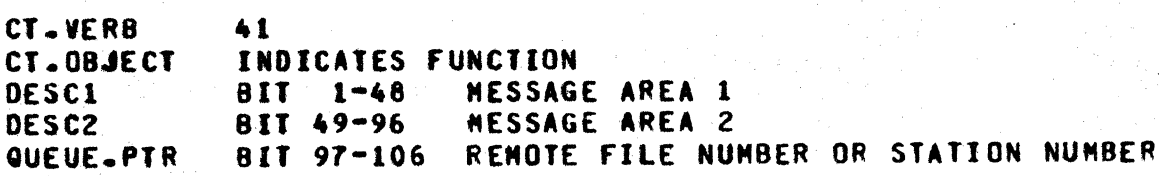

is Carlos

DCWRITE

#### DCWRITE

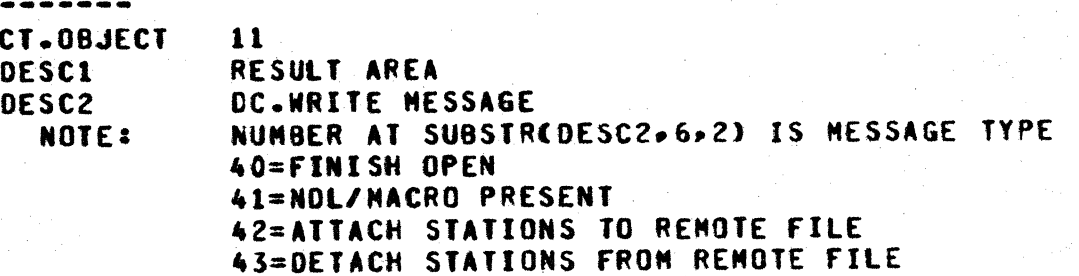

## QUICK QUEUE HRITE SREMOTE EILES)

QUICK QUEUE WRITE (REMOTE FILES) ..................................

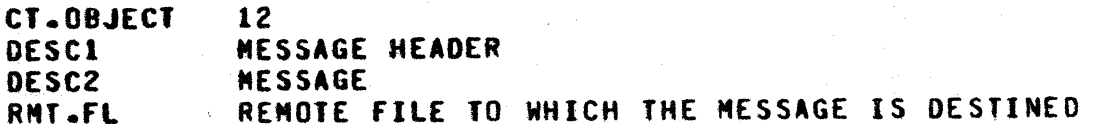

 $2 - 27$ COMPANY CONFIDENTIAL MCP CONTROL SYNTAX 2219 0144 (A) SEC. II

## **BUTCK BUERE HETTE (SIVITON WANGES)**

QUICK QUEUE HRITE (STATION NUMBER) <u>a manara</u> -----CT.08JECT 13 **DESC1** NESSAGE HEADER DESC2 **NESSAGE** ST.NR STATION NUMBER

#### $2 - 28$ COMPANY CONFIDENTIAL MCP CONTROL SYNTAX 2219 0144 (A) SEC. II

ACCESS USEBCODE EILE

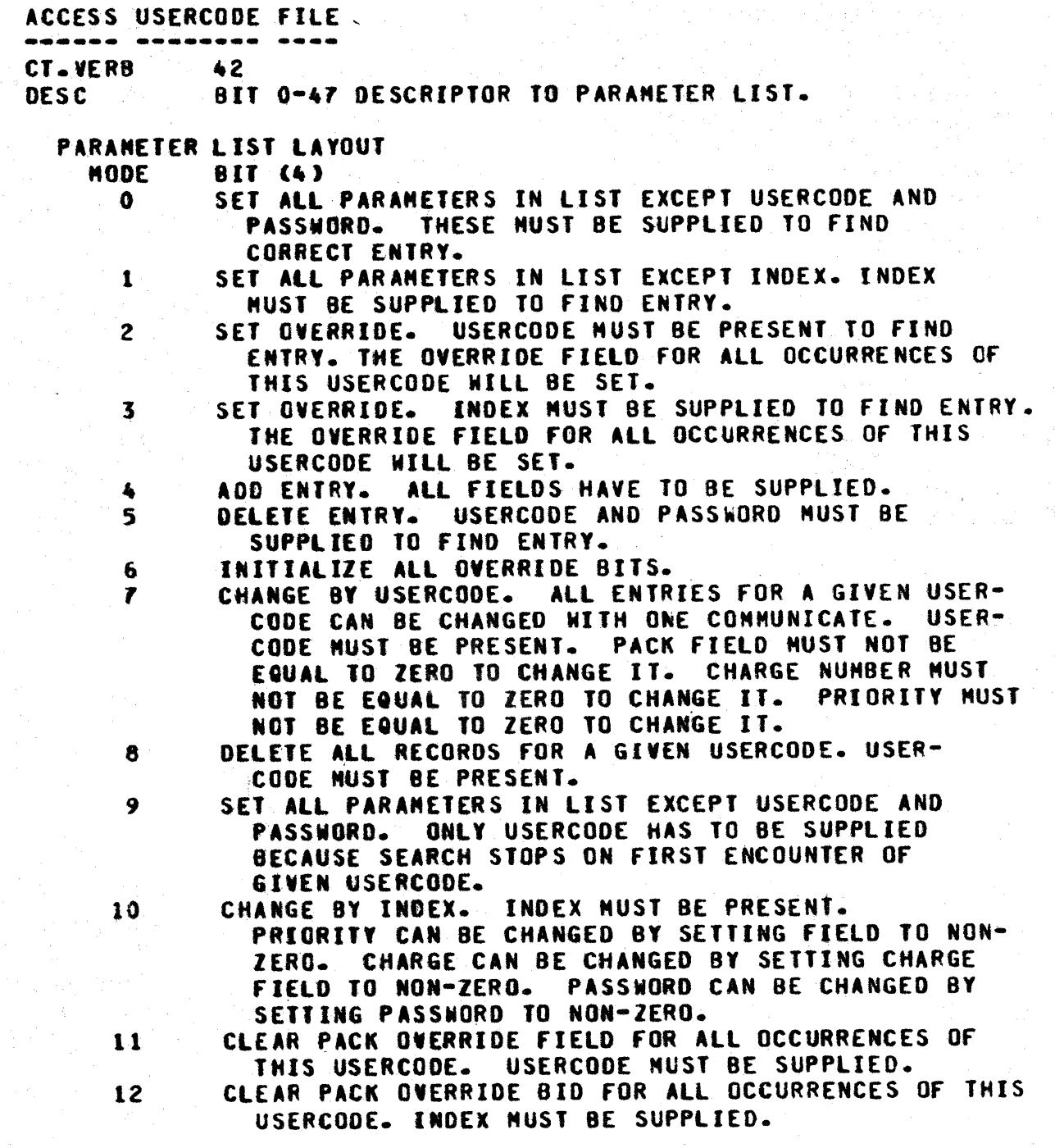

 $\frac{1}{2}$   $\sigma$ 

COMPANY CONFIDENTIAL MCP CONTROL SYNTAX 2219 0144 (A) SEC. II

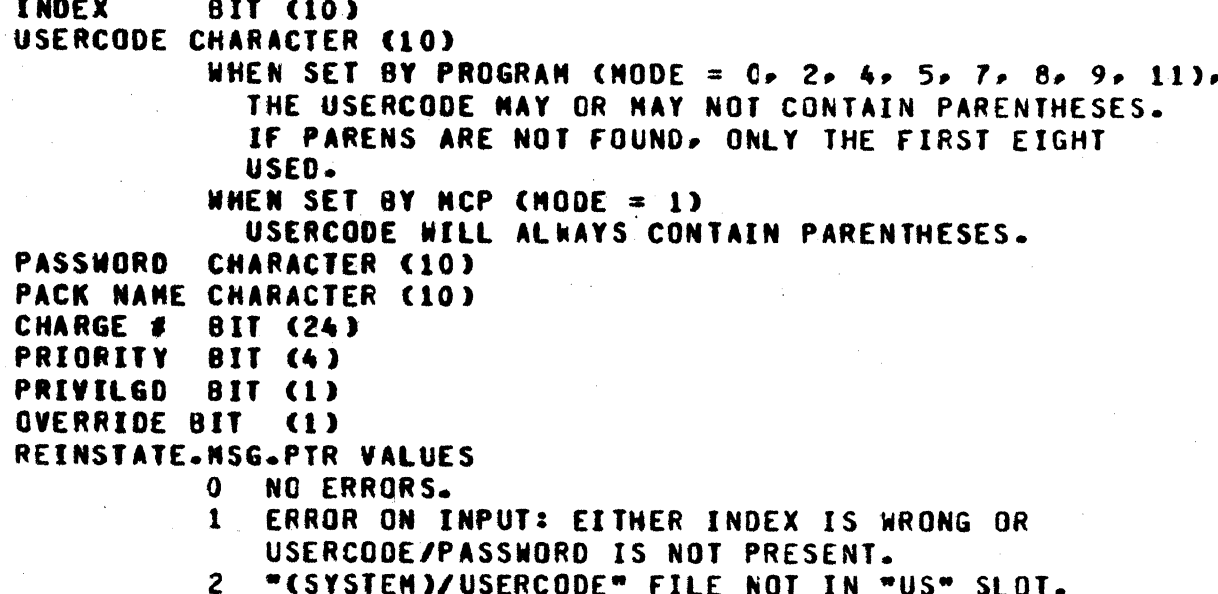

CI.VERB 43 SUNUSED)

I.

PROGRAM CALLER = CI.VERB 44

PROGRAM CALLER

----------------CT.VER8 44 48 BITS SDL DESCRIPTOR 24 BIT LENGTH OF TEXT 24 BIT BASE RELATIVE ADDRESS OF TEXT

### SIACK SIZE CHANGE = CI.VERB 45

STACK SIZE CHANGE ------**CT-VERB** 45 CT.OBJECT CODEFILE-RELATIVE DISK ADDRESS OF NEW SPAD

 $2 - 29$ 

 $2 - 30$ COMPANY CONFIDENTIAL MCP CONTROL SYNTAX 2219 0144 (A) SEC. II

## LOAD.DUMP MESSAGE = CI.VERS 46

LOAD.DUNP MESSAGE -----------------CT.VERB 46 BASE RELATIVE ADDRESS OF MESSAGE CT.08JECT **CT.ADVERB BIT** 1=LOADED 0=DUMPED  $\mathbf{o}$  $1 - 11$  $\bullet$ 

 $2 - 31$ COMPANY CONFIDENTIAL MCP CONTROL SYNTAX 2219 0144 (A) SEC. II

### CONPLEX HAII = CI.VERB 4Z

COMPLEX WAIT (MICRO MCP) -------CT.VERB 47 CT.0BJECT NUMBER OF EVENTS **CT.ADVERB** FIRST EVENT TO CHECK (CHECKED IN CIRCULAR FASHION FROM THIS POINT). CT.1-ETC. BIT ENCODED EVENTS (NUMBER SPECIFIED BY CT.OBJECT  $MAX=15$ ). 0-3 EVENT TYPE 4- 7 EVENT PARAMI 8-15 EVENT PARAM2 16-24 EVENT PARAM3 **EVENT TYPES:**  $0 - NULL - PARN1, 2, 3$ : NOT USED 1 - SPO INPUT PRESENT - PARAMI, 2,3 : NOT USED 2 - TIME - PARAM1, 2, 3 : CONCATENATED BIT 20 FIELD CONTAINING THE LENGTH OF TIME TO **WAIT IN 10THS OF A SECOND** 3 - READ OK -PARAMI: NOT USED, PARAM2: FILE NUMBER, PARAM3: MEMBER NUMBER IF FILE IS Q-FILE-FAMILY 4 - WRITE OK - PARAM1, 2, 3: SAME AS READ OK 5 - QUEUE WRITE OCCURRED - PARAMI: NOT USED. PARAM2: FILE NUMBER OF O-FILE-FAMILY, PARAM3: NOT USED 6 - DATA COMM IO COMPLETE - PARAM1, 2, 3: NOT USED REINSTATE.NSG.PTR VALUES ZERO RELATIVE INDEX TO THE COMMUNICATE EVENT LIST ELEMENT **WHICH IS CONPLETE** 

### $2 - 32$ COMPANY CONFIDENTIAL MCP CONTROL SYNTAX 2219 0144 (A) SEC. II

MESSAGE COUNT = CI.VERB 48

MESSAGE COUNT -------CT.VERB 48 CT.DBJECT **FILE.NUMBER** DECIMAL FORMAT RESULTS IF TRUE **CT.ADVERB**  $\mathbf{o}$ COBOL ("PIC 999") ELSE BINARY (BIT (24))  $1 - 11 -$ RESULT FIELD LENGTH  $CT - 1$ BASE RELATIVE RESULT FIELD ADDRESS  $CT - 2$ RETURN THE COUNT OF THE NESSAGES CONTAINED **FUNCTION** IN THE QUEUE-FILE SPECIFIED. IF THE OBJECT IS A QUEUE-FILE-FAMILY, THE COUNT WILL BE RETURNED AS A LEFT-JUSTIFIED ARRAY OF 24-BIT COUNTS. ONE FOR EACH NEMBER OF THE FAMILY.

 $2 - 33$ COMPANY CONFIDENTIAL MCP CONTROL SYNTAX 2219 0144 (A) SEC. II

DISK READER = CIAVERB 49

**DISK READER** ---- ------**CT.VERB** -49 CT.08JECT BASE RELATIVE ADDRESS OF RECEIVER FIELD<br>CT.ADVER8 PORT, CHANNEL AND UNIT OF DESIRED DISK **CT.ADVERB** PORT, CHANNEL AND UNIT OF DESIRED DISK  $CI - 1$ DISK ADDRESS  $CI - 2$ LENGTH (IN BITS) OF RECEIVER FIELD REINSTATE.MSG.PTR VALUES  $\mathbf{0}$ READ DONE AS REQUESTED **READ NOT DONE**  $\mathbf{L}$ 

RECOVERY COMPLETE = CI.VER8 50

**RECOVERY COMPLETE CT.VERB** 50 **CT.0BJECT** 

DATA BASE GLOBALS BASE RELATIVE BIT ADDRESS

GEILAIIRIBUIES = CI.VERB 51

**GET.ATTRIBUTES** ---------------CT.VERB 51 CT. OBJECT FILE NUMBER CT.ADVERB COMMUNICATE LEVEL (MK 7.0 LEVEL=1)  $CI - 1$ TOTAL ATTRIBUTES (MUST BE 1 IN 7.0)  $CT - 2$ BASE RELATIVE ADDRESS OF ATTRIBUTE LIST

 $2 - 34$ COMPANY CONFIDENTIAL MCP CONTROL SYNTAX 2219 0144 (A) SEC. II

**13** 

CHANGE-AITRIBUTES = CI-YERB 52

CHANGE.ATTRIBUTES سنشاس سابقا سابقا سابقا والمناسبات المالي

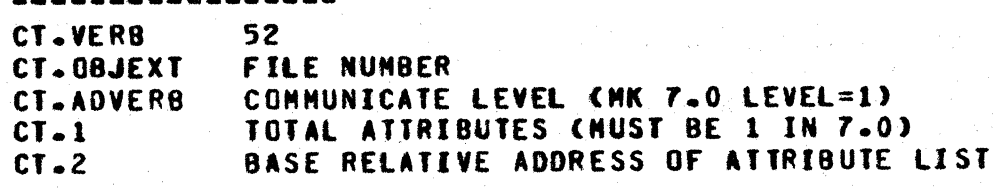

## CONPANY CONFIDENTIAL MCP CONTROL SYNTAX 2219 0144 (A) SEC. III

## DECLARATIONS

## DISK AYAILABLE

#### **DEFINE**

DISK.AVAILABLE.DECLARATION AS# DECLARE 01 DUMNY RENAPS DISK. AVAILABLE BIT(SEG.SIZE), 02 AVL.FOR.LINK DSK-ADR. 02 AVL-BACK-LINK DSK.ADR. 02 AVL.SELF DSK.ADR. 02 FILLER  $BIT(4)$ 02 AVL.BLOCK(22). 03 AVL.ADDRESS DSK.ADR. 03 AVL.LENGTH **WORDS#3** 

## **PACK LABEL**

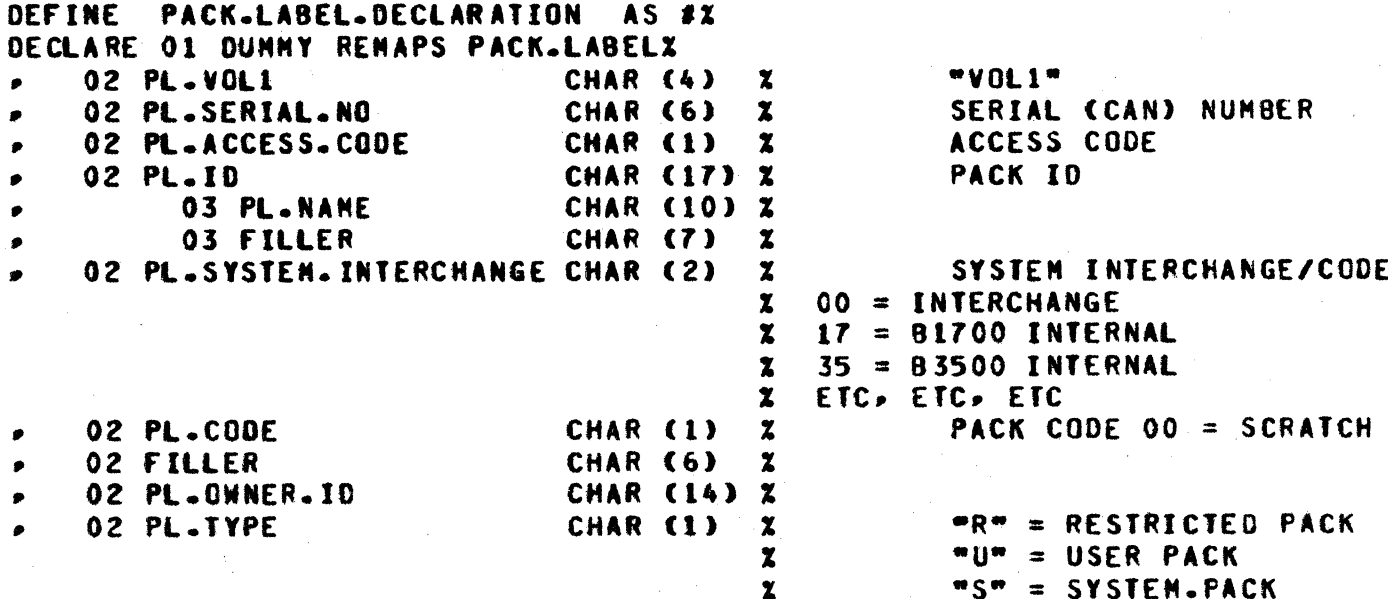

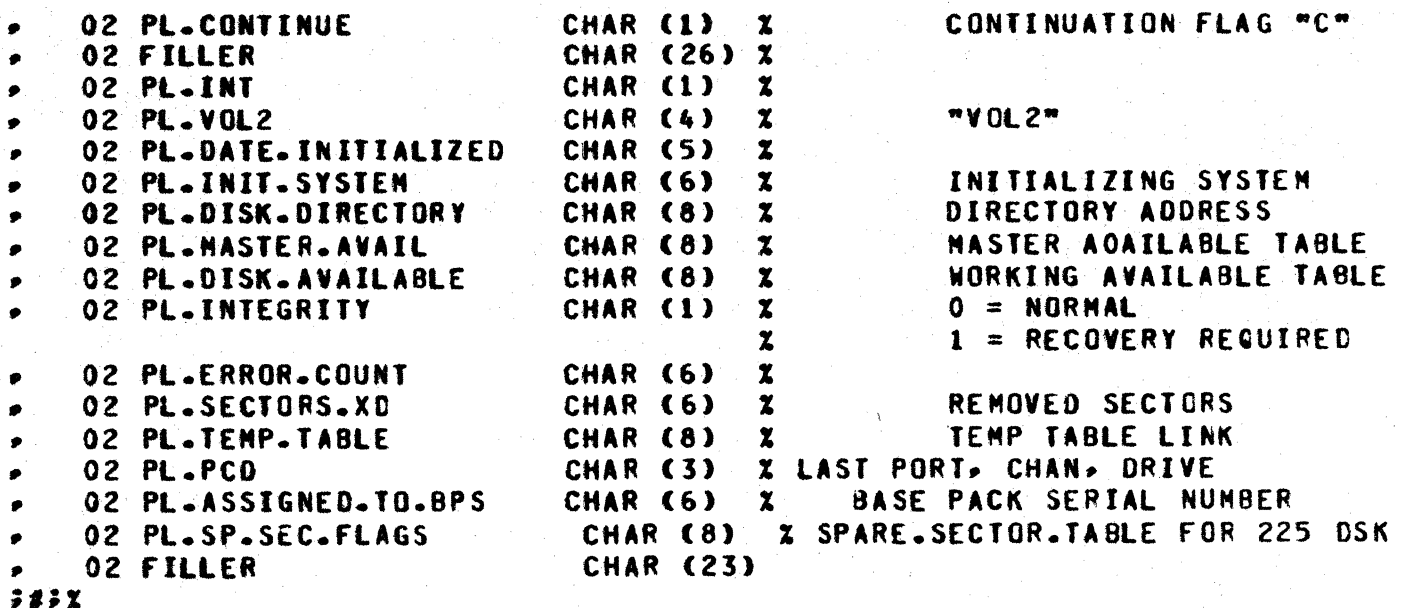

## ETTE REVOEB

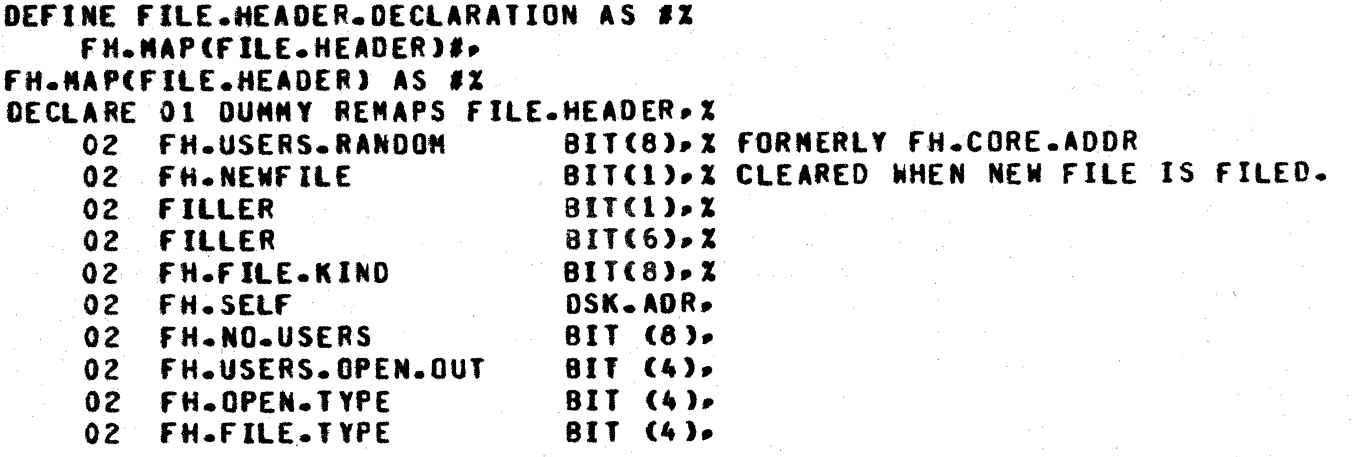

÷.

÷

COMPANY CONFIDENTIAL MCP CONTROL SYNTAX 2219 0144 (A) SEC. III

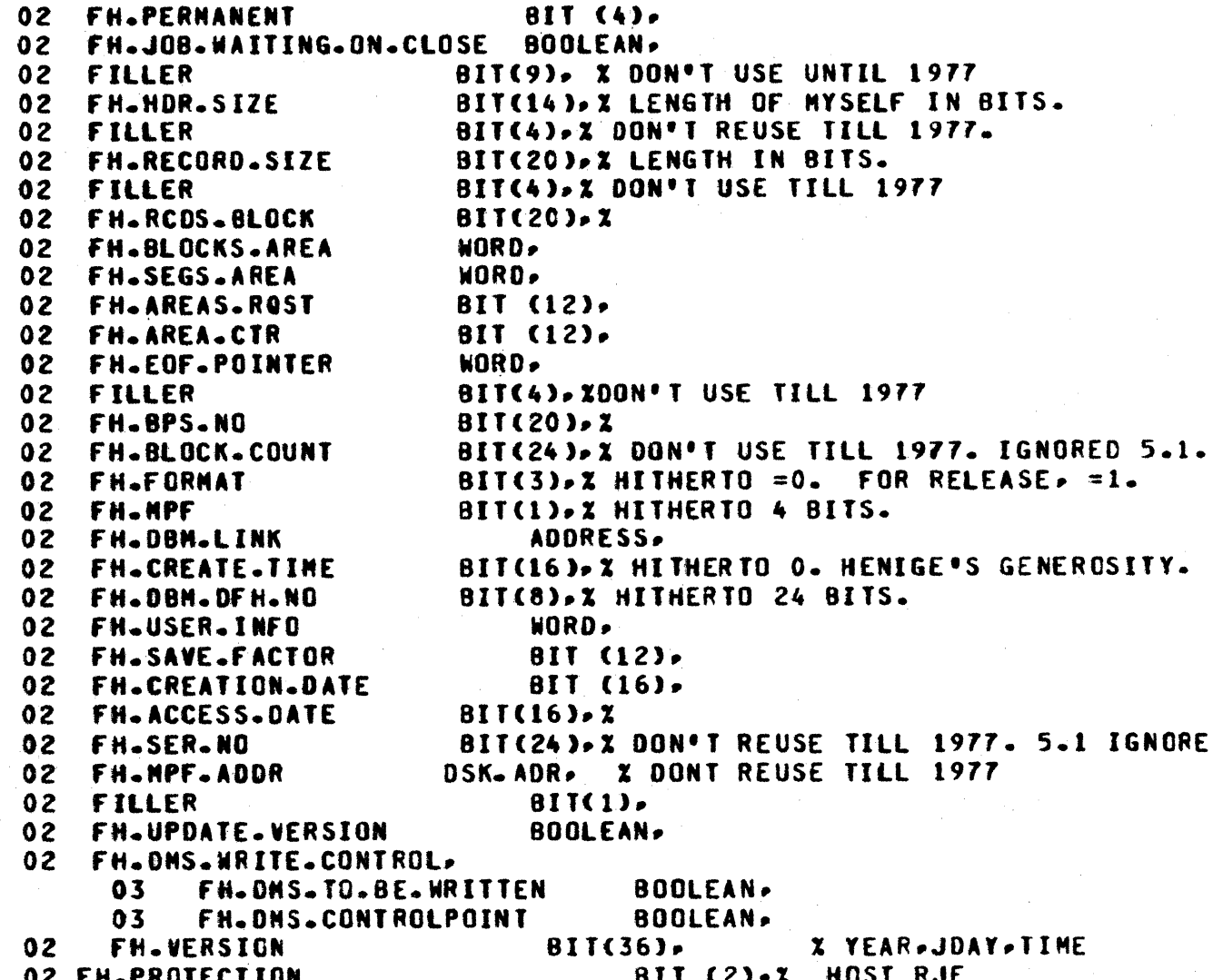

 $3 - 3$ 

 $(2)$ ,  $x$  HOST RJE  $(16) - 2$  HOST RJE

 $\mathbf{x}$  $\chi$  $\mathbf{x}$  $\mathbf x$ 

 $3 - 4$ 

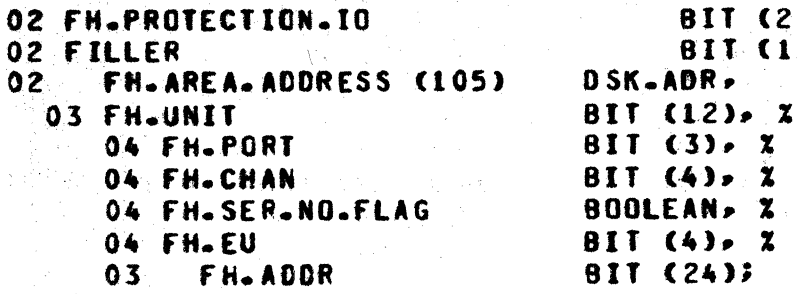

 $8.5<sub>X</sub>$ 

**LABEL SIZE** 

DEFINE LBL.SIZE AS #640#3 DEFINE SCRTCH.TYPE AS #"0"# USER.TYPE AS #"1"#%  $\bullet$ BACKUP.TYPE AS #"2"# X  $\bullet$ LIBRARY.TYPE AS#"3"# % NOT-ANSI AS #"0"# X  $\bullet$ **80V AS #1# %**  $\bullet$ 80F AS #2# % E OV AS #3# X  $\bullet$ EOF AS \$4\$ % **PFB** AS #5# X  $\bullet$ LOST AS #7# %  $\bullet$  $\ddot{\bullet}$  $\mathbf{x}$ DEFINE STANDARD.LABEL.DECLARATION AS # X DECLARE 01 DUNNY RENAPS L.LABEL.RECORD Z  $0^{\star}$ CHAR (9) " LABEL  $\boldsymbol{z}$ 02 L.LABEL  $\bullet$ CHAR (7) w 02 L.MFID  $\boldsymbol{\chi}$ ø  $... 0...$ 'n CHAR (1)  $\mathbf{x}$  $02 L.71$ ٠ 02 L.IO CHAR (7)  $\boldsymbol{z}$  $\bullet$ 02 L.REEL CHAR (3)  $\mathbf{z}$ ٠ CHAR (5)  $\mathbf x$ DATE WRITTEN 02 L.OW  $\bullet$  $•00$ 02 L.CYCLE CHAR (2)  $\pmb{\chi}$ CHAR (5) PURGE DATE 02 L.PID  $\mathbf{z}$  $\bullet$ SENTINNEL  $(1 = END-OF-REEL)$  $02$  L.S CHAR (1)  $\mathbf{x}$ CHAR (5) **BLOCK COUNT** 02 L.BC  $\mathbf{x}$ 02 L.RC CHAR (7)  $\mathbf x$ **RECORD COUNT** PRINT BACKUP FLAG CHAR (1) 02 L.PB  $\mathbf{x}$ 

## COMPANY CONFIDENTIAL MCP CONTROL SYNTAX 2219 0144 (A) SEC. III

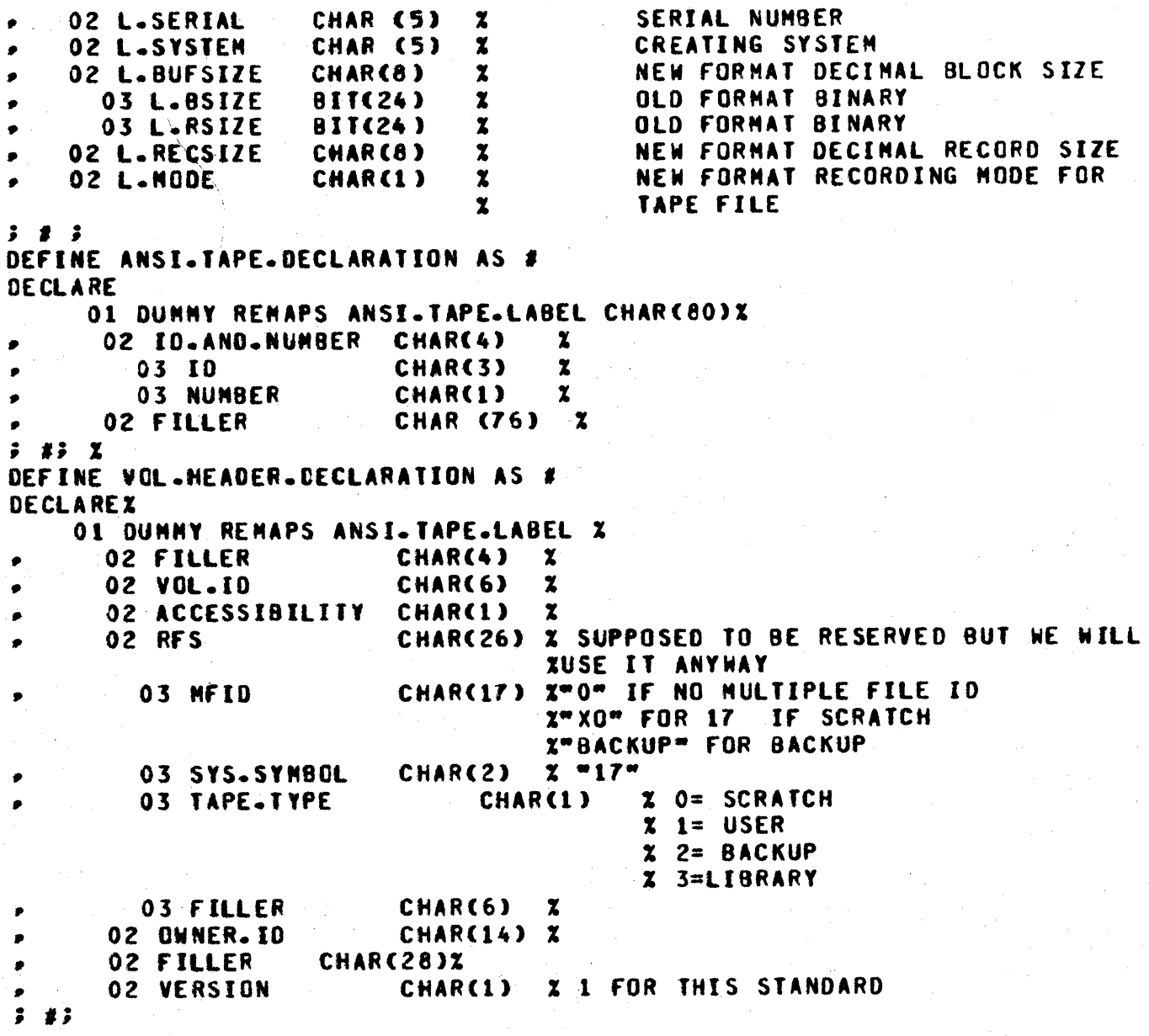

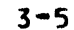

Ì.

MCP CONTROL SYNTAX<br>2219 0144 (A) SEC. III

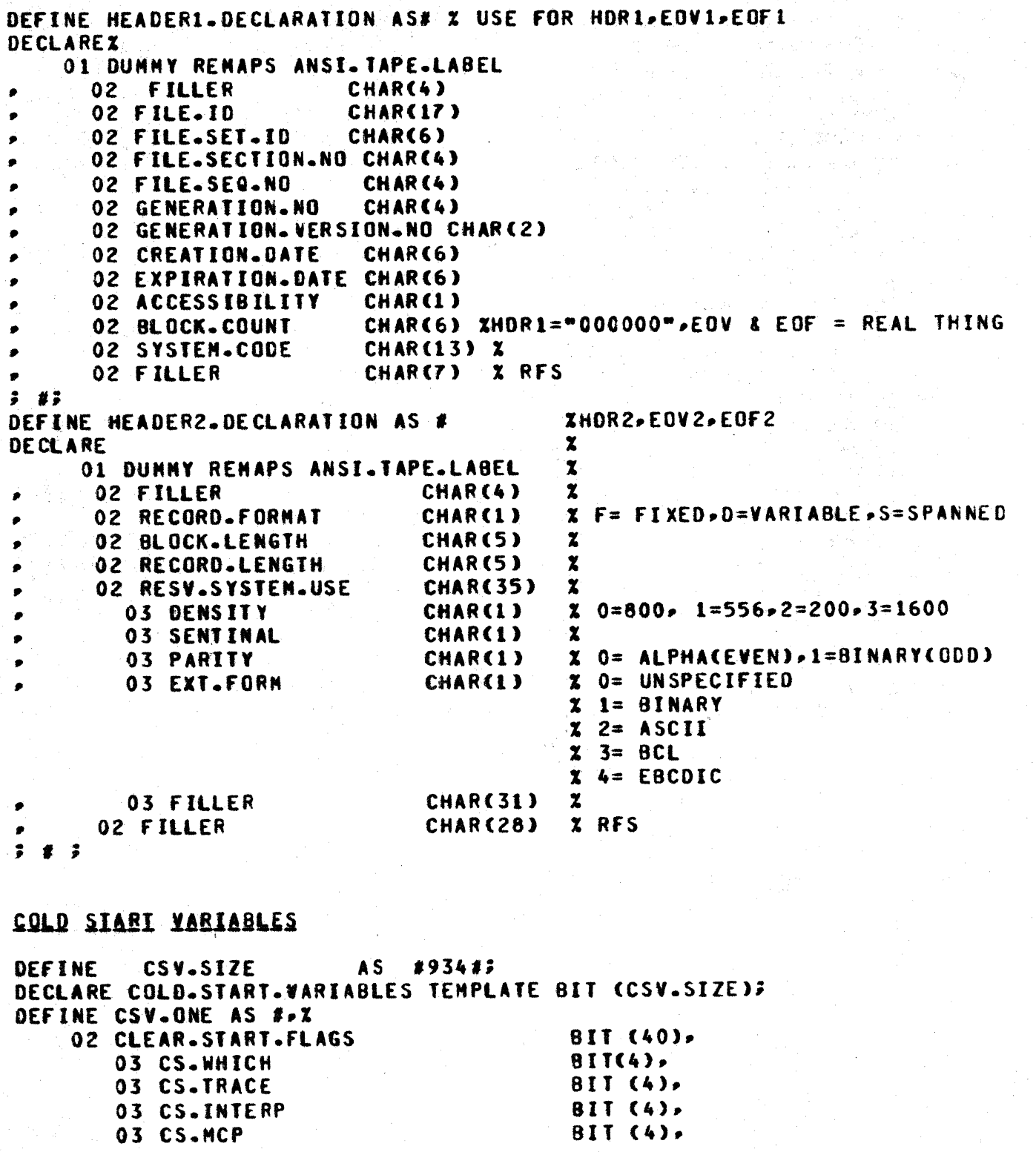

 $\bar{\beta}$ 

 $\ddot{\phantom{a}}$ 

÷

÷

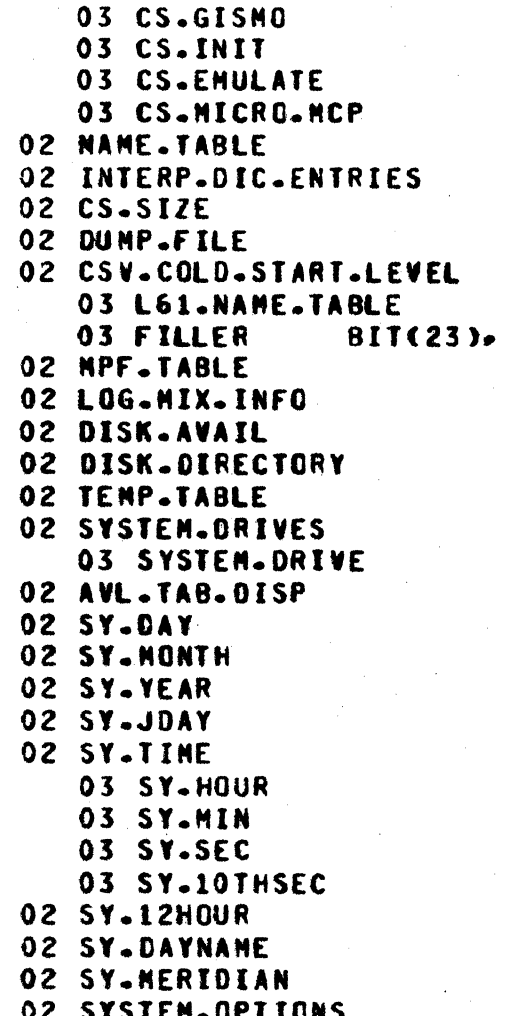

COMPANY CONFIDENTIAL 2219 0144 (A) SEC. III

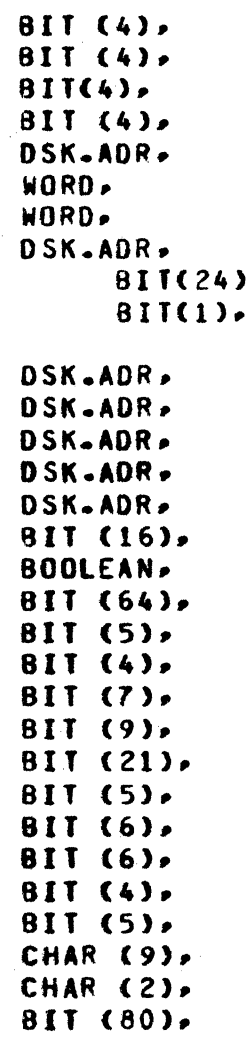

 $3 - 7$ 

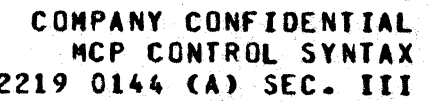

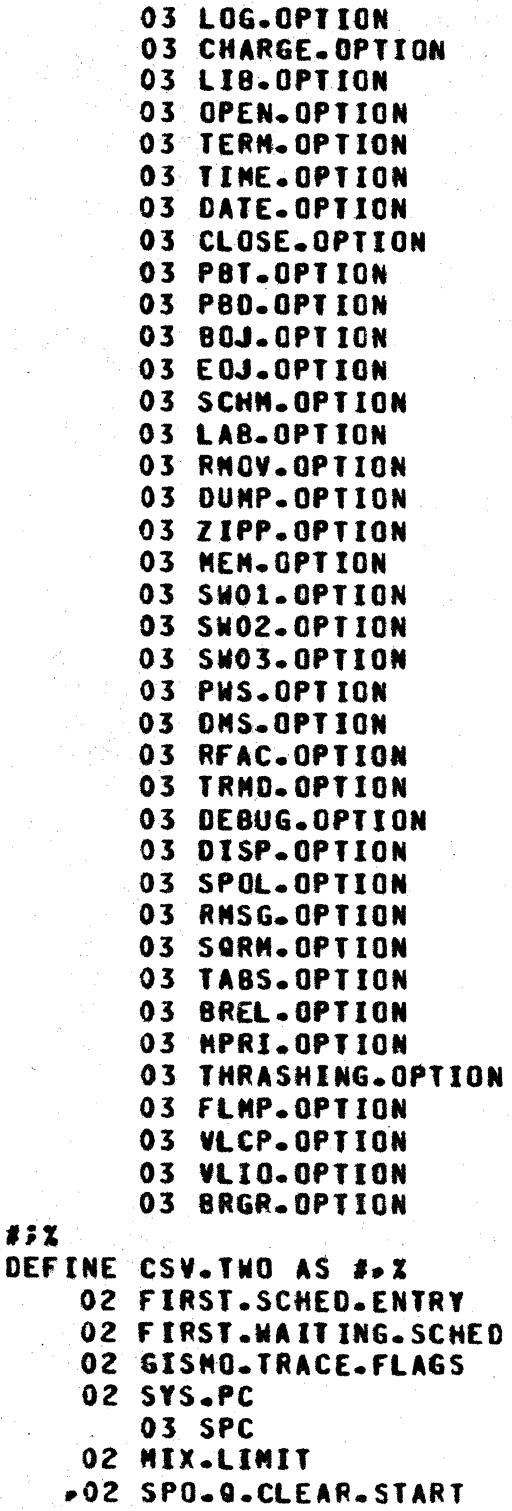

»02 SPO.FLAGS

 $#72$ 

**BOOLEAN BOOLEAN. BOOLEAN BOOLEAN BOOLEAN.** BOOLEAN. **BOOLEAN BOOLEAN BOOLEAN. BOOLEAN**, 800LEAN, **BOOLEAN BOOLEAN BOOLEAN.** BOOLEAN. **BOOLEAN, Z BOOLEAN, BOOLEAN**, **BOOLEAN BOOLEAN BOOLEAN BOOLEAN BOOLEAN BOOLEAN BOOLEAN BOOLEAN, X BOOLEAN BOOLEAN**, **BOOLEAN, BOOLEAN BOOLEAN BOOLEAN BOOLEAN. BOOLEAN. BOOLEAN. BOOLEANZ** 

**BOOLEAN, BOOLEAN.** 

DSK-ADR-DSK.ADR. WORD, BIT (28), XARRAY OF SYS PORT, CHAN BIT (7), **BIT(8)%** BIT(50)Z SPO.Q.POINTER, DOWN TO B  $BIT(3)X$ 

 $3 - 8$ 

f b

COMPANY CONFIDENTIAL MCP CONTROL SYNTAX 2219 0144 (A) SEC. III

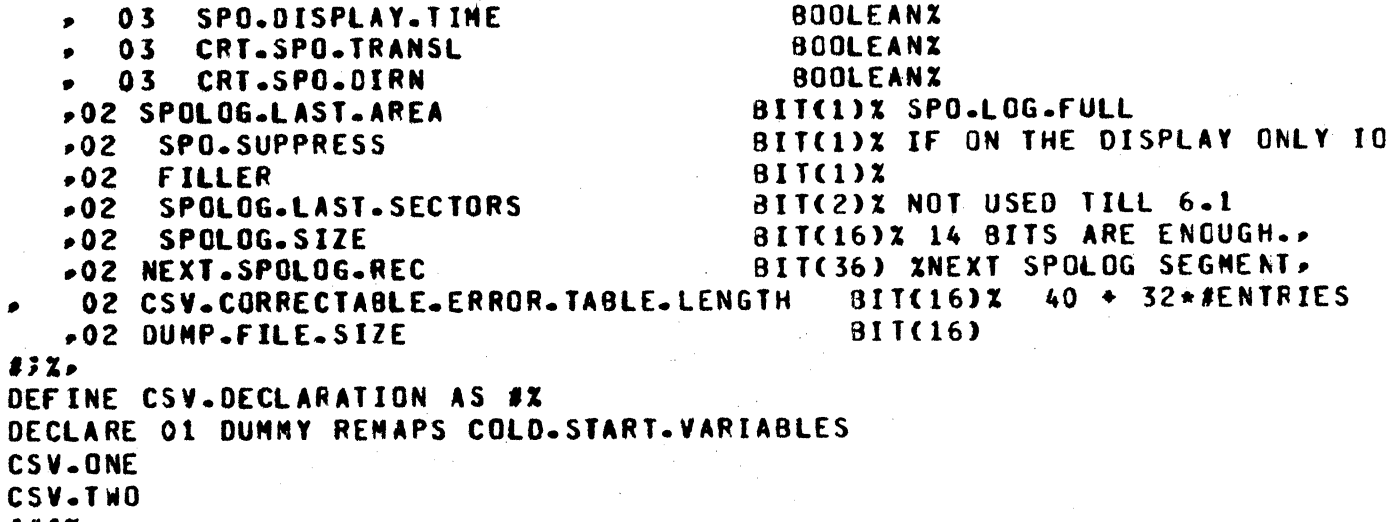

;#;%

 $3 - 9$ 

 $3 - 10$ COMPANY CONFIDENTIAL **NCP CONTROL SYNTAX** 2219 0144 (A) SEC. III

## DISK COLOSIARI VARIABLES

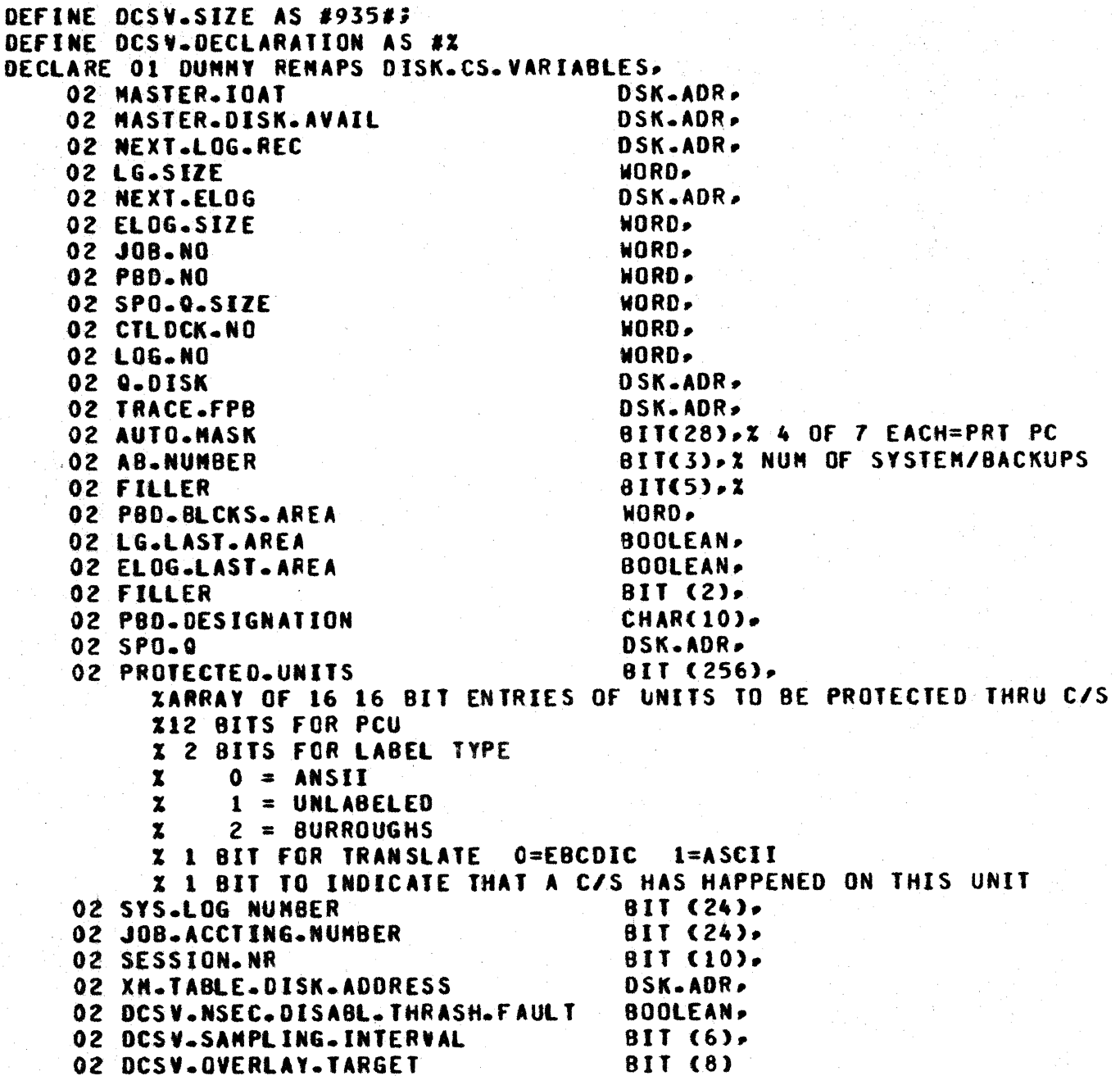

 $#3X$ 

 $\ddot{\bullet}$ 

COMPANY CONFIDENTIAL MCP CONTROL SYNTAX 2219 0144 (A) SEC. III

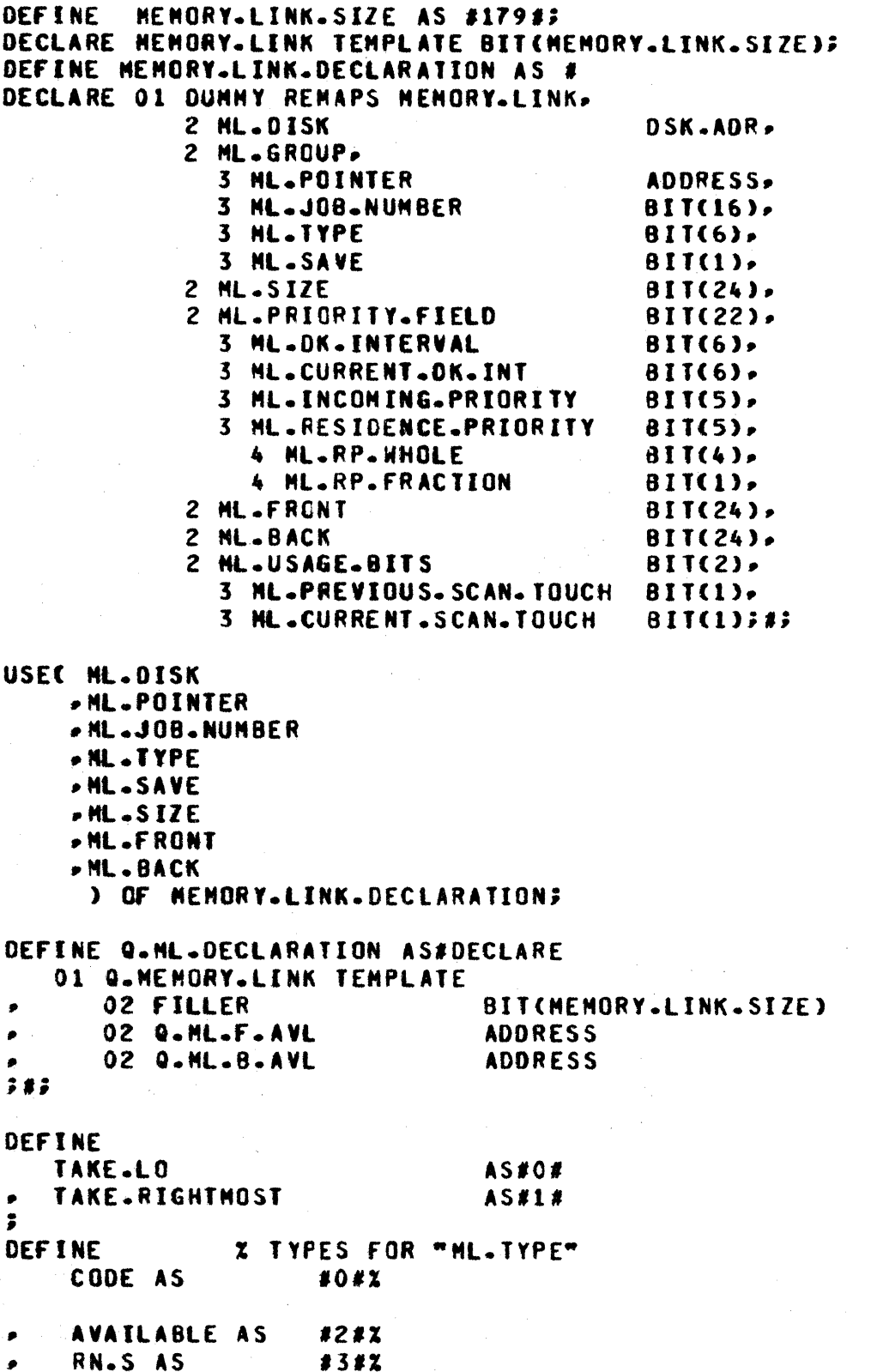

 $3 - 11$ 

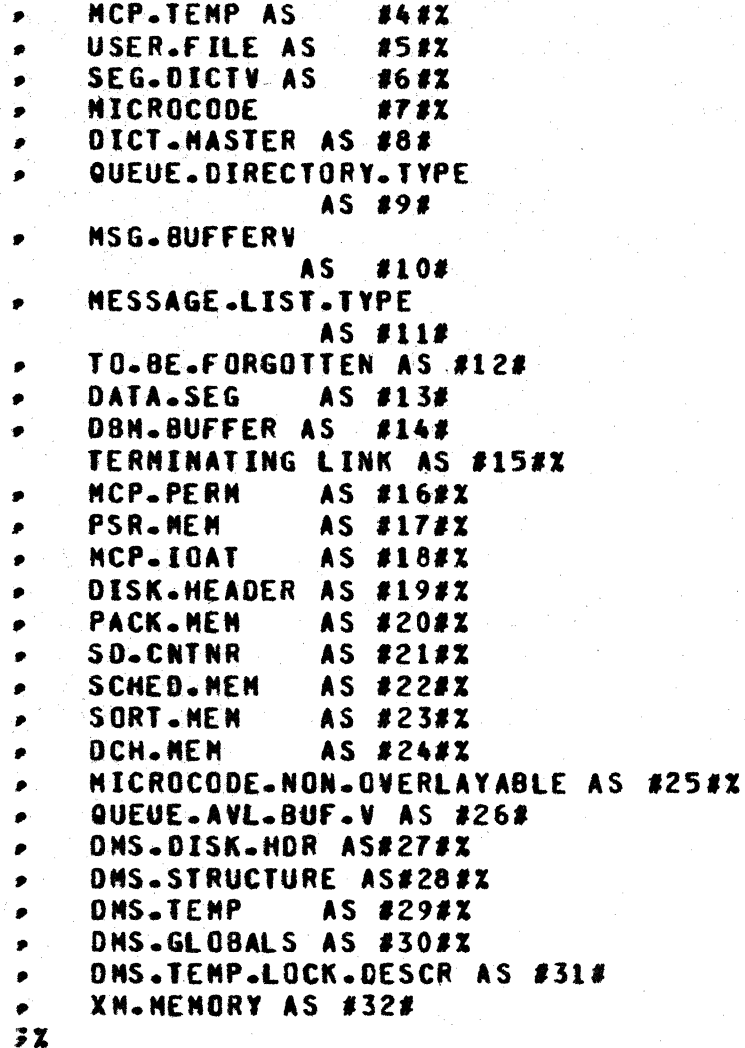

## SYSTEM DESCRIPTORS

**DECLARE** 01 SYSTEM.DESCRIPTOR TEMPLATE BIT(SY.SIZE); DEFINE SY.DECLARATION AS #SY.DECL(SYSTEM.DESCRIPTOR)##% DEFINE SY.DECL(X) AS #DECLAREX  $01$ DUNNY RENAPS X.X 02 SY.IN.USE **BIT(1)** X TO HELP MEMORY MANAGEMENT  $X$  0=DISK. 1=S-MEMORY 02 SY.MEDIA  $BIT(1)$ . 02 SY.LOCK  $BIT(1)$  $\boldsymbol{\mathbf{x}}$ 02 SY.IN.PROCESS  $BIT(1)$ X TRUE IF THERE IS AN I/O IN *X PROCESS FOR THE INFORMATION* X REPRESENTED BY THIS DESCRIPTOR. X IF TRUE, "SY.CORE" CONTAINS A **X POINTER TO THE 1/0 DESCRIPTOR.** 

 $3 - 12$ COMPANY CONFIDENTIAL MCP CONTROL SYNTAX 2219 0144 (A) SEC. III

**BURROUGHS CORPORATION** COMPANY CONFIDENTIAL COMPUTER SYTEMS GROUP MCP CONTROL SYNTAX SANTA BARBARA PLANT 2219 0144 (A) SEC. III 02 SY. INITIAL  $BIII(1)$ . X "ADDRESS" IS READ-ONLY MOTHER X COPY, HENCE IF "WRITE" THEN GET X NEW DISK AND REPLACE ADDRESS. 02 SY.FILE  $BIT(1)$ . % THE OBJECT OF THIS DESCRIPTOR **X IS A FILE WHOSE USERCOUNT MUST X BE DECREMENTED WHEN THIS X DESCRIPTOR IS RETIRED.** 02 SY.DK.FACTOR 81T(3) **X HEHORY DECAY FACTOR** 02 SY.SEG.PG  $BIT(7)$ X MEMORY.ACTIVITY AUDITING 02 SY.TYPE 8IT(4). **X UNITS FOR SY.LENGTH.**  $x = 0$  = BITS  $x_1 = \text{DiffS} (4 \text{ BIT})$  $x = c$ HARACTERS (8 BIT)  $x = NORMAL$  DESCRIPTORS  $x = \text{DISK}$  segments  $x =$  5 = SYSTEM DESCRIPTORS  $x =$  SYSTEM INTRINSIC  $x$   $7$  = INDIRECT REFERENCE  $\boldsymbol{x}$ ADDRESS GIVES RELATIVE  $\mathbf{x}$ DISPLACEMENT IN BITS (SIGNED NUMBER).  $\mathbf{z}$  $x$   $8 =$  MICROS 02 SY.ADDRESS BIT(36).  $\mathbf{x}$ **03 FILLER**  $BIT(12)$ X PORT.CHANNEL AND UNIT. 03 SY.CORE  $BIT(24)$ **X CORE, OR ADDRESS WITHIN UNIT.** 02 SY.LENGTH 817(24); X NUMBER OF UNITS. AS DETERMINED **Z BY SY. TYPE.**  $\mathbf x$ DEFINE NO.DECLARATION AS# DECLARE OI DUMNY RENAPS NORMAL. DESCRIPTOR BIT(ND.SIZE).

 $3 - 13$ 

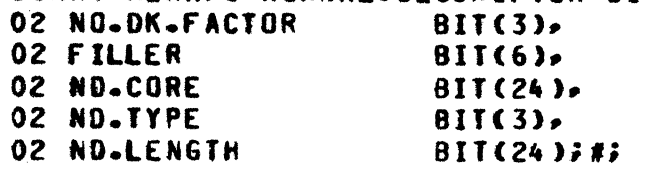

 $\bullet$ 

#### $3 - 14$ COMPANY CONFIDENTIAL MCP CONTROL SYNTAX 2219 0144 (A) SEC. III

## RUN SIRUCIURE SIAIUS IYPES

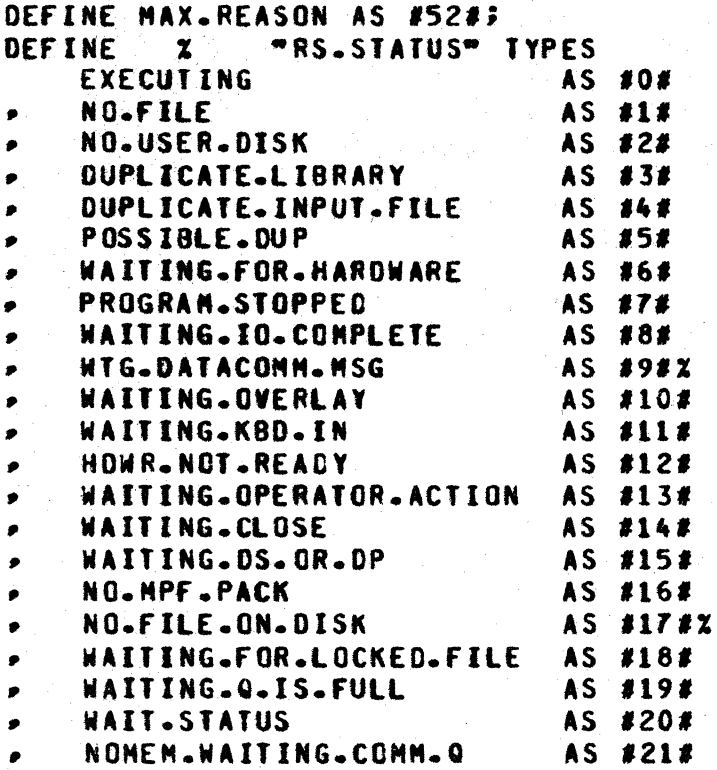

## COMPANY CONFIDENTIAL MCP CONTROL SYNTAX 2219 0144 (A) SEC. III

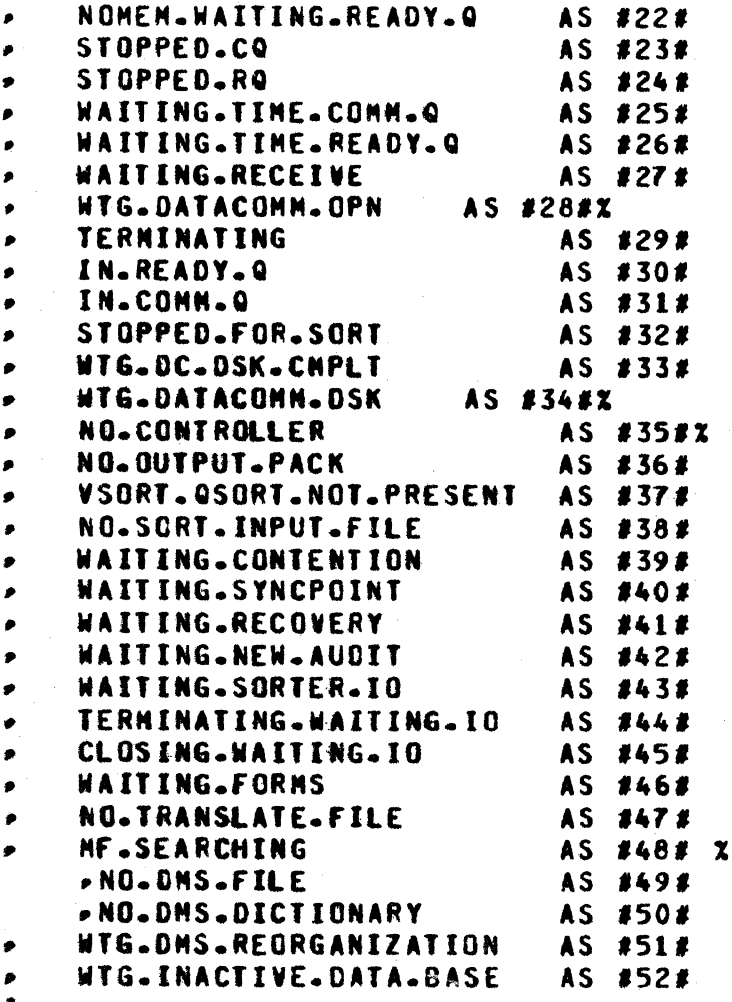

 $3 - 15$ 

#### $3 - 16$ COMPANY CONFIDENTIAL MCP CONTROL SYNTAX 2219 0144 (A) SEC. III

## **RUN SIRUCIURE NUCLEUS**

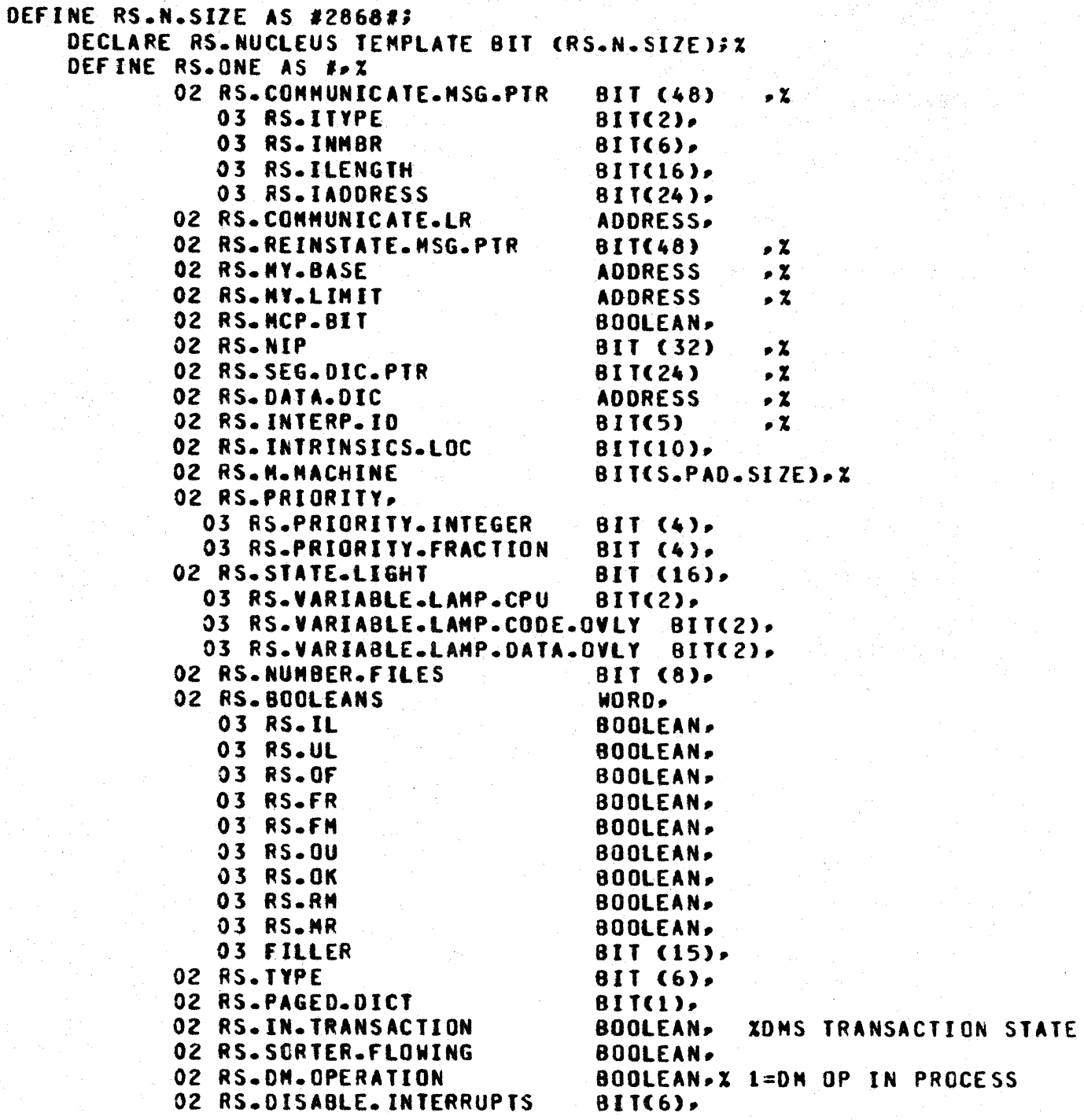

0

 $\boldsymbol{4}$ Ğ,  $\frac{1}{4}$  $\frac{1}{2}$ 

> $\bullet$ **f**

# COMPANY CONFIDENTIAL<br>MCP CONTROL SYNTAX 2219 0144 (A) SEC. III

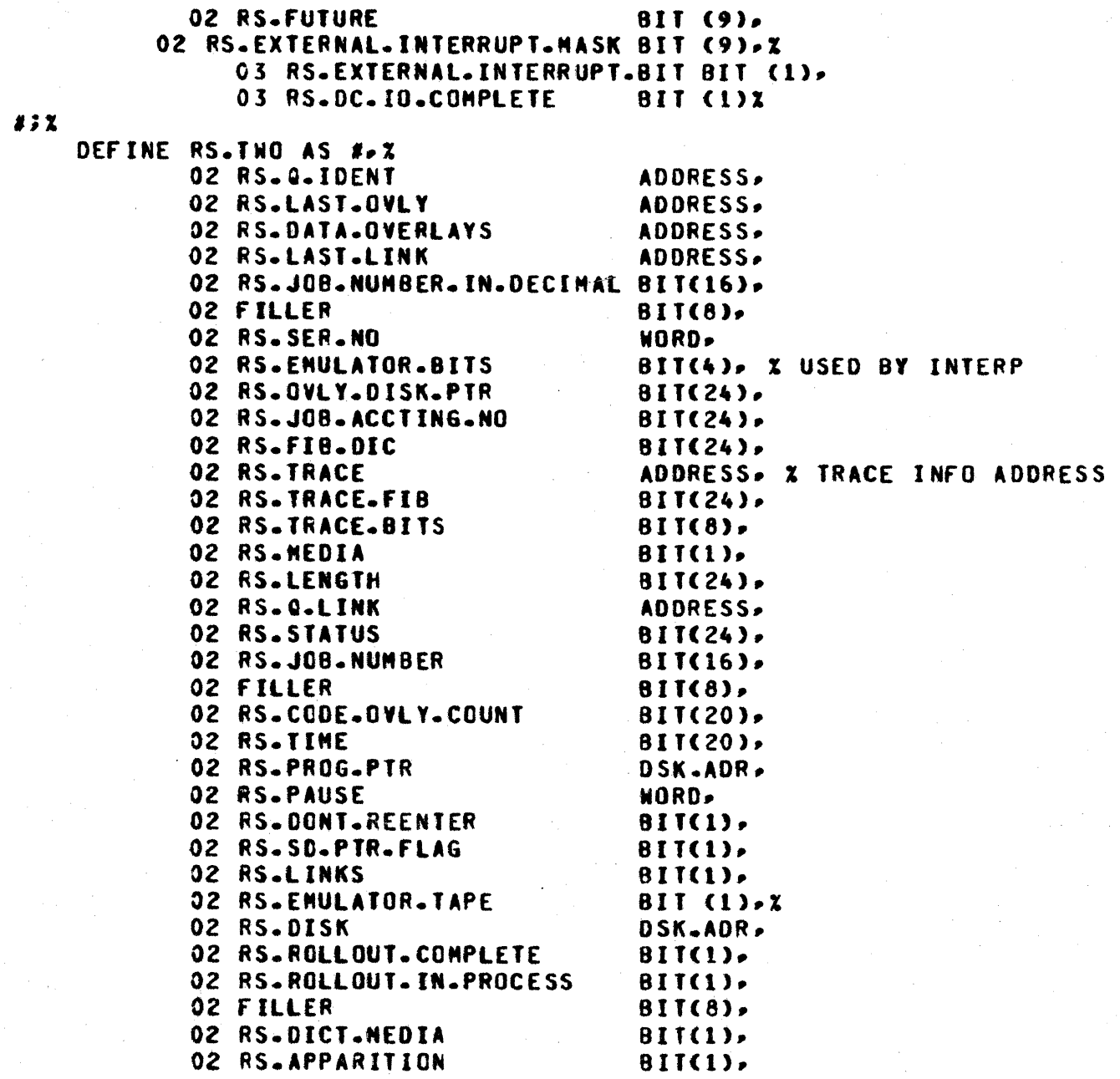

 $\bullet$ 

۶ ó

 $\bullet$ 

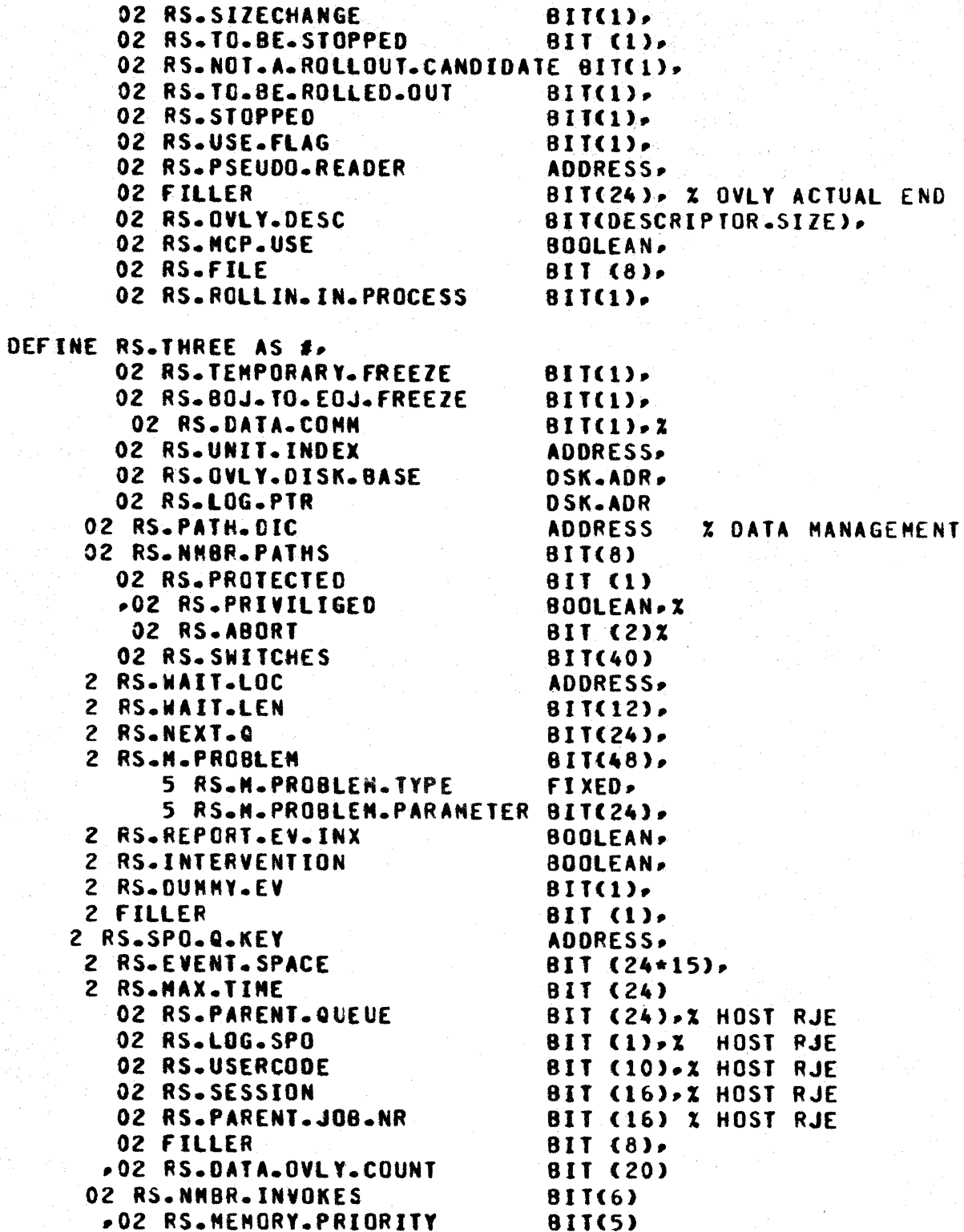

COMPANY CONFIDENTIAL HCP CONTROL SYNTAX 2219 0144 <A> SEC. III

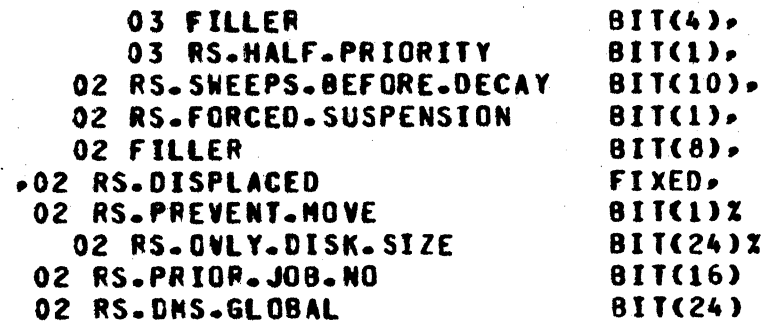

 $8:2$ 

•

*rr,*  v

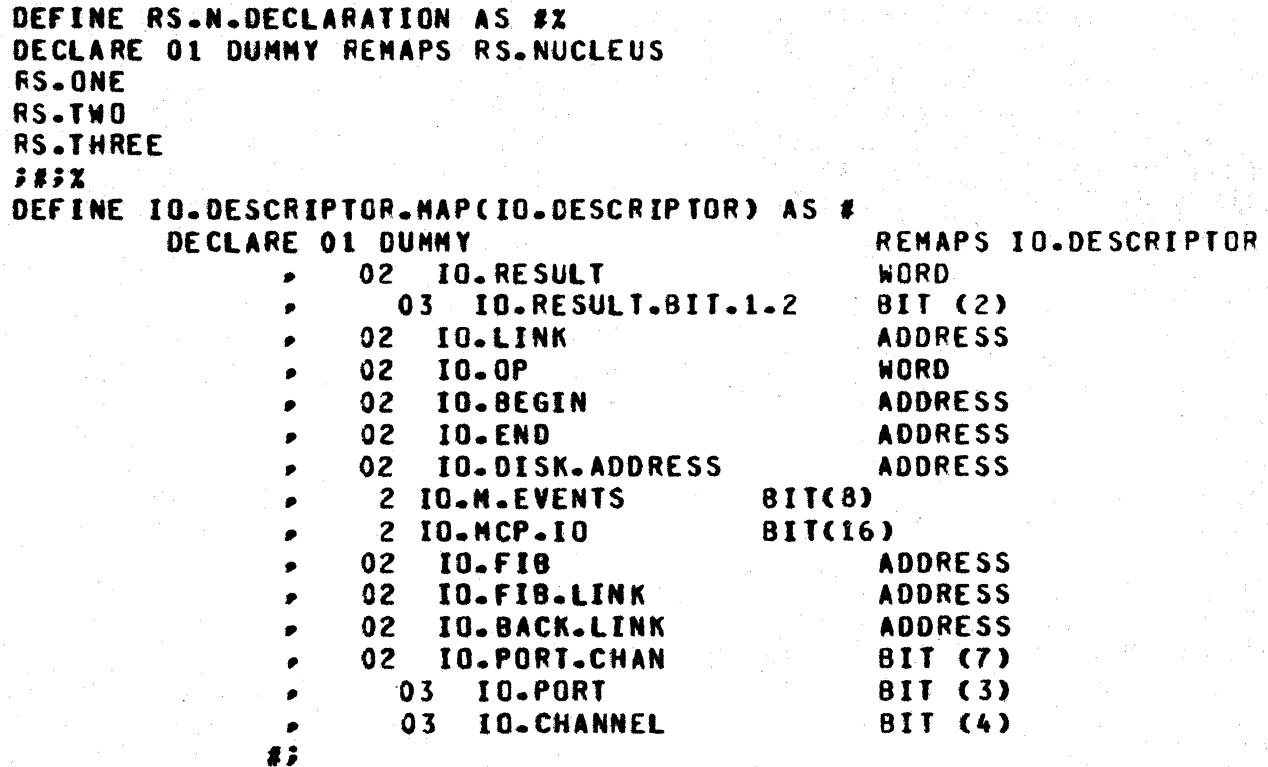

DEFINE IO.DESC.DECLARATION AS #IO.DESCRIPTOR.MAP(IO.DESC)#}

 $3 - 21$ COMPANY CONFIDENTIAL MCP CONTROL SYNTAX 2219 0144 <A> SEC. Ill

### PROGRAM PARAMETER BLOCK

DEFINE PPB.LEVEL AS *1•411*  DEFINE PPB.SIZE AS #3870#; DEFINE WORKING.PPB.SIZE AS #2880#; DEFINE PPB.DECLARATION ASS DECLARE 01 DUMMY REMAPS PPS PPB.MASTER PP8.SPAO PP8.SCHED 111 DEFINE MASTER.PPB.DECLARATION AS# DECLARE 01 DUMMY REMAPS MASTER.PPB PPB.MASTER DEFINE SCHED.DECLARATION AS# DECLARE 01 DUMMY REMAPS SCHED PPB.SCHEO ;1; DEFINE WORKING.PPB.DECLARATION AS # DECLARE 01 DUMMY REMAPS WORKING.PPB PPB.MASTER PPB.SPAO JIJ% DEFINE MASTER PPB.SIZE AS #1440#; DEFINE PPB.MASTER AS#,<br>02 PROG.NAME OHAR(30), X<br>NAME, X 03 PROG.CURRENT.OIRECTORY NAME, X .% DIRECTORY IN WHICH PROGRAM IS LISTED. OS PROG.NAME.FIRST NAME. % PROGRAMS FIRST NAME

0

*0* 

 $\bullet$ 

03 PROG.NAME.SECONO NAME• % X PROGRAMS SECOND NAME  $\mathbf x$ x roR COMPILATIONS - IN THE LOG COPY Of THE PPB l PROG.NAHE.f IRST = COMPILERS FIRST NAME X PROG.NAME.FIRST = COMPLETAS FIRST NAME  $\mathbf{Y}$ 02 PROG.INTRINSIC CHAR (20).<br>03 PROG.INTRINSIC.DIRECTORY NAME. 03 PROG.INTRINSIC.DIRECTORY % PACK 10 FOR INTRINS1CS 03 PROG.INTRINSIC.NAME I FAMILY NAME FOR INTRINSICS OZ PROG.INTERP.NAME CHAR(30), X<br>O3 PROG.INTERP.DIRECTORY NAME, X 03 PROG.INTERP.DIRECTORY **% PACK ID FOR INTERPRETER** 03 PROG.INTERP.NAME.flRST NAME• X X FAMILY NAME FOR INTERPRETER 03 PROG.INTERP.NAME.SECOND NAME. X 02 PROG.PR IOR lT Y *X OFFSPRING NAME FOR INTERPRETER* BIT  $(4)$ .  $x$ **% PRIORITY IN THE MIX - COMPILER DEFAULT = 4**<br>BIT (32), X 02 PROG.BEGINNING % FIRST INSTRUCTION P01NTER 02 PROG.STATIC.CORE WORD• X % LENGTH IN BITS Of MEMORY TO BE ALLOCATED % IMMEDIATELY AFTER THE 8ASE REGISTER % If THERE EXISTS A DATA DICTIONARY• THEN THIS FIELD l MUST BE DESCRIBED BY ITS FIRST ENTRY. If A DISK **X ADDRESS IS PRESENT THERE THEN THE SPACE WILL NOT** % ONLY BE AttOCATEO SUT AlSO FILLED FROM THAT % ADDRESS. 02 PROG.DYNAMIC.CORE WORD• % **% DATA OVERLAY AREA IN BITS.**<br>F WORD, 02 PROG.TOTAL.CORE WORD• X l SMALLEST AMOUNT Of MEMORY REQUIRED TO RUN - IN X BITS. **X SHOULD BE EQUAL TO -**% PROG.STATIC.CORE + PROG.OYNAMIC.CORE + X DATA DICTIONARY SIZE + FIB DICTIONARY SIZE<br>ET : WORD. X OZ PROG.WORKIHG.SET WORD• % % AMOUNT Of MEMORY <IN BITS> NEEDED TO % RUN THE PROGRAM EFFICIENTLY OZ PROG.OATA.OIC BIT (NO.SIZE), X % DATA DICTIONARY 02 PROG.SEG.DIC BIT CND.SIZE).X % SEGMENT DICTIONARY

-------------

3-22

0

0

0

#### COMPANY CONFIDENTIAL MCP CONTROL SYNTAX 2219 0144 (A) SEC. III

02 PROG.FPB.ADDRESS **ADDRESS.**  $\mathbf{x}$ X RELATIVE DISK ADDRESS OF THE FIRST FPB IN THE X PROGRAM FILE (RELATIVE TO THE PPB). ALL FPBS IN X THE PROGRAM MUST BE CONTIGUOUS. 02 PROG.FILES  $BIT(8)$ . X X TOTAL NUMBER OF FILES - 255 MAX 02 PROG.VERSION.NO WORD.  $\mathbf{z}$ **X REVISION LEVEL OF PPB AND FPB-S** 02 PROG.OVLY.SEG **BIT (10), Z X RESERVED FOR THE SDL OVERLAY HANDLER** 02 PROG.FREEZER 81T(1), z *IREQUESTS THAT PROGRAM NOT BE RELOCATED.* 02 PROG.LINKS  $BIII(1)$  $\mathbf{x}$ **X TELLS MCP WHETHER OR NOT MEMORY LINKS ARE** X DESIRED IN THE DYNAMIC HEMORY AREA 02 PROG.TRACE 8IT (8),  $\mathbf{z}$ X TRACE FLAGS TO ENABLE TRACING FROM THE FIRST **X EXECUTABLE INSTRUCTION.** 02 PROG.SCHED.PRIORITY **BIT (4),**  $\boldsymbol{\chi}$ X PRIORITY FOR SCHEDULING 02 PROG. VIRTUAL.DISK WORD.  $\mathbf{x}$ **X NUMBER OF DISK SEGNENTS DESIRED FOR DATA OVERLAY X IF = 0 AND DATA OVERLAYS ARE REQUIRED MCP WILL Z USE 1000. X REQUESTS THAT PROGRAM NOT BE RELOCATED** 02 PROG.IPB ADDRESS. X X IF THIS IS AN INTERPRETER, THEN THIS IS THE FILE X RELATIVE LOCATION OF THE INTERPRETER PARAMETERS. 02 PROG.DYNAMIC.SPACES **BIT (8)**,  $\mathbf{x}$ X HAX NUMBER OF SPACES TO BE ALLOCATED IN X PROG.DYNAMIC.CORE. X USED ONLY IF PROG.LINKS = 1. **WORD** 02 PROG.M.NACHINES.LOC - 7 **Z FOR CHANGE STACK SIZE COMMUNICATE.** 02 PROG.NUM.M.NACHINES  $BIT(8)$  $\mathbf{r}$ **X ONE FOR EACH CSS CONNUNICATE.** 02 PROG.SWITCHES BIT(40), 2 **X FOR RUN-TIME SWITCHES** 02 PROG.PERMANENT.FLAGS, 03 PROG.DNS **BOOLEAN,** z **I THIS PROGRAM USES DMS.** 03 PROG.INTERPRETER.CHECK.OVERRIDE BOOLEAN, X X USE THE ONE I SAID. 03 PROG. INTR.AGGR **BIT(1).** x X THIS PROG CALLS FOR INTRINSIC.AGGREGATE. 03 PROG.PROTECTED **BOOLEAN, Z** X STOPS DS GT SW ST

 $3 - 23$ 

02 PROG.COMPILER.LEVEL BIT(8), X. X NEW LEVEL MEANS RECOMPILE ROD. 02 PROG.PROG.PTR DSK.ADR.  $\mathbf{x}$ **X ABSOLUTE ADDRESS OF THE PPB ON DISK** 02 PROG.EXECUTE.TYPE  $BII(G)$ ,  $X$  $x \rightarrow x$  = Execure  $x = \text{COMPILE AND GO}$  $x =$  COMPILE FOR SYNTAX **X 4 = COMPILE TO LIBRARY<br>X 5 = COMPILE AND SAVE**  $x = 60$  PART OF COMPILE AND GO X 7 = GO PART OF COMPILE AND SAVE 02 PROG.EOJ.TYPE  $BIT(A)$ .  $X$  $X$  0 = NORMAL EOJ  $x = DS$  OR DP  $x =$  ERROR CONDITION IN PROGRAM  $x = ABORTED$  $x = RS - ED$ 02 PROG.GENERATOR.NAME CHAR(30),  $x$ 03 PROG.GENERATOR.DIRECTORY **NAME.**  $\mathbf{x}$ **% PACK ID FOR COMPILER** 03 PROG.GENERATOR.NAME.FIRST **NAME.**  $\mathbf{x}$ **Z FAMILY NAME OF COMPILER** 03 PROG.GENERATOR.NAME.SECOND **NAME.** Y **X OFFSPRING NAME OF COMPILER** 02 PROG.DATE.COMPILED **BIT(36)**  $\mathbf{z}$ **X COMPILATION DATE -** $\mathbf{z}$ YEAR MONTH DAY HOUR MINUTE SECOND  $222$ DEFINE PPB.SPAD AS #.X 02 PROG.SPAD BIT (S.PAD.SIZE).X X M-MACHINE 02 PROG.CHARGE.NUMBER MORD.  $\mathbf{x}$ **X CHARGE NUMBER** 02 PROG.PATH.DIC ADDRESS.  $\mathbf{x}$ **X DATA MANAGEMENT PATH DICTIONARY ADDRESS** 02 PROG.PATH.SIZE 81T (20), X X LENGTH OF PATH DICT IN BITS 02 PROG.NMBR.PATHS  $BII (8) - 2$ X TOTAL NUMBER OF PATHS - MAX=255 02 PROG.NMBR.INVOKES  $BII(4)$  $\boldsymbol{\mathsf{x}}$ % TOTAL NUMBER OF INVOKES - MAX=15 02 PROG.COMPILER.ATTRIBUTES 8IT(80),  $\boldsymbol{z}$ *X INTERP MUST HAVE THEM ALL.* 02 PROG.BOOLEANS  $BIII(4)$  $\mathbf x$ X JUST LIKE IT SAYS **BOOLEAN,** 03 PROG.SORT  $\mathbf x$ X 1 IF SORT PROGRAM

COMPANY CONf IDENTIAl MCP CONTROL SYNTAX 2219 0144 <A> SEC. III

## BURROUGHS CORPORATION<br>COMPUTER SYTEMS GROUP SANTA BARBARA PLANT

 $\bullet$ 

 $\bullet$ 

oz PROG.SORT.DATA 2 PROG.RS.EV.LIST.SIZE oz PROG.MAX.TIME O2 PROG.6.0.NMBR.INVOKES 81T(6). O2 PROG.NAME.TABLE BIT(ND.SIZE).Z 02 PROG.LAYOUT.TABLE.AODRESS 8IT<16>•% OZ PROG.LAYOUT.TABLE.SIZE BIT(12), X OZ PROG.MEMORY.PRIORITY **81T(4)** OZ PROG.SECONDS.BEFORE.DECAY BIT(10), % SORT PARAMETER ADDRESS DSK.ADR• X  $BII(4)$ WORD. % MAXIMUM PROCESSOR TIME ALLOWED IN MINUTES % EXPANDED MAXIMUM NUMBER Of OHS INVOKES - MAX : 63 **Z USED FOR INTRINSIC AGGREGATES FOR NAMES CHECKING.**<br>BLE.ADDRESS BIT(16), Z **X CODEFILE-RELATIVE SEGMENT ADDRESS OF SOL LAYOUT TABLE**<br>UT.TABLE.SIZE BIT(12),X **Z SOL LAYOUT TABLE SIZE IN SEGMENTS<br>NTRIN.AGGR.USED BIT(2),Z** 02 · PROG.tNTRIN.AGGR.USED BIT<2>•% % PRIORITY FOR CODE SEGMENTS - SYSTEM DEFAULT = 4 % NUMBER Of FRACTIONAL SECOND INTERVALS AFTER A SEGMENT % IS LAST ACCESSED BEFORE THAT SEGMENTS MEMORY PRIORITY % IS LOWERED. OZ FILLER BIT(330) I RESERVED FOR MORE COMPILER GENERATED DATA *11%*  DEFINE SCHED.SIZE AS #990#3% DEFINE PPB.SCHED AS #.2 02 PROG.SCHED.LINK DSK.ADR• % **% SCHEDULE IS A LINKED LIST**<br>COPY **BIT (4)** 02 PROG.SCHEO.PR.COPY BIT <4>• % % SCHEDULE PRIORITY 02 PROG.SCHED.SIZE % TOTAL MEMORY REQUIRED FOR THIS JOB % PROG.TOTAL.CORE 02 PROG.JOB.NUMBER 8IT<16>• % % JOB NUMBER • LIVES FROM SCHEDULE TO EOJ 02 FILLER BITCE). X 02 PROG.fLAGS~ % 03 PROG.UNCONDITIONAL BIT(1). X % If TRVE THEN RUN JOB EVEN IF PREDECESSOR ABORTS. 03 PROG.DONT.REENTER BIT(1), X % MY SEGMENT OtCTlONARY IS NON.STANDARD. 03 PROG.NOOIF BIT (1).Z i If SPAWNED• CONTINUE If SPAWNER GOES AWAY 03 PROG.WAIT.GPERATOR x WAITING FOR OPERATOR TO rs OR RS TfflS JOB OZ PROG.EX.AFTER.NAME **X THE FOLLOWING NAMES ARE USED WHEN AN EX AFTER** X IS ENTERED AFTER THE FIRST PROGRAM IS ALREADY % IN THE MIX 03 PROG.EX.AFTER.OIRECTORY NAME> % % PACK ID FOR THE EX AFTER

3•25

 $3 - 26$ **COMPANY CONFIDENTIAL** MCP CONTROL SYNTAX 2219 0144 (A) SEC. III

03 PROG.EX.AFTER.NAME.FIRST **NAME,**  $\boldsymbol{z}$ **X FAMILY NAME OF THE EX AFTER** 03 PROG.EX.AFTER.NAME.SECOND NAME, Y **X OFFSPRING NAME OF THE EX AFTER** 02 PROG.REMOTE.JOB.STN 811(8).  $\mathbf{z}$ X STATION NO. OF RJE JOB. 02 PROG.RENOTE.JOB **BOOLEAN**  $\mathbf x$ X FLAGS RJE (REMOTE) JOB 02 PROG.SORT.JOB.NO BIT(24), 2 X JOB NO OF SORT INTRINSIC 02 PROG.SPAWNER **BIT (1).Z X THIS PROGRAM SPANNED ANOTHER ONE.** 02 PROG.SEG.DECAY.SET **BIT(1).** X THIS PROGRAM HAS HAD ITS ND.DK.FACTORS SET. 02 FILLER **BIT(1)**, **X 1 BIT AVAILABLE** 02 PROG.JOB.ACCTING.NO  $BITC24$ ). 2 X THIS PROGRAMS UNIQUE ACCOUTING NUMBER 02 FILLER 8IT(8). 02 PROG.PRIOR.JOB.NO BIT(16). 2 X PROGRAM CALLERS JOB NUMBER 02 FILLER **BIT(8), X** 02 PROG.SCHED.DATE BIT(36), X YEAR MONTH DAY MOUR MINUTE SECOND. 02 PROG.BOJ.DATE  $BIT(36)$ X YEAR NONTH DAY HOUR MINUTE SECOND. 02 PROG.EOJ.DATE BIT(36),  $\mathbf x$ X YEAR MONTH DAY HOUR MINUTE SECOND. 02 PROG.PROCESS.TIME BIT(24),  $\mathbf x$ **X TOTAL PROCESSOR TIME** 02 PROG.CODE.OVLY.COUNT  $BIT(24)$ ,  $X$ X NUMBER OF CODE (USER, INTERP + MICRO.MCP) OVERLAYS FOR % THIS PROGRAM. USED BY THE LOG. 02 PROG.OBJ.NAME **CHAR(30), %** 03 PROG. ORJ. DIRECTORY **NAMF.**  $\mathbf{z}$ X PACK ID FOR OBJECT CODE COMPILES ONLY 03 PROG.OBJ.NAME.FIRST NAME, X FAMILY NAME FOR OBJECT CODE COMPILES ONLY 03 PROG.08J.NAME.SECOND NAME, X OFFSPRING NAME FOR OBJECT CODE COMPILES ONLY 02 PROG.PSEUDO.READER ADDRESS, **X PSEUDO.READER TABLE ADDRESS** 02 PROG.PORT.CHAN **BIT (7)** X PORT AND CHANNEL OF THE DISK ON WHICH X THE MOTHER COPY RESIDES . 02 PROG.NE.FACTOR FIXED X 02 PROG.PARENT.JOB.NR BIT(16) X X JOB NR OF WHO ZIPPED THIS ONE · 02 FILLER  $811(8)$  X 02 PROG.PARENT.QUEUE BIT (24)X

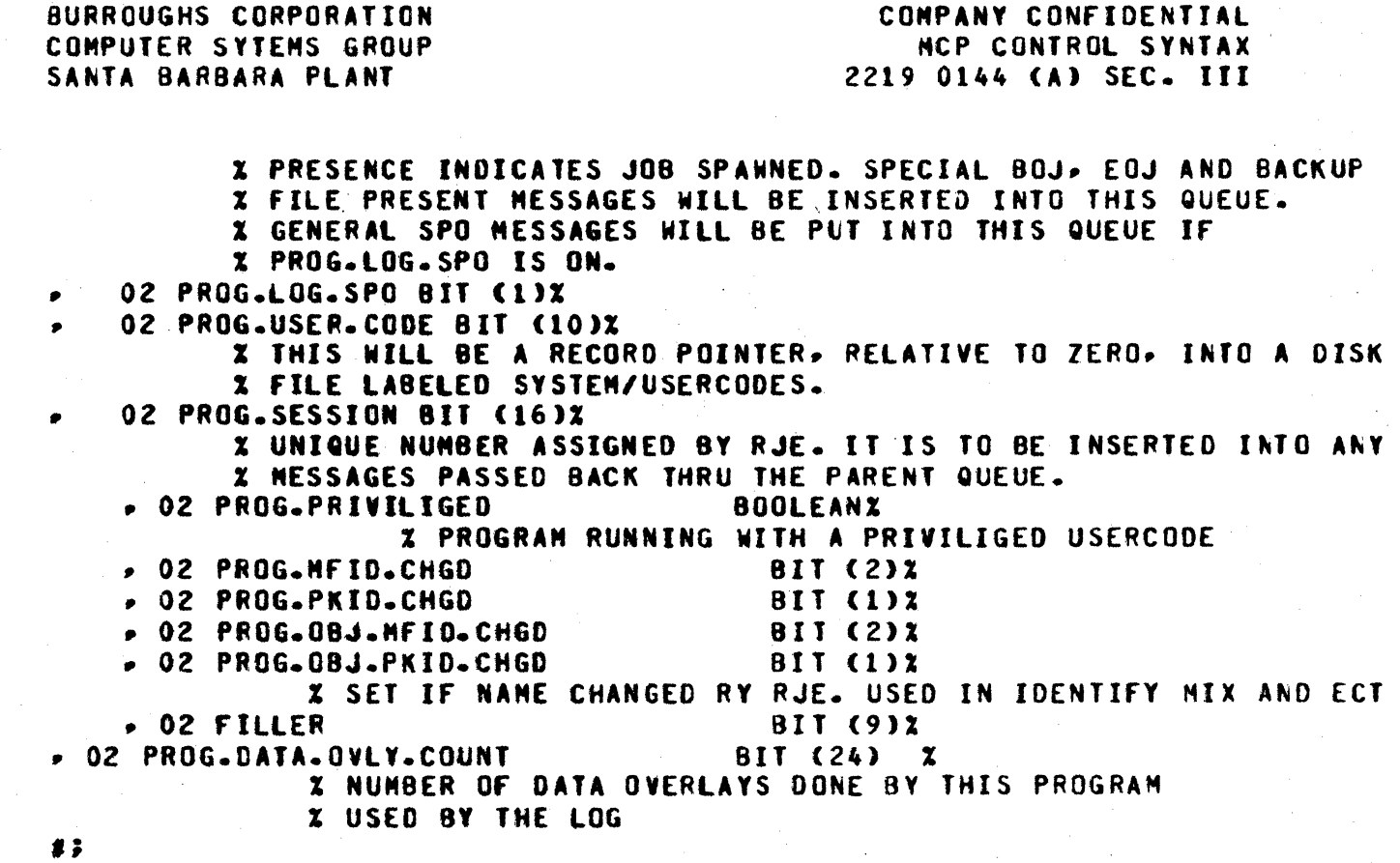

# EEB DECLARATIONS

O

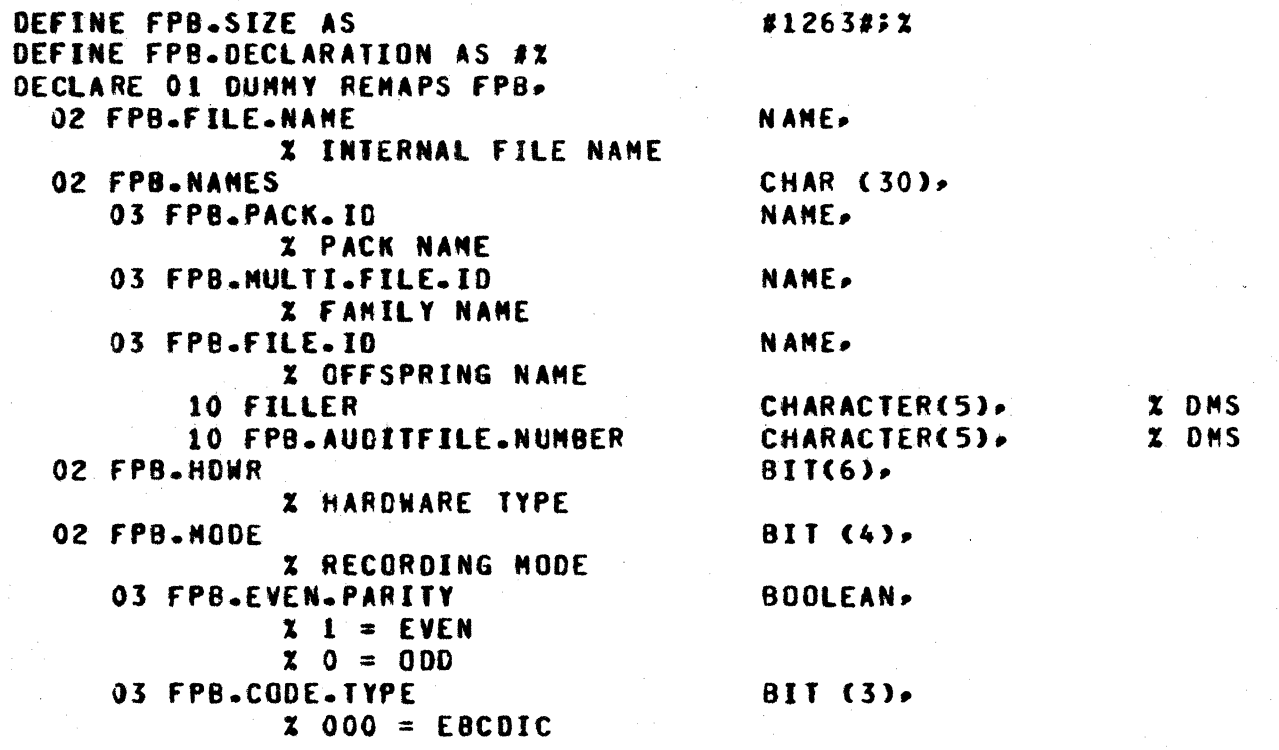

 $3 - 27$
#### $3 - 28$ COMPANY CONFIDENTIAL MCP CONTROL SYNTAX 2219 0144 (A) SEC. III

 $X$  001 = ASCII  $x = 010 = 00$  $X$  011 = BINARY 02 FPB.BUFFERS  $BII(24)$ XNUMBER OF BUFFERS REQUESTED-MAX=16,777,215 02 FPB.BACKUP BIT (2),  $x = 00 = INVALID CASE$  $X$  01 = TAPE ONLY  $x = 10 = 0$  isk only X 11 = EITHER TAPE OR DISK 02 FPB.BACKUP.OK **BOOLEAN** XSEND TO BACKUP IF NECESSRY 02 FPB.HDWR.OK **BOOLEAN. X SEND TO HARDWARE IF POSSIBLE** 02 FPR BOOLFANS BIT (24). 03 FPB.FORMS **BOOLFAN. X OUTPUT FILE REQUIRES SPECIAL FORMS** 03 FPB.OPTIONAL **BOOLFAN.** X THIS IS AN OPTIONAL FILE **03 FPB.VARIABLE BOOLEAN X THIS FILE CONTAINS VARIABLE LENGTH RECORDS** 03 FPB.LOCK **BOOLEAN** X LOCK THIS FILE AT TERMINATE TIME 03 FPB.COBOL 800LEAN. X COBOL FILE - IMPLIED OPEN NOT ALLOWED 03 FPB.EOP **BOOLEAN** X INDICATES PRESENCE OF END-OF-PAGE ACTION LABELS 03 FPB.DEFAULT **BOOLEAN.** X BLOCK.SIZE RECORD.SIZE ETC. TO BE FILLED IN BY THE MCP X FOR DISK FILES ONLY 03 FPB.PSEUDO **BOOLEAN,** XFLAGS CTLDCK AND PSEUDO READER FILES 03 FPB.RMT.KEY **BOOLEAN X KEY FIELD HAS BEEN ASSIGNED FOR NDL** 03 FPB.NO.LABEL **BOOLEAN** X IF SET USE FPB. UNIT. NAME AND IGNORE LABEL 03 FPB.WORK.FILE **BOOLEAN, X** X FORCE JOB NO. INTO THE NIDDLE OF THE NFTD 03 FPB.QUEUE.FILE **BOOLEAN. X IF O THEN SINGLE QUEUE IF 1 THEN MULTIPLE QUEUES** 03 FPB.DNS.FLAG **BOOLFAN. Z DMS AUDIT FILE** 03 FPB.LDDMP **BOOLFAN.Z** XTHIS WILL BE A LIBRARY TAPE 03 FPB.EMULATOR.TAPE **BOOLEAN.** X NO NCP TAPE SERVICES PROVIDED 03 FPB.HEADER **BOOLEAN, X** X USERS REMOTE READS AND WRITES WILL INCLUDE THE HEADER **03 FPB.TRANSLATE BOOLEAN,** X TRANSLATE ALL RECORDS USING FPB. TRANSLATE.NAME FILE

BURROUGHS CORPORATION COMPANY CONFIDENTIAL **COMPUTER SYTEMS GROUP** MCP CONTROL SYNTAX SANTA BARBARA PLANT 2219 0144 (A) SEC. III 03 FPB.USER.BACKUP.NAME **BOOLEAN** X USE USER PRINT FILE NAME FOR NAME OF PRINTER BACKUP FILE **X RATHER THAN MCP GENERATED NAME.** 03 FPB.ATTRIBUTE.ERROR  $BIT(1)$ . **X INDICATES WHETHER ERROR OCCURRED ON LAST** *X FILE ATTRIBUTE REQUEST* 02 FPB.RECORD.SIZE WORD. X MAX LOGICAL RECORD SIZE IN BITS 02 FPB.RECORDS.PER.BLOCK WORD. % NUNBER OF LOGICAL RECORDS PER PHYSICAL RECORD 02 FPB.MAX.BLOCK.SIZE WORD. X MAX PHYSICAL RECORD SIZE IN BITS FOR VARIABLE X LENGTH RECORDS ONLY. NOT CONSULTED IF  $X$  FPB. VARIABLE = 0 02 FPB.ADVERB BIT (12). 03 FPB.INPUT BOOLEAN,  $\mathbf x$ 03 FPB.QUTPUT **BOOLEAN** 03 FPB.NEW **BOOLEAN** 03 FPB.WITH.PUNCH **BOOLEAN.**  $\mathbf{Y}$ 03 FPB.WITH.PRINT **BOOLEAN**  $\mathbf x$ 03 FPB.NO.REWIND **BOOLEAN.** X DOUBLES WITH "WITH.INTERPRET". **03 FPB.REVERSE BOOLEAN. % DOUBLES WITH "WITH STACKERS".** 03 FPB.OPEN.LOCK **BOOLEAN**  $\mathbf x$ 03 FPB.OPEN.LOCKOUT BOOLEAN, 03 FPB.REPORT.NO.FILE **BOOLEAN** z 03 FPB.REPORT.LOCKED.FILE **BOOLEAN**  $\mathbf x$ 03 FPB.OPEN.CODE **BOOLEAN** X ADVERB USED FOR IMPLIED OPENS 02 FPB.LABEL BIT (48). X DESCRIPTOR POINTING TO LABEL IN NEMORY 03 FPB.LABEL.LENGTH WORD. X SIZE OF LABEL IN BITS 03 FPB.LABEL.ADDRESS ADDRESS. **X ADDRESS OF LABEL** 02 FPB.LABEL.USE  $BII (32)$ **X SEGMENT AND DISPLACEMENT OF LABEL USE ROUTINE** 02 FPB.LABEL.TYPE 8IT (4),  $x = 0$  = DEFAULT ANSI LABEL

 $x = 1$  = UNLABELED  $x$  2 = 7 CHAR BURROUGHS STANDARD<br>WORD 02 FPB.SAVE **X SAVE FACTOR FOR MAG TAPE AND DISK**<br>NORD, OZ FPB.REEL % REEL NUMBER 02 FPB=EXCEPTION=NASK WORD=X<br>02 FPB=UNIT=NAME WORD. CHAR (6)= 02 FPB.UNIT.NAME X MNEMONIC Of OESIREO UNIT 02 FPB.NUMBER.STATIONS **% NUMBER OF REMOTE STATIONS ASSIGNED TO THIS FILE**<br>BIT (32). 02 FPB.USE.ROUTINE % SEGMENT ANO DISPLACEMENT OF THE FIRST INSTRUCTION % IN THE USE ROUTINE 10 fPB.OKS.AUDIT.SERIAL.NUMBER BIT<32>• % OMS % SERIAL NUMBER or FIRST AUDIT IN CURRENT AUDIT FILE 02 FPB.USE.AREA % A 24 BIT LENGTH ANO 24 BIT ADDRESS **% OF THE USE ROUTINE WORK AREA**<br>ATION BIT (4), OZ FPB.SR.STATION % READ STATION FOR READER/SORTER 02 FP9.ACCESS BlT <4>•  $X = SERTAL$  $X \t1 = R$ ANDOM  $X = DELAYED+RANDOM$ <br>O2 FPB.AREAS  $x = DELAYED-RANDON$ <br>  $X = DELAYED-RANDON$ <br>  $NORD,$ **I MAX AREAS DESIRED** % LIMIT = 40 NOW LATER IT Wlll BE EXPANDED TO 740 02 FPB.BLCKS.AREA **X NUMBER OF PHYSICAL RECORDS PER AREA**<br>IVE BIT (4), 02 FPB.EU.DRIVE % SPECIAL EU OR DRIVE.NO USED WITH % FPS.INC.EU AND FPS.SPECIAL.EU 02 FPB.ALL.AT.OPEN % ALLOCATE ALL AREAS AT OPEN TIME OZ FPB.CYL.BOUNDARY BOOLEAN, **% ALLOCATE AREAS ON A CYLINDER BOUNDARY**<br>PACK-FILE OZ FPB.MULTI.PACK.FILE **% FILE CAN GO ON MULTI-PACK<br>AL.EU BOOLEAN,** 02 FPB.SPECIAL.EU *X FILE MUST GO ON EU OR DRIVE SPECIFIED BY FPB.EU.DRIVE*<br>BOOLEAN, OZ FPB.INC.EU % INCREMENT EU OR ~RIVE FOR EACM AREA OZ FPB.RESTORE.INAGE **X RESTORE FP8 IMAGE ON CLOSE RELEASE LOCK REMOVE ECT<br>BIT (2)X OZ FILLER** fP8.CONTINUE.11•X FPB.CONTINUE.1 AS #>% 02 FPB.AUTOPRINT SIT CLO. % O=AUTOPRINTABLE

3-30

0

0

**BURROUGHS CORPORATION** COMPANY CONFIDENTIAL COMPUTER SYTEMS GROUP MCP CONTROL SYNTAX SANTA BARBARA PLANT 2219 0144 (A) SEC. III 02 FPB.SYSTEM.BACKUP.BIT BIT  $(1)$ **Z TO IDENTIFY AUTO BACKUP PROGRAM, SYSTEM/BACKUP** 02 FPB.REPETITIONS **BIT(6)**, **X NUMBER OF COPIES OF BACKUP FILE** 02 FPB.OPEN **NORD ILAST TIME THIS FILE WAS OPENED** 02 FPB.1ST.OPEN **MORD.** XIST TIME FILE WAS OPENED 02 FPB.RECORD.COUNT unen. XNUMBER OF RECORDS ACCESSED SINCE LAST OPEN 02 FPB.BLOCK.COUNT WORD. XNUMBER OF BLOCKS ACCESSED SINCE LAST OPEN 02 FPB.NO.OPEN.AND.CLOSE BIT (16), XNUMBER OF OPENS AND CLOSES **02 FPB.CUNULATIVE** WORD, XTOTAL OPEN TIME 02 FPB.ERRORS WORD, *XNUMBER OF IRRECOVERABLE ERRORS* **02 FPB.MCPDATA** DSK.ADR. 02 FPB.MCPINTERNAL **BOOLEAN** Ÿ. 02 FPB.BACKUP.ALREADY **BOOLEAN** XTHIS IS A BACKUP FILE - OO NOT PUT TO BACKUP AGAIN 02 FPB.NEW.FORMAT MORD. XTHIS WILL = AFFFFFFA FOR THE NEW FORMAT  $\mathbf{x}$ 02 FPB.FILE.TYPE  $BII(4)$ X FILE TYPE TO BE USED AT CLOSE ON DISK FILES.  $\boldsymbol{x}$  $0 = 0$ ATA  $\mathbf x$  $3 = PSEUDQ CARD$  $\gamma$  = INTERPRETER  $\mathbf x$  $\mathbf{x}$  $8 = C00E$  $9 = 0$ ATA  $\mathbf{x}$  $12 = INTRINSIC$  $\mathbf{x}$ **X FILE TYPES 7-8 OR 12 CAUSE CLOSE TO MODIFY THE CLOSE** X ADVERB TO CLOSE LOCK, CRUNCH 02 FPB.PSEUDO.RDR ADDRESS. **X PSEUDO READER FOR THIS FILE 02 FPB.SAVE.HOWR** BIT(6), XSAVE HOWR TYPE IF FILE **X EVER CHANGED BY OPEN** 02 FPB INV CHARS 811(2).2  $x$  0 = REPORT ALL INVALID CHARACTER LINES X 1 = REPORT ALL AND STOP AT THAT LINE **X 2 = REPORT FIRST ONE ONLY**  $x$  3 = 00NT REPORT ANY INVALID CHARACTERS 02 FPB.SERIAL CHAR  $(6)$ .  $\mathbf{X}$ **XALPHA-NUMERIC TAPE SERIAL ID BIT(8)**, 02 FPB.Q.FAMILY.SIZE X IF FPB.QUEUE.FILE IS SET. THIS FIELD IS NUMBER OF Q-S. 02 FPB.Q.MAX.MESSAGES BIT(8)

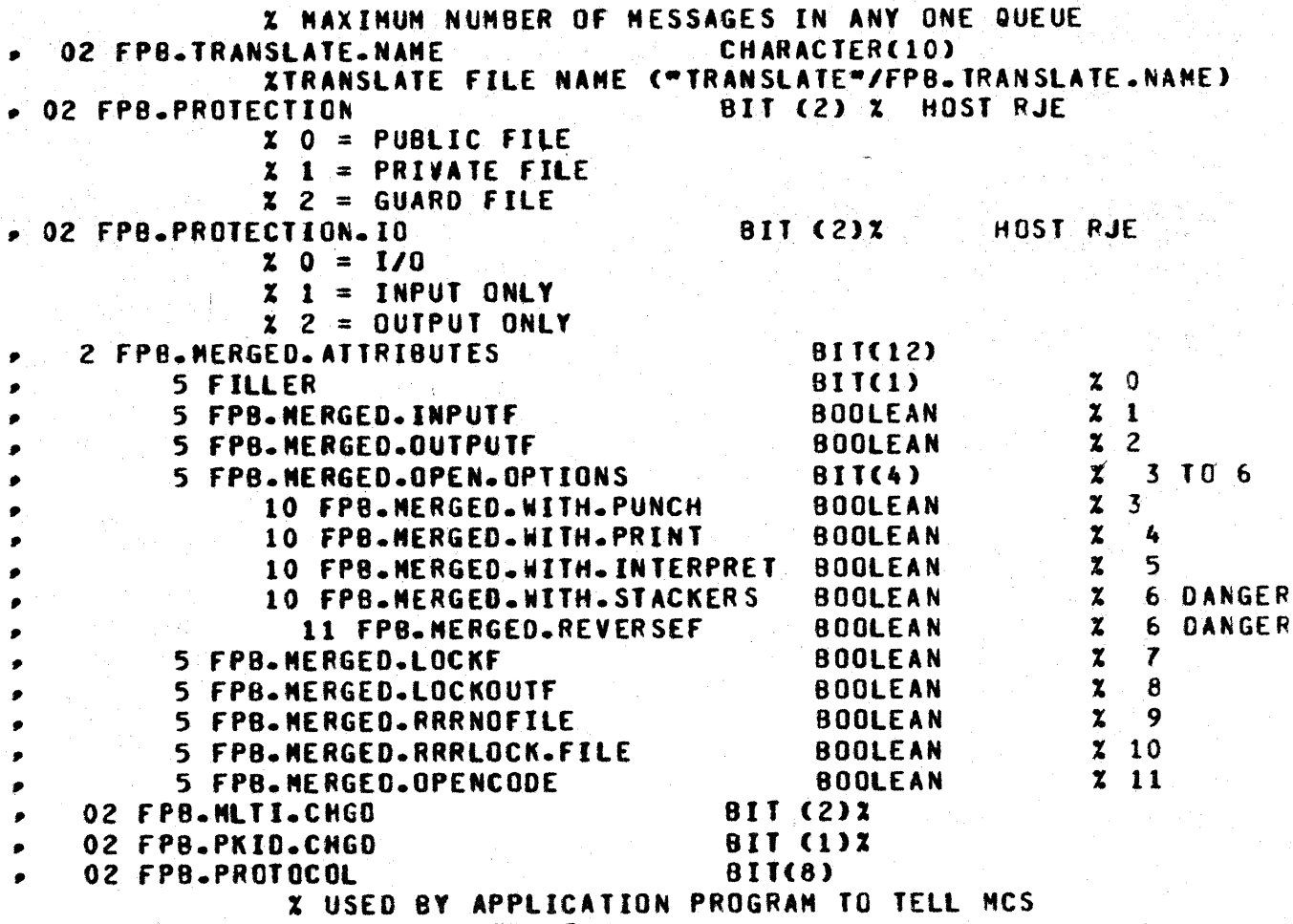

MESSAGE FORMAT

 $\mathbf{r}$ # ; z

IPB DECLARAIIONS

```
DEFINE IPB-SIZE AS #1440#;
    DEFINE IPB.DECLARATION AS#
    DECLARE 01 DUNNY RENAPS IPB BITC14403.
               02 FILLER BIT(1192).
               02 IPB.HARDWARE CHAR(1).
               02 IPB.ARCHITECTURE.NAME CHAR(10),
               02 IPB.COMPILER.LEVEL BIT(8),
               02 IPB.MCP.LEVEL BIT(8),
               02 IPB.GISMO.LEVEL BIT(8).
               02 IPB.ARCHITECTURE.ATTRIBUTES BIT(80),
               02 FILLER BIT(56);
8.3
```
COMPANY CONFIDENTIAL **MCP CONTROL SYNTAX** 2219 0144 (A) SEC. III

#### **HINIS**

X THE FOLLOWING DECLARATIONS NUST ALWAYS REMAIN IN THE BEGINNING AND X THEIR ORDER MUST NOT BE CHANGED. THE FIRST THREE ARE RESERVED FOR THE X SOL INTERPRETER. THE REST ARE FOR THE DUNP ANALYZER. x X THE FOLLOWING DECLARATIONS MUST ALWAYS REMAIN IN THE BEGINNING AND X THEIR ORDER MUST NOT BE CHANGED. THE FIRST THREE ARE RESERVED FOR THE X SOL INTERPRETER, THE REST ARE FOR THE DUNP ANALYZER.  $\mathbf{z}$ **DECLARE HINTS** BIT(2047); **DEFINEX** DISK.TRACE.BLOCK.ADDR AS #SUBBITCHINTS, 0048, 024)#X HEX. 030 LOCN.MAKE.MCP.BE.HERE AS #SUBBITCHINTS.0096.033)#% ٠ **HEX** 060 LOCN.INTERP.DICT AS #SUBBITCHINTS, 0129, 024)#X ٠ HEX.  $081$ KI.KO ٠ AS #SUBBITCHINTS, 0153, 001) #X HEX 099 **NO.REINSTATES** ٠ AS #SUBBITCHINTS, 0154, 001) #X HE X 09A FIRE.UP.CONTROLLER AS #SUBBITCHINTS=0155=001)#X **HEX** 09B **N.SECOND.COUNTER** AS #SUBBITCHINTS, 0156, 002)#Z  $\bullet$ HEX.  $09C$ **MCP.LIMIT** AS #SUBBITCHINTS, 0158, 024)#Z ø **HEX** 09E HINTS.LAST.OVLY ٠ AS #SUBBITCHINTS, 0182, 024)#X **HEX 0B6** MICR.DEBUG.BIT ó AS #SUBBITCHINTS, 0206, 1) #1 **HEX** OCE Q.NOT.LOCKED AS #SUBBITCHINTS, 0207, 001)#X **HEX** 0<sub>CF</sub> OFH.DIR.AO AS #SUBBITCHINTS, 0208, 024) #X ó **HEX**  $0D0$ AUTO-GUARD AS #SUBBITCHINTS, 0232, 003)#X **HEX** 0E8 FIRE.SYSTEN.BACKUP AS #SUBBITCHINTS, 0235, 003)#X **HEX** OE<sub>8</sub> FOUND.BACKUP.DESIGNATION AS #SUBBITCHINTS.0238.001)#X **HEX OEE** TRACE.WORD AS #SUBBITCHINTS.0243.024)#X ò **HEX**  $OF<sub>3</sub>$ TRACE.FLAG ė **AS** #SUBBIT(HINTS, 0261, 003)#X **HEX** 105 **TRACE.OPT** AS. ٠ #SUBBITCHINTS, 0264, 003)#X **HEX** 108 **HINTS.FIRST.QUEUE** ó AS #SUBBITCHINTS, 0267, 024)#X **HEX** 108 ADDR.OF.COLD.START.VAR AS. **JSUBBITCHINTS, 0291, 024) #2** ø HEX. 123 **NAXM** #SUBBITCHINTS.0339.004)#% AS. ٠ HEX. 153 **ELOG.FULL** AS #SUBBITCHINTS.0343.001)#X ø **HEX** 157 NON.RELEASE.MCP AS #SUBBITCHINTS, 0344, 001)#X , **HEX** 158 GISMO-LEVEL AS #SUBBITCHINTS, 0345, 008)#Z **HEX** 159 PSR.CHANGE.BIT AS #SUBBITCHINTS, 0354, 001) #X **HEX** 162 **RELEASE.LEVEL** AS #SUBBITCHINTS.0355.008)#X **HEX** 163 **FIRST.LINK** AS #SUBBITCHINTS, 0363, 024)#X ٠ HEX. 168 **SYCOUNTER** ó AS #SUBBITCHINTS, 0391, 020)#X **HEX** 187 **SY.CNTR.MSK** ۰ AS #SUBBIT(HINTS, 0411, 020)#X **HEX** 198 AS #SUBBITCHINTS, 0431, 020)#X  $\bullet$ SY.PRIOR.TIME **HEX** 1AF SYSTEM.PACK.INFO  $\bullet$ AS #SUBBITCHINTS, 0471, 024)#% **HEX 1D7** SYSTEM.UNIT AS #SUBBITCHINTS, 0502, 012)#X ٠ **HEX**  $1F<sub>6</sub>$ SYSTEM.PORT.CHAN AS #SUBBITCHINTS, 0502, 007) #X ø **HEX**  $1F<sub>6</sub>$ **SYSTEM.PORT** AS #SUBBITCHINTS, 0502, 003)#X  $\bullet$ HEX.  $1F6$ , **SYSTEM.CHANNEL** AS #SUBBITCHINTS, 0505, 004)#X **HEX**  $1F9$ **SYSTEM.UNIT.EU** AS #SUBBITCHINTS, 0510, 004)#Z  $\bullet$ **HEX IFE CONSOUL.SWITCHES** AS #SUBBITCHINTS, 0514, 028)#X 202 **HEX** MICRO.TRACE.FLAG AS #SUBBITCHINTS.0542.001)#X  $\bullet$ HEX. 2 IE

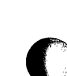

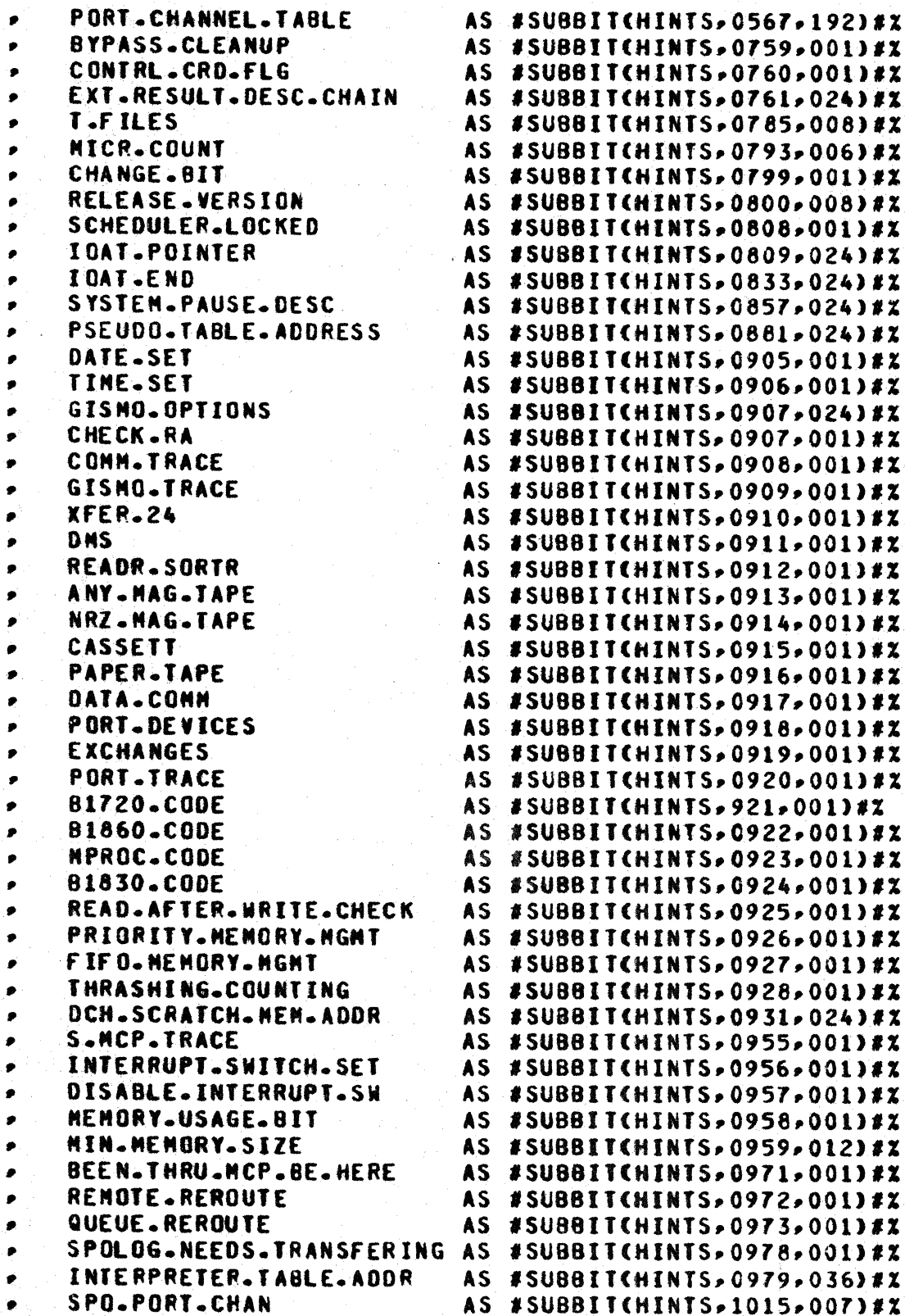

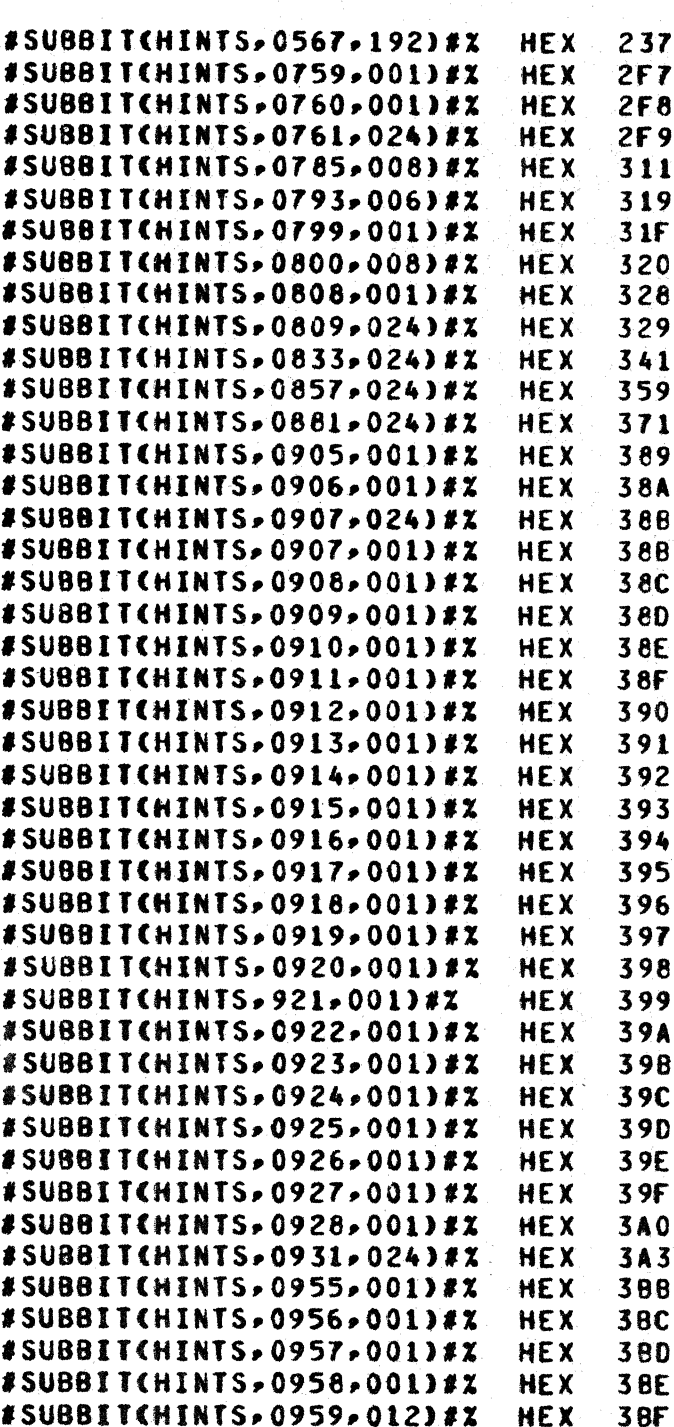

SUBBITCHINTS, 0971, 001) #X

SUBBITCHINTS, 0978, 001) #X

**HEX** 

**HEX** 

HEX

**HEX** 

HEX

**HEX** 

HEX

3 BF

 $3CB$ 

 $3<sub>C</sub>$ 

 $3CD$ 

302

303

 $3F7$ 

# COMPANY CONFIDENTIAL<br>MCP CONTROL SYNTAX 2219 0144 (A) SEC. III

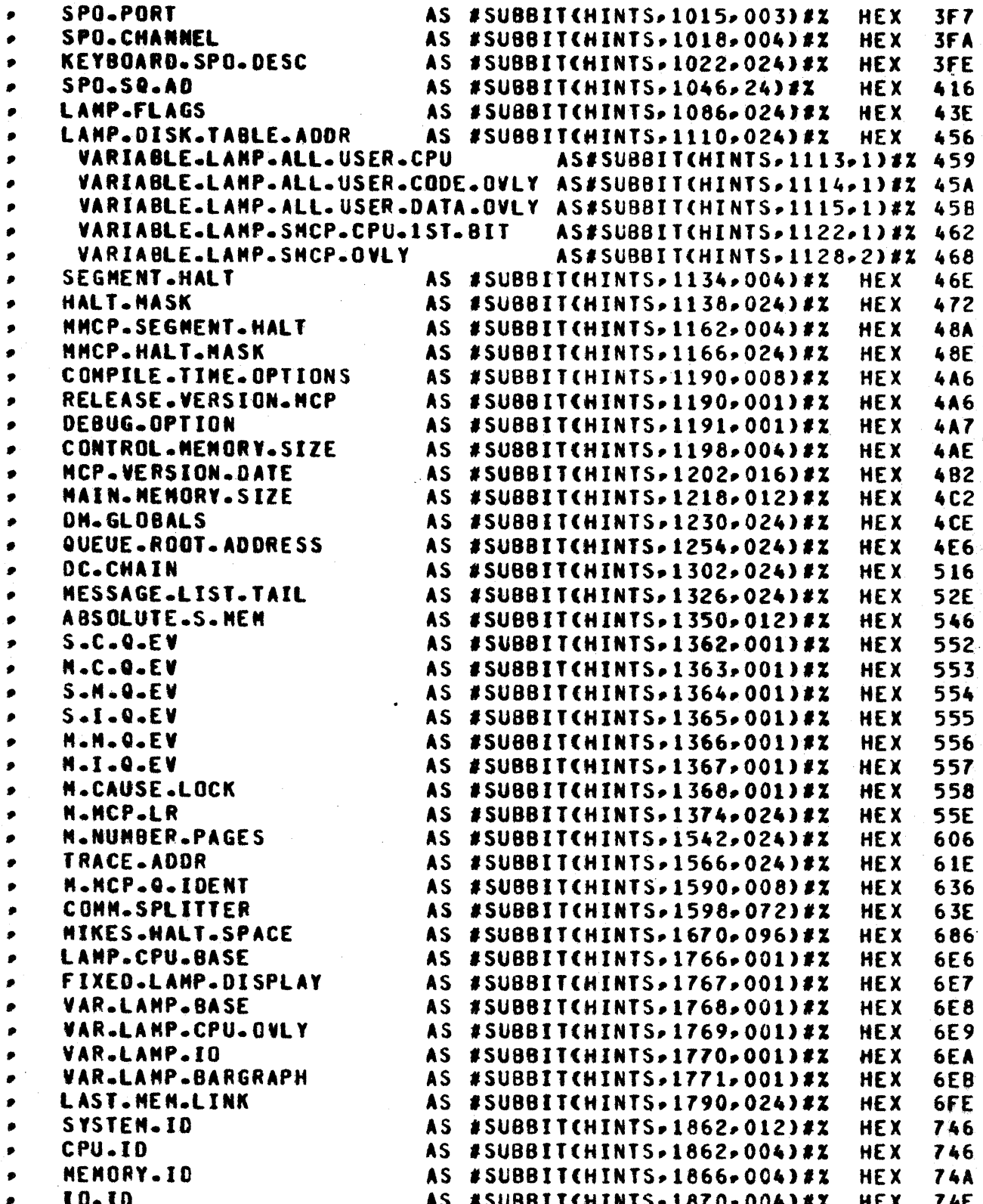

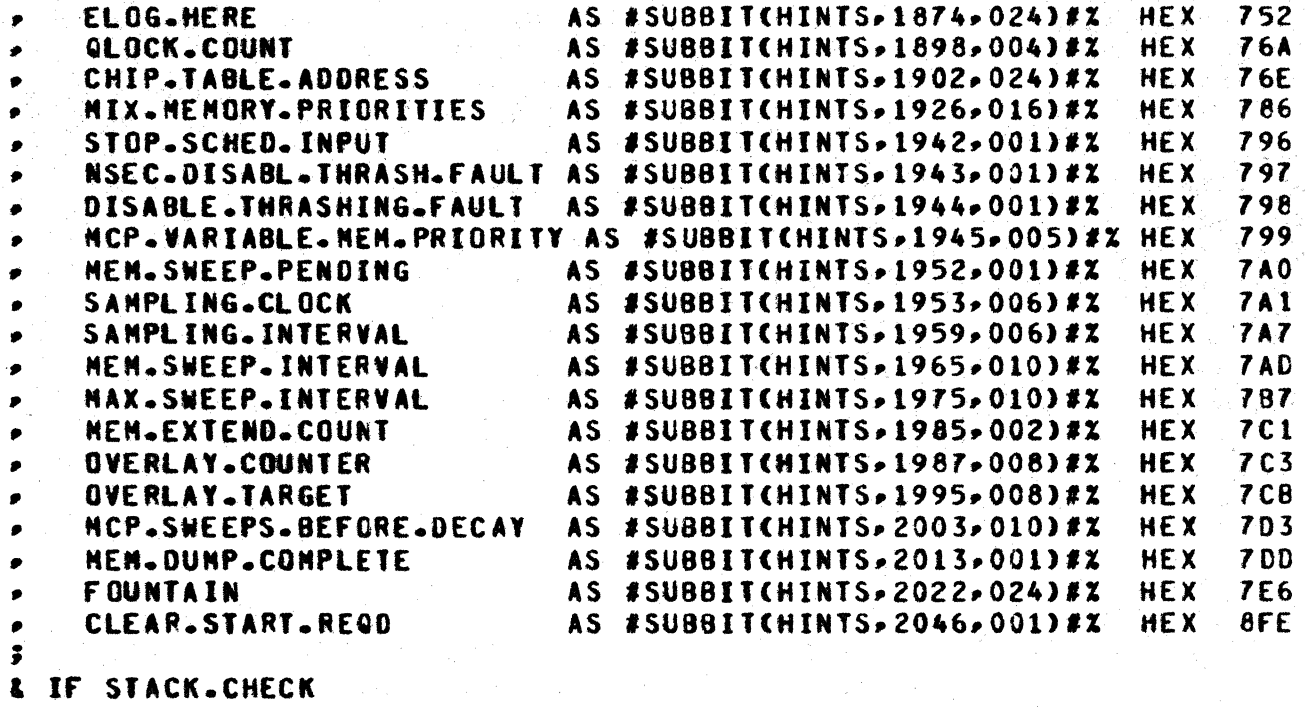

DECLARE 01 THRESHOLD BIT(24), 01 PREVIOUS.LOW BIT(24); & END

COMPANY CONFIDENTIAL MCP CONTROL SYNTAX 2219 0144 (A) SEC. IV

## **HALIS**

When a software-controlled halt occurs on a B1800/B1700 system. various registers are used to display information about the halt. The most important of these is the L REGISTER, which is<br>considered the primary halt definition. Some halts display further descriptive information in other registers (usually X, Y and  $T$ ).

The REGISTER is functionally divided into two portions.

(1) The left-most 16 bits (bits 0-15) describe the specific program or routine that halted, as follows:

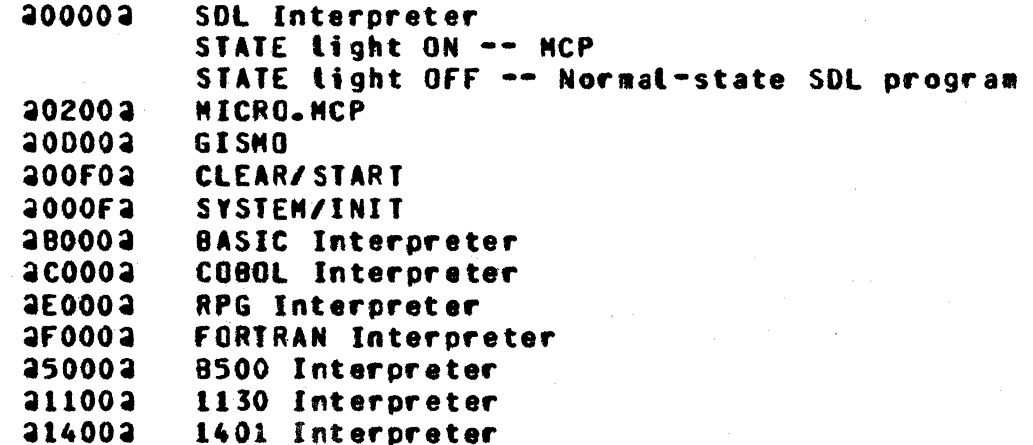

(2) The rightmost 8 bits (bits 16-23) give the halt identification. This portion of the halt code is dependent upon the specific routine that halted (given in bits 0-15).

## SOL INTERPRETER HALTS (L=20000xx2)

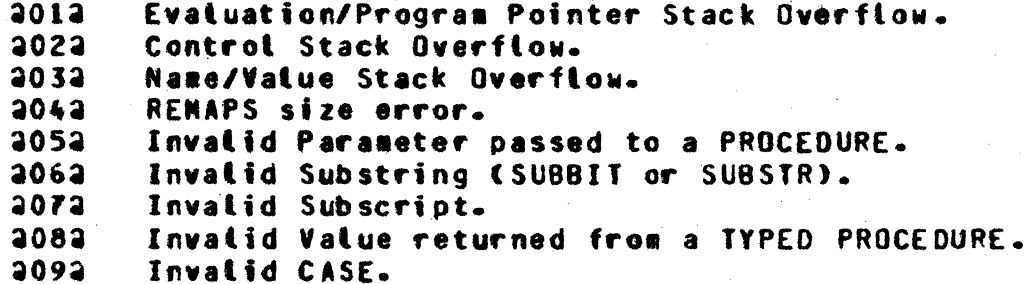

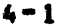

 $4 - 2$ **COMPANY CONFIDENTIAL** MCP CONTROL SYNTAX 2219 0144 (A) SEC. IV

## BURROUGHS CORPORATION COMPUTER SYTEMS GROUP SANTA BARBARA PLANT

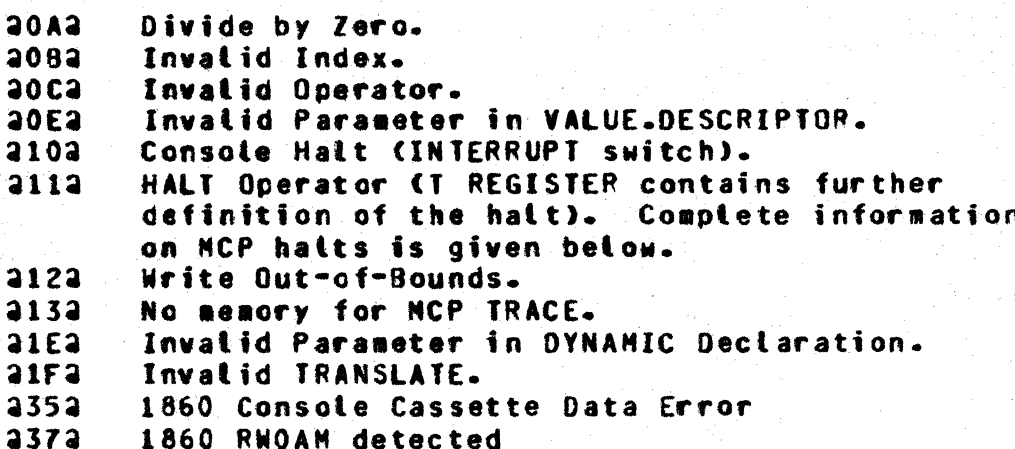

## BASIC INTERPRETER HALTS (L=28000xx2)

a10a Console Halt CINTERRUPT switch)

## COBOL INTERPRETER HALIS SLEGCOOOXXG)

**2102** Console Halt (INTERRUPT switch)

## RPG INTERPRETER HALIS SLEAFOOOXXA)

2102 Console Halt CINTERRUPT switch)

## **EQRIRAN INTERPRETER MALIS (L=3E000xx3)**

2102 Console Halt (INTERRUPT switch)

## **B500 INTERPRETER HALIS (L=a5000xxa)**

2102 Console Halt (INTERRUPT switch)

## 1130 INTERPRETER HALIS SLEG1100xx3)

2102 Console Halt (INTERRUPT switch)

## **COMPANY CONFIDENTIAL** MCP CONTROL SYNTAX 2219 0144 (A) SEC. IV

# 1401 INIERPREIER HALIS SLEDI400xx3)

 $2102$ Console Halt (INTERRUPT switch)

## EIRMHARE MALIS (LEADDEDXXA DR ADDDEXXA)

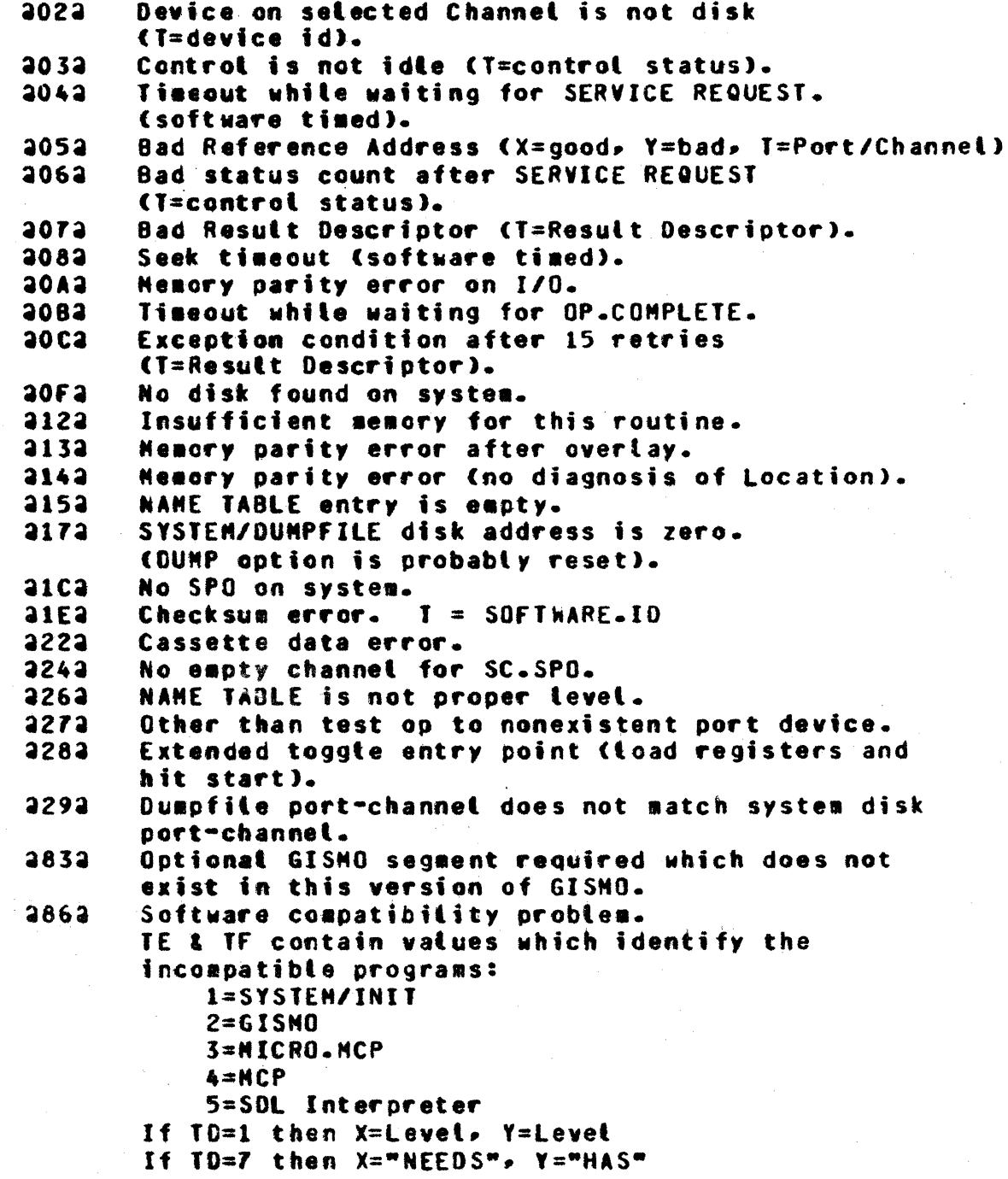

 $4 - 4$ 

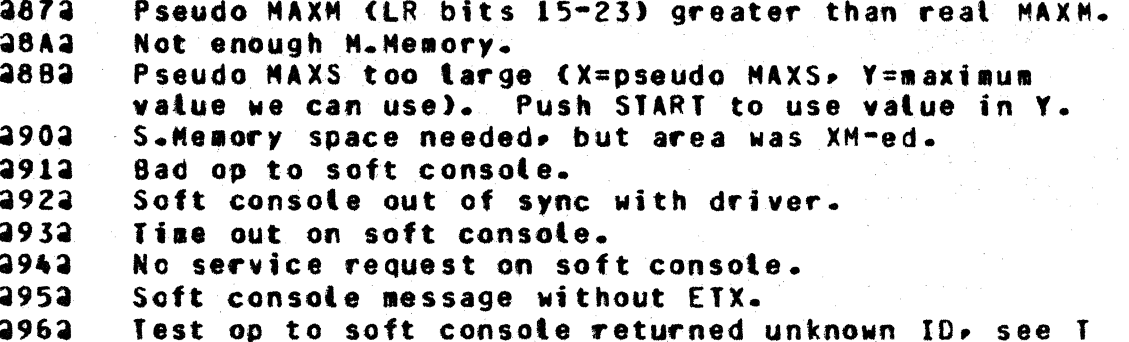

 $\sim$   $\sim$   $\sim$ 

## GISMO HALIS (L=30DOOXX3)

 $\mathcal{L}$ 

 $\mathbf{r}$ 

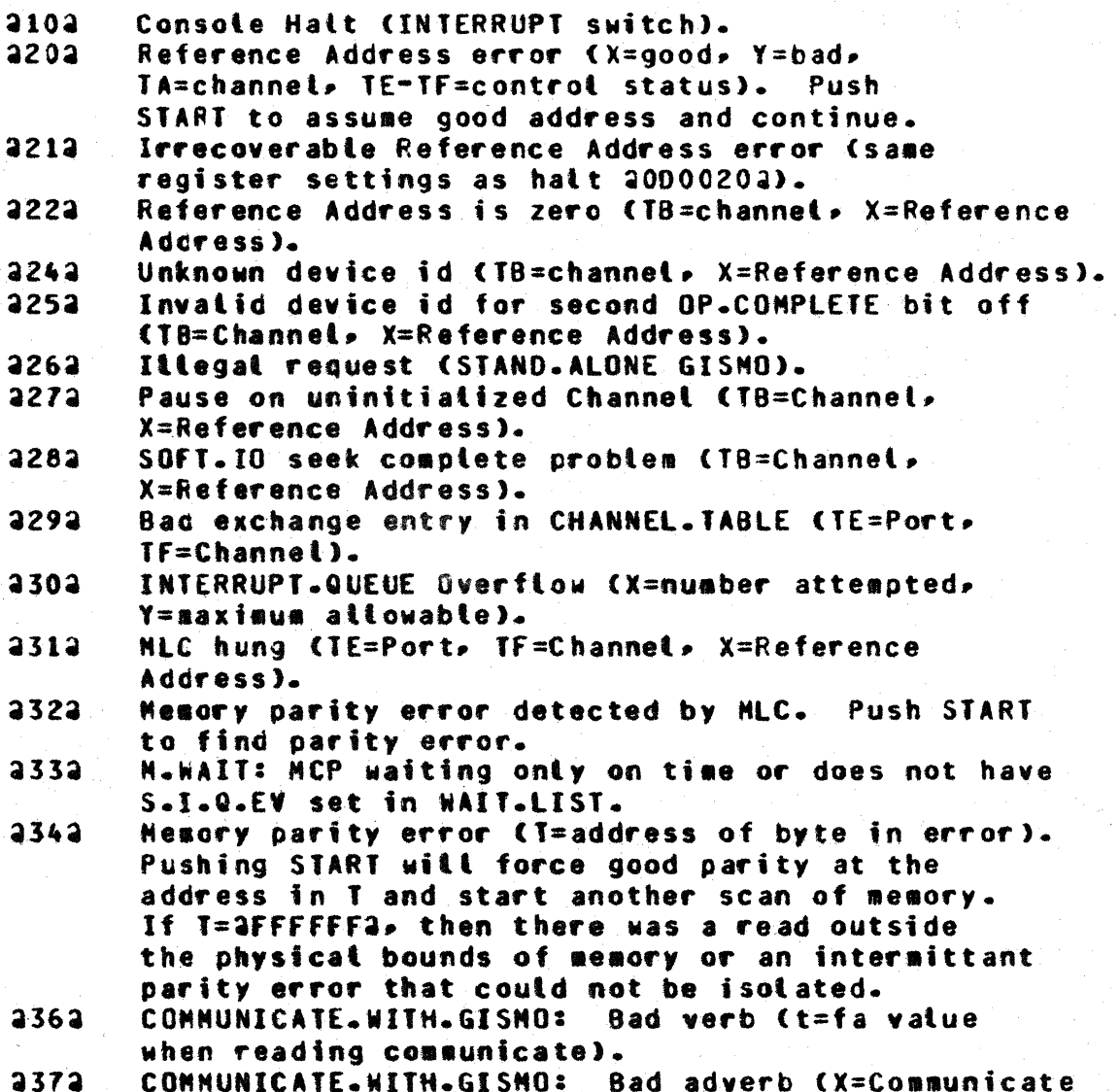

 $4 - 5$ COMPANY CONFIDENTIAL MCP CONTROL SYNTAX 2219 0144 (A) SEC. IV

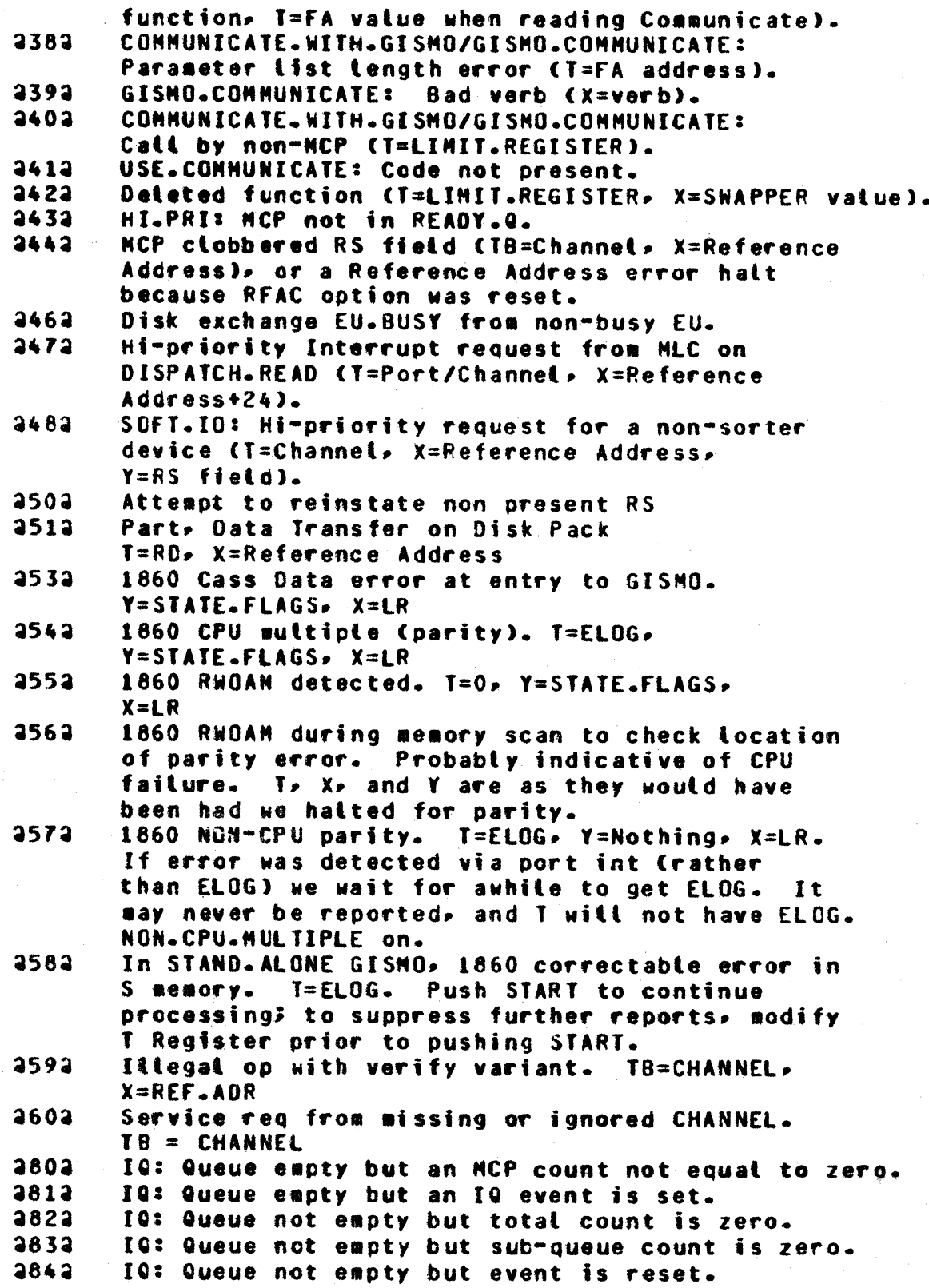

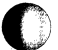

 $\frac{1}{2}$ 

 $\mathcal{L}$ 

O

### $4 - 6$ COMPANY CONFIDENTIAL MCP CONTROL SYNTAX 2219 0144 (A) SEC. IV

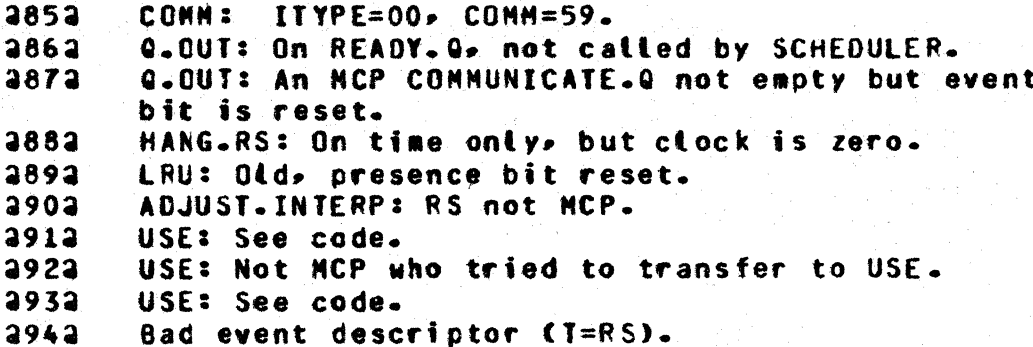

MICRO-MCP HALIS (L=30200xx3)

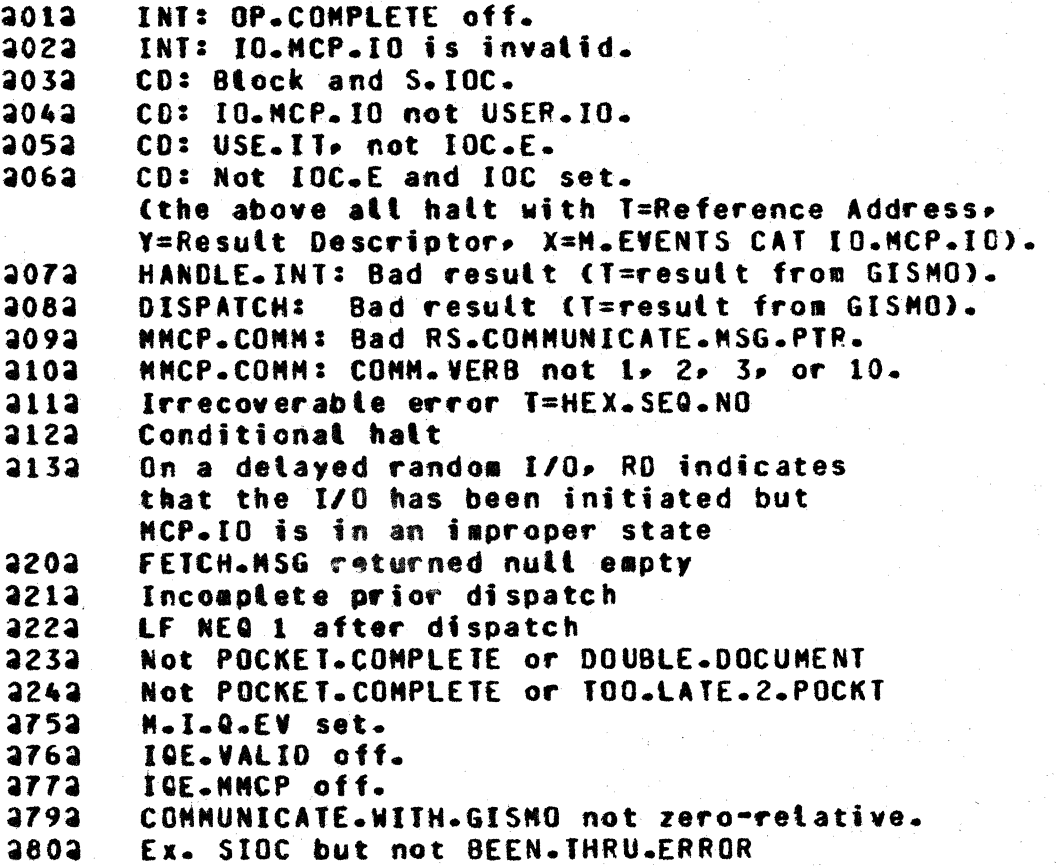

## COMPANY CONFIDENTIAL MCP CONTROL SYNTAX 2219 0144 (A) SEC. IV

## CLEARSIARI: IAPE-IO-RUN MODE (L=3AAAAAA3)

Toggle entry point load registers, select run mode, start.

 $X =$  Disk port and channel Y = Printer port and channel  $T = Togales$ 

 $0 =$  Memory dump  $1 =$  Standalone program  $2 =$  Unused  $3 = TRACE-SWITCH$  $4 =$  Experimental MCP  $5 =$  Experimental Init  $6 =$  Experimental Interpreter  $7 =$  Experimental GISMO  $8 = Exoerisental$  MMCP  $9 - 11 =$  Standatone program number 12 = Hatt at selected points in Init with L=HEX.SEQ.NO  $13 =$  Override the XM Table  $14 =$  Unused  $15$  = Halt a second time for more entries  $BR = GISMO$  trace flags, overrides those in Coldstart Variables.

LR = Pseudo MAXS, Pseudo MAXM  $FA = Ignore$  soft IO channels

FB = Keep specific GISMO segments, overrides discarding rutes.

2282 Second Halt for more entries (LOAD and START):

 $X =$  Location to be temporarily XM-ed.

 $Y =$  Length to be temporarily XM-ed.

FB = More GISMO segments to be kept.

NCP HALIS (L=30000113)

When the MCP executes an explicit HALT instruction, the L REGISTER is set to 20000112 and a parameter is loaded into the T REGISTER to further define the nature of the halt. Usually, this parameter is the first six digits of a sequence number in the MCP itself; however, some halt conditions occur at more than one place in the MCP. These are given a common identifier, as follows:

**T REGISTER REASON** ------

21111112 No memory

#### $4 - 8$ COMPANY CONFIDENTIAL MCP CONTROL SYNTAX 2219 0144 (A) SEC. IV

### **BURROUGHS CORPORATION COMPUTER SYTEMS GROUP** SANTA BARBARA PLANT

aCxxxxxa aDxxxxxa  $2Exxxxx2$ 

#### Disk I/O Error

 $\mathbf{1}$ 

 $2000C$ xx2

Systems Software Compatibility Error The low-order eight bits of the T REGISTER contains two 4-bit numbers identifying the two programs that are incompatible, as follows:

- SYSTEM/INITIALIZER
- $\overline{c}$ **GISMO**
- $\overline{\mathbf{3}}$ MICRO.MCP
- SOL MCP  $\clubsuit$
- $\mathbf{S}$ SDL Interpreter

All other halts point to a specific sequence number in the MCP. Unless otherwise noted, all halts are irrecoverable; a memory dump should be taken and submitted with supporting documentation and a B1700 Field Trouble Report.

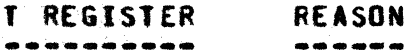

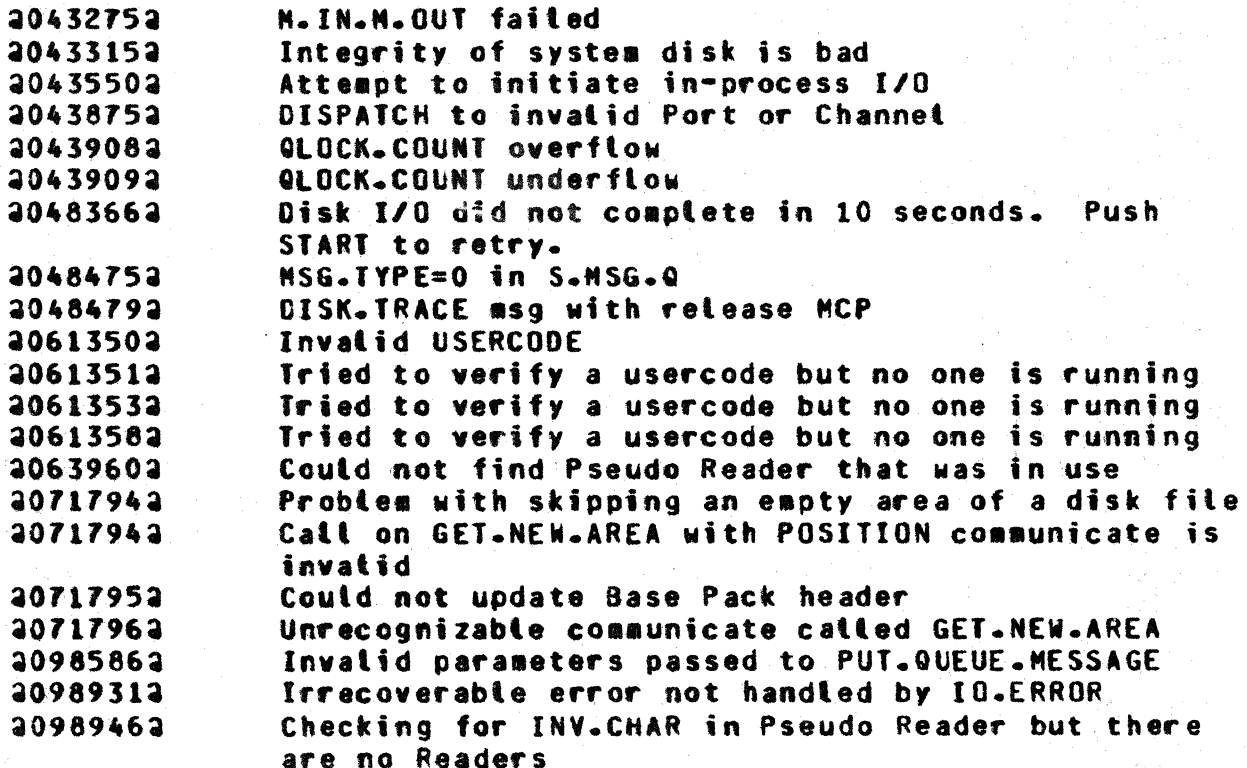

## COMPANY CONFIDENTIAL MCP CONTROL SYNTAX 2219 0144 (A) SEC. IV

20996722 Invalid parameters passed to PUT.QUEUE.MESSAGE 20999482 Invalid parameters passed to PUT.QUEUE.MESSAGE 21006682 Incorrect interface between Q.DRIVER & Q.FILES 31007253 Incorrect interface between Q.DRIVER & Q.FILES File not open not screened off by R.W.CALLER 21009382 21009392 File positioning not screened off by R.W.CALLER 21009462 Enhanced I/O not allowed DISPATCH to invalid port or channel 21015522 21015552 MCP is tost during Punch Check Recovery 21015582 **DISPATCH to invalid Port or Channel** 21019612 Got an INTERRUPT from the MMCP 21020152 Memory parity on DISPATCH (Interrupt from Channel 15) 21026032 Invalid IO. TYPE - 24 21026912 In IOCOMPLETE procedure and I/O in question is not complete 31026923 Invalid IO. TYPE - 32 21027592 Begin address of I/O higher than MCP.LIMIT 21027742 DISPATCH to invalid Port or Channel 21029282 Invalid USERCODE 21097252 DISK-ADDR not part of Q.DISK 21097952 RETURN.Q.DISK - space atready returned 31122282 Setf-checking in Q.DISK.DRIVER 21122992 I/O Descriptor not complete No message found 21123942 21127402 No message found 21136752 Queue memory link data structure broken 21138802 Queue must be empty here 21140572 No disk passed to RETURN.DISK Incorrect use of CLOSE.QUEUE parameters 31140852 21154702 Queue FIB not in memory 21202682 Invalid return from CLOSE.QUEUE 21233052 Invatid parameters passed to OPEN.QUEUE 21239052 Invalid parameters passed to OPEN.QUEUE Invatid parameters passed to CLOSE.QUEUE 21254652 21306352 Invalid parameters passed to PUT.QUEUE.MESSAGE 21306532 Invalid value returned from PUT.QUEUE.MESSAGE 21357922 Failed to Open QUEUE for AUTOBACKUP Failed to Open QUEUE for AUTOBACKUP 21357932 Failed to Open QUEUE for AUTOBACKUP 21357942 21357952 Failed to Open QUEUE for AUTOBACKUP 21357982 Faited to QUEUE a message for AUTOBACKUP 21358082 Failed Receiving Msg from QUEUE for AUTOBACKUP 21358122 Failed Receiving Msg from QUEUE for AUTOBACKUP Failed Receiving Msg from QUEUE for AUTOBACKUP<br>Failed Receiving Msg from QUEUE for AUTOBACKUP 21358132 21358142 21358172 Failed closing QUEUE for AUTOBACKUP 21403302 No such job scheduled Scheduled a job that does not exist on disk 21405352 21415722 Invatid USERCODE 21460502 Cannot handle type INDIRECT in a Code Dictionary

0

**O** 

0

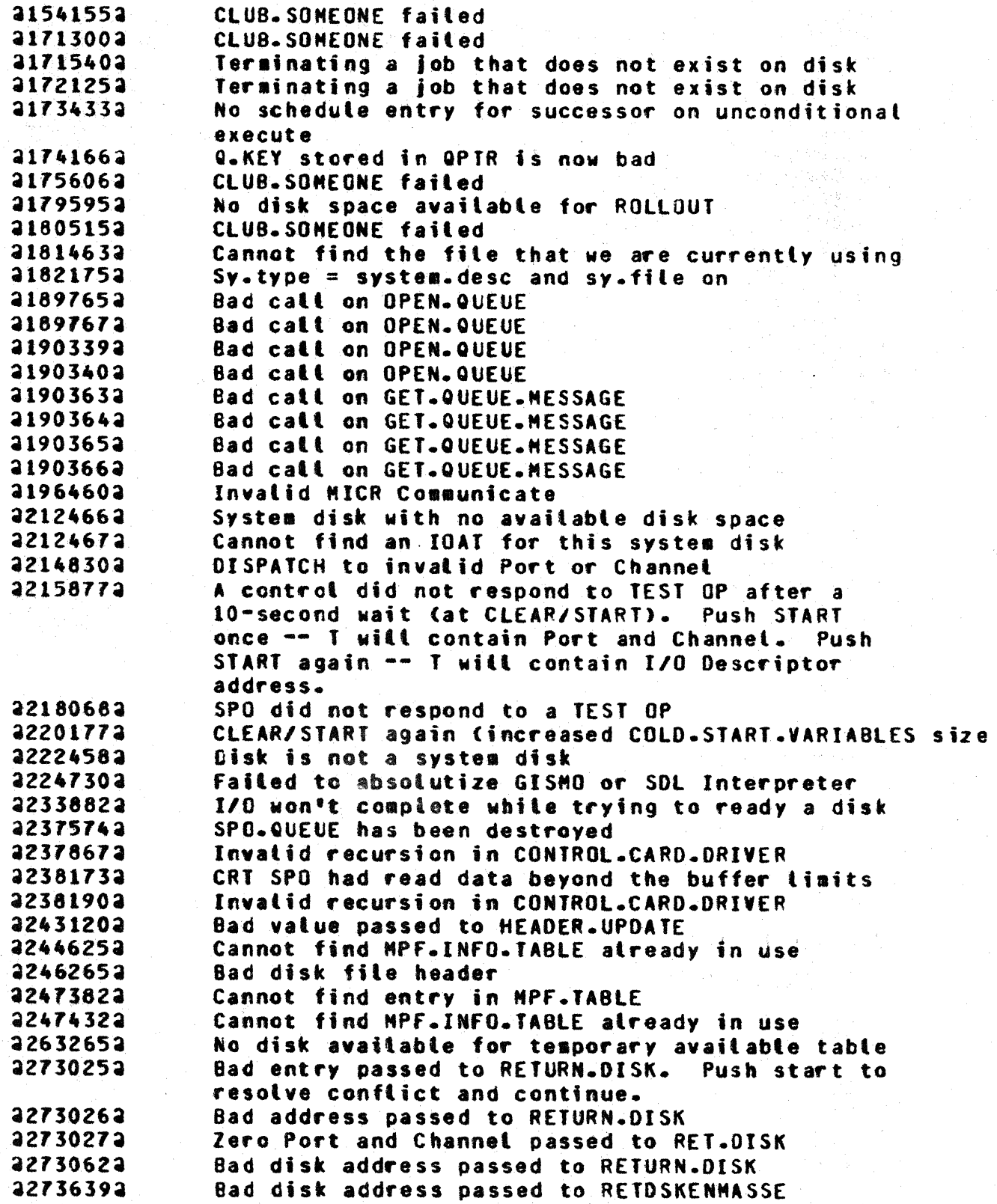

#### $4 - 11$ COMPANY CONFIDENTIAL MCP CONTROL SYNTAX 2219 0144 (A) SEC. IV

22736432 RETURN.DISK problem. Push START to continue 22787182 Tape I/O did not complete after a 10-second wait. Push START once -- T will contain I/O Descriptor address. Push START again -- I will show whether OP was complete. 22921592 Unexpected return from GET.QUEUE.MESSAGE 22921612 Unexpected return from GET.QUEUE.MESSAGE 22921622 Unexpected return from GET.QUEUE.MESSAGE NCR =  $# * in$  Scanner after reduce 22970662 23032832 Unexpected return from PUT.QUEUE.MESSAGE 23033052 Unexpected return from PUT.QUEUE.MESSAGE 23036652 Failed receiving msg from QUEUE for AB 23036672 Failed closing QUEUE for AB 23040422 Incorrect call on OPEN.QUEUE 23040432 Incorrect call on OPEN.OUEUE 23040592 Incorrect call on PUT.QUEUE.MESSAGE 23040602 Incorrect call on PUT.QUEUE.MESSAGE 23197712 Incorrect call on PUT.QUEUE.MESSAGE Incorrect call on PUT.QUEUE.MESSAGE 23197722 23611552 Bad call on CLOSE.QUEUE 23932342 Invalid USERCODE 24217252 Bad Pseudo Reader chain Verify USERCODE failed in "RV" 24262732 24298402 No disk available for available table 24335142 Bad entry in SPC. TABLE during SQUASH 24335172 No entry in AVL. TABLE segment 24335212 Bad virtual block number 24335412 RETURN.DISK failed 24335612 Problems in MERGE phase 24335862 Missing entry in SQ.FILE 24335882 Cannot RETURN.DISK while shrinking SQ.FILE Cannot find an SQ.FILE area in SQ.DIRECTORY 24335932 24336032 Got the wrong buffer File header disk address missing 24336042 24336062 File AREA.ADDRESS missing 24336082 CHILD.DIRECTORY address missing 24336102 Bad data block being returned to disk 24336112 Bad data block being returned to disk 24336302 Cannot RETURN.DISK for SQ.FILE.SPACE 25074492 Cannot find translate file that was already in use 25119952 Cannot find pack that is already in use No space attocated for ANSI.BUFFER.SPACE 25126132 25128322 Illegal hardware type 25128562 Illegal hardware type 25239392 Missing file header for a multi-pack file 25240042 Cannot find pack that is already in use Verify USERCODE failed when OPEN.SET.OVERRIDE 25247192 35249352 Pseudo Reader tinks are blown 25469902 QUEUE not a queue or not a disk queue

### $4 - 12$ COMPANY CONFIDENTIAL MCP CONTROL SYNTAX 2219 0144 (A) SEC. IV

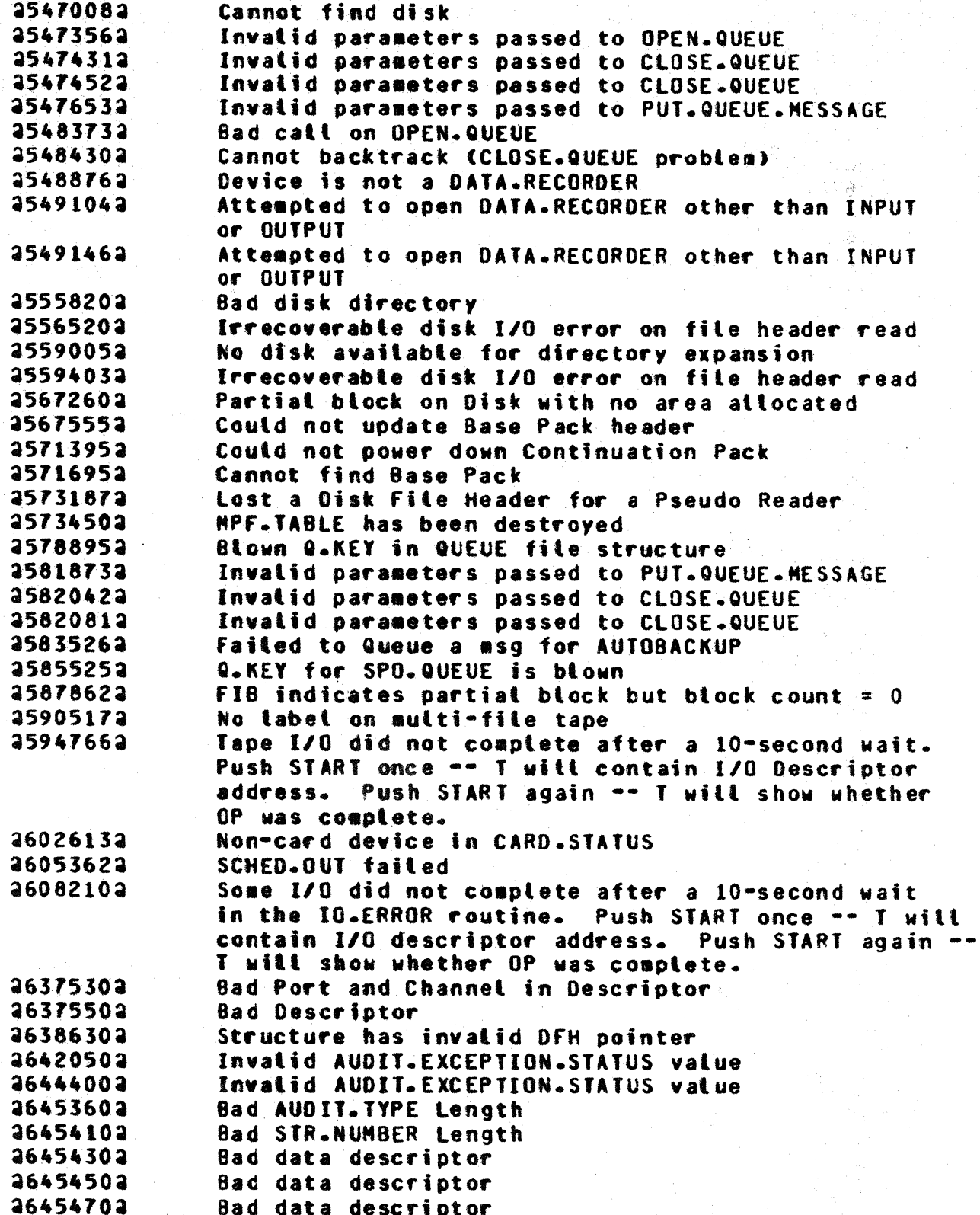

## COMPANY CONFIDENTIAL MCP CONTROL SYNTAX 2219 0144 (A) SEC. IV

26455102 Bad DISK.L.ADDR Length 26455602 Bad DISK.L.ADDR Length 26456002 Bad DISK.L.ADDR Length DMS Audit User Count is incorrect 26501062 26531132 DNS Audit User Count is incorrect Files/Structures linked into globals at last OB close 26534332 OB dictionary not found on disk at DB close 26534732 26586372 Cannot find OFH area for data record of disk search 26587472 Interrupt with op incomplete in IO.CLEAN.UP Interrupt with op in-process in IO.CLEAN.UP 26587482 26699402 Exception while backing out DMS operation GET.RECORD requested address exceeds file bounds 26737032 The number of entries in a Fine Table exceeded 26979722 The number of entries in a Coarse Table exceeded 26986022 27042502 Could not find key Invalid mix number in currents 27103602 27233702 No key match Cannot find Index Sequential key to delete 27234062 27234202 Problem with WA.CT.ENTRY 27286402 Bad parameter (CASF 0) 27431012 WA.STR.ADDR equal zero with non-zero WA.REASON 27442002 DMC.MAIN invalid reason DMC.MAIN invalid reason 27442802 27447602 DMC.MAIN invalid reason 27817102 Ran out of disk during DMS Missing LOG file 27835252 27835402 Missing LOG file Missing LOG file 27835422 27835442 No disk available for new LOG area. LOG option will be reset after CLEAR/START Changed system disk without CLEAR/START 27897842 27932992 Invatid Queue parameter for Autobackup Queue Invalid communicate (CODE overlay) 29904512 29906612 Invalid communicate (INTERPRETER overlay) 29906622 Invatid communicate (GISMO overlay) Logical I/O problems 29952532 29952542 Cannot INTERVENE yet

#### $4 - 14$ COMPANY CONFIDENTIAL MCP CONTROL SYNTAX 2219 0144 (A) SEC. IV

## COLDSTART HALIS

## HALI CODE DESCRIPTION

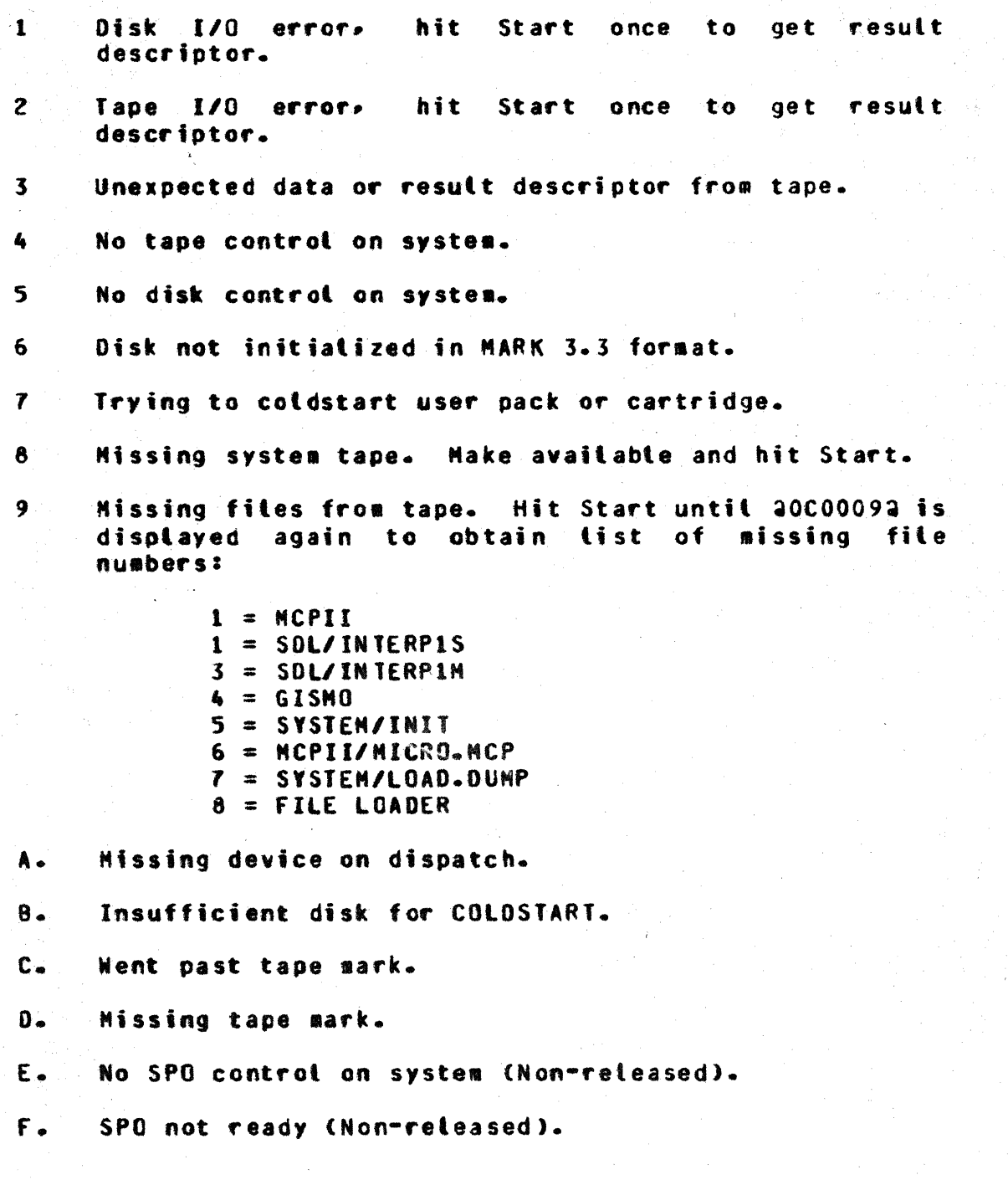

COMPANY CONFIDENTIAL MCP CONTROL SYNTAX 2219 0144 (A) SEC. V

## ENHANCEMENIS FOR VII.0

#### PRIORITIZED MEMORY MANAGEMENT

Prioritized Memory Management, as it is implemented in the Mark VII.0 tevel of MCPII, can be defined as an automatic mechanism for detecting and eliminating thrashing on 81800/81700 systems. Thrashing, as it exists in the B1800/B1700 environment, is an overcommittment of memory that results in a degradation. sometimes very serious, of the system's peformance. Prioritized memory management is designed to eliminate thrashing **by** automatically notifying the operator when thrashing occurs, if the THRashing option is set, and by allowing the operator a range of recourses to address the problem that has been identified.

No single memory management system is ideal for all situations. Consequently, the VII.0 memory management system is implemented on four separate levels of sophistication to minimize the possible impact of memory management on those who do not need or want it. Those who are satisfied with lower levels of this system need not be concerned with the details of higher levels. approach also allows users to ease into the more **This** sophisticated aspects of the new system smoothly without being forced into an all-or-nothing situation.

This section discusses the implementation of Prioritized Memory Management and also provides background information on general approaches to memory management and the GETSPACE routine as it has been implemented in MCPII prior to the VII.0 release.

### DEEAULI LEYEL

The first (default) level of memory management implements the old "GETSPACE" algoriths (see "GETSPACE" ALGORITHM PRIOR TO 7.0 below) with the exception that the "victim selector" routine, which decides which piece of memory to de-allocate next, is microcoded. This change was made for ease of implementation with the higher levels of the new memory management system, and not for increased speed of operation. No increase in speed should be expected.

 $5 - 2$ COMPANY CONFIDENTIAL MCP CONTROL SYNTAX 2219 0144 (A) SEC. V

#### **Advantages**

The advantages of this implementation are that:

- Most users who are happy with the old "GETSPACE" algorithm  $1$ should not notice any change when using this level of the new algoriths.
- It requires the least amount of memory of any of the new  $2$ memory management levels.

Disadvantages

The disadvantages are that:

- All the disadvantages of the old "GETSPACE" algorithm listed  $1.$ below are still there; i.e., no mechanism to detech thrashing, relative activity not know, job priority not considered, etc.
- $2.$ It requires 50 more bytes of non-overlayable memory than the old implementation of this algorithm, though the performance appears approximately equal.
- Memory links are one byte larger. A rough estimate of the  $3.$ number of memory links in a system is one per thous and bytes of physical memory.

SPO Messages

**There** are no SPO messages associated with the Level One implementation of VII.0 memory management.

### DEEAULT-WITH-THRASHING-MESSAGE LEVEL

The second tevel of the new memory management algorithm implements thrashing detection. The "victim selector" of the Default Level is still used. When GISMO, which is monitoring overlay activity. decides that thrashing is occurring which is not a temporary phenomenon. it sends a communicate to the S-MCP. The S-MCP does the following two things:

COMPANY CONFIDENTIAL MCP CONTROL SYNTAX 2219 0144 (A) SEC. V

- Stops any more jobs from being automatically started.  $\bullet$ This can be overridden by using the "PS" SPO message to prod the schedule. Otherwise the schedule will not be automatically restarted until some job goes to to EOJ.
- Sends the following message to the SPO: **WAAASYSTEM IS**  $b -$ SCHEDULE STOPPED\*\*\*\*. This message is THRASHING. repeated every N.SECOND if thrashing continues, however, there is a SPO message (see below) to cause the thrashing warning to only be repeated once per job entered into or removed from the mix.

When the system is shifting from one working set to another, memory is often overcommitted for a short period of time. **This** condition is acceptable provided it does not persist for long. one instatiation may be willing to tolerate Howey er , an overcommittment of memory for longer time intervals than another. Therefore, a mechanism is provided to adjust the sensitivity of the memory management system's thrashing detection mechanism. (See "NM O.T" SPO message below)

#### **Advantage**

The advantage of this level is that users will now know when their memory is overcommitted and therefore, be able to do a much better job of maintaining a mix of jobs which utilizes most of nemory but does not cause thrashing to occur.

#### Disadvantage

The only disadvantage of this level is that 140 more bytes of non-overlayable memory are required, beyond the requirement of Level One.

#### SPO Messages

SPO messages associated with Level Two are the following:

SO THR

**Invokes** Level Two  $of$ the new memory management system after the next Clear/Start. If the THR option is set, the initializer binds into GISMO the code to detect thrashing.

MM THRASH ON NN THRASH OFF

When THRASH is on, the thrashing message will

COMPANY CONFIDENTIAL MCP CONTROL SYNTAX 2219 0144 (A) SEC. V

 $5 - 4$ 

be redisplayed on the SPD once per N.SECOND as long as thrashing continues. This is the default value. When THRASH is off the thrashing warning message is displayed only each time a job is added to or removed from the aix as long as thrashing continues.

<Job#>ST EQJ

This message will stop the program indicated by <Job#> and automatically restart it when another program goes to EOJ. ST EOJ is useful when the system gets into a thrashing state. The operator can then use the "ST EOJ" message to stop jobs until the mix is not thrashing. These jobs will then be automatically resumed after other jobs go to EOJ. Of course a "<Job#>GO" message will restart a stopped job right away.

MM O.T <decimal #>

Sets the overlay target to <decimal #> which may vary between 4 and 31. The default value is 8. These values denote the number of overlays per item interval. One time interval, in this instance, is equivalent to 800 milliseconds. Higher values will make the thrashing detector less sensitive and tower values will make it more sensitive.

### **PRIORITIZED-MEMORY LEVEL**

The third level of the new memory management system implements the thrashing detection of Lavel Tuo with a new "victim selector" based on job priority and segment usage. The Prioritized-Memory<br>Level is invoked by simply setting the "MPRI" option and Clear/Starting which causes the initializer to incorporate a different "victim selector" into GISMO.

In a "flat mix", one with all priorities equal, those segments which are actively in use will tend to stay in memory while those segments which are no longer being used will tend to be overtayed. This cannot be made an absolute policy in a memory management scheme based on segmentation due to problems of "geography". A very small inactive segment which has been allocated between two active segments may remain in memory longer than it otherwise would because of its location.

COMPANY CONFIDENTIAL MCP CONTROL SYNTAX 2219 0144 (A) SEC. V

In a mix with varying priorities, those segments of high priority jobs which are actively in use will be protected from segments of tower priority jobs. When a high priority segment is not accessed for a period of time (equal to 1.2 seconds on the average) it is lowered to the priority of the next lower priority job in the system and is again protected at that priority for the same period of time, etc. If a segment is accessed at any time before being overlayed it is restored to its original priority. In this way seqments of high priority jobs are protected from low priority jobs<sup>\*</sup> segments and yet unused segments of any job tend to be overlaved.

#### Advantages

There are two advantages to Level Two implementation:

- $1 -$ Changes in job priority will protect active segments of higher priority jobs from being overlayed by segments of tower priority iobs.
- $2 -$ All the advantages of Level Two listed above.

#### Disadvantages

The disadvantages are that:

- $1 -$ 150 more bytes of non-overlayable memory than that required by Level Two are required.
- $\overline{2}$ If jobs are run at varying priorities fragmentation of memory is increased.

SPO Messages

SO MPRI

Invokes Prioritized-Nemory Level of the new menory management system after the next Clear/Start. If the MPRI option is set the initializer binds into GISMO the code to detect thrashing as well as the prioritized "victim selector".

<Job#>PR <decimal #> Sets both the processor priority and the senory priority of the indicated job to <decimal #> which must be > 0 and < 15. Default value is 4.

<Job#>MP <decimal #> Sets only memory priority of the indicated iob to <decimal #> which must be > 0 and <

 $5 - 6$ COMPANY CONFIDENTIAL MCP CONTROL SYNTAX 2219 0144 (A) SEC. V

Default value is 4. (The multipack  $15 SP0$  command which used to be "MP" is now **MNW.Y** 

<Job #>PP <decimal #> Sets only the processor priority of the indicated job to <decimal #> which must be > 0 and < 15. Default value is 4.

### PROLONGED-SEGNENT-DECAY LEVEL

The fourth level of the new memory management algorithm implements the protection of segments from overlay by segments of tower priority jobs for an extended period of time after they were last accessed. Level Four was devised primarily for datacomm users who had no way of insuring that key segments of their handlers and other jobs remained in memory. As a result response time suffered when low priority background jobs caused datacomm segments to be overlayed. It was not advisable to permit users to mark their segments as "save", however, the system discussed below is only a little short of that.

There are two aspects to protecting key segments. First, those segments which are to be protected for a protonged period must be marked. The mechanism for accomplishing this task is a normal state program catted "SYSTEM/MARK.SEGS". Betow is a sample deck for marking three segments of the program "CANDE/HANDLER" as important and one segment which had previously been marked important as unimportant.

*PEX SYSTEM/MARK.SEGS:* **?FILE CODE NAME CANDE/HANDLER; ?FILE NEWCODE NAME CANDE/HND.MARKED; ?DATA CARDS** (0,1) 1 X MARK PAGE O SEGMENT 1 AS IMPORTANT  $(0,3)$  1  $(1,7)1$ (0,5) 0 % MARK PAGE 0 SEGMENT 5 AS UNIMPORTANT **2END** 

Note 1: For one level segment dictionaries only the segment number would be specified. Note 2: A free format is used in specifying segments as important or unimportant.

"SYSTEM/MARK.SEGS" copies CANDE/HANDLER to CANDE/HND.MARKED. updates the disk copy of the segment dictionaries of CANDE/HND.MARKED, and produces a listing of all of the segments

 $\bullet$ 

c

COMPANY CONFIDENTIAL MCP CONTROL SYNTAX 2219 0144 (A) SEC. V

of that program as they are currently marked. If no data cards are contained in the input file "CARDS", then a listing of the current status of segments of the object program is produced.

The second requirement for protecting key segments is to specify how long to retain them. This is done by setting the program attribute SECONDS.BEFORE.DECAY (abbreviated SB) to a value from 0 to 600. The priority of segments which have been marked as important will not be degraded until and unless those segments are not accessed fer SB seconds. It should be noted that if SB = O for a particular job then both segments marked as important and unimportant will be treated the same. Furthermore, unimportant will be treated the same. Furthermore,<br>SECONDS.BEFORE.DECAY is completely subserviant to memory priority. A segment with a higher memory priority can overlay a segment with a lower memory priority no matter what the lower priority segment<sup>e</sup>s SECONDS.BEFORE.DECAY is set to. SB simply determines how tong after a segment was last accessed it will be able to retain a given priority.

In order to facilitate the use of SB where all segments of a particular program are to be considered important (i.e., a datacomm handler), SB should be set to a non-zero value and none<br>of its segments should be marked as important. Under these of its segments should be marked as important. conditions, all of the program<sup>e</sup>s segments are protected from decay of its memory priority for SB seconds after it was last accessed.

#### **Advantages**

The advantages of Level four are that:

- 1. Oatacoaa users will be able to guarantee that key segments of their handlers and other programs will not be overtayed by lower priority jobs for any fixed period of ttae between 0 and 600 seconds after they are last accessed.
- 2. Uses the same amount of memory and runs at the same speed as Level Three.

#### Disadvantages

The disadvantage of Level Four is that users of extended segment decay can lock up more memory than they really need and thereby degrade the performance of background jobs more than necessary.

5•7

 $5 - 8$ COMPANY CONFIDENTIAL MCP CONTROL SYNTAX 2219 0144 (A) SEC. V

#### SPO Messages

SECONDS.BEFORE.DECAY A new program attribute, abbreviated as SB. which can be used with "MO" or "DY" or in an "EXECUTE" statement to set the seconds before decay for a program which has some segments marked as important. The value aust be GEO 0 and LEO 600.

#### Examples:

 $MO$  <  $job2$  SB 10;  $DY$  </ab#> SB 15; EX CANDE/HANDLER SB 53

#### BACKGROUND FOR MEMORY MANAGEMENT CONCEPTS

## **Nemory Eragmentation**

This is the failure to allocate all of memory for useful purposes. Two varieties of fragmentation, internal and external, occur depending on whether a system uses a paging or segmentation sechaniss.

## Paging vs. Segmentation:

In a paging system all of memory is divided into equal sized pages. Therefore 100% of memory is assigned to a usable page and there is 0% external fragmentation. However, since memory<br>requests are typically of varying sizes, the last page required to fulfill a memory request is usually not full. This is internal fragmentation.

In a system based on segmentation, segment sizes are variable so that only enough memory to satisfy a request is allocated. Therefore, no internal fragmentation exists in a segmented memory management system. However, some memory is required for a memory link to describe each segment. This is something less than 25<br>bytes per segment. A more serious problem is that areas of memory too small for anyone to use become available between two pieces of memory which are being used. This is-external fragmentation.

COMPANY CONFIDENTIAL MCP CONTROL SYNTAX 2219 0144 (A) SEC. V

Neither paging or segmentation is clearly superior to the other. Each has advantages and disadvantages. The primary advantage of paging is that it is straightforward from a memory management point of view. Segmentation, on the other hand, causes "geography" problems because external fragmentation checkerboards **However, segmentation provides a nuch more reasonable Benory.** structuring of memory since only the space logically required for a given function is provided. Therefore, programmers need not be concerned with trying to structure their memory requirements into mod <page size> requests. And the less unnecessary details programmers have to think about the more quickly and accurately they can complete their actual tasks.

Burroughs has traditionally opted to use-segmentation-in-its<br>approach to memory management and the B1800/B1700 are no exception to this rule. Therefore, prioritized memory management is concerned with memory management schemes based on segmentation.

#### **NORKING SET**

This term refers to the set of all memory pages or segments which are accessed during a specific time interval. Using Denning's<br>terminology the "working set" at time T. W(T. t), is the set of all segments accessed in the time interval from  $T - t$  to  $T$ . The working set for a specific job then is the set of segments which that job can use during the last time interval. The working set for the entire system is simply the sum of the working sets of all currently active jobs. The working set for a program and especially for the system as a whole can and and often does change over successive time intervals as jobs go from one phase to another.

#### **IHRASHING**

This is the condition which exists when the "working set" of the system does not fit in real memory. In order to bring in the next segment the system has to overlay a currently active segment. Then that segment has to be brought back in and another active segment must be overlayed, etc. System performance<br>suffers tremendously when "thrashing" occurs. Throughput degradation of 100% is not unusual. In fact, in the worst case absolutely nothing except overlays gets done.

## "SEISPACE" ALGORITHM PRIOR TO Z.O

### Description

In order to understand the new memory management system and under what circumstances it might be useful. some familarity with the old "GETSPACE" algorithm is required. The old algorithm is basically a round robin or first-in first-out memory management scheme. Dvertayable memory is allocated starting from a<br>"teft-off pointer" which is then updated to point to the next tower seqment in memory. Thus, the left-off pointer sweeps from high to low memory addresses until it hits the first link, at which time it starts from the last link again.

Save memory, which cannot be reassigned until it is explicitly forgotten, is allocated at the high end of memory so that it will tend to be pushed together, thereby cutting down the external fragmentation which save memory inherently creates.

#### **Advantages**

- $1.1$ External fragmentation of memory is minimized since small available chunks of memory tend to be swept up and used as the left-off pointer sweeps through memory.
- $2 -$ Although a simplistic decision about who to deallocate is made, this decision is made quickly. This is a very important feature. If enough memory is available to contain the working set of the currently active jobs then the first priority of the memory management system is to get that working set in as quickly as possible.
- $3<sub>o</sub>$ Current users are accustomed to the old algorithm and sany are satisfied with it either because they have learned to avoid its pitfalls or because it suits their needs well.

## Disadvantages

The most serious flaw of the old "GETSPACE" algorith is  $1.$ that there is no mechanism to detech thrashing. Users have no clean way of determining when they have overcommitted their memory. They instead have to rely<br>on elapsed time to tell them after the fact that their

5-11 COMPANY CONFIDENTIAL MCP CONTROL SYNTAX 2219 0144 (A) SEC. V

system was performing poorly and even then thrashing is just one of several possible causes.

- $2 -$ The relative activity of a segment or whether or not it is currently in use is not considered or even known when deciding to overlay that segment. Therefore, segments which are no longer in use may be retained white active segments are overtayed.
- $3 -$ The priority of a job using a segment is not considered when deciding to overlay that segment. Therefore,<br>segments of high priority jobs are not protected from being overlayed by segments of lower priority jobs. High priority datacomm jobs are a prime example of jobs which sometimes suffer because their segments are not protected from background jobs (notably compiles and LOAD.DUMPS).

#### **SPO Messages**

There are no special SPO messages associated with the old "GETSPACE" algorithm.

#### **MEASUREMENT TOOLS (VII.0)**

The VII.0 release of MCPII provides measurement tools through a facility called Console Lamps and through additional information in the System Log and in displays on the SPO. The debug version of GISMO turns the console lights into "lamps" by using the lights to represent various system activities. Through these console lamps, it is possible to determine when a selected disk unit is busy or when the MCP is performing a code overlay for a setected program specified by job number.

Through the tamps, users may monitor:

- $\bullet$ I/O activity by channel or unit on a given channel
- Subsets of CPU activity that include:
	- Idia time
	- MNCP and scheduler time
	- SMCP time

 $5 - 12$ COMPANY CONFIDENTIAL MCP CONTROL SYNTAX 2219 0144 (A) SEC. V

1

- User time (by iob number or total user time)

Overlay activity of:

- SHCP interpreter seqments, SMCP segments, and MMCP segments
- User code segments and user interpreter segments
- User data

In terms of tamps, the 81700 and 81800 have the same console. The console contains 24 main exchange lights. 24 switches. and the state light. Users make monitor requests through the console switches on either console. However, the two processors do not have the same capabilities for displaying information through the lights. The B1700 attows only the state light to be controlled by the software. For this implementation, there is only one tamp. If any of the requested activities is in process, then the tight is on. Otherwise, it is off.

The B1800 has tuo additional capabilities that may be used to enhance the display. The processor allows software control of the 24 exchange lights and it contains a hardware timer that can be used to accusulate a reasonably accurate account of the time involved in the activity. In this implementation, the 24 exchange lights are divided into two groups of lamps. The left 16 lamps are used as a "bar graph", and the right six are used as "fixed" display of various activities. The remaining two are not used.

### INVOKING THE LAMPS

The lamps are made active under the following conditions:

- A 7.0 debug GISMO dated 8/1/77 or later must be used.
- Appropriate SPC options must be set.  $\mathbf{m}^{\prime}$  .
- Appropriate console switches must be set.

**SPO OPIIONS** 

COMPANY CONFIDENTIAL MCP CONTROL SYNTAX 2219 0144 (A) SEC. V

The implementation for the lamps adds six discardable segments to GISMO. Four system options control which of these segments are kept at Clear/Start time, and thus which of the lamp features may The following two options are available to either be used. They control the segments which use only the state processor. light for a lamp. These options are:

- Altows specification and display of activity on the IO **VLIO** subsystem.
- **VLCP** Disolays CPU usage and overlay activity.

Setting of either of these options does not, in itself, cause any activities to be displayed; they only control which segments are to kept at Clear/Start time.

The following options are used only for the 81800 to control the main exchange lights:

The activities displayed on this graph are the same, at **BRGR** any given moment, as the ones being shown on the state Setting this option does not, by itself, cause Lamp. anything to be shown; the console switches are used in the same manner described for the state lamp. This code is a "subsidiary" of the state lamp options; if<br>both VLIO and VLCP are reset, this option is also considered reset.

FL NP When this option is set, the discardable segments of GISMO used in console-lano displays are kept at Since there are no further options Clear/Start time. in this lanp group. keeping the code at Clear/Start time is all that is necessary to cause the display described later.

The following caveats should be noted about these options. If a system has been Clear/Started with the debug GISMO and any of the options have been set, the main exchange lights behave quite<br>differently from normal. This behavior may fool the operator into believing that the system has broken down, but that, ordinarily is not the case. Another problem related to the options occurs if any of the options is set and the system is Clear/Started with a non-debug GISMO. The initializer will look for the segments requested by the options, will not find them, and will halt the system with 200F0832 in the L register. Though the hatt is an encumbrance, it may be pushed through in order to Clear/Start.
$\mathbf{3}$ 

 $\ddot{\phantom{a}}$ 

 $5 - 14$ COMPANY CONFIDENTIAL MCP CONTROL SYNTAX 2219 0144 (A) SEC. V

# Specifying Activities to be Shown

Specifying an activity to be shown implies that whenever that activity is "in process", the STATE LAMP will be ON, and whenever that activity is not "in process", the STATE LAMP will be OFF.

Given that the appropriate discardable segments have been kept at Clear/Start time, the specifications for what is to be shown may be changed at any time. If the discardable segments supporting the activity specified have not been kept, specifications from the switches will be treated as "null", and no activities will be shown.

Activities are selected on the console switches from one of three. groups: IO, CPU and Overlay. In order to make these selections, the switches must first be "enabled" for GISMO; this is done with the SPO message "SE4" (Switch Enable 4 (GISMO)). The switches then have these meanings (numbered left to right, 0 thru  $233:$ 

0 and 1 Are always the B1820 scale factor (see B1820, below).

When set, flags specifications for IO activity, and 3  $2<sup>2</sup>$ through 23 are interpreted as discussed below. IO ACTIVITY.

> When 2 is reset and 3 is set, the specificattons are for CPU usage and 4 through 23 are interpreted as discussed below. CPU USAGE.

When 2 and 3 are reset and 4 is set. the specifications are for overlay activity, and 5 through 23 are interpreted as discussed below. OVERLAY ACTIVITY.

When 2, 3, and 4 are reset, the specifications are treated as "nutt" and no activities are shown (the STATE LANP is always OFF).

Summary of Switch Specifications

 $5 - 15$ COMPANY CONFIDENTIAL MCP CONTROL SYNTAX 2219 0144 (A) SEC. V

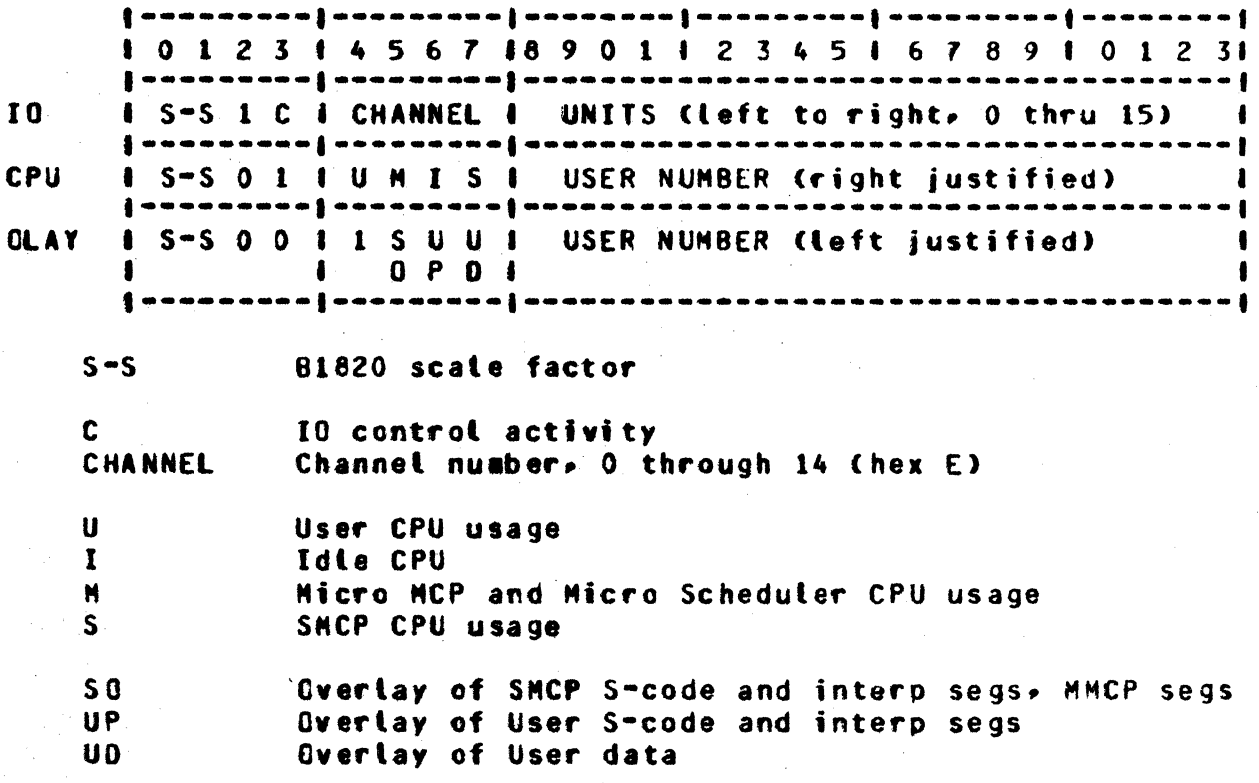

#### IC ACTIVITY

1012314567189011234516789101231  $\label{thm:main} \begin{small} \texttt{nonnon-const} \end{smallmatrix} \texttt{non-const} \begin{smallmatrix} \texttt{non-const} \end{smallmatrix} \begin{smallmatrix} \texttt{non-const} \end{smallmatrix} \begin{smallmatrix} \texttt{non-const} \end{smallmatrix}$ 1 S-S 1 C I CHANNEL I UNITS (left to right, 0 through 15 

Here it is specified that the STATE LAMP is to be ON when there is IO in process on the selected channel. The C bit (Control activity) and the Unit bits (Unit activity) have meaning dependent on the device bit as discussed below.

For channels other than DISK and MAG TAPE, the unit bits are ignored. Setecting the channel and setting the C bit will cause all activity through the channel to be shown.

For MAG TAPE, selecting the channel and setting the C bit will show all activity through the channel, regardless of which unit is involved. If the C bit is reset, then activity only for the unit(s) selected in the unit mask will be shown.

For DISK which does not have overlapped seeks (HPT, FLOPPY), the

 $5 - 16$ COMPANY CONFIDENTIAL MCP CONTROL SYNTAX 2219 0144 (A) SEC. V

specification is as for MAG TAPE.

For DISK that does have overlapped seeks (CARTRIDGE, PACK), it is possible that the channel will be "idle" when there is 10 "in process"; that is, when a unit(s) is seeking. The C bit, when set. specifies that the STATE LAMP is to be on only when the channel is busy (will typically exclude seek time). When a unit (s) is selected in the unit mask, the STATE LAMP will be on whenever there is an  $10$  "in process" for the unit(s), including the time the unit is seeking.

for exchanges, if the primary (lowest) channel is selected, all activity to the selected units will be shown, regardless of what channel in the exchange actually does the IO. The C bit will cause activity only on the selected channel to be shown. If a secondary channel is selected, then the unit mask is ignored (and no unit activity shown); the C bit will show activity through the selected channel.

Note: TEST operations (including TEST&WAITs) and **PAUSE** operations are never shown.

**CPU USAGE** 

1012314567189011234516789101231  $\frac{1}{2}$  an an an annual annual annual  $\frac{1}{2}$  and an annual annual annual annual annual annual  $\frac{1}{2}$ I S-S 0 1 1 U M I S I USER NUMBER (right justified)  $\frac{1}{2}$ ------------------

In this group are specifications that the STATE LAMP is to be ON during the execution on the CPU of:

- USER code
- Micro MCP and Micro Scheduler code
- **IDLE CPU**
- $\bullet$ SMCP code

Any combination of the four may be specified; if all four are specified together, the STATE LAMP is always ON. If the USER bit is set, then if the user number field is zero, then the STATE LAMP is ON when any USER is running; if the user number field is<br>non-zero, then the STATE LAMP is ON, during user time, only when the setected user is running. For example, if IDLE CPU and USER are selected, and the user number field is zero, then the STATE LAMP will be on when any user is running or the CPU is IDLE; if the user number field is non-zero, then the STATE LAMP will be on when the selected user is running or the CPU is IDLE.

 $5 - 17$ COMPANY CONFIDENTIAL MCP CONTROL SYNTAX 2219 0144 (A) SEC. V

Note: SOFTIO time (in GISMO) is not isolated and will appear as CPU time used by whoever was running when SOFTIO was invoked.

#### **OVERLAY ACTIVITY**

1012314567189011234516789101231  ${1}$ aan aanaan  ${1}$ aan aanaan  ${1}$   ${e}$ an aanaan  ${e}$   ${1}$ aan  ${e}$ aan  ${e}$ aan aanaan  ${1}$ aan aanaan  ${1}$ I S-S 0 0 1 1 S U U I USER NUMBER (right justified) **COPCI**  $\bullet$ 

This group specifies that the STATE LAMP is to be ON when overlay is "in process"; that is, from the time that the overlay request is recognized by the SMCP until the overlay is complete<br>(including any disk operations) and the requestor returned to the **READYQ.** 

There are three types of overlay which may be shown:

- " MCP overlays, including SMCP S-code overlay, **SDL** Interpreter segments requested for the SMCP, and Micro MCP overlavs.
- $\bullet$ User code overlays, including user S-code and Interpreter segments requested for a user.

- User data overlavs.

When user code or user data overlays are requested, and the user number field is zero, then all user code and/or user data<br>overlays are shown; if the user number field is non-zero, then<br>user code and/or user data overlays are shown only for the<br>selected job. For example, if MCP overlays overtays are selected and the user number field is zero, then the STATE LAMP will be on when MCP overlay or any user code overlay is in process; if the user number field is non-zero then the STATE LAMP, will be on when MCP overlay or user code overlay for the selected user is in process.

**BAR GRAPH** 

 $5 - 1R$ COMPANY CONFIDENTIAL NCP CONTROL SYNTAX 2219 0144 (A) SEC. V

Again, the activities that are currently being shown on the STATE LAMP are the ones that are displayed on the Bar Graph. The hardware timer is used to accumulate the time involved in the selected activities. At each internal N (its duration is discussed below), this time is converted to a percentage of N, and shown on the Bar Graph. Each lamp in the Bar Graph group represents 1/16th of the interval N (left to right. 0 to 100%), with these two restrictions:

- $\blacksquare$  If the activity(s) occurred at all in the interval  $N_{\rm P}$ regardless of how little time it accumulated, at least the teftwost lamp will be on for the succeeding interval N.
- If the activity(s) did not occupy 100% of the interval N, the rightmost lamp will not be on for the succeeding interval N.

BAR GRAPH SCALE FACTOR CINTERVAL N)

The interval N acquires its duration from the SCALE FACTOR field in the console switches (leftmost two switches) according to the following table:

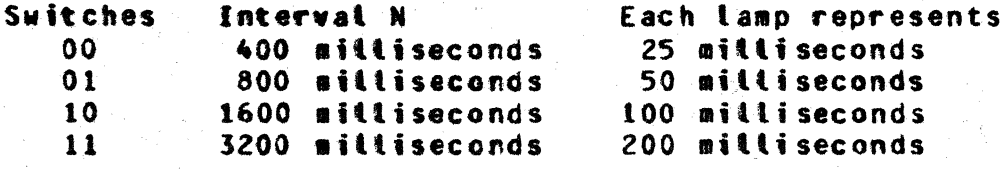

For an example of what might be seen on the Bar Graph, assume that some particular user's CPU Usage is being shown on the STATE Further assume that the SCALE FACTOR Switches are set at LANP. 01 (800 milliseconds).

Every 800 milliseconds the 16 lamps in the Bar Graph group of the console lamps will be changed to show what percentage of the just-ended 800 millisecond interval that user was executing on the CPU.

If the 24 tamps are (where  $1 = 0N_p$  0=0FF, X=does not apply):

1111 0000 0000 0000 XXXX XXXX

then the user was executing on the CPU 25% of the previous 800 milliseconds (that is, 200 milliseconds).

COMPANY CONFIDENTIAL MCP CONTROL SYNTAX 2219 0144 (A) SEC. V

If the lamps are:

1100 0000 0000 0000 XXXX XXXX

then the user was executing on the CPU 12.5% of the previous 800 milliseconds (that is, 100 milliseconds).

As another example, assume that activity on DPA and DPB are being shown on the STATE LAMP, and that the SCALE FACTOR is at 00 (400 middiseconds).

If the lamps are:

1111 1111 1111 0000 XXXX XXXX

then there was IO in process on either DPA or DPB 75% of the previous 400 milliseconds (that is, 300 milliseconds).

# **EIXED LANP DISPLAY**

The rightmost six console lamps form the "fixed" display group. On these tamps six activities are shown exactly as they would have appeared, if selected, on the STATE LAMP. This group is completely independent of whatever is being shown (if anything) on the STATE LAMP and Bar Graph. There are no optional displays; setting the appropriate MCP option and Clear/Starting (thus causing the necessary segments to be kept) is sufficient to "turn on" this display. None of the other three options need be set.

The six activities displayed are (lamps numbered left to right, 0 through  $2317$ 

- 23 All user CPU Usage. The same as is shown on the STATE LAMP when user CPU usage is selected and the user number field is  $zero.$
- 22 Micro MCP and Micro Scheduler.

 $21$ **IDLE CPU.** 

 $20^{\circ}$ SNCP CPU Usage.

 $19<sup>7</sup>$ Any overlay in process. The same as is shown on the STATE

 $5 - 19$ 

 $5 - 20$ COMPANY CONFIDENTIAL HCP CONTROL SYNTAX 2219 0144 (A) SEC. V

LAMP when all three of the overlay options are selected and the user number field is zero.

Any disk IO in process. Has no equivatence on the STATE 18 LAMP. Here activity is shown for all disk channels and units on the system, whereas on the STATE LAMP only one channel may be shown at a time.

Lamps 20 through 23 are mutually exclusive. No two will be ON at the same time, and together they make up 100% of the CPU usage.

# JOB NUMBERS (VII.0)

Mix numbers have been replaced by job numbers. From schedule time to end-of-job, any reference to a job must be through one number--the job number. Job numbers begin with 0001 and continue through 9999, at which time the HCP will recycle back to 0001. A new number, Job Accounting Number, has been added to aid TABS and other log-handling programs. The Job Accounting Number can only be reset by COLDSTARTing. Previously, if a job called a sort, the sort came into the mix as the same mix number. If that job was DS-ed. all jobs with that mix number were DS-ed.  $-8v$ definition, job numbers must be unique, so sorts can no tonger be hidden as they once were. Now, if a job calls a sort, the sort<br>comes into the mix with its own job number and it is identified by the following message:

SORT/VSORT=38 80J. (#37) PR=4 TIME=18:38:17.6

where (#37) identifies the job number of the calling program.

Its corresponding end message is:

SORT/VSORT=38 EOJ. (#37) TIME=18:55:13.0

If. white the sort was running, either #37 or #38 were DS-ed. both would be terminated.

All occurrences of job numbers in the MCP have been cut in size to 16 bits or 4 characters, depending on its use.

COMPANY CONFIDENTIAL MCP CONTROL SYNTAX 2219 0144 (A) SEC. V

# DISK ALLOCATION (VII.0)

In order to altow users to selectively allocate their disk storage. a new file attribute is being implemented in the VII.0 HCP. This attribute is used only by the DISK/ALLOCATOR utility program. which is discussed in the UTILITIES section below. The attribute allows the utility routine to allocate areas of user disk to specified files by disk address.

# SAVING S-MEMORY (VII.0)

Users can now mark setected memory tocations as unusable through the "XM" SPO message. This feature is implemented as a function of the SYSTEM/INIT program and takes effect during Clear/Start. XM, without parameters, lists all entries in the XM Table and<br>reports whether or not each entry is currently active, will be active upon the next Clear/Start. or could not be activated at the last Clear/Start. Any temporary XM entered through the toggtes at Clear/Start is also listed, along with its temporary status.

At the transition from Tape to Run mode, toggles 13 and 15 in the I register, respectively, may be used to override the XM Table or to cause a second hatt so that more entries may be added. When toggle 15 is set in T, more entries may be added through:

> $X = TENPORT XH LGCATION$  (in addition to table) Y = TEMPORARY XM LENGTH

The XM Table provides a complete list of all areas of memory which the initializer will attempt to remove from use at the next Clear/Start. Note, however, that the XM Table may be incomplete in describing current memory since detetions from the table are merely removed from the table. In the current design of this function, no attempt is made to prevent overlapping or duplicate entries. The advantage of this structure is that the users can reverse any entries they have made by entering the same entry preceded by a "-", e.g., XM" <previous entry>. Otherwise, users wishing to reverse entries would have to consider carefully how to return the table to its prior state.

maintained in sorted order from low-to-high The XM table, address, may contain a maximum of 28 entries. One entry is required as a terminator to the serial list of entries, and the

 $5 - 21$ 

 $5 - 22$ COMPANY CONFIDENTIAL MCP CONTROL SYNTAX 2219 0144 (A) SEC. V

tast entry in the table is reserved for a temporary XM entry if it was entered at Clear/Start time.

The initializer has the responsibility of resolving XM Table entries which describe overlapping space and for maintaining the<br>current status of all the entries in the table. The disk address of the table is contained in the disk cold start variables.

COMPANY CONFIDENTIAL MCP CONTROL SYNTAX 2219 0144 (A) SEC. VI

# PROGRAM CONTROL ATTRIBUTES

Program Control Attributes are used to inquire about the attributes of a compiled program (object code file) or to control the execution or compitation of such programs. The syntax of such requests, including that for FILE statements which are part of compilations and executions, is given below. Some attributes, such as COMPILE, are described here only briefly since they are defined more fully in another section of this document.

Unless otherwise noted, each command is presumed to apply to both the library copy and the working copy of the program, as the syntax in figure 6.1 shows. If individual messages  $are$ restricted, e.g., LEVEL is only permitted with inquiry (QF or QP). the restriction(s) are noted. Except for SPO input. semicolons are required as terminators.

Each command, unless defined otherwise, is allowed with the syntax:

>==================== EX ========== <program=name> =======>> >== ? ==>| | |===== CO ====>|  $\mathbf{I}$  $11 - 0.0000$   $10 - 0.0000$ 1  $\blacksquare$ Innenene QP enennenene <iob-number> =====>1  $1 - - - - 0Y - - - > 1$ 

 $\label{eq:subproblem} \begin{minipage}{0.033\textwidth} \begin{minipage}{0.033\textwidth} \centering \begin{minipage}{0.033\textwidth} \centering \centering \end{minipage} \begin{minipage}{0.033\textwidth} \centering \centering \end{minipage} \begin{minipage}{0.033\textwidth} \centering \centering \end{minipage} \begin{minipage}{0.033\textwidth} \centering \begin{minipage}{0.033\textwidth} \centering \centering \end{minipage} \begin{minipage}{0.033\textwidth} \centering \centering \end{minipage} \begin{minipage}{0.033\$  ${1 - 2 - 1 - 3 - 4}$  $1 - - 2 - -1$ 

Figure 6.1 Program Control Attribute Syntax

Attributes in figure 6.1 fatt into two classes, depending on which copy of the program the user wishes to modify: the library copy or the working copy. After a code file has been compiled to library, its attributes can be queried and/or permanently modified. Executing programs, i.e., working copies, can be queried or modified also. Any changes made to this copy of the program. however, affect only the working copy of the program. Modifications can be made to non-library code files in a compile-and-go situation through the OBJ (object) attribute. These modifications also affect a single execution of a program only.

COMPANY CONFIDENTIAL MCP CONTROL SYNTAX 2219 0144 (A) SEC. VI

The execution of a program causes the MCP to create a working copy of the library file which can also be queried or modified, but only through the job number under which it is executing. Any changes to this copy of the program do not affect the library CODY.

Vatid program-control commands are developed from following the path of the arrow from its beginning (>) to its termination (#). In general, those commands which involve inquiry (OF, OP) do not require a control attribute value because the operating system will inform the user as to what the value is and those which involve modification. execution, or compilation ordinarily require a control-attribute value to be supplied, although there are some exception to this. as noted below. The attributes betow are aiven in alohabetical order and any listed restrictions, in terms of the syntax in Figure 6.1, are noted. Those which are explained more fully in the SPD MESSAGES section of this document are only briefly defined in this section.

### COMPANY CONFIDENTIAL MCP CONTROL SYNTAX 2219 0144 (A) SEC. VI

# ABBR PROGRAM AIIBIBUIE

DYNAMIC.SPACES

# **EUNCIION**

AT. **ATTRIBUTES** 

the Queries interpreter requirements of a compiled program Cobject code file). See ATTRIBUTES in EXPANDED DEFINITIONS.

 $c\mathbf{G}$ **CHARGE**  Assigns a charge number into the tog record for a program. CHARGE must be followed by an integer of seven digits or less (leading zeros assumed). If the CHRG option is set in the MCP. the **CHARGE** statement must be used before the program will be scheduled. The CHARGE number is entered in the MCP log file and is available for subsequent analysis.

Assigns the maximum number of overlays that will ever be present in a program<sup>e</sup>s dynamic memory. The command reserves space in dynamic memory for memory links that will be associated with the overlayable data within a program. At run<br>time, the MCP assigns a value of 10 to DYNAMIC.SPACES if the value is  $zero.$ 

Interrogates the file attributes of a compiled program or overrides these compiled attributes at run See FILE in EXPANDED time. DEFINITIONS.

Prohibits rolling a program out to at any time during its disk execution, thereby remaining in the same memory location, regardless,

F<sub>I</sub> **FILE** 

**DS** 

FR. FREEZE

# ABBR PROGRAM AIIRIBUIE

ID INTRINSIC.DIRECTORY

#### COMPANY CONFIDENTIAL HCP CONTROL SYNTAX 2219 0144 (A) SEC. VI

# **FUNCTION**

Used to specify the name of the pack on which the program's intrinsics are<br>information is u used by the MCP. INTRINSIC.OIRECTORY must then be followed by the <disk-pack-id> of the dist on which the referenced intrinsic files reside.

lN INTERPRETER

IT INTRINSIC.NAME

Assigns a specified interpreter for use by a program. The attribute is followed by the <file-identifier> of the interpreter which the<br>operator wishes to use, Also wishes to use. abbreviated INTERP.

Assigns another muttifile•id to the intrinsic file requested by a program. Note that the file-name portion of the intrinsic-file-id may not be changed--it must remain as **"AGGREGATE".** 

LE LEVEL

ME MEMORY

Reports on the levet of the compiler used to compile program. This option can be used See LEVEL in EXPANDED DEFINITIONS.

Assigns a non-default dynamic **example is to a qiven program.**<br> **HEMORY** is followed by an <integer><br>
which describes, in bits, the<br>
amount of memory requested. When amount of memory requested.<br>MEMORY is used with C MEMORY is used with COMPILE<br>statements, the dynamic memory the dynamic memory requested is reserved for the compiler, not the program compiled. This attribute cannot be modified dynamically (DY) in the working copy of the program.

0

0

 $\bullet$ 

#### **ABBR PROGRAM AIIRIBUIE**

**NP MENORY.PRIORITY** 

### COMPANY CONFIDENTIAL MCP CONTROL SYNTAX 2219 0144 (A) SEC. VI

# **EUNCIION**

Assigns the priority with which segments of an executing program are overlaid in memory. Lower-priority jobs are overlaid before ones with higher priorities. See also PR below and MP in the SPO MESSAGES section of this document.

When a MEMORY.PRIORITY of nine or greater is specified, the following action occurs in multiprogramming environment:

- If necessary, jobs which are  $a_{-}$ running and which have a lower priority are "rolled out" of menory to disk in order to for the create space higher-priority jobs. **This** action is called "crashout".
- A high-priority job entered in  $b$ the schedule will not automatically suspend any other high-priority job running in memory. However, the system operator may stop (ST) them.
- Upon termination of the  $c$ high-priority job. the will suspended programs automatically be reinstated to menory.
- **Maximum priorities for remote** d. the iobs that run under mechanism ar e security by the maximum determined priority established for the particular usercode in the **CSYSTEM)/USERCODE** file. Attempts to ignore that priority cause the operating system to display an error message at the remote terminal.

 $6 - 5$ 

### COMPANY CONFIDENTIAL MCP CONTROL SYNTAX 2219 0144 (A) SEC. VI

# ABBR PROGRAM ATTRIBUTE

- **NS HENORY-STATIC**
- **QV** OVERRIDE

# **FUNCTION**

Assigns a non-default static memory size to a program.

Bypasses the compatibility check normally made between a program and its interpreter. Compatibility is checked by the  $MCP$  for the following:

- HARDWARE.TYPE (Up  $S_{\ell}$  or  $N_{\ell}$  $a_{\bullet}$ depending on the processor.
- **MCP.LEVEL**  $b -$
- GISMO.LEVEL  $c_{\bullet}$
- COMPILER.LEVEL  $d_{\bullet}$
- ARCHITECTURE (i.e.,  $d_{\bullet}$ correct interpreter name and attributes.)

Assigns new scratchpad settings in the program. See PAD in EXTENDED DEFINITIONS.

Specifies the priority with which programs in a multiprogramming environment are given access to the processor. The default value is four. See also PR below and PP in the SPO MESSAGES section of this document.

Specifies the operational priority (MP and PP) assigned to a given program in order to maximize  $VII-0$ When the outout. memory-management system is not invoked (MPRI=0), the operational priority specified is assigned to PROCESSOR.PRIORITY only. When the menory-management option is set

**PP** PROCESSOR.PRIORITY

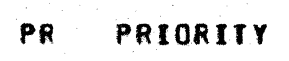

### ABBE PROGRAM AIIRIBUIE

#### **EUNCIION**

(MPRI=1), PR sets both MP and PP to the same value. (Memory management is discussed in the ENHANCEMENTS section of this document).

Priorities range in value from zero to fifteen (0-15), where zero is the lowest and fifteen is the Jobs which are run at highest. priorities of less than eight are governed by a mix-limit (see ML in SPO MESSAGES) which specifies the total number of active iobs (priority 8 or less) in a multiprogramming mix. When the mix is full, any new jobs must wait for an executing iob to go to EOJ before it may begin processing.

Jobs which users wish to run at the higher priorities (9-15) in a multiorogramming mix of jobs, e.g., a text-editing program which allows remote editing, are not governed by the restrictions of the mix limit. They may enter the schedule at any time and begin processing.

Prevents accidental tampering with the executing program by causing the MCP to reject SPO commands that would impair its execution. The designated commands are: CL, DP, DS. QC. ST. and SW.

If a protected program reaches an abnormal termination, the MCP untocks it automatically so that it may be DS-ed or DP-ed. The PROTECT attribute may not be specified in a control **DYNAMIC MODIFY** or. It is allowed only instruction. **EXECUTE** COMPILE with. and See also PROTECT in statements. EXPANDED DEFINITIONS and LP in SPO

#### PT F PROTECT

COMPANY CONFIDENTIAL MCP CONTROL SYNTAX

2219 0144 (A) SEC. VI

# COMPANY CONFIDENTIAL MCP CONTROL SYNTAX 2219 0144 (A) SEC. VI

## ABBR PROGRAM ATTRIBUTE

#### **FUNCTION**

#### MESSAGES.

SECONDS.BEFORE.DECAY  $SB$ 

SCHEDULE.PRIORITY

Specifies the minimum time. in seconds, before the memory priority CMEMORY.PRIORITY) of a program's code segment will be downgraded to the next lower priority. See also SB in SPB COMMANDS and PRIORITIZED MEMORY MANAGEMENT in the ENHANCEMENTS section of this document.

Assigns priorities to programs in the schedule (i.e., awaiting execution). The maximum number for this attribute is 14. Jobs in the active schedule having the same assigned priority are further discriminated by the actual time the jobs have been in the schedule. Note: Once the program has been placed in the schedule, the SP console message must be used to change the scheduled priority.

Attows the operator to set or reset any or all program switch(es) to the <value> specified. Ordinarily. switches are set to an integer value, but character values are permitted if the language in which the program is written permits a character value. Users must consult specific language manuals for the format of these respective dectarations. If a particular switch is not referenced, then all (40 bits) are implied. This command requires an "=".

After a program has gone to BOJ. any queries or changes to the program's switches in the working copy of the program must be done

#### SW SWITCH =

**SC** 

### ABBR PROGRAM ATTRIBUTE

# **EUNCIION**

through the SPO COMMANDs "TS" and "SW", respectively.

Activates the tracing features of the interpreter, provided the conditions for a trace have been met. See also GT and NT in the SPO MESSAGES section of this document.

 $TC$ TRACE <integer>

TI **TIME** 

UF

**Specifies** the maximum attowabte processor time a job may accumulate. When a program exceeds the maximum run time specified by this attribute, it is DS-ed after a message is displayed on the console CRI. The integer specifies minutes in processor time, not elapsed time.

Removes the FREEZE option, thus permitting it to be rolled out to disk when it is in an interrupted state.

UNOVERRIDE **UV** 

**UNFREEZE** 

VT. VIRTUAL.DISK bypass caused by OVERRIDE.

compatibility-check

the

Resets

Changes the number of disk segments assigned by the compiler for saving data overlays during execution. The default size is 1000 segments.

COMPANY CONFIDENTIAL

2219 0144 (A) SEC. VI

MCP CONTROL SYNTAX

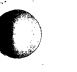

÷

÷

COMPANY CONFIDENTIAL MCP CONTROL SYNTAX 2219 0144 (A) SEC. VI

# **RUN-TIME ATTRIBUTES**

The following attributes are also used in program control but onty during a single execution or compilation. They are therefore specified as a separate class. Illegal uses of these attributes are reported on the SPO by the operating system.

>================= EX ========= <program=name> =========>>  $>$  == ? ==>| | |===  $C0$ ===>| |

I----------- <attribute-value> --->1  $1 - - = - - > 1$ 

Figure 6.2 Conditional Control Attribute Syntax

### ABBR ATTRIBUTE

#### **FUNCTION**

AF AFTER <program-name>

Schedules a program (e.g., BETA) by program-name, not job-number, for execution or compilation after the termination of another program (e.g., ALPHA). When ALPHA reaches EOJ, BETA is placed in the active schedule for execution as soon as memory resources are available. If ALPHA was neither executing nor scheduled when BETA is scheduled. **BETA** remains in the waiting<br>schedule until ALPHA is executed and reaches EOJ or until BETA is FS-ed by the system operator.

AN AFTER NUMBER <number>

Schedules a program (e.g., BETA) for execution or compilation after the termination of a particular job (e.g., 238). The value required, <number>, refers to the assigned job-number of an executing or scheduted program. When the job specified by job-number reaches EOJ, BETA is placed in the active schedule for execution as soon as CONDITIONAL

# COMPANY CONFIDENTIAL MCP CONTROL SYNTAX 2219 0144 (A) SEC. VI

menory resources are available. If <number> was only scheduled when BETA is scheduled, BETA remains in waiting schedule until the the specified job  $(e_{a}g_{a}, 238)$  is executed and reaches EOJ or until BETA is FS-ed by the system operator.

Inhibits a program from being executed untess its predecessor reaches ECJ. successfully successfully CONDITIONAL is the system default and is implied in every AFTER, AFTER.NUMBER, and THEN scheduling of jobs. This attribute does not require a <value>.

A unique <attribute-value>, not a <control-attribute>, which marks the beginning of a pseudodeck. The must follow the CTLDCK-value DATA-attribute (?DATA) and becomes a <fite-id> under DATA (see DATA below and also LD in SPO MESSAGES).

Identifies to the program that an input file is coming from a card reader with an external file name The <fite-id> value of <file-id>. 81800/81700 confors to must fite-naming conventions.

end of a datafile, Marks the ordinarily, a card file.

A unique <attribute-value>, not a which marks <control-attribute>, **The** the end of a pseudodeck. ENDCTL-value nust follow the END-attribute (?END) and becomes a special <attribute-value> for END that is used only with pseudodecks. See also LD in SPO MESSAGES.

# **CTLDCK**

**CA** 

DATA <file-id> **DA** 

END

ENDCTL

HO. HOLD

#### CONPANY CONFIDENTIAL MCP CONTROL SYNTAX 2219 0144 (A) SEC. VI

Attows the system operator to place a program into the waiting schedule until it is forced (FS-ed) into the active schedule. This attribute may not be used with MODIFY or DYNAMIC control statements and does not require a <value>.

Modifies an object code file after compilation and before execution COMPILE and GO Ceagas in a situation). This attribute does not require a <value>.

Identifies, by name, the beginning of a punched card fite. See STREAM

in EXPANDED DEFINITIONS.

#### STREAM <file-id>

TERNINATE <file-id>

Identifies, by name, the end of a STREAM input file. See TERMINATE in EXPANDED DEFINITIONS.

Schedules one program in relation to another, in same fashion as **AFTER** (or AFTER. THEN and mutually AFTER.NUMBERJ are exclusive attributes, i.e., both cannot be used in the same execute string. The <value> of <file-id> must not violate 81800/81700 file-naming conventions.

UC UNCONDITIONAL

TH THEN <file-id>

program to be executed Forces a predecessor its uhether successfully reached EOJ or not.<br>UNCONDITIONAL must be specified; it is not a default condition. This attribute does not require a <value>.

083

COMPANY CONFIDENTIAL MCP CONTROL SYNTAX 2219 0144 (A) SEC. VI

# **EXPANDED DEEINITIONS**

# **AIIRIBUIES**

ì

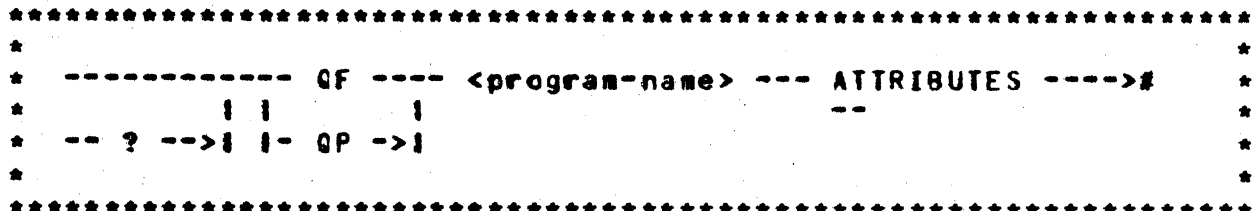

ATTRIBUTES makes it possible to query the compiler attributes of a program. The ATTRIBUTES statement may only appear after a GF or OP statement.

Compiter attributes is an 80-bit field in the Program Parameter Block (PPB). This field is used by the compiler to indicate that the compited program requires special features in its interpreter. This may be a special feature which is not in the normal interpreter. i.e., the COBOL MICR interpreter. This feature might also be a new S-op which has been added since the tast S-machine tevet change (see LEVEL) as in the SDL EXTENDED. ARITHMETIC aps. Generally, each bit indicates a special feature.

At BOJ time, the MCP will insure that the interpreter has all the attributes required by the object program. If the object program and interpreter are not compatible. the MCP will display a<br>message containing a bit string of the missing attributes.

The compatibility check may be skipped by using the OVERRIDE control attribute.

**COMPANY CONFIDENTIAL** MCP CONTROL SYNTAX 2219 0144 (A) SEC. VI

# EILE

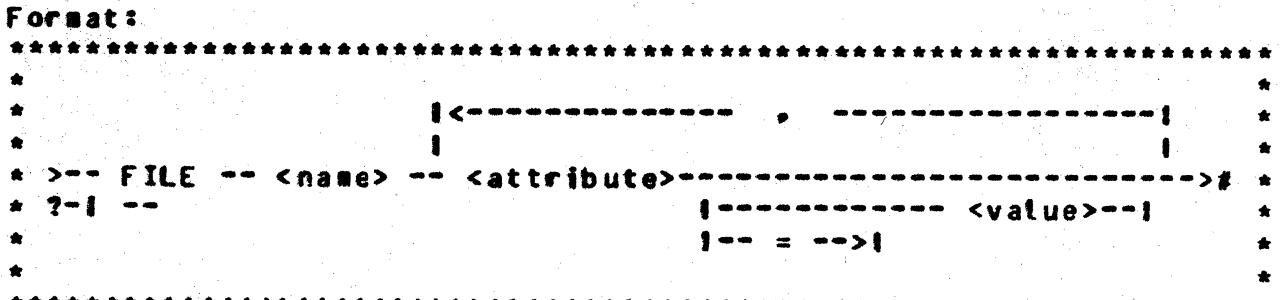

The FILE statement may be used to query or override various file attributes. Each etement within the statement must be separated by at least one space, and the statement must be terminated by a semicolon or and end-of-text (ETX). If more than one card is required for a FILE statement, each of the continuation cards may have a question mark (?) is column one.

The FILE statement can be used with COMPILE. EXECUTE. MODIFY. DYNAMIC. OF. or OP statement. If the FILE statement follows a MODIFY statement. the MCP will modify the information in the program<sup>e</sup>s File Parameter Block (FPB). If the FILE statement follows a COMPILE. EXECUTE or DYNAMIC statement. the MCP will modify the information in a working copy of the program's FPB so that the change will be in effect for only that run. If the FILE statement follows a QF or QP statement, the MCP will display the current setting of the FILE attributes listed.

The internal-file-id used in the FILE statement must refer to the name used in the program that opens the file. For example, if the external file-id is to be changed for this run only, the FILE statement would be as follows:

? EXECUTE <program-name> ? FILE <internal-file-id> NAME <file-id>;

ł

COMPANY CONFIDENTIAL MCP CONTROL SYNTAX 2219 0144 (A) SEC. VI

#### **ABBR** EILE AIIRIBUIE

#### **EUNCIION**

ADV ADVERB (= ] <number>

The implied open adverb. Number is 12-bit value with the following  $\mathbf{a}$ meanings:

- $0 = INPUT$
- $1 = 0$ UTPUT
- $2 = NE$
- $3 = 111.$  PUNCH
- $4 = 91TH-PRINT$
- $5 = REWIND$  or WITH.INTERPRET
- $6$  = REVERSE or WITH.STACKERS
- $7 = 0$ PEN.LOCK
- $8 = 0$ PEN.LOCKOUT
- $9 =$ Reserved
- $10 =$  Reserved
- $11 =$  Reserved

Att of the areas requested by this ALLOCATE.AT.OPEN file will be allocated at the time the file is opened.

AREAS [=] <integer>

**ANS ANSI** 

**ASCII** 

**AUTOPRINT** 

**BACKUP.DISK** 

**BACKUP-TAPE** 

**BACKUP** 

**ALL** 

**ARE** 

**ASC** 

**ATP** 

**BAC** 

**BDK** 

**BTP** 

Defines the tape label type as ANSI (for non-released MCPs only).

The number of areas assigned to the file.

The recording mode of the fite is ASCII.

Altow the file to go to auto See also **PR** SPO backup. in **MESSAGES.** 

The output of the file will be allowed to go to backup. This sets BACKUP-DISK and BACKUP-TAPE.

Allows the file to to disk  $90$ backup.

Allows the file to **ao** to tape backup.

# COMPANY CONFIDENTIAL MCP CONTROL SYNTAX<br>2219 0144 (A) SEC. VI

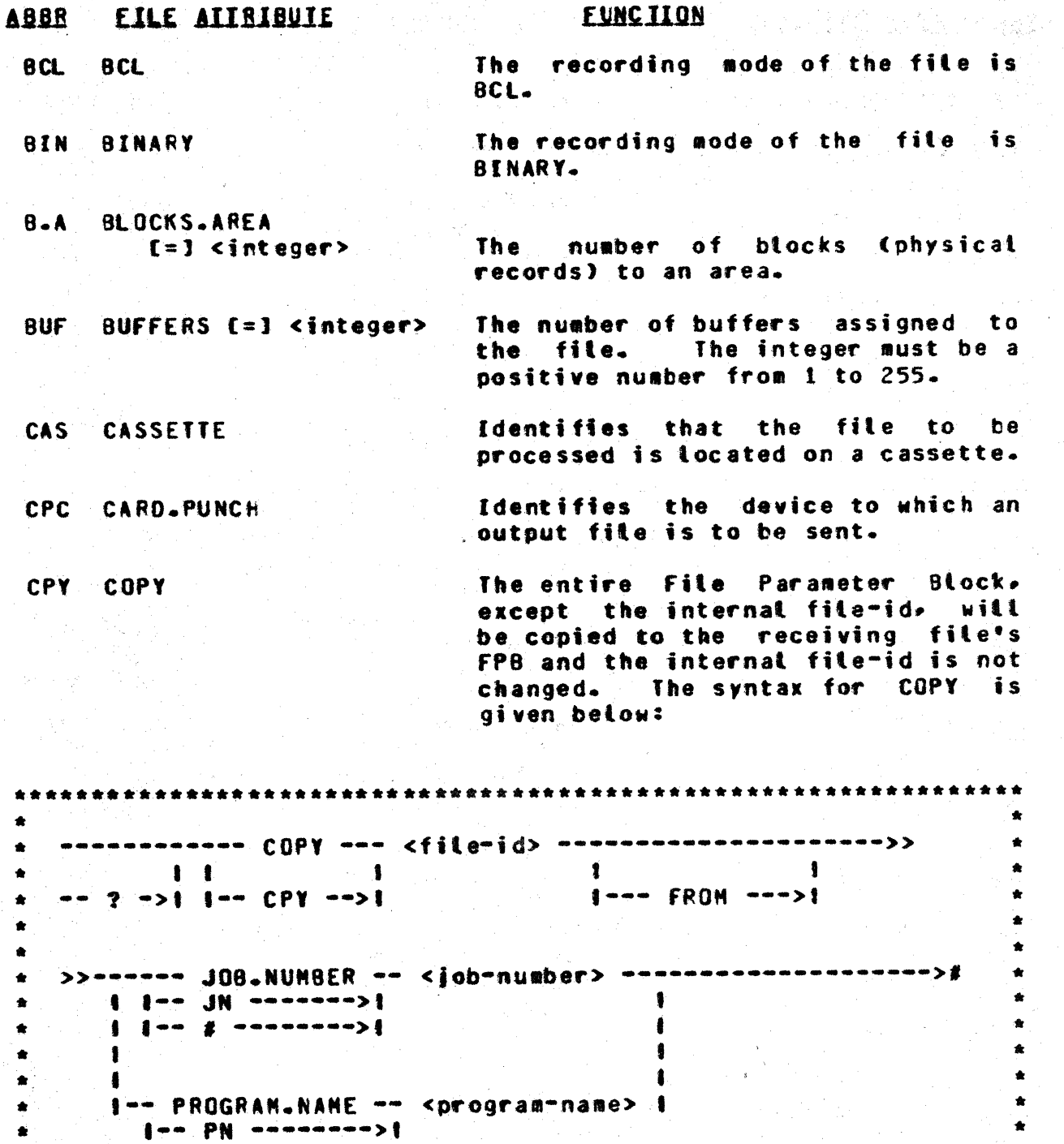

#### ABBE FILE AITRIBUTE

CRD CARD.READER

ŀ.

ł.

CYL CYLINDER. BOUNDARY

DCG DISK.CARTRIDGE

DFL DISK.FILE

**DEF DEFAULT** 

DPC DISK.PACK

D.R DELAYED.RANDON

DRC DATA.RECORDER.80

COMPANY CONFIDENTIAL MCP CONTROL SYNTAX 2219 0144 (A) SEC. VI

#### **EUNCIION**

Identifies the device on which an input file is located.

Each area of the disk file will start at the beginning of a CYLINDER when the file is directed to a disk pack or a disk cartridge. Not implemented yet.

Identifies that the file to be processed is located on a disk cartridge.

Identifies that the file to be processed is located on disk.

Overrides the record length and blocking factor declared for an The input file's inout file. external label directs the MCP to use the record tength and blocking factor that it finds in the file header for that <filename>. Note: if the input file is a disk file and the original input-file declaration was CARDS. DISK or DSK must be declared as the input hardware device; otherwise, the MCP is unable to locate the file. This is the only case in which a hardware declaration is also required.

Indicates that the file to be processed is located on a disk pack.

The file is to be accessed as DELAYED.RANDOM.

Indicates the device on which the input file is to be found or where to output the file.

**COMPANY CONFIDENTIAL** MCP CONTROL SYNTAX 2219 0144 (A) SEC. VI

#### A888 **EILE ATTRIBUIE**

**DRT**  $DRIVE$   $[=]$   $\langle$ integer>

# **FUNCTION**

The file will be directed to the DRIVE or EU specified by t he The drive must be a integer. system disk. The integer must be a positive number from 0 to 15.

The input or output file is located on disk, regardless of the compiled program declaration.

The recording mode of the file is EBCDIC.

States that the program will do all of its own I/Os on tape and will use the emulator-tape communicate.

Allows the ON END-OF-FILE branch to be taken if the END-OF-PAGE -i s sensed.

#### Same as DRIVE.

The file will use EVEN parity.

Allows I/O sequential (disk) files to be extended beyond end-of-file. When a sequential file is opened I/O EXTEND. the current record pointer is incremented on successive writes and writes are allowed past end-of-file.

Without the **EXTEND** option. successive urites do not increment the current record pointer and uriting past end-of-file is not allowed. If an attempt is made to urite past end-of-file on an I/O sequential file which has been opened under the default method (NO EXTENO), a "DS" or "DP" condition is displayed in the SPO message: <file=name> DECLARED FILE SIZE EXCEEDED.

If an attempt is made to open an

▌₿

**DSK** 

EBC: EBCDIC

**DISK** 

- **EMT EMULATOR.TAPE**
- EOP EOP
- EU<sup>1</sup>  $EU$  (=]  $G$  at eqery
- EVN EVEN
- **EXT** EXTEND

# COMPANY CONFIDENTIAL MCP CONTROL SYNTAX 2219 0144 (A) SFC. VI

# ABBR EILE ATTRIBUTE

# **EUNCTION**

I/O sequential file NEW without also specifying EXTEND, a "DS" or "DP condition is displayed in the SPO message: <program-identifier> **ATTEMPTED**  $\overline{10}$ OPEN **FILE**  $10$ SEQUENTIAL NEW WITHOUT EXTEND.

FTP FILE.TYPE

An output disk file will be assigned the specified type when it is closed and has been entered in the disk directory.

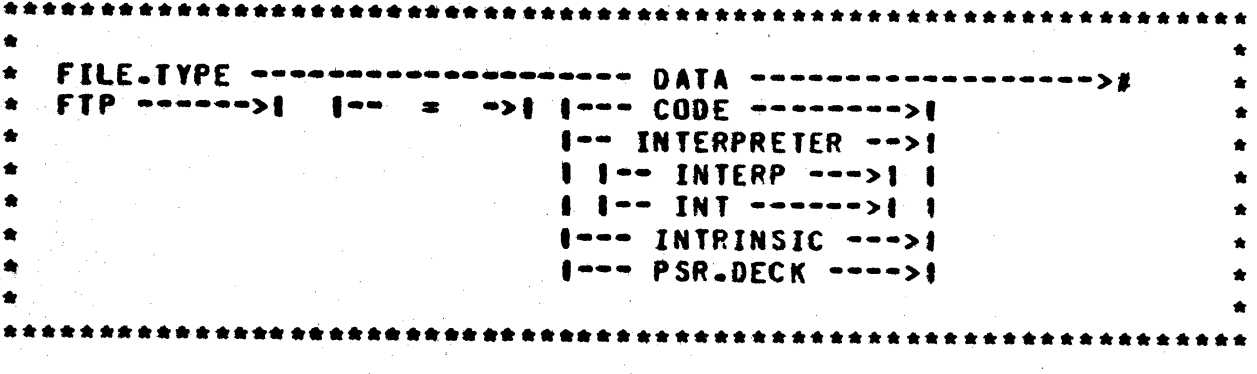

FMS FORMS

HAR HARDWARE

**HEADER** 

INC INCREMENT.DRIVE **INCREMENT.EU** 

HDR **ND** 

The program will be suspended and the MCP will display a message for the operator to load special forms in the device (printer or punch) before the file is opened.

A printer or punch file will be allowed to go to the har dware device assigned.

First 50 characters of message read will be header information. If a file is opened with HEADERS, the program becomes an MCS.

Each area of a disk file will start on the next disk drive (pack or cartridge) or EU (head-per-track). When the last system drive has been used, it will start over from drive

 $6 - 19$ 

COMPANY CONFIDENTIAL MCP CONTROL SYNTAX 2219 0144 (A) SEC. VI

#### ABBR FILE AIIRIBUIE

# **FUNCTION RESIDENCE**

zero. Not yet implemented.

**IMPLIED-OPEN THP** 

INVALID.CHARACTERS

 $[-1]$  <integer>

**THP INPUT** 

TNV

IMPLIED.OPEN denial set. (Also known as FPB.COBOL).

Inplied open is INPUT.

The cinteger> may contain the value of 0, 1, 2 or 3, and determines the course of action for invalid character output to a train orinter.

- Report all lines that contain  $0 =$ invalid characters. **The** following message will be displayed for each occurrence:
	- FILE <fite-name> IS PRINTING INVALIO CHARACTERS ON LP<x>.
- Report all lines that contain  $\mathbf{1}$  = invalid characters and stop the program at that point. Not yet implemented.
- $2 =$ Report once that the file is printing invalid characters. The following message will be disolaved:

FILE <file-name> IS PRINTING INVALID CHARACTERS ON LP<x>. **CONE TIME WARNING)** 

 $3 = 00$  not notify operator of invalid character output.

Reads from remote files will return only messages from the station specified in the key portion of the read. Not yet implemented.

ISL INPUT.SELECTIVITY

#### **ABBR** EILE AIIBIBUIE

LAB LABEL. TYPE  $\left[\frac{1}{2}\right]$  <integer>

COMPANY CONFIDENTIAL MCP CONTROL SYNTAX 2219 0144 (A) SEC. VT

#### **EUNCIION**

The integer value and associated tabel types are as follows:

 $0 = ANSI$  $1 =$  Unlabeled  $2 = 8$ urroughs

The file will be LOCKED, if still open at program termination (DS or normal EOJ). This bit may be modified dynamically, if the user desires, regardless of the open status of the file.

Fixed block size to be used for variable length records.

Used to pass the address of a list of files to be loaded or dumped to SYSTEM/LOAD.DUMP.

The file will be considered  $\mathbf{a}$ multipack file. MPF is also an accentable abbreviation for **MULTI-PACK.** 

The external pack-id and file-id. If only the disk pack-id is to be changed, the PACK.ID attribute may be used.

Implied open is NEW.

When this option is used, it will negate the file-attribute following the word NO or NOT. For example, a file assigned to go to a backup<br>could be changed to go to the printer by entering a NO BACKUP file statement. The following is a list of file attributes that the NO or NOT statement will negate.

**AUTOPRINT** 

OPEN.LOCK

LOC LOCK

**MAX MAXIMUM.BLOCK.SIZE**  $[-1]$  <integer>

MCPDATA <number>

**MUL MULTI.PACK** 

**NAM** NAME [=] <file-id>

> **NFM** NEW.FILE

NO <fite-attribute> **NOT** 

ŧ.

**COMPANY CONFIDENTIAL** MCP CONTROL SYNTAX

2219 0144 (A) SEC. VI

BURROUGHS CORPORATION COMPUTER SYSTEMS GROUP SANTA BARBARA PLANT

#### EILE AIIBIBUIE **ABBR**

#### **FUNCTION**

ALLOCATE.AT.OPEN **BACKUP BACKUP.DISK BACKUP. TAPE** CYLINDER.BOUNDARY **DEFAULT EDP FORMS** HARDWARE **HEADER** INCREMENT.DRIVE **INCREMENT.EU** IMPLIED.OPEN **INPUT** INPUT. SELECTIVITY LOCK **MULTI-PACK NEW** 

OPEN.LOCKOUT OPTIONAL **NUTPUT** QUEUE.0LD **REVERSE REWIND TRANSLATE** USER.BACKUP.NAME **VARIABLE** WITH.INTERPRET **WITH\_PRINT WITH.PUNCH** WITH STACKERS WORK.FILE

An option that allows jobs executed (spawned) from a remote terminal to when the continue processing even The output is MCS goes down. routed to some other location. SPO or printer. When set.  $9 - 9 - r$ this option cannot be modified.

Maxisum number of stations with which this file is to communicate.

The file will use ODD parity.

Implied open is OPEN-LOCK.

Implied open is OPEN.LOCKOUT.

Setect OPTIONAL file.

Inplied open is OUTPUT.

The name of the disk pack on which file(s) is located. The the identifier can be reset with a null string (""), e.g., PID "".

**NODIF** 

NUMBER.STATIONS **NST** 

000

 $OLK$ OPEN.LOCK

 $0L0$ OPEN-LOCKOUT

OPT. **OPTIONAL** 

**TUD QUTPUT** 

PID.  $PACK.D$  $=1$ disk-pack-id

 $\mathbf{r}$ 

 $\mathbf{r}$ 

 $\cdot$ 

Ý.

 $\overline{\mathbf{r}}$ 

 $\mathbf{r}$ 

COMPANY CONFIDENTIAL MCP CONTROL SYNTAX 2219 0144 (A) SEC. VI

#### **ABBR EILE ALIBIBUIE EUNCIION PTL** PROTOCOL The means by which a remote file tells a MCS whether or not it can accept a specified range of message formats. PTP PAPER.TAPE.PUNCH **Specifies** output to paper-tape-punch device. PTR PAPER.TAPE.READER **Specifies** input from paper-tape-reader device. PRT PRINTER The output file is to be sent to an available printer. **PSE PSEUDO** Makes a file pseudo type. PTN PROTECTION If a NEW file is created, it will **DEFAULT** have the protection specified.  $f = 3$  PUBLIC DEFAULT for running with a usercode **PRIVATE** is set by SYSTEN/MAKEUSER. Without a usercode, the default is PUBLIC. See also the MH input command. PIO PROTECT.IO If a NEW file is created, it will  $I - 0$ have the input/output protection  $=1$  INPUT specified. Default is I.O. See also **OUTPUT** the MH SPO command. QFO QUEUE.OLD Identifies an old queue as opposed

to a new queue.

GFS Q.FANILY.SIZE  $\mathbf{I} = \mathbf{I}$  <integer>

**Q.MAX.MESSAGES OMX**  $f=1$  <integer>

QUE QUEUE

The maximum depth to which the

The number of families (sub-queues)

in this queue (maximum =  $255$ ).

queue is allowed to grow before suspending the writer (maximum =  $255.$ 

Identifies the file as a queue file.

 $\overline{a}$ 

 $\overline{a}$ 

COMPANY CONFIDENTIAL MCP CONTROL SYNTAX 2219 0144 (A) SEC. VI

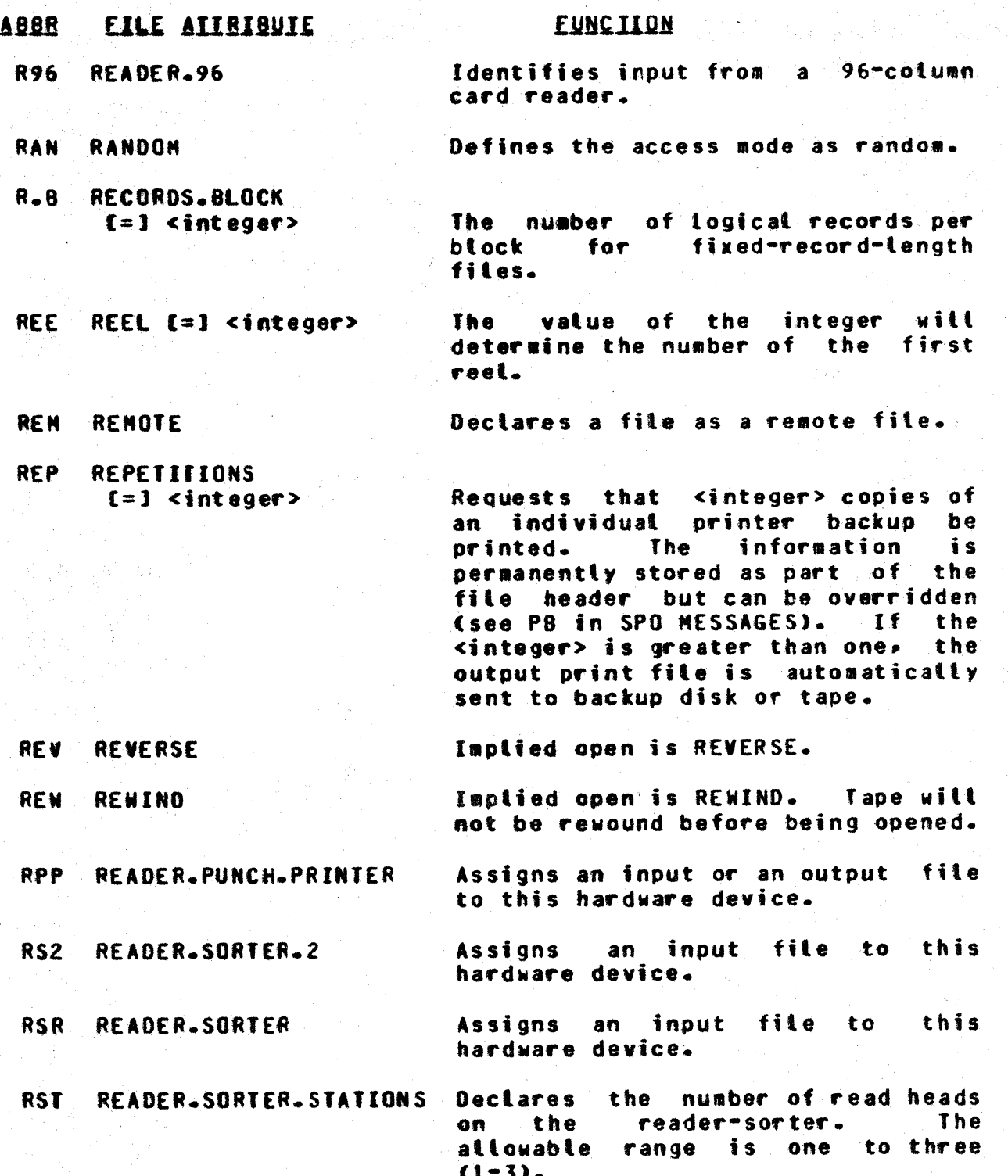

COMPANY CONFIDENTIAL MCP CONTROL SYNTAX 2219 0144 (A) SEC. VI

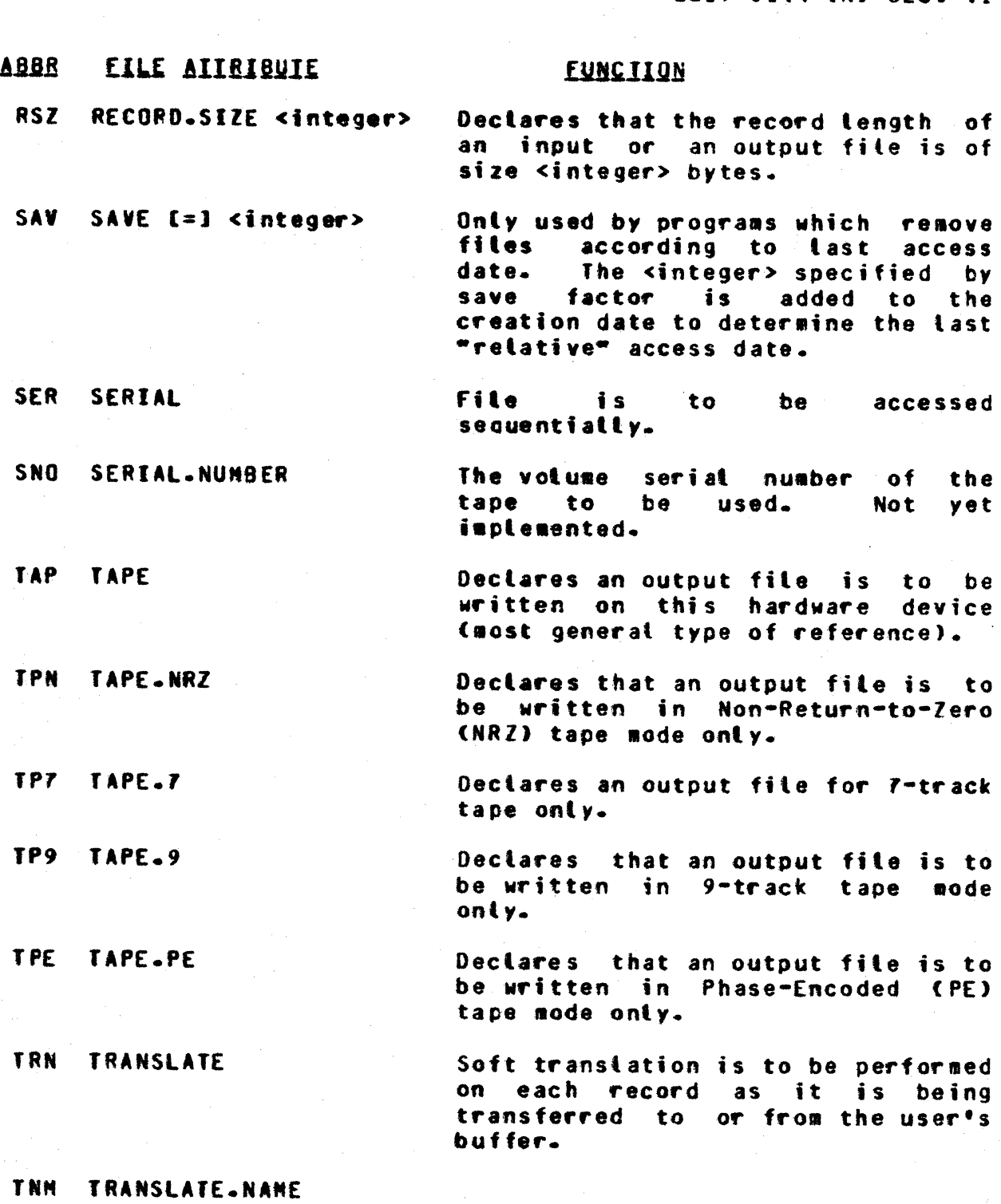

Associates a translate table file with a file to be translated.

COMPUTER SYSTEMS GROUP SANTA BARBARA PLANT

BURROUGHS CORPORATION

 $\ddot{\phantom{a}}$ 

÷

Ì

÷

Ą

 $f=1$  <file-id>

f)

BURROUGHS CORPORATION COMPUTER SYSTEMS GROUP SANTA BARBARA PLANT

COMPANY CONFIDENTIAL MCP CONTROL SYNTAX 2219 0144 (A) SEC. VI

#### **EILE AITRIBUIE ABBR**

# **EUNCTION**

**UNE** UNIT-NAME  $[-]$  <unit-anesonic>

**UNL UNLABELED** 

ULN USER BACKUP NAME

The file will be directed to the device specified by unit-mnemonic if opened output.

There are to be no labels on this file.

Overrides the default naming convention for backup print or ounch files  $(e - q - r)$ BACKUP.PRT/<number>) and allows the user to name (U.N. NAM <file-id>) the file. Also abbreviated as USER NAME.

The file to be processed contains

WIN **WITH.INTERPRET** 

WPR WITH.PRINT

**VAR VARIABLE** 

**NPC WITH.PUNCH** 

**WST WITH.STACKERS** 

WFL WORK.FILE

variable-length records.

Implied open is WITH.INTERPRET. Punched cards will be interpreted.

Inplied WITH.PRINT. open is Punched cards will be printed from buffer #2.

Implied open is WITH.PUNCH. Cards will be punched from buffer #1.

Implied open is WITH.STACKERS. Cards will be stacker selected.

Assign a unique external file name based upon the combination of the name and the job-number. Allows multiple copies of the same program to run at the same time, with no "DUPLICATE-FILE" error condition existing.

COMPANY CONFIDENTIAL MCP CONTROL SYNTAX 2219 0144 (A) SEC. VI

# LEVEL

#### Format:

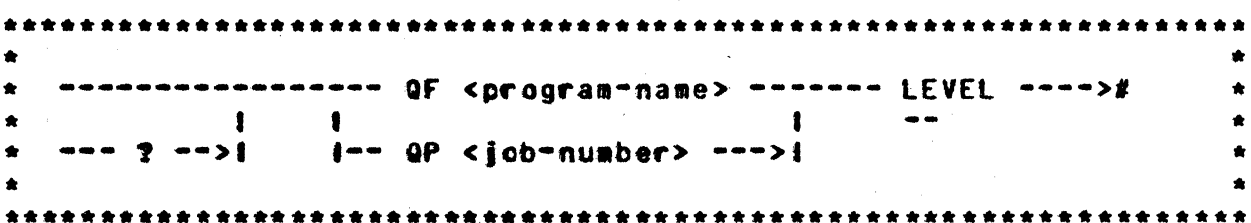

The LEVEL attribute makes it possible to query the compiler level of a program. The LEVEL statement may appear only after a QF or QP statement.

The compiter LEVEL is an indication of what S-OPs generated by the compiler mean. If the meaning of an S-OP is changed or an S-OP is removed from the interpreter, the LEVEL is increased by 1 and the user is required to recompite his programs. The compiter LEVEL is not affected by the addition of a new S-OP as it is usuatly added as a new feature in the compiler ATTRIBUTES.

At 80J the MCP will insure that the program and its interpreter are the same LEVEL. This check may be bypassed with the OVERRIDE control attribute.
COMPANY CONFIDENTIAL MCP CONTROL SYNTAX 2219 0144 (A) SEC. VI

# **OVERBIDE**

Format:

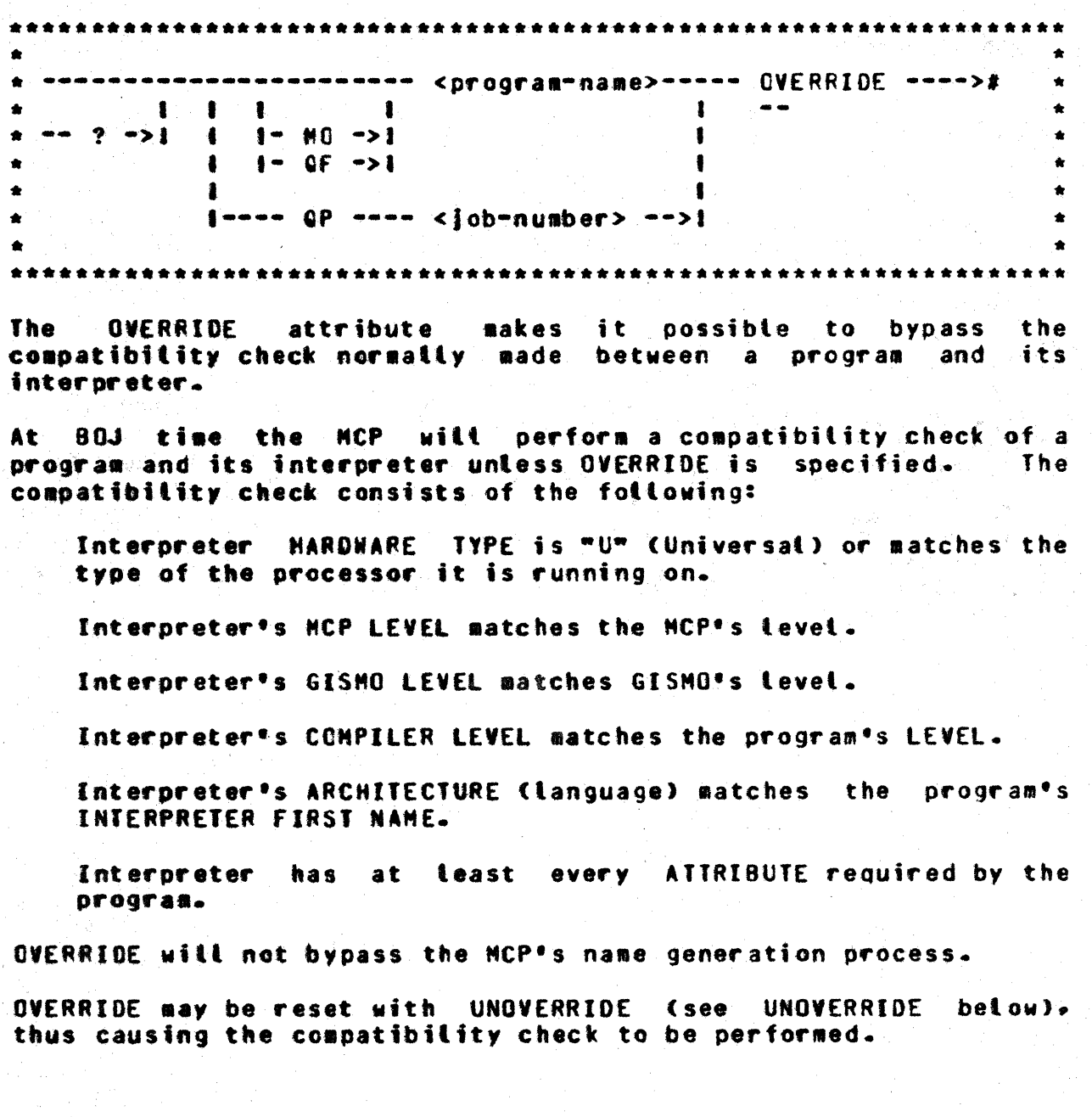

COMPANY CONFIDENTIAL MCP CONTROL SYNTAX 2219 0144 (A) SEC. VI

### PAD

Format:

\*\*\*\*\*\*\*\*\*\*\*\*\*\*\*\*\*\*\*\*\*\*\*\*\*\*\*\* .......... <program-name>----------->  $\mathbf{1}=\mathbf{1}=\mathbf{$  $\bullet$  $\mathbf{f}$  $\blacksquare$  $-$  ?  $-$ >1 1 1  $-$  MO  $-$ >1 ı  $1 - 0F - 1$  $\blacksquare$  $1 - - -$  QP  $---$  <iob-number> -->! ٠ \* >>=== PAD ===== <integer> === A ==== <number> === ------>#  $\frac{1}{2}$  $1 - 8 - 1$  $\bullet$ \*\*\*\*\*\*\*\*\*\*\*\*\*\*\*\*\*\*\*\*\*\*\*

The PAD attribute makes it possible to query or alter the program's initial scratch pad settings. The <integer> must be a positive number from 0 to 15 and specifies which scratch pad is to be accessed. The following letter (A or B) specifies which hemisphere is to be accessed. The <number> must be not more than 24 bits in length.

COMPANY CONFIDENTIAL MCP CONTROL SYNTAX 2219 0144 (A) SEC. VI

### **PROTECT**

Format:

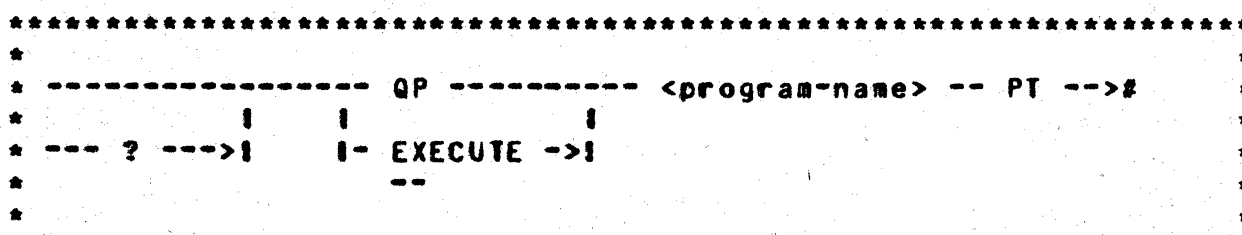

The PROTECT attribute protects the job from certain input messages. The PROTECT control statement may appear only after an **EXECUTE or QP statement.** 

The following input messages are disallowed if the PROTECT flag is set:

CL. DS. OP. GT. ST or SN.

These messages may be entered from the remote console which spauned the job if the PROTECT flag is set.

If the job goes to OS or OP. the PROTECT flag is automatically reset to allow the OS or DP. See also the LP input message.

COMPANY CONFIDENTIAL MCP CONTROL SYNTAX 2219 0144 (A) SEC. VI

### **STREAM**

Format:

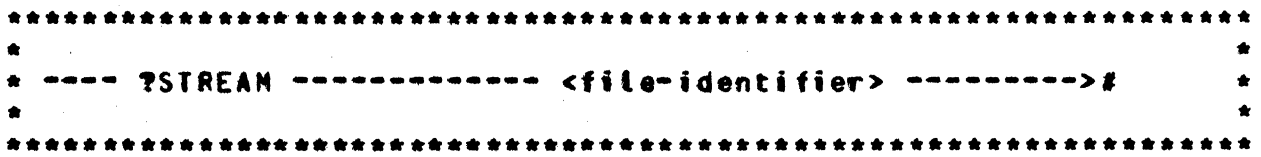

The STREAM attribute informs the MCP to treat the sequence of cards that occurs between the STREAM and the TERMINATE as a data deck. regardless of the control instructions that actually occur on the cards. In this way. for example, compile and execute decks can be passed from a remote system to a host system for compilation or for execution. STREAM cannot be abbreviated.

A stream of data consists of all data cards contained between the stream beginning and the stream end, as delimited by the STREAM and TERMINATE control instructions. The <file-identifier> on the TERMINATE card must be the same as the <file-identifier> on the corresponding STREAM card in order to properly terminate the data stream; otherwise, the card reader will be left open.

STREAM and TERMINATE are somewhat analogous to DATA CTLDCK and ENDCTL used in pseudoreader loading, but are more generalized.

When reading a data stream, the exception branch is taken any time a card with a question mark (invalid character) occurs in column one of a card read. The MCP replaces column one of that card image with binary zeros (2002), prior to passing the card image to the reading program. The program receives the EOF branch only when the proper terminate card has been read.

Example

**?STREAM CARDS** PCOMPILE TEST WITH COBOL LIBRARY **?CHARGE 123456 2FI CARDS NAME SOURCE/TEST DISK; PEX TEST CHARGE 123456 2DA CARDIN**  $---$  data cards  $---$ **?END CARDIN ?TERMINATE CARDS** 

COMPANY CONFIDENTIAL MCP CONTROL SYNTAX 2219 0144 (A) SEC. VI

### **TERMINAIE**

Format:

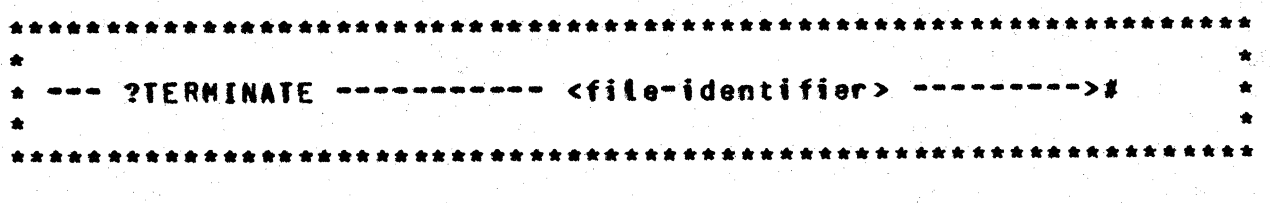

The TERMINATE attribute informs the MCP that the stream input file has reached an end-of-file (EOF). TERMINATE cannot be abbreviated.

The <file-identifier> specified on the terminate card must be the same as the one specified on the corresponding stream card in order to clear the card reader that has been assigned to the data stream. See STREAM above.

CONPANY CONFIDENTIAL' MCP CONTROL SYNTAX 2219 0144 (A) SEC. VII

### SPO MESSAGES

This section contains an alphabetized list of all the console<br>printer or CRT (SPO) input messages implemented at the VII.0 retease level of MCPII. Each message is syntaxed and explained. usually with examples included. Messages are indexed by the two-tetter abbreviation that the user would normally use in a request to the MCP.

Messages are formatted for SPO application (CRT or TTY). If a message is to be entered through a card reader, it must be preceded by an invalid character (?) and terminated by a Messages way be concatenated, as long as semicolon (;). individual messages are delimited by semicolons. Maximum length for any message, or series of commands, is 160 characters, for SPO application.

Messages are evaluated, also, from the standpoint of the HOST/RJE application, since remote users are not allowed the full complement of SPO commands. Following the expansion of the two-letter command, and in the index, each message is designated as illegitimate, restricted, or legitimate where HOST/RJE usage is concerned. Restrictions are placed within parentheses. Tf the parentheses contain a dollar sign (5), the command is invalid from a remote terminal; if the character is a pound sign (#).<br>the command must be preceded by a usercode and password to be legal; and if the command is followed by neither of these, it is tegat as it is defined.

The syntax of each SPO message is shown in raitroad syntax, which implies the following assumptions:

A valid MCP command is developed from following the main line of syntax from its beginning  $(>)$  to its termination point  $(*)$ . Where optional entries are concerned, the direction of flow proceeds down on the teft-hand tine and up on the right. **Unless** otherwise noted, optional entries are expected by the program in the order (top to bottom) in which they are presented. When no return line (<----) is given, the user must choose one of the options presented.

COMPANY CONFIDENTIAL MCP CONTROL SYNTAX 2219 0144 (A) SEC. VII

Required entries occur on the main line of development; optional ones below the line. Required keywords appear in upper-case<br>letters; variables in lower-case letters. Underlined portions<br>of required keywords are acceptable abbreviations for the key words. Other abbreviations used are:

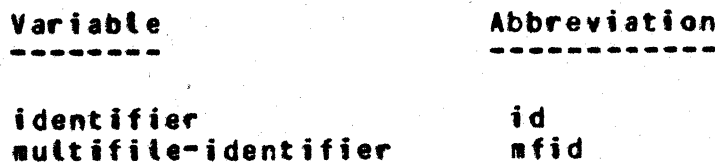

COMPANY CONFIDENTIAL MCP CONTROL SYNTAX 2219 0144 (A) SEC. VII

## INITIAL LETTERS A-E

## AB CAUTOBACKUP) (\$)

--------- $\star$  AB  $\star$ . . . . . . . . . .

Format:

 $\sim$  000  $\sim$ I-- cdevice specifier list> ----->1 <integer>  $22 = 0 - 4$  number of SYSTEM/BACKUPs  $Maxi$ sus number = 4)  $\le$  <device specifier list> : := <unit>  $\|$  -<unit>  $\|$ <unit> <device specifier list> | -<unit> <device specifier list>  $\sum_{i=1}^{n}$ **EXAMPLE LPA 1 LPB 1 LPC CIDAT UNIT NAMED** 

### **AUTOPRINT**

The AUTO BACKUP mechanism retrieves backup disk files and prints them automatically, directing the output to designated printer(s). The function will not relieve the operator of the responsibitity for matching jobs with their printer listings but the printing procedure will be automated. When AUTO BACKUP is invoked, a designated number of SYSTEM/BACKUPs will be executed. The names of "candidate" backup disk files are entered in a community queue fite named "AUTOPRINT". Each SYSTEM/BACKUP in<br>turn reads an entry in the queue file, maps the name on to an output printer file's FPB, and prints the file as in the case of a simple PB (FPB.REPETITIONS are honored). The backup files are removed after printing.

SYSTEM/BACKUPs remain in the mix as long as there are backup files to be printed and terminates when the AUTOPRINT queue is

COMPANY CONFIDENTIAL MCP CONTROL SYNTAX 2219 0144 (A) SEC. VII

A bit in the FPB. FPB.SYSTEM.BACKUP.BIT. aives empty. SYSTEM/BACKUP special privileges in acquiring designated printers.

ALL backup disk files with an FPB.MULTI.FILE.ID equal ∵to BACKUP.PRT (usercode for HOST/RJE) will be candidates for AUTO BACKUP. To bypass AUTO BACKUP. when the option is set. the user must specify a USER.BACKUP.NAME with an FPB.MULTI.FILE.ID not equat to BACKUP.PRT.

AUTO BACKUP is initiated by the MCP control string "AB". AB has three forms which are:

allows <integer> number of copies of AB <integer> SYSTEM/BACKUP to be executed, if or when appropriate.

> Note: "AB O" purges the AUTOPRINT queue and causes the program to terminate.

AB

without parameters causes a display of the AB <integer> value and identification of the printers reserved for AUTO BACKUP.

**AB CUNIT NAME>** 

reserves printers for AUTO BACKUP. "AB -<UNIT.NAME>" resets the option.

NOTE: It is the operator's responsibility to match the number of printers reserved for AUTO BACKUP with the number of SYSTEM/BACKUPs specified by AB <integer>. It would not be desirable, for example, to specify a multiple number of SYSTEM/BACKUPs white reserving a single printer for AUTO BACKUP. Likewise, nothing is gained from reserving more orinters than SYSTEM/BACKUPs specified.

## FPB.AUTOPRINT

An FPB bit called FPB.AUTOPRINT has been added to allow avoidance of the AUTO BACKUP mechanism. If this bit is set (default is reset) the backup file created will not be retrieved by AUTO **BACKUP.** 

NO<sub>1</sub> The FPB.AUTOPRINT bit may be set/reset using file equation. ATP or NO AUTOPRINT sets the bit. Omitting NO resets the bit.

BURROUGHS CORPORATION COMPANY CONFIDENTIAL COMPUTER SYSTEMS GROUP MCP CONTROL SYNTAX SANTA BARBARA PLANT 2219 0144 (A) SEC. VII >------ FILE -- <filename> ------------------ AUTOPRINT -------->#  $\frac{1}{1}$  = NO -->1  $\frac{1}{1}$  = ---- ATP -----1

Note: The AUTOPRINT bit may be DY-ed while the file is open.

COMPANY CONFIDENTIAL MCP CONTROL SYNTAX 2219 0144 (A) SEC. VII

AD (ADD) (#)

AD.  $\bullet$ .......

Format:

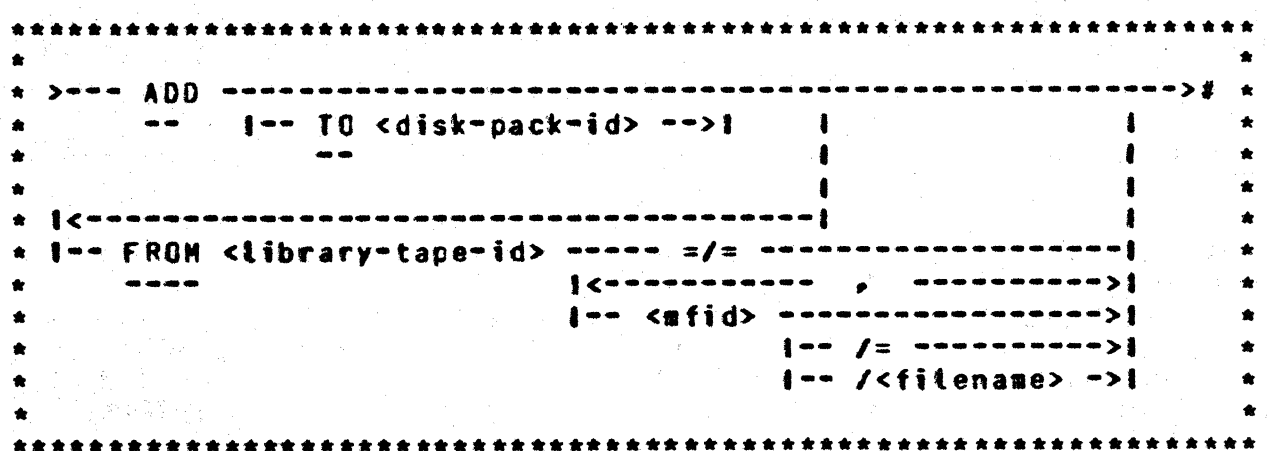

The AD (ADD) statement will cause a file or files on a library tape to be placed on disk only if the file is not already on<br>disk. The =/= option causes every file on the tape to be added. The <mfid>/= option causes every file with the specified <mfid> to be added.

Example:

CARD

SP<sub>0</sub>

**?AD TO USERPACK FROM LIBTAPE** PAYROLL/=,  $ACCPAYJ =$ **HASTER/FILE;** 

AD TO USER FROM LTB =/=

AD TO USER FROM LIB MASTER/FILE. PAYROLL/=

2AD FROM LIBRARY =/=;

COMPANY CONFIDENTIAL MCP CONTROL SYNTAX 2219 0144 (A) SEC. VII

# AX CResponse to ACCEPID

\*\*\*\*\*\*\*\*\*\* A X  $\sim$  $\bullet$ . . . . . . . .

Format:

 $\cdot$ 

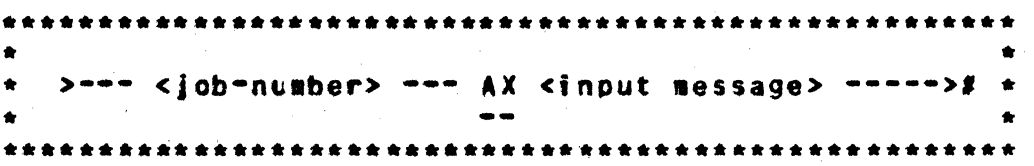

The AX message is a response to an ACCEPT message requested by an object program through the MCP.

All responses are assumed to be alphanumeric format. The input message starts in the first position after the AX on the input tine, and continues untit the END OF MESSAGE button is pressed.

If the End-of-Message is depressed immediately after the AX. the NCP fills the area in the requesting program with blanks.

Example:

#### 632AX CHECK VOID IF OVER 500 DOLLARS

Input messages shorter than the receiving field in the program will be padded with trailing blanks. Longer messages will be truncated on the right.

The AX message has an unsolicited console feature in that the operator may enter as many AX message responses as needed for a given program prior to the actual ACCEPT. The AX messages must be entered in the order they will be used, since the queue is structured on a first-in, first-out basis.

The queue is automatically cleared at program EOJ or an abort.

COMPANY CONFIDENTIAL MCP CONTPOL SYNTAX 2219 0144 (A) SEC. VII

BB (Backup Blocks per Area) (\$)

88  $\bullet$ \*\*\*\*\*\*\*\*\*\*

Format:

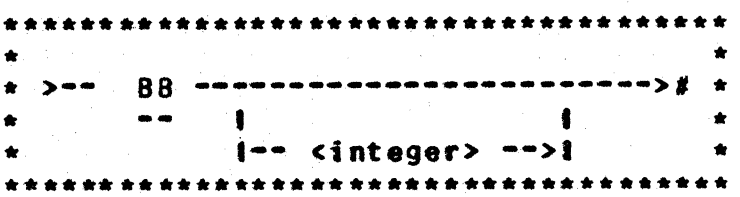

The 88 input message attows the operator to specify the number of blocks to assign each area of a printer or punch backup disk file.

The value of the backup blocks per area is set to 200 by COLDSTART, and if the cinteger> entered in the 88 message is less than 5, a value of 200 is assigned by default.

If an <integer> is not entered with the 8B message, the MCP displays the current setting of the backup blocks per area. At OPEN time, the MCP will use this number or the blocks per area specified in the file declaration, whichever is larger.

Examples:

88

88 350

COMPANY CONFIDENTIAL HCP CONTROL SYNTAX 2219 0144 (A) SEC. VII

BD (Backup Designate) (\$)

80 \*\*\*\*\*\*\*\*

Format:

 $\bullet$   $\bullet$  $\blacksquare$  $\bullet$  $\blacksquare$  $\bullet$  $1 - -$  <disk-pack-id> -->1  $\bullet$ 

The BD input message allows the operator to designate a specific disk pack or disk cartridge for backup files.

When the BD message is entered without the <disk-pack-id> the MCP will cause the current setting of the default backup disk to be displayed.

If a null string ("") is entered as a <disk-pack-id>, the default backup disk is changed to the SYSTEM disk.

Examptes:

80 (Responses: PBD DESIGNATION = SYSTEM DIRECTORY)

80 USERPACK

 $80 - 44$ 

COMPANY CONFIDENTIAL MCP CONTROL SYNTAX 2219 0144 (A) SEC. VII

## BE (Display Backup Files) (#)

**BF**  $\rightarrow$ ----------

### Format:

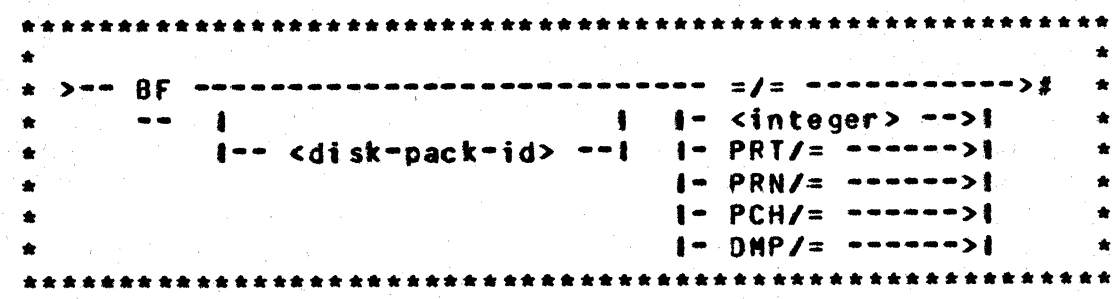

The BF input message lists disk backup files and dumpfiles on the console printer. PRT/=, PCH/=, and DMP/= list all printer backup. punch backup. and dumpfiles on disk. respectively.

The =/= option lists all printer backup. punch backup and dumpfiles that are stored on system disk.

PRN and PRT are both to be assumed to mean printer backup files. That is, PRN and PRT are equivalent. The pack-identifier option designates backup files on a removable disk cartridge or pack which is specified by name (not by unit-id).<br>specification is system disk, as mentioned above. Default

COMPANY CONFIDENTIAL MCP CONTROL SYNTAX 2219 0144 (A) SEC. VII

# CC (Control Card)

\*\*\*\*\*\*\*\*  $cc$  $\bullet$ \*\*\*\*\*\*\*\*

Format:

 $\ddot{i}$ 

 $\ddot{\phantom{a}}$ 

 $\mathbf{r}$ 

÷

 $\ddot{\phantom{a}}$ 

ġ.

 $\ddot{\psi}$ 

te.

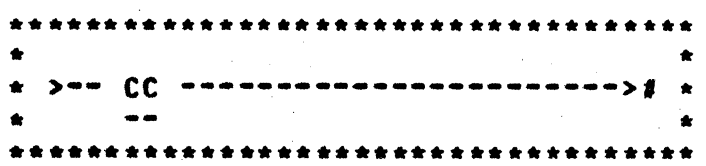

The CC input message is solely for the purpose of those who are former 83500 users. On the 83500, all control strings had to be preceded with CC. The B1800/B1700 systems ignore this message.

**COMPANY CONFIDENTIAL** MCP CONTROL SYNTAX 2219 0144 (A) SEC. VII

 $\star$ 

CD (List Card Decks in Pseudo Readers)

Format:

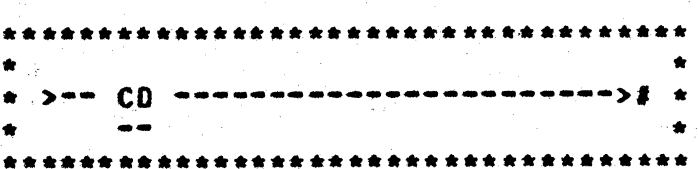

The CD input message allows the system operator to obtain a list of the pseudo card files and their file numbers that have been previously placed on disk by SYSTEM/LDCONTRL.

The MCP displays the number of each pseudo deck and the first fifty (50) characters of the first card in the deck.

If a deck is in use, its name and the program using it are displayed.

 $CO \rightarrow \star$ 

. . . . . . . . . .

 $7 - 13$ 

BURROUGHS CORPORATION **COMPUTER SYSTEMS GROUP** SANTA BARBARA PLANT

COMPANY CONFIDENTIAL HCP CONTROL SYNTAX 2219 0144 (A) SEC. VII

# CH (CHANGE) (#)

\*\*\*\*\*\*\*\*\*\* CH – \*\*\*\*\*\*\*\*\*

### Format:

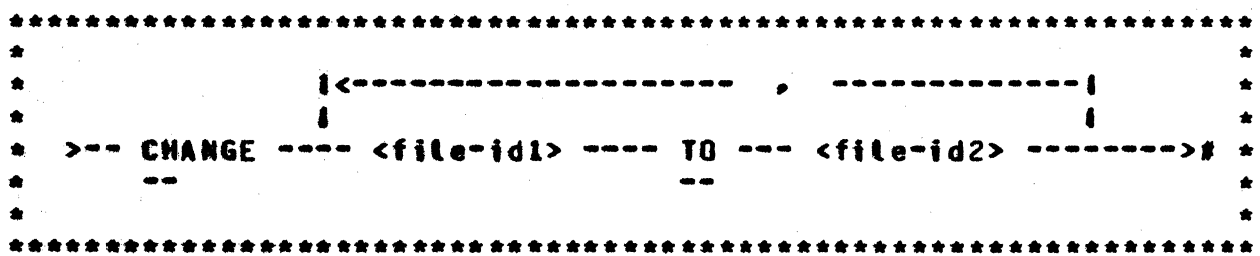

The CH input message changes the file identifier of a disk file. causing the file to be referenced by the new file identifier.

Any CHANGE statement affecting more than one file must have the file identifiers separated by commas.

The CHANGE statement will cause the MCP to change the file identifier of specified disk files from one name to another.  $\mathbf{H}$ the file referenced in the CHANGE statement resides on a removable disk. the diskpack-id must precede the file identifier in order for the MCP to locate the proper file to change. **The** CHANGE statement is not allowed on a multipack file.

### Example:

CH may consist of additional cards (or lines on a SPO) for aultiple changes. Termination will occur when a semicolon is detected. For example:

PCH A/B/C B/C/C, A/B/ C/D/, X Y, Z Q, ABC DEF;

If the CHANGE statement is entered and the MCP cannot locate the fite or if the file is in use, the following message is displayed on the console printer (SPO):

COMPANY CONFIDENTIAL MCP CONTROL SYNTAX 2219 0144 (A) SEC. VII

# -- cfile identifier> NOT CHANGED . . . (reason) . .

Error conditions (e.g., <file-identifier> NOT CHANGED . . . .)<br>that the MCP encounters are reported whether the LIB(RARY) option is set or not; however, the LIB(RARY) option must be set before the results of CH are displayed.

COMPANY CONFIDENTIAL MCP CONTROL SYNTAX 2219 0144 (A) SEC. VII

# CL (Clear Unit) (1)

\*\*\*\*\*\*\*  $CL$  $\bullet$ \*\*\*\*\*\*\*\*\*\*

Format:

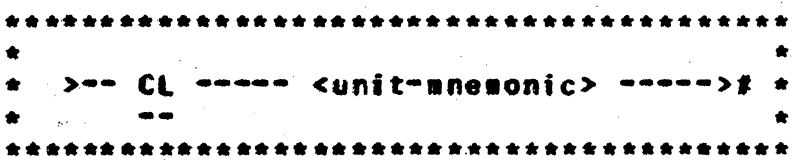

The CL input message attows the operator to clear a unit on the system because of an apparent system software toop or hardware nalfunction. Any program using the unit that has been cleared<br>using the CL message will be discontinued (DS-ed).

The CL message cannot be used with disk devices (DCx, DKx, DPx).

Examples:

CL LPA

COMPANY CONFIDENTIAL MCP CONTPOL SYNTAX 2219 0144 (A) SEC. VII

# CH (Change System Software) (\$)

 $\star$  CM  $\bullet$ 

Format:

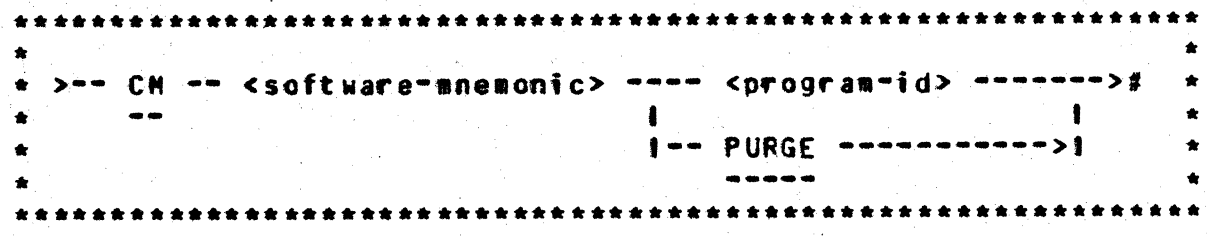

The CM input message allows the operator to identify programs to the system for subsequent usage. The purpose of the CM message is to identify a file that contains the program to be used for a designated function as part of the system's software.

The resultant action of the CM message does not take affect until the next Clear/Start, except for Network Controllers and usercode files. For them, the effect is immediate.

The PURGE option removes the file from the designated NAME TABLE entry.

Refer to the Clear/Start procedure in the Software Operational Guide for a list of the system software mnemonics that are used in the NAME TABLE.

Example:

Delaved

Innediate

CN NX NCP/XYZ

CM C CANDE/HANDLER

The CM massage at the next Clear/Start makes the program MCP/XYZ the experimental MCP. CANDE/HANDLER becomes the current Network Controller, providing no system software controller is active.

COMPANY CONFIDENTIAL MCP CONTROL SYNTAX 2219 0144 (A) SEC. VII

# CN (Change to Non-Irace System Software) (\$)

(DEBUG Only) \*\*\*\*\*\*\*\*\*\* CN \*  $\bullet$ \*\*\*\*\*\*\*\*\*\*

Format:

¥

 $\ddot{\cdot}$ 

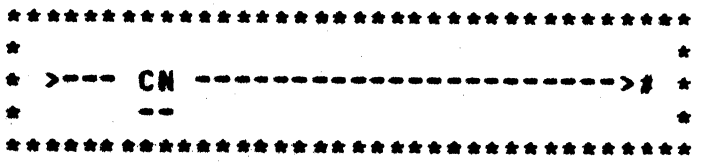

The CN input message attows the system operator to change the operating environment to non-trace system software after the next Clear/Start (if the DBUG option is set).

### CAUIION

The CN input message is "strictly" for system software development and debugging. It should not be used in the standard operating environment.

COMPANY CONFIDENTIAL MCP CONTROL SYNTAX 2219 0144 (A) SEC. VII

CO (COMPILE) (#)

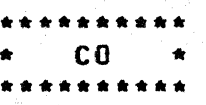

Format:

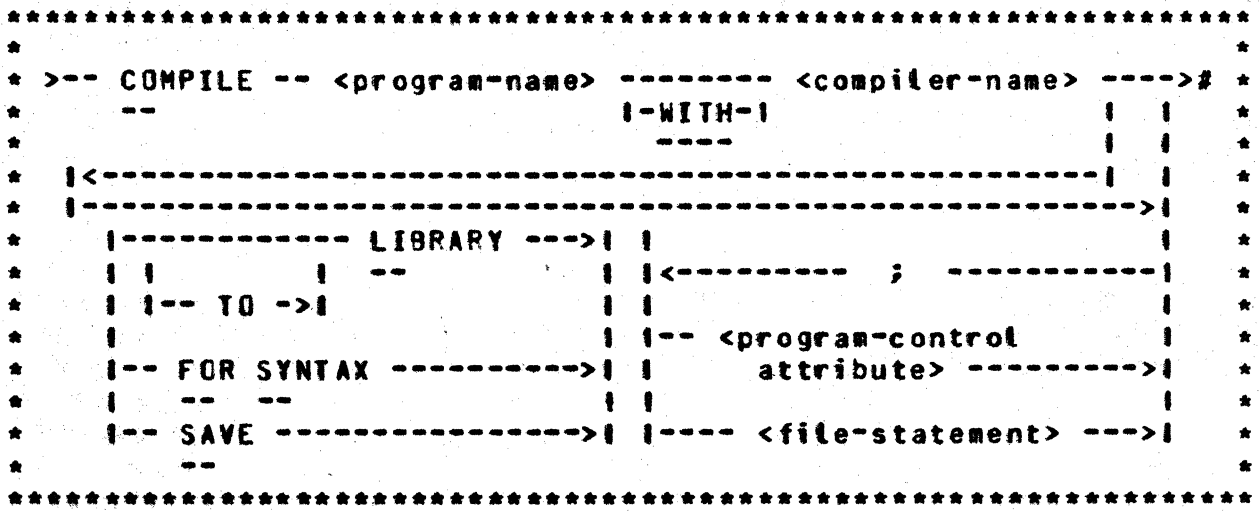

The COMPILE statement must be the first statement in a set of control statements. CO has four options:

> 1. COMPILE 2. COMPILE TO LIBRARY 3. COMPILE SAVE 4. COMPILE FOR SYNTAX

CO is a "compile and go" operation. Providing the compilation is error-free, the MCP schedules the object program for execution. The program witt not be entered into the disk directory, and must be recompiled to be used again. The "compile and go" is the default option of the CO statement.

CO TO LI will leave the program object file on disk and will enter the program-name into the disk directory after error-free compilation. The program is not scheduled for execution.

┃

COMPANY CONFIDENTIAL MCP CONTROL SYNTAX 2219 0144 (A) SEC. VII

CO and SA combines the execute and library options. The MCP will enter the program-name into the disk directory, and will leave the object program file on disk, as well as schedule the program for execution after error-free compilation. The program remains in the disk directory.

CO FO SY provides a diagnostic listing as the only output. **This** option does not enter the program-name into the disk directory or<br>leave the program object file on disk. Some uses are as a debugging tool, first time compilation, or a new source listing.

Program-control attributes and file statements are discussed in Section Seven of this document.

COMPANY CONFIDENTIAL MCP CONTROL SYNTAX 2219 0144 (A) SEC. VII

CP (Compute)

\*\*\*\*\*\*\*\*\*\*  $\star$  CP  $\star$ **\*\*\*\*\*\*\*\*\***\*

Format:

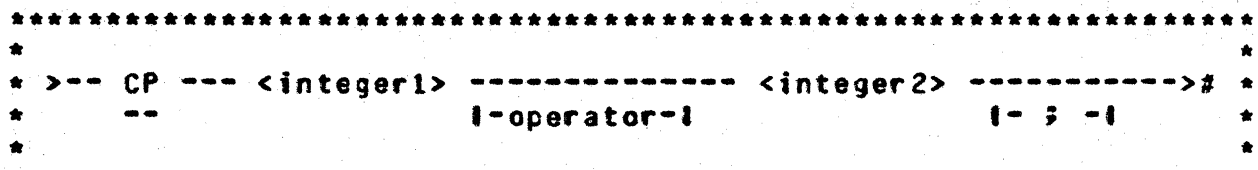

The CP input message allows the operator to perform simple arithmetic functions on the console printer, as well as decimal/ hexadecimal conversion.

The valid operators recognized by the CP messages are as follows:

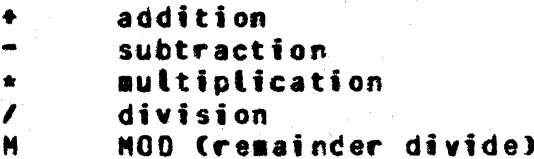

The semicolon (3) terminates the expression and must be the last entry when entered from a card reader.

The CP message will evaluate an arithmetic expression strictly on a left-to-right basis. Therefore, quantities contained in parentheses or brackets are invalid. Spaces are not used as delimiters and are ignored. Operands and intermediate results are considered positive integers, and overflow beyond 16777215 will be truncated.

The response is displayed in both decimal and hexadecimal formats.

### COMPANY CONFIDENTIAL MCP CONTROL SYNTAX 2219 0144 (A) SEC. VII

BURROUGHS CORPORATION COMPUTER SYSTEMS GROUP SANTA BARBARA PLANT

# Examples:

 $\mathcal{L}$ 

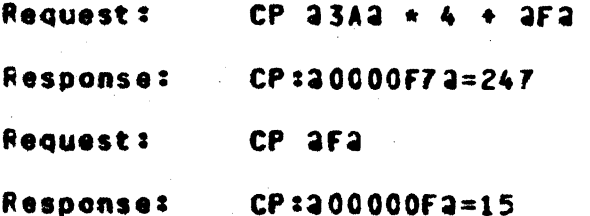

COMPANY CONFIDENTIAL MCP CONTROL SYNTAX 2219 0144 CAJ SEC. VII

CO (Ctear Queue) (\$)

\*\*\*\*\*\*\*\*\*\*  $CO \rightarrow$ مممت  $\bullet$   $\bullet$   $\bullet$ 

Format:

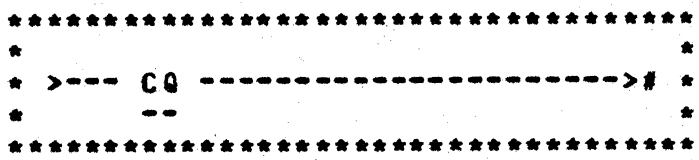

The CQ input message causes all messages stored in the console printer queue to be cleared.

COMPANY CONFIDENTIAL NCP CONTROL SYNTAX 2219 0144 (A) SEC. VII

# CS (Change to Standard System Software) (\$)

(DEBUG Only) \*\*\*\*\*\*\*\*\*\*  $\star$  CS  $\star$ \*\*\*\*\*\*\*\*\*\*

Format:

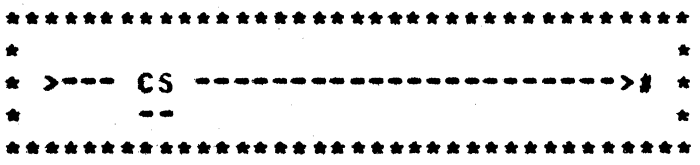

The CS input aessage allows the system operator to insure that during the next Clear/Start MCPII system software and firmware will be loaded on the system (if the DBUG option is set).

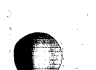

COMPANY CONFIDENTIAL MCP CONTROL SYNTAX 2219 0144 (A) SEC. VII

## CI (Change to Irace System Software) (1)

(DEBUG Only) \*\*\*\*\*\*\*\*\*\*  $\star$  CT  $\star$ \*\*\*\*\*\*\*\*\*\*

Format:

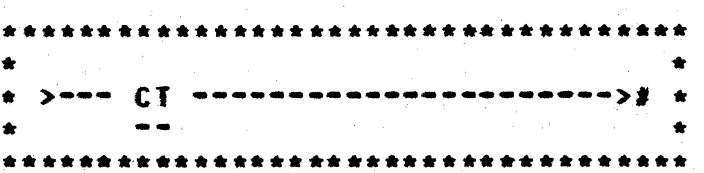

The CT Input message attows the system operator to change the operating environment to trace system software after the next Clear/Start (providing the DBUG options has been set).

### CAUTION

The CT input message is strictly for system software development and debugging. It should not be used in the standard operating environment.

COMPANY CONFIDENTIAL MCP CONTROL SYNTAX 2219 0144 (A) SEC. VII

### CU (Core Usage)

\*\*\*\*\*\*\*\*\*\*  $cu \star$ \*\*\*\*\*\*\*\*\*\*

Format:

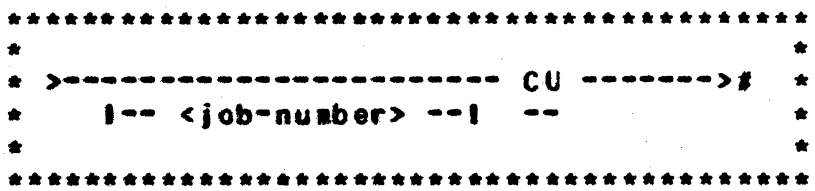

CU (Core Usage), with a iob-number, displays the amounts of save and overlayable memory (in bytes) in use by a program, and CU without a job-number displays system totals and the core usage for all programs in the mix. If the DBUG option is set.  $\mathbf{a}$ analysis of linked memory, certain run structure fields, total user code space, and size and tocation of user files will also be displayed. The examples below show printouts with both the DBUG option reset (0) and set (1).

Examples:

 $CU$  (DBUG=0)

```
CORE USAGE : 19340:33.4
SAVE = 29367 BYTES
OVERLAYABLE = 232275 BYTES
AVAIL = 89860 BYTES
DUNP/ANALYZER = 34 SAVE = 6020 BYTES. OVERLAYABLE = 24625 BYTES
SOL = 32, SAVE = 708 BYTES, OVERLAYABLE = 0 BITS, CROLLED OUT).
OMPALL = 31. SAVE = 3347 BYTES. OVERLAYABLE = 724 BYTES
```
**31CU** 

DHPALL = 31 SAVE = 3347 BYTES, OVERLAYABLE = 724 BYTES

**32CU** 

SDL = 32 SAVE = 708 BYTES, QVERLAYABLE = 0 BITS (ROLLED OUT).

```
COMPANY CONFIDENTIAL
    MCP CONTROL SYNTAX
2219 0144 (A) SEC. VII
```
**34CU** 

```
DUMP/ANALYZER = 34 SAVE = 1003 BYTES, OVERLAYABLE = 16150 BYTES
CU (DBUG = 1)
    , an an an an an an an an an an
  CORE USAGE : 19:37:11.2
  SAVE = 33500 BYTES
  OVERLAYABLE = 228768 BYTES
  AVAIL = 118390 BYTES
  WITHIN LINKED NENDRY:
  IN USE = 129257 BYTES
 LARGEST OVERLAYABLE = 182572 BYTES
 LARGEST AVAIL = 76921 BYTES
  SAVE SPACE = 18880 BYTES
 LINKED NEMORY = 247648 BYTES
 FIRST.LINK = 20181EE2
 LAST-LINK = AIFECF12FENCE = 202040A2NUMBER OF LINKS = 196
613CU
  C080L = 613PR = 4C080L = 613LR = 21EE8202. BR = 21DE9842. LENGTH = 8680 BYTES.
  CQBOL = 613NEDIA, STOPPED, INTERVENTION, DUMMY.EV = 1,0,0,1
  CDBOL = 613ROLLOUT.COMPLETE. IN.PROCESS. TO.BE.
               ROLLIN-IN-PROCESS = 1-0-0-0C080L = 613RS.Q.IDENT. RS.NEXT.Q = WATE.Q. READY.Q
  C080L = 613RS\_STATUS = 10C080L = 613RS = DISPLACED = 20000002 = 00000000C080L = 613RS-CODE-OVLY.COUNT = 16
  C080L = 613RS = DATA = GVLY = COUNI = 0CDBOL = 613CODE SPACE = 10701 RYTES.
  C0801 = 613HILES = 17CDBOL = 613-6 AT 210050E2
                              SIZE = 330 BYTES EXCLUDING OFH ON DISK
               AT 2F200004AC2.
 CDBOL = 613SIZE = 330 BYTES EXCLUDING DFH ON DISK
               -5 AT 2100F612AT 2F200004942
 C080L = 613-4 AT 21DB1F02
                               SIZE = 312 BYTES EXCLUDING DFH ON DISK
               AT 2F200004872
 C080L = 613-2 AT aldc7d8a
                              SIZE = 422 BYTES INCLUDING DFH AT
               31002883
  C080L = 613-- TOTAL.FILE.SPACE = 1395 BYTES
  COBOL = 613 SAVE = 10864 BYTES. OVERLAYABLE = 10664 BYTES.
```
COMPANY CONFIDENTIAL MCP CONTROL SYNTAX 2219 0144 (A) SEC. VII

# **QB (Qata Base) (£)**

\*\*\*\*\*\*\*\*\*\* **DB**  $\bullet$  $\bullet$ \*\*\*\*\*\*\*\*\*\*

Format:

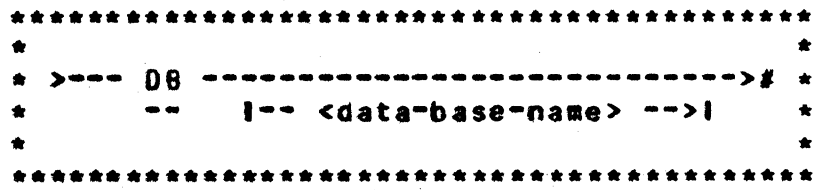

DB gives the user the ability to interrogate the status of an active data base (if <data-base-name> is specified), or to get a list of the currently active data bases. If there are no active data bases. the MCP responds with:

### NO ACTIVE DATA BASES

If a <data-base-name> is specified and that data base is not active, the MCP responds with:

DATA BASE <data-base-name> IS NOT ACTIVE

If the <data-base-name> is active, the MCP identifies the current status of the data base with:

DATA BASE <data-base-name> ACTIVE ---<integer> OPERATIONS, <integer> READS, <integer> WRITES. <integer> EXCEPTIONS IN <time>

If no <data-base-name> is specified and any data-bases are active, the MCP responds with a list of the active data bases.

> ACTIVE DATA BASES ARE <data-base-name-1>  $f$ ,<data-base-name-2> $f$ ...}}

COMPANY CONFIDENTIAL MCP CONTROL SYNTAX 2219 0144 (A) SEC. VII

 $00 \Omega$ 

(DEBUG Only) \*\*\*\*  $00$  $\bullet$  $\pmb{\ast}$ \*\*\*\*\*\*\*\*\*\*

Format:

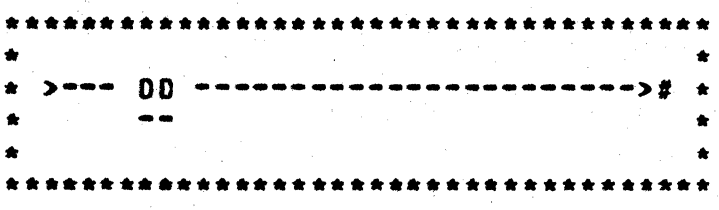

Note: Requires a special MCP and special firmware.

Information to be supplied.

COMPANY CONFIDENTIAL MCP CONTROL SYNTAX 2219 0144 (A) SEC. VII

# DE SDate of Eilel S#1

\*\*\*\*\*\*\*  $\star$  DF  $\star$ \*\*\*\*\*\*\*\*\*\*

### Format:

ſ.

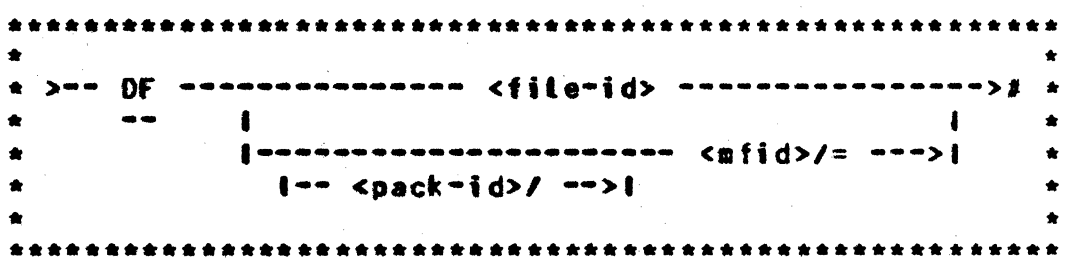

The Of input message attows the operator to display on the<br>console printer the compilation data and time for code and interpreter files, and the creation date for all other types of files.

 $\star$  DM  $\star$ \*\*\*\*\*\*\*\*\*\*

たましょうい

**BURROUGHS CORPORATION COMPUTER SYSTEMS GROUP** SANTA BARBARA PLANT

COMPANY CONFIDENTIAL MCP CONTROL SYNTAX 2219 0144 (A) SEC. VII

DM (Dump Memory and Continue)

Format:

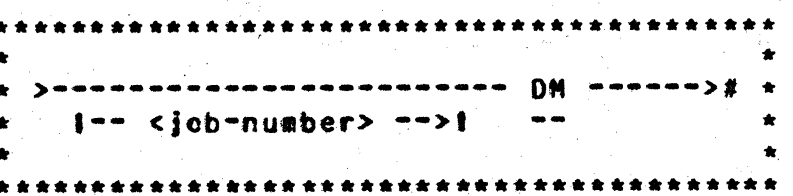

The DN input message allows the system operator to dump the<br>contents of a program's memory space to disk for subsequent analysis by DUMP/ANALYZER. When the DEBUG option is not set (DBUG = 0), DM without a job-number produces an error message.

Processing automatically continues when the dump is finished.

The DM message will create a file called DUMPFILE/<integer>. The integer will be incremented by one each time a DM is performed in order to make each DUMPFILE unique.

The DUMPFILE may be printed by the DUMP/ANALYZER program. Refer to the "PN" message.

Example:

 $\chi$  DBUG = 0  $2$  DN  $2$  DAUG = 1 **DM** 

When the DBUG option is set. DM without a job-number produces a SYSTEM duap and places it in the SYSTEM/DUMPFILE. The DUMPFILE may be printed with MCPII/ANALYZER via the PM message.

COMPANY CONFIDENTIAL MCP CONTROL SYNTAX 2219 0144 (A) SEC. VII

# DP (Qump Hemory and Discontinue)

\*\*\*\*\*\*\*\*\*\*  $DP$  $\bullet$ \*\*\*\*\*\*\*\*\*

Format:

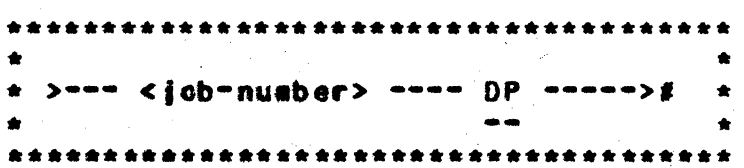

The OP input message allows the system operator to initiate a memory dump during a program<sup>e</sup>s execution, and then abort that program.

The input of the DP message signals the MCP to halt program execution. dump memory out to disk. and abort the program as though a DN message had been entered immediately followed by a DS **message.** 

Example:

1347 DP
COMPANY CONFIDENTIAL MCP CONTROL SYNTAX 2219 0144 (A) SEC. VII

### DR DI (Change MCP Date) (\$)

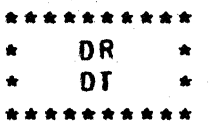

Format:

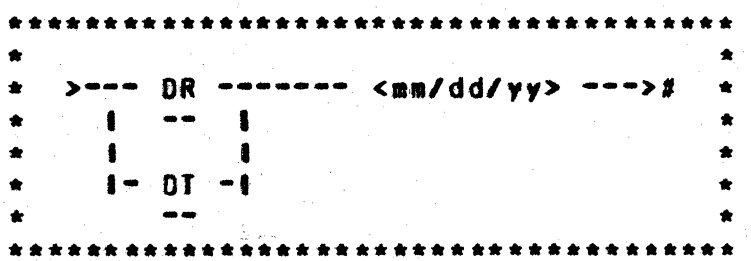

The DR. DT input message allows the system operator to change the current date maintained by the MCP. For inquiry about the current date and time. the TD message is used (see TD in this section).

The MCP will accept only valid dates. The month entry must be between one and twelve. the day must be between one and thirty-one, and the year must be valid numeric digits. An invalid date or alphabetic input will produce an error message.

With the TABS option set. the date cannot be changed if there is a job in the schedule or in the mix.

COMPANY CONFIDENTIAL MCP CONTROL SYNTAX 2219 0144 (A) SEC. VII

# OS (Oiscontinue Program)

\*\*\*\*\*\*\*\* OS D  $\bullet$ \*\*\*\*\*\*\*\*\*\*

Format:

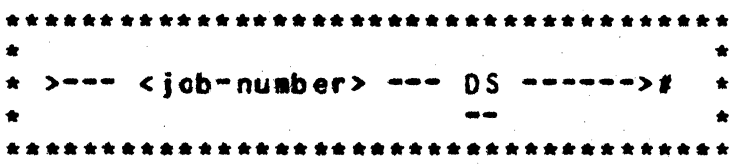

The OS input message permits the system operator to discontinue the execution of a program.

The DS message may be entered at any time after the 80J and prior to EOJ.

The DS message signals the MCP to stop the program<sup>e</sup>s execution and return the memory the program occupied to the system. Any files not previously entered into the disk directory are lost and the disk area occupied is returned to the disk available table. All other files are closed.

COMPANY CONFIDENTIAL HCP CONTROL SYNTAX 2219 0144 (A) SEC. VII

DU (DUMP) (#)

 $DU \star$ \*\*\*\*\*\*\*\*\*\*

#### Format:

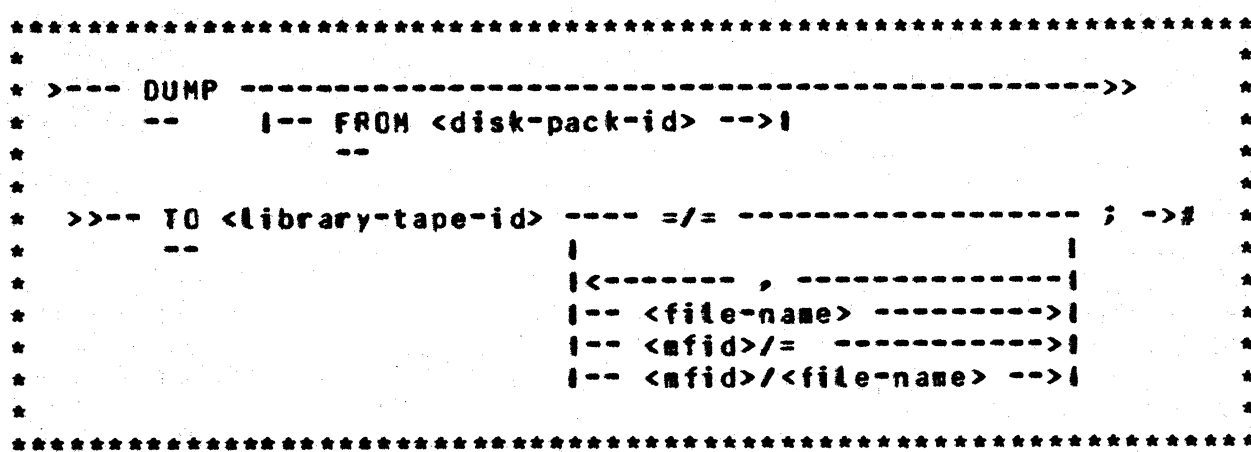

The DUMP statement will cause one or more disk files to be placed on a library tape. The file is not removed from disk by the dump. The  $=f$  option causes every file on the specified disk to be dumped. The <afid>/= option causes every file with the<br>specified family-name to be dumped. A maximum of 2248 files can handled with one DUMP statement.

Example:

2DU TO SYS. TAPE PAYROLL/=,  $ACCPAY/z.$ **MASTER/FILE;** 

20U FROM USER TO BACKUP=/=;

COMPANY CONFIDENTIAL MCP CONTROL SYNTAX 2219 0144 (A) SEC. VII

### DY KOYNAMIC)

DY.  $\bullet$ \*\*\*\*\*\*\*\*\*

#### Format:

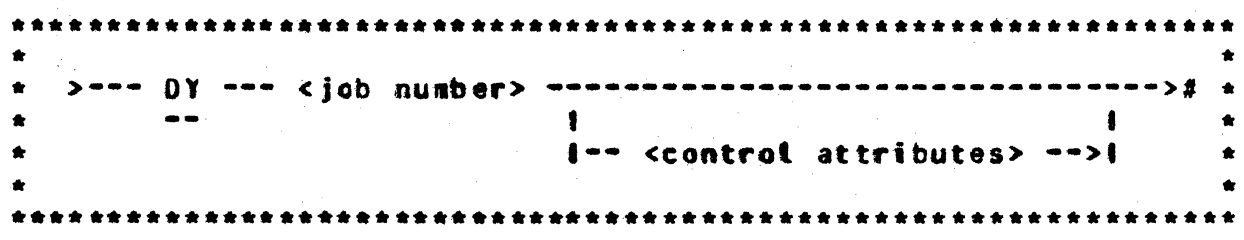

The DY input message allows modification of the working copy of a program that is already in the mix or scheduled for execution.

With one exception. DY will accept any statement that can be made with a NO (MODIFY), and only the working copy of the program will be altered. If the control attribute, however, involves FI (FILE) modifications, the user cannot modify it if the file is currently open. The file must have been closed with RELEASE, LOCK. PURGE. or REMOVE before dynamic modifications are allowed.

COMPANY CONFIDENTIAL MCP CONTROL SYNTAX 2219 0144 (A) SEC. VII

やどか

ED CELiminate Pseudo Deck) (1)

E<sub>D</sub>  $\bullet$ . . . . . . . . . . .

Format:

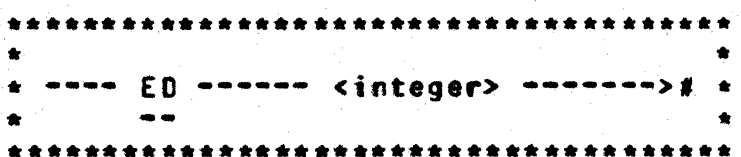

The ED input message allows the system operator to eliminate a deck from a pseudo reader. This is equivalent to flushing the reader and then performing an RY message.

The deck will be eliminated from the pseudo reader and from the disk directory by the ED message.

COMPANY CONFIDENTIAL MCP CONTROL SYNTAX 2219 0144 (A) SEC. VII

EM SELOG Message) (\$)

\*\*\*\*\*\*\*\*\*\* EM **E**  $\bullet$ \*\*\*\*\*\*\*\*\*

Format:

÷

÷

 $\bullet$ ----------- EN --- <input-message> ----># \* ۰  $\bullet\bullet$  $\bullet$ 

The EM input message allows the operator to place a message into the ELOG.

The input-message starts in the first position after the EM on the input line and continues until the END OF MESSAGE is pressed.

COMPANY CONFIDENTIAL MCP CONTROL SYNTAX 2219 0144 (A) SEC. VII

EI (ELOG Icansfer) (£)

Format:

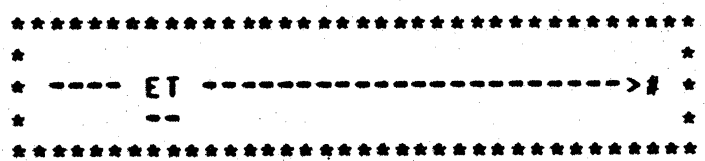

The ET input aessage transfers the information in the file SYSTEM/ELOG to the file ELOG/#integer. The program SYSTEM/ELOGOUT is then executed label equating ELOG/#integer and prints the file.

 $\star$  ET  $\star$ \*\*\*\*\*\*\*\*\*\*

COMPANY CONFIDENTIAL MCP CONTROL SYNTAX 2219 0144 (A) SEC. VII

# EX (EXECUTE) (#)

\*\*\*\*\*\*\*\*\*\*  $\star$   $\in$   $x$   $\star$ \*\*\*\*\*\*\*\*\*\*

#### Format:

O

 $\sqrt{ }$ 

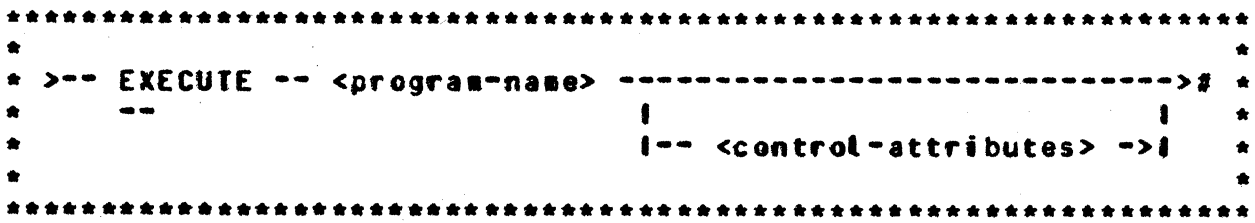

The EXECUTE statement instructs the MCP to call a program from the library for subsequent execution. EX must be the first statement in a set of control statements pertaining to the execution of a program.

If the program referenced in the EXECUTE statement resides on a removable disk cartridge or pack, the disk-pack-id must be part of the program name in order for the MCP to locate the correct file. If a disk-pack-id is omitted, the file is presumed to reside on system disk.

### Sample Card Deck:

**2 EX TEST** ? DATA <fite-identifier> ---data cards---**? END** 

The program named TEST is called out of the library on system disk and executed. The execution is from cards and the sample presumes that a card file is expected as input.

COMPANY CONFIDENTIAL MCP CONTROL SYNTAX 2219 0144 (A) SEC. VII

### INITIAL LETTERS E-0

EM (Response to Special Eorns) (1)

\*\*\*\*\*\*\*\*\*\* FM  $\bullet$ \*\*\*\*\*\*\*\*\*\*

### Format:

\* >--- <iob-number> --- FM -- <unit-mnemonic> ---------># \* \*\*\*\*\*\*\*\*\*\*\*\*\*\*\*\*\*\*\*\*\*\*\*\*\*\*\*\*\*\*\*\*\*\*\*

The FM input sessage is a response to the "SPECIAL FORMS REQUIRED\* message.

The unit mnemonic designates which unit is to be assigned to the file.

The message

<program-name> = <job-number> SPECIAL FORMS REQUIRED FOR <file-id>

is displayed on the console printer requiring that a FM message be submitted by the system operator before the file can be opened. Should FM specify a backup device, tape or disk, a backup file will be created.

Example:

93 FM LPA **94 FM DPB** 

COMPANY CONFIDENTIAL MCP CONTROL SYNTAX 2219 0144 (A) SEC. VII

# EN (Display Internal File Name)

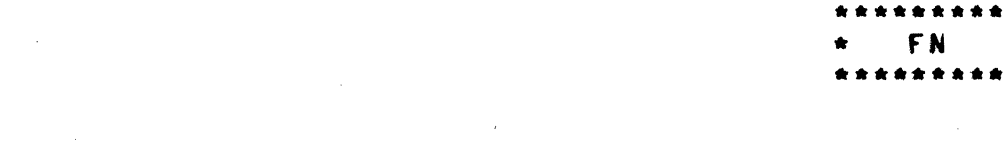

### Format:

\*\*\*\*\*\*\*\*\*\*\*\*\*\*\*\*\*\*\*\*\*\*\*\*\*\*\*\*\*\*\*\*\*\* \* >=== FN == <program=name> == <external=file=id> =========># \* 

The FN input message attows the system operator to display the internal file names of an object program.

The MCP lists on the console printer all the internal-file-names of the object program which have the specified external-file-identifier in the following format:

Example:

 $FN =$  <internat-file-identifier-1>  $FN =$  <internal-file-identifier-2>  $FN = ...$ 

COMPANY CONFIDENTIAL MCP CONTROL SYNTAX 2219 0144 (A) SEC. VII

### ER (Einal Reel of Unlabeled Tape File)

**FR**  $\mathbb{R}^n$ ۰ \*\*\*\*\*\*\*\*\*\*

Format:

>== <job=number> == FR =======># \* \*\*\*\*\*\*\*\*\*\*\*\*\*\*\*\*\*\*\*\*\*\*\*\*\*\*\*\*\*\*\*\*\*\*\*

The FR input message gives the operator the ability to notify the MCP that the last reel of an unlabeled tape file has completed processing, and there are no more input reels to be read.

The FR message is a response to the message:

<job-number> NO FILE

This message is the result of an unlabeled tape file reaching the End-of-Reel; the FR message notifies the program that the file has reached EOF.

The FR message is also allowed labeled tape files in order to signal EOF without reading all of the reels of the file.

The FR message must be used with paper input files to signal EQF after all reels have been processed.

COMPANY CONFIDENTIAL MCP CONTROL SYNTAX 2219 0144 (A) SEC. VII

### ES (Eorce from Schedule)

\*\*\*\*\*\*\*\*\*\* FS.  $\bullet$ . . . . . . . . . . .

Format:

\*\*\*\*\*\*\*\*\*\*\* >=== FS ====== <iob=number> ===># \*  $\bullet\bullet$ .  $\bullet$  $|$  concern  $x$  increases  $|$ 

The FS input message is used to force jobs from the WAITING SCHEDULE into the ACTIVE SCHEDULE.

The Equal sign option will force all jobs into the ACTIVE SCHEDULE.

The HS message is used to place a job in the WAITING SCHEDULE.

#### **NOTE**

The WAITING SCHEDULE is a schedule of jobs that are "waiting" to be placed in the ACTIVE SCHEDULE. For example, an EXECUTE with the attribute THEN or AFTER.NUMBER would place the program in the WAITING SCHEDULE.

The ACTIVE SCHEDULE are those jobs that have satisfied all the requirements for execution and are only waiting for memory space to run.

In order for a program to be in the "mix", it must have gone to 80J.

FW

. . . . . . . . . .

 $\bullet$ 

BURROUGHS CORPORATION COMPUTER SYSTEMS GROUP SANTA BARBARA PLANT

COMPANY CONFIDENTIAL MCP CONTROL SYNTAX 2219 0144 (A) SEC. VII

EM (Eile Maiting)

Format:

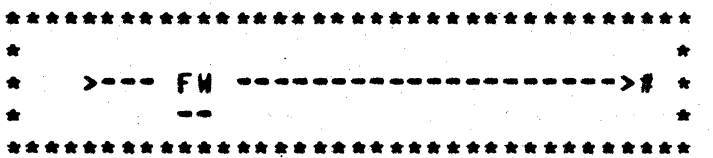

The FW input message is a unique MOST/RJE message. When HOST/RJE receives an input stream. that stream is preceded by a control card section which is passed by the program to the MCP. If this control string contains a command which causes a job to be scheduled and it also contains a ?DATA card, the MCP puts the job in the waiting schedule in a special status. If it were put in the active schedule, it would hang waiting for the card file. The MCP sends the schedule message back to HOST/RJE with an indicator saying that an FW is required when the card file has been built.

COMPANY CONFIDENTIAL MCP CONTROL SYNTAX 2219 0144 (A) SEC. VII

### GO (Resume Stopped Program)

\*\*\*\*\*\*\*\*\*\* GO.  $\bullet$ \*\*\*\*\*\*\*\*\*\*

Format:

÷

 $\bullet$ \*\*\*\*\*\*\*\*\*\*\*\*\*\*\*\*\*\*\*\*\*\*\*\*\*\*\*\*\*\*\*\*\*\*\*\*\* >--- <job-number> -- GO --------># \*  $\frac{1}{2}$ 

The GO input message is used by the system operator to request resumption of a program that has been stopped (ST message).

COMPANY CONFIDENTIAL MCP CONTROL SYNTAX 2219 0144 (A) SEC. VII

GI (Enable Irace)

GT - $\bullet$ تقابض بعابط المالط بعالما الما

Format:

\* >=== <iob-number> === GT === <integer> ==========># \* \*\*\*\*\*\*\*\*\*\*\*\*\*\*\*\*\*\*\*\*

The GT input message is used by the system operator to enable the tracing of normal-state programs. It places an integer into the program<sup>e</sup>s run-structure nucleus that the interpreter<br>interrogate to determine what instructions are to be traced.  $c$  and The program must be using a trace version of its interpreter.

The integer can be:

 $0 = Na$  trace

 $1 =$  Trace branch opcodes

 $2 =$  Trace store opcodes

 $4 =$  All other opcodes

or any sum of the above.

Example:

1111 GT 7

COMPANY CONFIDENTIAL MCP CONTROL SYNTAX 2219 0144 (A) SEC. VII

# HS (Hold in Waiting Schedule)

\*\*\*\*\*\*\*\*\*\* **HS**  $\bullet$ . . . . . . . . .

Format:

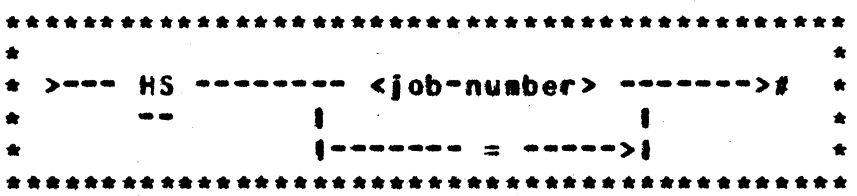

The HS imput message will allow the system operator to place a HOLD on a specific job(s), thereby temporarily removing them from the Active Schedule.

The equat sign  $(=)$  option will place all jobs in the Active Schedule into the Waiting Schedule.

A job-number is assigned when a program is scheduled by the MCP.

A job that has been placed in the Waiting Schedule by a HS message will remain in the Waiting Schedule until FS-ed.

**COMPANY CONFIDENTIAL** MCP CONTROL SYNTAX 2219 0144 (A) SEC. VII

# HW (Hotd in Waiting Schedute until Job EDJ)

Format:

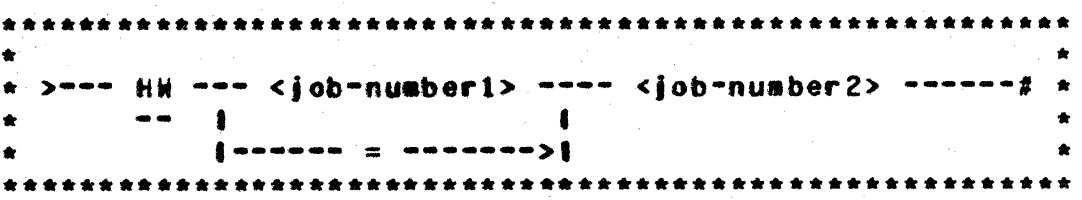

The HW input message allows the system operator to designate that certain jobs are to be placed in the Waiting Schedule, awaiting the EQJ of another job (by job-number).

The equal sign (=) option will place all jobs in the Active<br>Schedule into the Waiting Schedule, and mark them as waiting for the completion of job-number-2.

A job that has been placed in the Waiting Schedule by a HW message will remain in the Waiting Schedule until job-number-2 reaches EOJ or until FS-ed by the operator.

**HM** 

\*\*\*\*\*\*\*\*\*\*

 $\bullet$ 

COMPANY CONFIDENTIAL MCP CONTROL SYNTAX 2219 0144 (A) SEC. VII

### IC (Interpreter Count) (\$)

\*\*\*\*\*\*\*  $\bf{IC}$  $\mathbf{r}$ \*\*\*\*\*\*\*\*

Format:

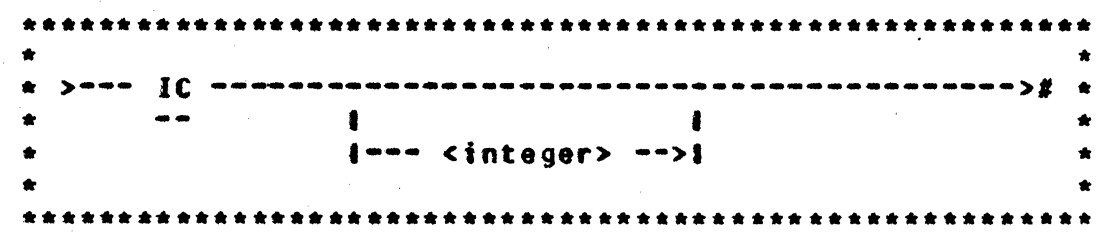

The IC command is used to change the number of entries allocated in the MCP's interpreter dictionary. The maximum number of unique interpreters which can be associated with running jobs is bound at Clear/Start by the number of entries allocated by the system initializer (SYSTEM/INIT). The default set at COLDSTART is six Cone each for GISMO, the micro-MCP and the SDL interpreter plus three for normal-state iobs).

The IC message allows the operator to change the number of slots to be allocated at the next (and subsequent) Clear/Starts.  $\mathbf{H}$ <integer> is not given, the IC command will display the current Interpreter Count. If integer is specified, the field NUMBER.DIC.ENTTIES in COLD.START.VARIABLES (both memory and disk copies) will be changed to <integer>. <Integer> must be greater than or equat to 3 and tess than or equat to 31.

Note: IC requires a null mix and schedule if <integer> is specified. Also, a Clear/Start is required following an IC which specifies <integer>.

Examples:

 $IC$  $IC<sub>8</sub>$ 

COMPANY CONFIDENTIAL HCP CONTROL SYNTAX 2219 0144 (A) SEC. VII

IL (Ignore Label)

 $\mathbf{L}$   $\star$ \*\*\*\*\*\*\*\*\*\*

Format:

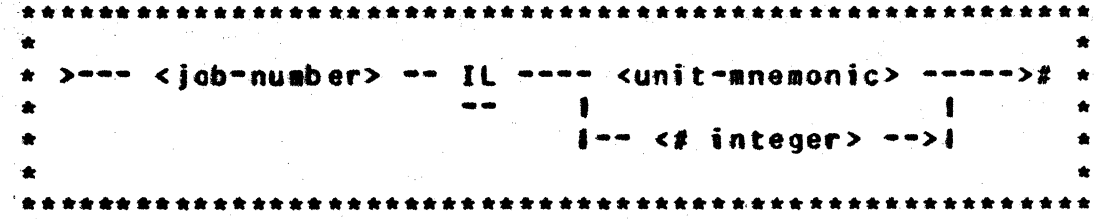

The IL inout message allows the system operator to ignore the label on the file mounted on the designated unit.

The iob-number must be used to identify the program. In a multiprogamming environment there may be more than one "NO FILE" condition at a time.

The IL message may be used in response to the following messages:

NO FILE ...

DUPLICATE INPUT FILE ...

<file-identifer> NOT IN DIRECTORY

It is assumed that the system operator knows that the file on the unit selected is the file needed regardless of the original file-identifier's location. If the unit-anemonic specifies a<br>disk, the directory on that drive will be searched for the required file-identifier. The #integer option is used to designate a pseudo reader (by number) as the input drive.

COMPANY CONFIDENTIAL MCP CONTROL SYNTAX 2219 0144 (A) SEC. VII

# KA (Analyze Disk Directory) (\$)

\*\*\*\*\*\*\*\*\*\*  $\star$  KA  $\star$ \*\*\*\*\*\*\*\*\*\*

#### Format:

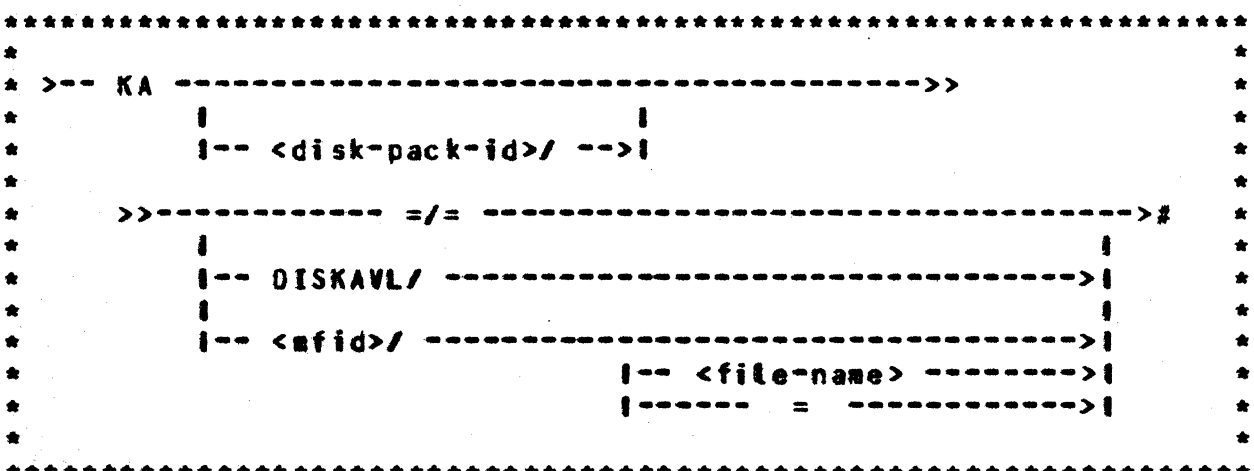

The KA input message attows the system operator to analyze the contents of a disk directory, including file area assignments. Incorrect syntax, e.g.,  $KA = f - f$  is reported as an error on the console printer or CRT (SPO).

Inclusion of the disk-pack-id causes the MCP to list the requested information for the specified user disk pack or disk cartridge; otherwise, system disk is assumed.

Some examples of KA syntax are as follows:

 $KA = / =$ 

displays available disk areas and all files. If KI.KO is set, then all 540 bits of each fite header will be displayed.

KA DSKAVL/

displays available disk areas. If the KI.KO flag (hex 2992) is set, then absolute addresses and contents of every sector of the available table, as well as the temporary table are displayed.

COMPANY CONFIDENTIAL HCP CONTROL SYNTAX

7-52

0

0

0

BURROUGHS CORPORATION COMPUTER SYSTEMS GROUP SANTA BARBARA PLANT

2219 0144 <A> SEC. Vtt

 $KA$  <afid>/=

displays all files with the family name <afid>» as well as any single-name files called <mfid>. If KI.KO is set, then all<br>540 bits of each file header are displayed. If DBUG is set. then the pack-information table is also displayed if a user pack is<br>specified. A file header being in core specified. A file header being in core<br>will have both disk and core copies both disk and core copies displayed.

KA A/8

displays information for the specified file only.

KA A

displays inforaation for the specified tile only.

KA will recover from and report on I/O errors on the disk available tables. file headers, and disk directories. This option is not available for user pacts.

COMPANY CONFIDENTIAL MCP CONTROL SYNTAX 2219 0144 (A) SEC. WII

KB (Print SPOLOG) (\$)

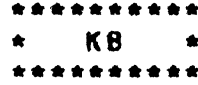

**FORMAT:** 

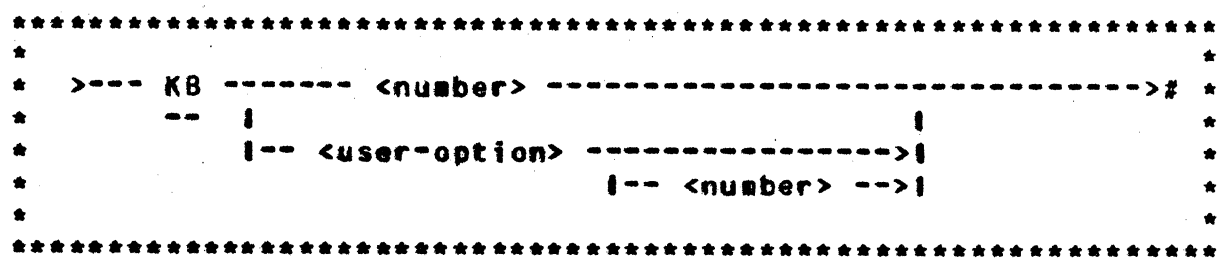

KB attows the user to print the SPOLOG on the printer and to control the format of the display for both CRT SPO and TTY SPO.

 $\langle n \rangle$ 

functions for both CRT and TTY SPO. simulating the output operation on the line printer if it is available and if KB LP ON has been specified. For CRT applications, <n> sust have a value of 0-3 (See SCROLLING betow); otherwise <n> ranges from zero to 199 and re-outputs all SPO messages stored in the latest <n> sectors on the SPO queue.

**DEFEAULT1** 

DIRN <n>

sets all options to standard format: KB SW  $393 -$ KB W 39; KB L 22; KB LP OFF;  $KB$ SUP; KB DIR 0; and K8 TIME OFF.

will cause the CRT SPO to display messages in reverse chronological order (default) if  $\langle n \rangle = 0$  or in normal chronological order if <n> = 1. Normal chronological order means that the most recent SPO messages will be displayed in the lower right-hand corner of the screen and previous messages will appear above the most recent one. Reverse chronological order seans that the most recent message will be displayed in the upper left-hand corner **Cexcluding** the two-line input area) and older messages will appear below the more recent ones.

INP.LINES<n>

COMPANY CONFIDENTIAL MCP CONTROL SYNTAX 2219 0144 (A) SEC. VII

may be used, for CRT SPO only, to change the size of the input area reserved at the top of the screen. The default size of the input area is two lines. Using this aessage, the operator may set <n>, the number of lines to any value between two and sixteen included.

Changing the size of the input area will have a resultant effect on the size of the output area. Increasing the size of the input area will decrease the size of the output area, proportionately.

On the CRT SPO. the input area remains displayed on the screen and in the memory of the CRT itself until a different message is typed in. Therefore, if the operator has made an error in a long input message, after being told of the error by the MCP. he may not need to retype the entire message. It may be possible to simply move the cursor to the bad spot in the message by using the control keys provided on the keyboard for movement up. down. back. or ahead. After the error has been corrected, the message can be retransmitted in its error-free form. This option is not applicable to all messages.

sets the number of lines of SPO output on CRT SPO. for bot one-column and two-column display.

applies to both TTY and CRT SPO. "ON" will divert all output messages to an available tine printer until the printer is grabbed by a user program or an MCP control function such as KA or KP. "OFF" will restore normal TTY or CRT SPO display. Default is "OFF".

**SPOQ** 

L

is functional only if KI.KO is ON. It is equivatent to a KC on the 200 sectors of the SPO.0 on system disk.

**SUPEPRESSI** 

LP ONCOFF)

will suppress all messages on the screen except SPO input and SPO output.

TIME ONCOFF)

functions for both TTY and CRT, to display

 $7 - 54$ 

COMPANY CONFIDENTIAL MCP CONTROL SYNTAX 2219 0144 (A) SEC. VII

with each message its "time stamp". **The** time of the occurrence of the event will be displayed in front of the message itself, and is always stamped on each message stored in the SPO Queue, regardless of whether the option is set or not. **Time** stamp display will reduce confusion when one is scrolling the CRT back and forth.

attows the TRANSLATE option for the CRT SPO to be set or reset. Setting the translate option to "1" means that upper-case SPO input (lower-case letters locked out) is returned (displayed) in lower-case letters, except for "L" which could possibly be confused with "1". "0" means that no translation of alphabetic characters will take place and is the default option set at Clear/Start time.

**Translation will** impose some compute overhead, and the response times of the CRT SPO witt seem tonger.

will display all messages, including ZIP. QUEUE, control cards from card readers and pseudoreaders, etc.

> functions for both TTY and CRT SPO to modify the maximum number of characters per tine to <n> characters. The range of <n> is 20 to 72 characters for TTY SPO. and 39 or 80 for CRT SPO, depending upon the default setting at Clear/Start time.

### SCROLLING

Scrolling altows the operator to review the history of the system<sup>e</sup>s operation without requesting a hard copy of the **SPO** output. It is, in effect, an "instant replay" of the lines beyond the top of the screen. Scrolling is directed by the following options:

**<ETX>** will cause the SPO to return to the latest screenful of messages, thereby providing an escape from the scrolling mode. Other means of escaping the scrotting mode are MX, WY, or teaving the SPO in RCV. When the SPO is in RCV, the MCP will automatically

**UNSESUPPRESSI** 

TRANSL 1001

KIDTHI <n>

COMPANY CONFIDENTIAL MCP CONTROL SYNTAX 2219 0144 (A) SEC. VII

take it out of scrolling mode and display current information.

- O<ETX> same as <ETX> above.
- 1<ETX> causes the CRT screen to be scrolled backwards one full screen. When the previous screen has been displayed, entering another I<ETX> will repeat the<br>process. There is no timit to the number of times the operator may enter I<ETX>; however, each screen will be less and less current, and eventually the SPO Queue will "wrap around" since the file is circular.
- 2<ETX> will cause the SPO to scroll forward by one disk sector of information. One disk sector may contain several lines of information; thus, the command means "scroll forward for a few lines".
- **3<ETX>** will cause the SPO to scroll backward for a few lines to enable the user to salvage a message which may be solit between two screens.

COMPANY CONFIDENTIAL MCP CONTROL SYNTAX 2219 0144 (A) SEC. VII

# KC KP (Print Disk Segments) (\$)

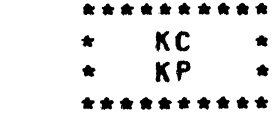

Format:

 $\mathbf{1}$  $\bullet$  $\mathbf{I}$  $i$ -- DKx --- <integer1> ->|  $i$ - <integer3> ->|  $\bullet$  $\blacksquare$  $\blacksquare$  $1 - KP - 1$  $\blacksquare$  $I -$  <integer2> ->!  $\hat{\pmb{\pi}}$  $\sim$   $\sim$  $\bullet$ (-- <unit-anemonic> ---->1 

The KC or KP message provides a means for the system operator to print selected disk files or segments of a disk on the line printer.

The printout created by the KP message is in HEXADECIMAL format.

The print created by the KC message is in CHARACTER format.

The file-identifier option will print a file by that name. The DKx option is used for the Head-per-Track disk. Integer-1 is required with Head-per-Track disk and designates the electronics unit. In this context, Integer-1 must be a non-zero value.

Integer-2 is used to specify the disk address from which printing is to begin.

Integer-3 is used to specify the number of segments to print beginning either from the first segment of a file or the address specified by integer-2. If omitted, number of segments printed is one. KC and KP can recover from, and report on, I/O errors.

COMPANY CONFIDENTIAL MCP CONTROL SYNTAX 2219 0144 (A) SEC. VII

### Examples:

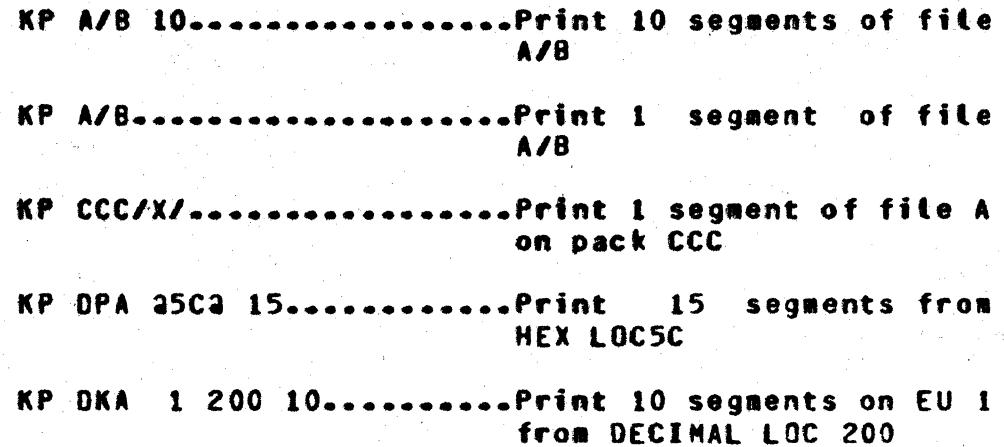

COMPANY CONFIDENTIAL MCP CONTROL SYNTAX 2219 0144 (A) SEC. VII

### KI KO (Read and Write Disk) (1)

(DEBUG Only) \*\*\*\*\*\*\*\*\*\* KI<sup></sup>  $\bullet$  $K<sub>0</sub>$  $\hat{\mathbf{x}}$ \*\*\*\*\*\*\*\*\*\*

Format:

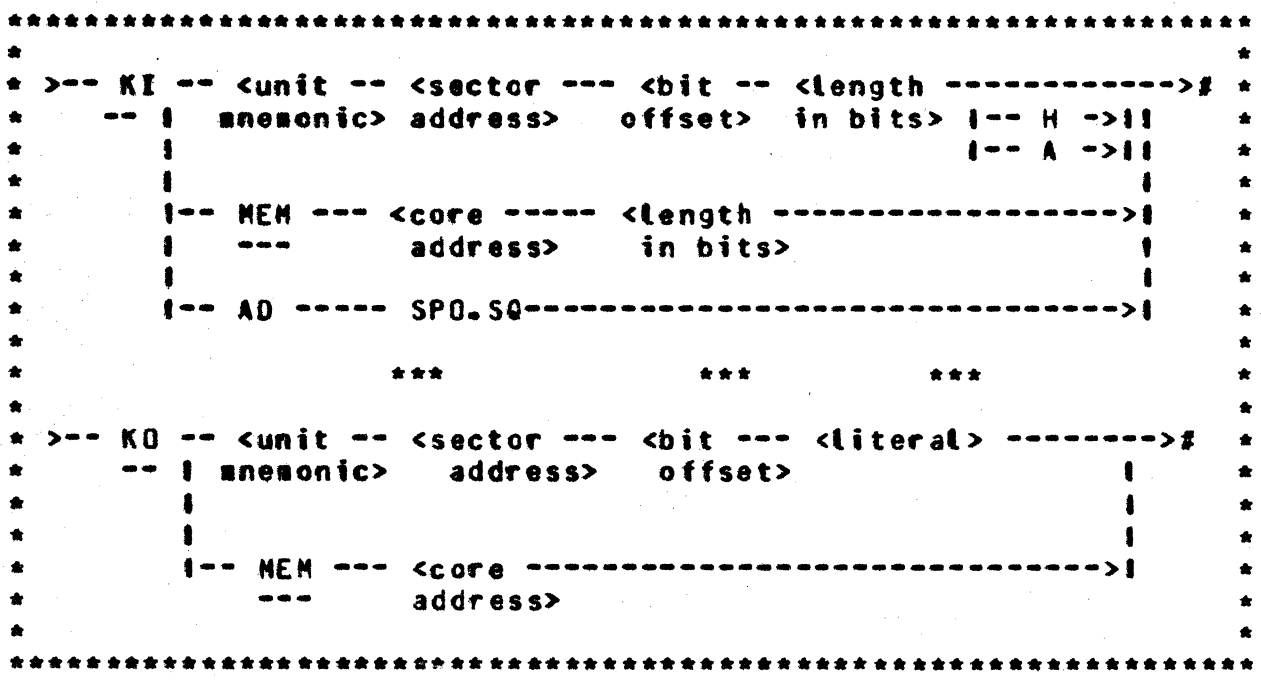

The functions of KI and KO are defined as follows:

KI<sup></sup>

reads from and displays a disk sector. starting from the (bit-offset)-th bit of a specified sector (sector address) of  $\overline{a}$ particular disk (unit mnemonic). If H or A is specified, the bits read are displayed in HEX or EBCDIC, respectively; otherwise, they are displayed in ones and zeros.

KI HEN

displays a specified number of bits in  $\#$ emory, starting with the bit at address = bit-offset. It is displayed in HEX as a binary number.

COMPANY CONFIDENTIAL MCP CONTROL SYNTAX 2219 0144 (A) SEC. VII

KI AD SPO.SQ

displays the address of some vital fields of the MCP. At present, only the SPO.SQ atobals are displayed.

KO<sup>1</sup>

urites the specified literal on disk (unit anemonic) or in memory (MEM) at the specified location. It should be exercised with care, since it is a brute-force way to change data.

### COMPANY CONFIDENTIAL MCP CONTROL SYNTAX 2219 0144 (A) SEC. VII

# KI 101sk Irace) 11)

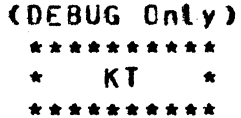

#### Format:

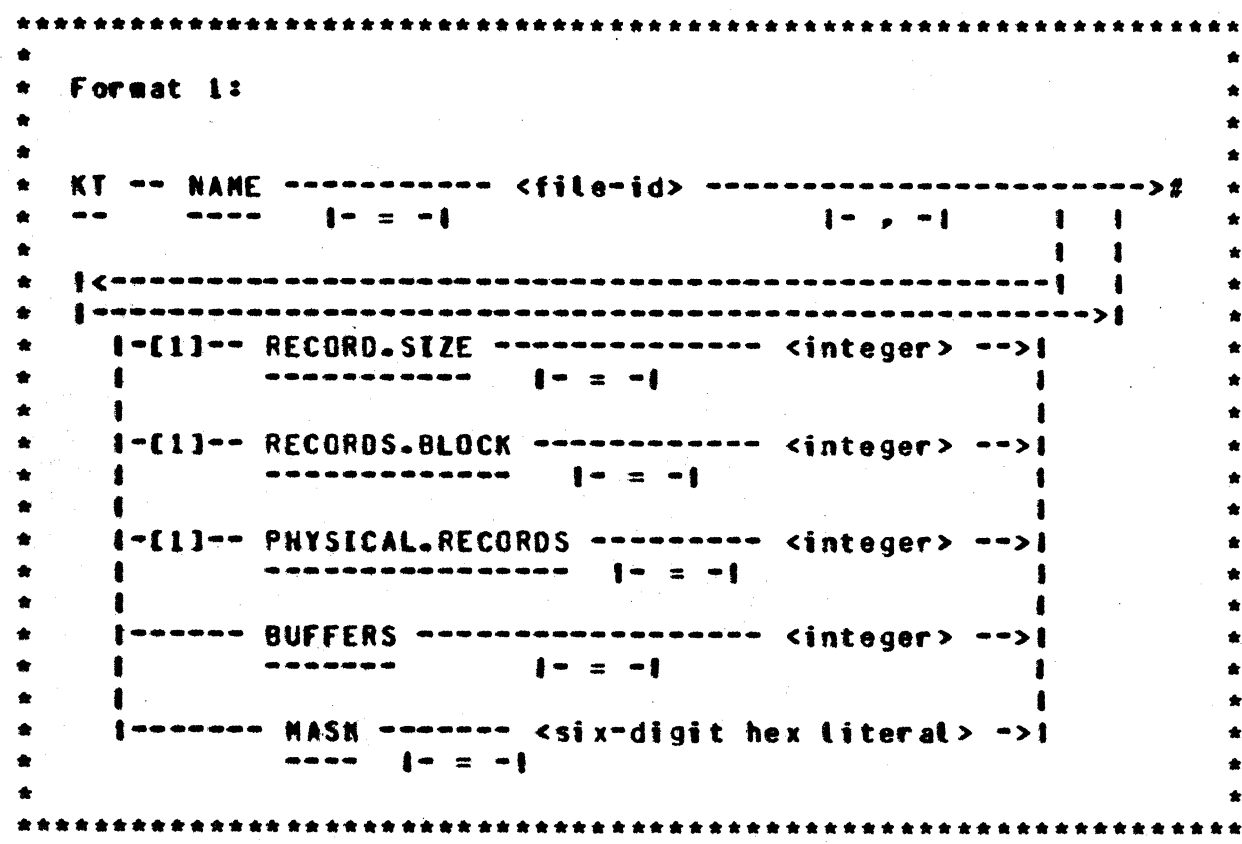

Note: The above attributes may be specified in any order.

 $7 - 62$ 

#### BURROUGHS CORPORATION **COMPUTER SYSTEMS GROUP** SANTA BARBARA PLANT

COMPANY CONFIDENTIAL MCP CONTROL SYNTAX 2219 0144 (A) SEC. VII

 $\star$  Format 2: \* KT -- HCP ----- NAME ----- <file-id> -------------------------># \*  $\sim 1\times10^{-7}$ கட்கள்  $\mathcal{R}_{\mathbf{q}}$  and  $\mathbf{A}$  and  $\mathbf{A}$  and  $\mathbf{A}$ la 1 a.  $1 - -$  MEN.TRACE ------->1 ---------- $\bullet$  $\star$  Format 32  $\bullet$   $\bullet$   $\bullet$ 

KT opens a trace file with the name specified by the user. Unless the user requires a trace file with other than default parameters. Format 2 should be used. If Format 1 is used. record size, blocking factor, and the number of records required must be specified in integers greater than zero. The number of buffers<br>defaults to one and all mask bits are set. Format 3, which applies to both options, is used to close the trace file.

All formats of the KT command require a special MCP and special firmuare.

Format 2 (KT MCP <filename>) is the default method of opening a trace file. Users must supply only the filename if this form is used. The attributes of the trace file opened Format 2 are:

> $RECORO, SIZE = 50 characters$  $RECORDS-BLICK = 10$  $BUFFERS = 2$ PHYSICAL.RECORDS = 5000  $MASK = 28000002$

If MEM.TRACE is specified, a summary of the current memory configuration is dumped to the file for use by the MEMORY/MAP analyzer.

COMPANY CONFIDENTIAL MCP CONTROL SYNTAX 2219 0144 (A) SEC. VII

Format 3 closes the trace file, and any new messages after the close are ignored. If the trace file exceeds the size of<br>PHYSICAL.RECORDS. it is closed automatically.

See Appendix A for sample traces. and more detailed instructions in the use of the trace facility.

COMPANY CONFIDENTIAL MCP CONTROL SYNTAX 2219 0144 (A) SEC. VII

LC (Load Cassette) (\$)

(Load Cassette) (\$) **LC** 

\*\*\*\*\*\*\* LC \* \*\*\*\*\*\*\*\*\*\*

#### Format:

 $\pm$  ) and  $\int_0^{\pi}$  and and and an anomalous and anomalous  $\pm/2$  and anomalous and  $\pm$  $\sim$  000  $\sim$  $\blacksquare$  $\mathbf{I}$  $\bullet$  $\bullet$  $1 - -$  <afid>/= --------------->|  $\bullet$  $\bullet$  $\bullet$ I-- <mfid>/file-id -------->! 

The LC message is used to toad system programs (compilers,<br>interpreters, object code, system software) from a cassette in the console cassette reader to disk with appropriate additions in the disk directory.

The LC message cannot be used to load a freestanding program that does not execute under the control of the MCP.

The LC message calls the program SYSTEM/LOAD.CAS which loads the files.

COMPANY CONFIDENTIAL MCP CONTROL SYNTAX 2219 0144 (A) SEC. VII

### LD (Pseudo Load)

LD \* \*\*\*\*\*\*\*\*\*\*

Format:

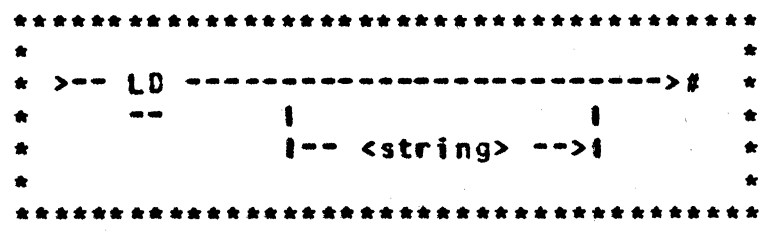

The LD input message is used to initiate the building of pseudo card deck(s) on disk to be processed by pseudo readers.

The LO message executes SYSTEM/LOCONTRL, an MCP utility program, which tooks for a "?DATA CTLDCK" control statement that initiates the read.

The card deck<sup>\*</sup>s "file-id" is assigned by a "?DATA file-id" control statement preceding the data deck to be read. Each data deck that is loaded will be numbered consecutively along with its file-id which is used in opening the pseudo card files.

Terminating the LD function requires a "?END CTLDCK" control statement immediately following the last data deck that is to be read.

Users can create pseudodecks out of disk data files by file-equating CARD. IN (the internal name of SYSTEM/LDCONTRL's input file) to their disk files (See Example 2). Input statements must be terminated by either a semicolon (;) or a per cent sign (%) if the file is a sequenced disk file. If not, SYSTEN/LOCNTRL will scan the sequence number and errors will be reported.

Example:

COMPANY CONFIDENTIAL MCP CONTROL SYNTAX 2219 0144 (A) SEC. VII

The following example demonstrates how compile decks and a data<br>deck can be loaded as pseudo card files to be used by pseudo readers.  $\sim$ 

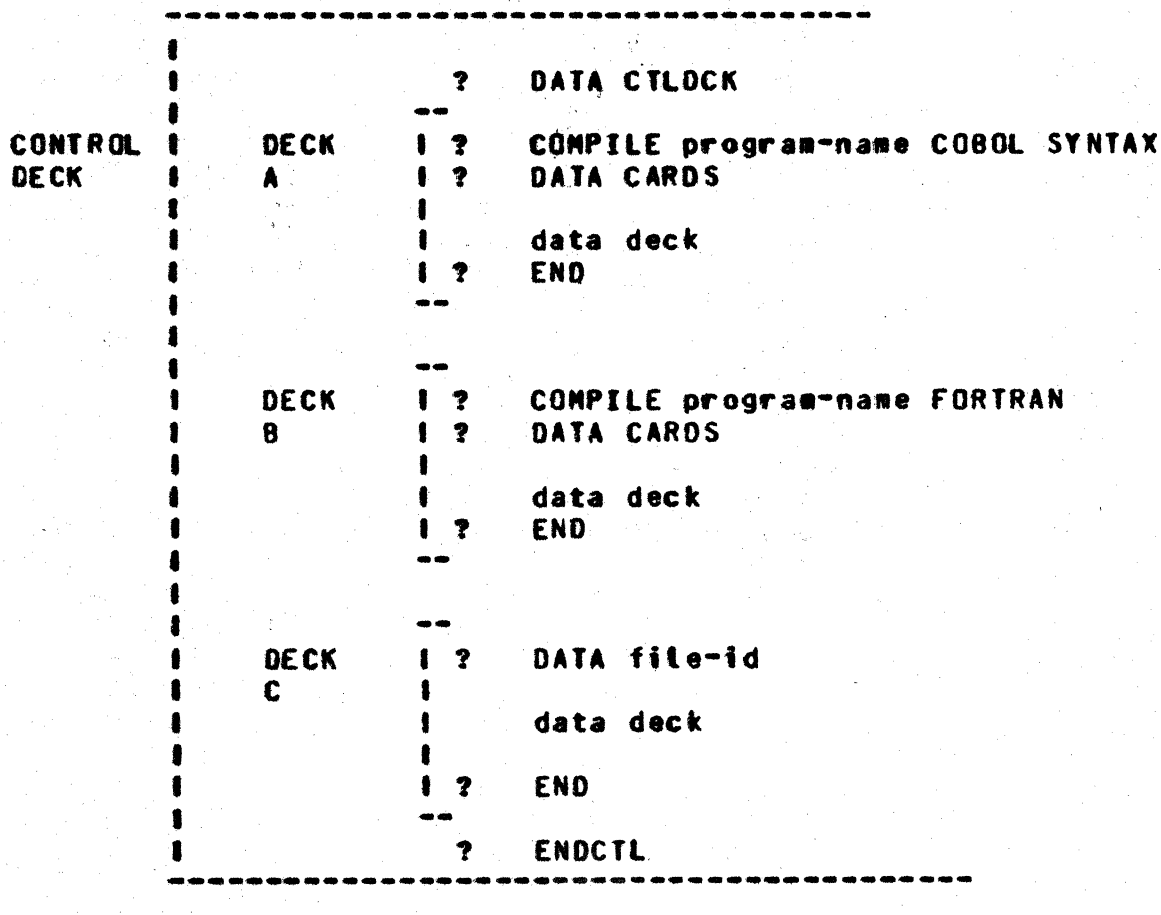

Example 1

COMPANY CONFIDENTIAL MCP CONTROL SYNTAX 2219 0144 (A) SEC. VII

**DECK** 1 ? EX SYCOPY SW=1  $\boldsymbol{\chi}$ **1 ? DA CARDS**  $\mathbf{A}$  $\boldsymbol{\chi}$ 1 ? FI TAPE.1 NAM DIFFNAME? **1 ? END**  $\mathbf{x}$  $\frac{1}{2}$ DECK I ? EX CHECK/LOAD.DUMP AFTER SYCOPY X  $\mathbf{B}$ **I ? FI T NAM DIFFNAME?** I ? FI LINE NO HAR REP 2; **1 ? END**  $\boldsymbol{x}$ ? ENDCTL

Example 2
COMPANY CONFIDENTIAL MCP CONTROL SYNTAX 2219 0144 (A) SEC. VII

LJ (Emulators Only) (\$)

 $\star$   $\downarrow$   $\downarrow$ \*\*\*\*\*\*\*\*\*\*

Format:

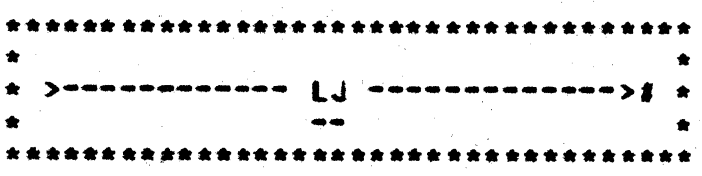

The LJ input message is used to load a value into COLDSTART VARIABLES that is accessed by the SYSTEM/INIT program. The value toaded is the 81800/81700 Micro Emutator key. The integer may<br>contain any value from zero to 15. The value is determined by the binary equivalents of:

> $1 =$  SYSTEM/INIT to toad 81800/81700 Eautator  $2 =$  Exulate 4 = Emulator to do its own I/O

8 = Load first 3KB of Emulator into Control Memory

COMPANY CONFIDENTIAL MCP CONTROL SYNTAX 2219 0144 (A) SEC. VII

# LG LN (Iransfer and Print Log) (1)

\*\*\*\*\*\*\* LG  $\bullet$ LN. \*\*\*\*\*\*\*\*

Format:

\*\*\*\*\*\*\*\*\*\*\*\*\*\*\*\*\*\*\*  $\label{eq:1}$   $\textbf{1}$   $\textbf{1}$   $\textbf$  $\blacksquare$  $1--$  SPO  $-1$  $\bullet$  $\bullet$   $\bullet$  $\frac{1}{2}$  $\blacksquare$  $\bullet$  $1 - - 1N - 1$  $\frac{1}{2}$ 

The LG, LN input message allows the system operator to transfer and print the log. The log files are numbered sequentially with LOG/#000001. The program SYSTEM/LOGOUT starting CTABS/LOGOUT if TABS is set) is executed, performing the necessary necessary file equate to print the log. The program SYSTEM/LOGOUT (or TABS/LOGOUT) must be in the disk directory in order for the MCP to accept the message.

If the SPO option is used, the new log file is SPOLOG/#000001 and the program is SYSTEM/SPOLOGOUT.

COMPANY CONFIDENTIAL MCP CONTROL SYNTAX 2219 0144 (A) SEC. VII

LO SLOAD) S#1

 $L0$  $\bullet$ ---------

# Format:

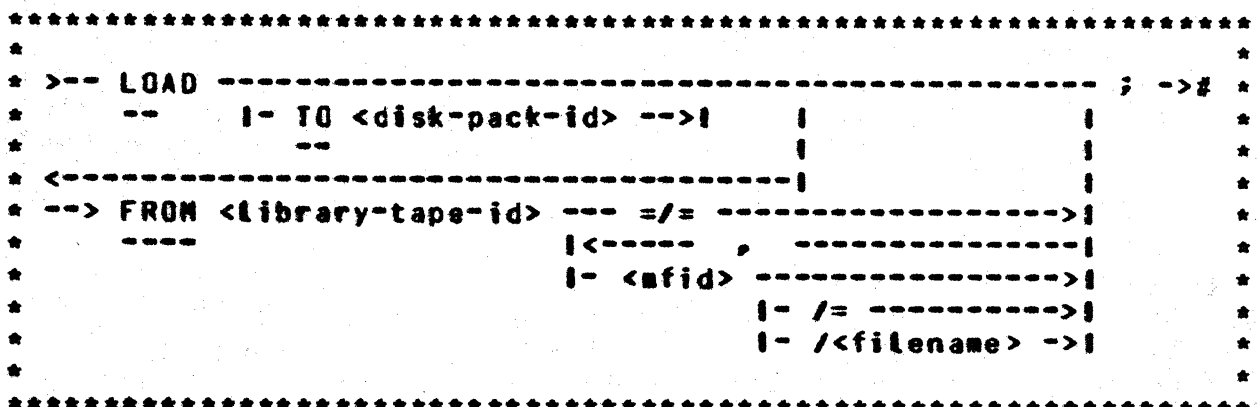

The LO (LOAD) statement will cause a file or files on a library tape to be placed on disk. If the file is already on disk, the old file will be removed.

The  $=$ / $=$  option causes every file on the tape to be loaded, the <mfid>/= option is used to load every file with a specified family-name.

Example:

LO FROM SYSTEM COBOL. RPG. BASIC. (SYSTEM)/=;

COMPANY CONFIDENTIAL MCP CONTROL SYNTAX 2219 0144 (A) SEC. VII

# LP (Lock Protection) (#)

\*\*\*\*\*\*\* LP.  $\mathbf{r}$ \*\*\*\*\*\*\*\*\*\*

Format:

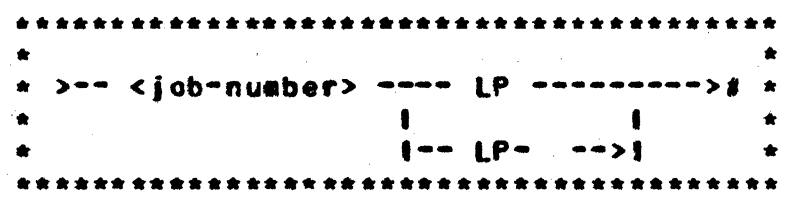

The LP input message is used to prevent certain SPO messages from interfering with the execution of the program. A protection bit<br>is set in the Run Structure Nucleus and, with this bit set, messages such as DS. DP. GT. ST. and SW will not affect the run structure. The bit can be set at execute time by including the PROTECTED (or PT) attribute in the control string. The bit can be set while the program is running through <job-number>LP.  $It$ is reset through <job-number>LP-.

COMPANY CONFIDENTIAL MCP CONTROL SYNTAX 2219 0144 (A) SEC. VII

**LS (Log SPO) (S)** 

 $LS$   $*$ \*\*\*\*\*\*\*\*\*\*

Format:

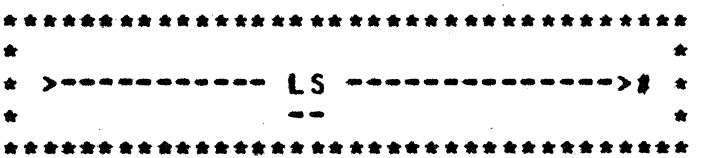

The LS command causes a bootean to be set and carried with a control string and eventually a job. The function of the LS bootean is to cause all control messages (both input and output) to be inserted in the control queue (Note: a QU command is required in the control string prior to the LS command). In addition. the LS boolean has the effect of bypassing the local except for error messages which require operator **SPO** intervention, or if the RMSG option in the MCP is set. For example, the control string "QU X/Y LS EX DMPALL" would cause the following messages to be inserted into the control queue X/Y:

The special schedule record message.  $a -$ 

A message containing the actual control string. b.

- The special 80J message.  $c -$
- $d_{-}$ The actual SPO BOJ message.
- The normal DMPALL display to the SPO.  $e<sub>o</sub>$
- $f_{\circ}$ The ACCEPT message from DMPALL.
- Any input to DMPALL. and subsequent ACCEPTs from  $\ddot{\bullet}$ DMPALL.
- The special EOJ message. h.

The actual SPO EOJ message. i.

Note: A job which has been spawned and has its LS bootean set may not spawn a job with the LS command.

COMPANY CONFIDENTIAL MCP CONTROL SYNTAX 2219 0144 (A) SEC. VII

LI (Load Iranslator) (8)

\*\*\*\*\*\*\*\*\*  $LT \rightarrow$ \*\*\*\*\*\*\*\*\*

#### Format:

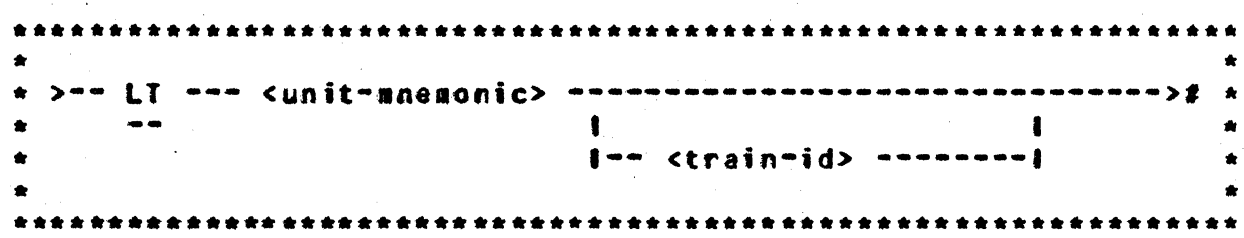

The LT input message is used to load specific translate tables the orinter controls (Printer-Control-5 into and Printer-Control-2). The syntax of LT is different for each of the two controls: the B1247 control (Printer-Control-2) requires a switch setting the printer on itself and  $81247 - 4$ (Printer-Control-5) requires train identification, either by number or name. IT may be used to load a table into the control Clear/Starting. without **The** translate tables for Printer-Control-2 are contained in file called  $\overline{a}$ SYSTEM/PRINTCHAIN, also tocated on system disk.

Which printer control is being used on a particular system can be determined from an ELOG listing for the system since DEVICE ID for printer controls is specified on the printout. The translate tables for Printer-Control-5 are located in a data file on system disk called SYSTEM/TRAINTABLE that is created by the SYSTEM/BUILDTRAIN program.

Print-Control-5 (PC5) acknowledges train printers and has a buffering capability for storing translate tables for individual trains as usad.

The printer must be ready and not in use by any program when a new translate table is to be loaded.

COMPANY CONFIDENTIAL MCP CONTROL SYNTAX 2219 0144 (A) SEC. VII

# B1247 PRINTER CONTROL (DEVICE ID = 3103)

しんしゃ (電気の) しんしん いっかい しんごう

If this control is used (not allowed for the 1100 LPM printers). the fite SYSTEM/PRENTCHAIN will be built by the MCP on system disk. A translate table will be loaded from this file into the control based upon the setting of the Train Selector Switch on the printer, as shown in the following table:

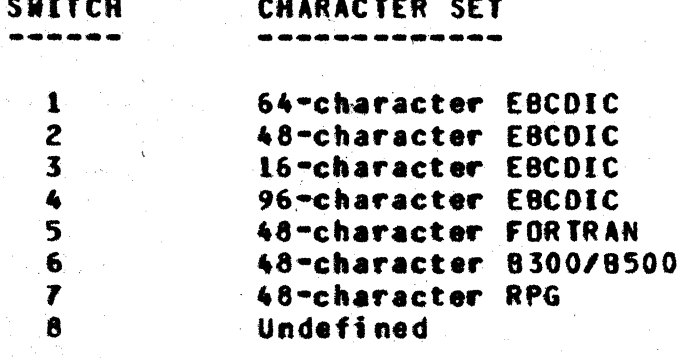

The MCP will load the required table, according to the switch setting, the first time the printer goes ready following a Clear/Start. If it is necessary to change the character set tater, att that is required is to mount the new train module, in the printer, select the proper switch setting, make the printer ready, and enter the LT message to alert the MCP to the presence of the new character set.

Example:

LT LPA

### **IRANSLATE IABLES (B1247-4 CONTROL)**

If this control is used. the file SYSTEM/TRAINTABLE must be present on system disk. This file contains the translate tables for all "known" character sets (See the tables below). The MCP will select the specified translate table from the file and load it into the printer control.

For 400/750 LPM printers connected to the B1274-4 control. the train setector switch is ignored. The MCP will display

"LI" REQUIRED FOR <UNIT-MNEMONIC>

COMPANY CONFIDENTIAL NCP CONTROL SYNTAX 2219 0144 (A) SEC. VII

on the SPO when the printer goes ready after Clear/Start. It. will load a translate table only when ordered to do so through Once toaded, the MCP will not change the transtate table LT. until told otherwise.

The first time that the 1100 LPM printer goes ready after Clear/Start, or any time the train module is changed, the MCP will automatically load the translate table specified in the train module.

The following tables show the various character sets contained in the SYSTEM/TRAINTABLE file, along with their associated id numbers and names. In LT syntax, the train may be identified by either the ID NUMBER or the ID NAME.

\*\*\*\*\*\*\*400/750 LPN PRINTERS\*\*\*\*\*\*\*

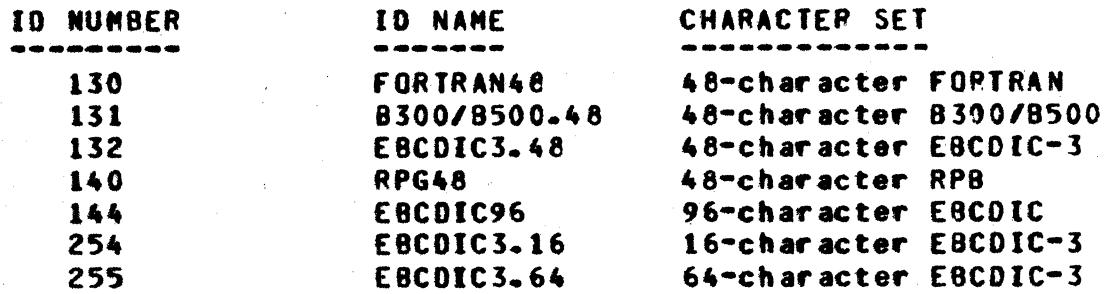

#### \*\*\*\*\*\*\*\*\*\*\*1100 LPM PRINTER\*\*\*\*\*\*\*\*\*

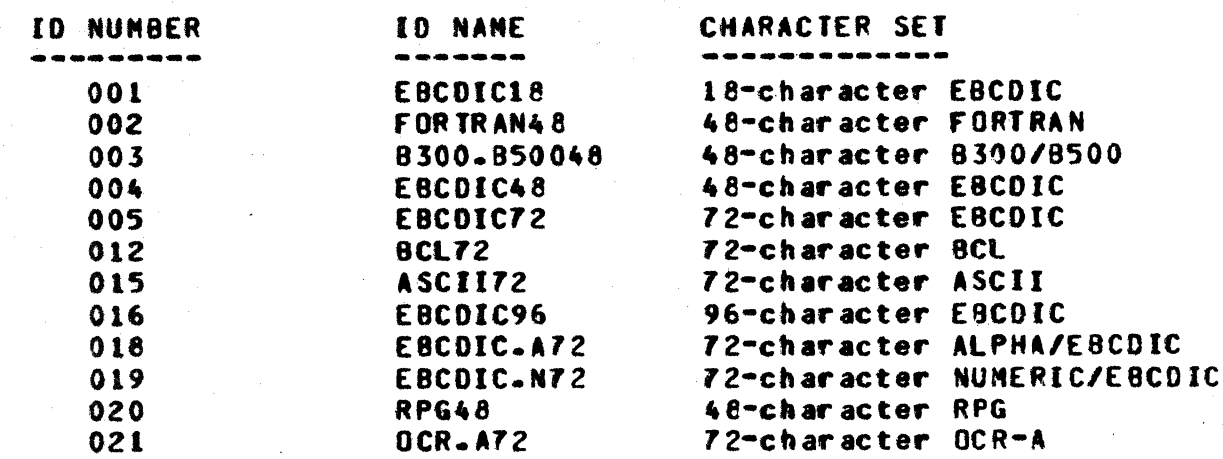

COMPANY CONFIDENTIAL MCP CONTROL SYNTAX 2219 0144 (A) SEC. VII

MH (Modify Header) (#)

**MH**  $\bullet$ \*\*\*\*\*\*\*\*\*\*

### Format:

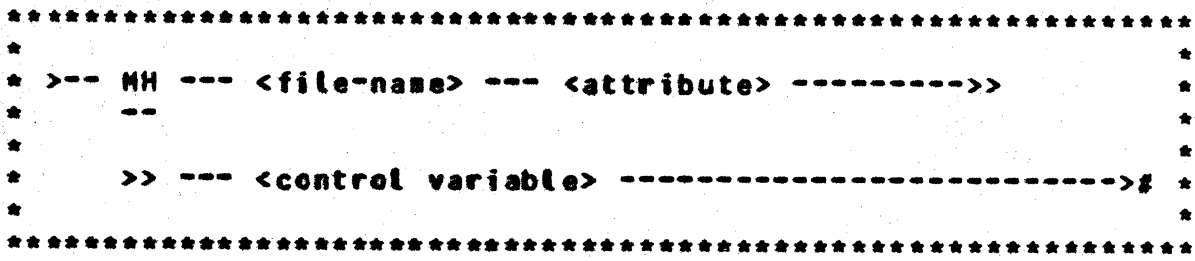

The MH input message is used to change security attributes in the disk file header. Disk files created under the MCP-supported<br>security mechanism contain bits in the disk file header that prevents access of the file under improper conditions, i.e., those which violate file security. This command allows the user to modify two bits: DFH.PROTECTION and DFH.PROTECTION.IO.

DFH.PROTECTION and DFH.PROTECTION.IO are set to PUBLIC and INPUT **QUTPUT** respectively unless a program has been executed under a usercode, in which case, the security mechanism is implemented and files are locked into the directory with the protection bits set.

COMPANY CONFIDENTIAL MCP CONTROL SYNTAX 2219 0144 (A) SEC. VII

through the following File attributes can be set or reset attributes:

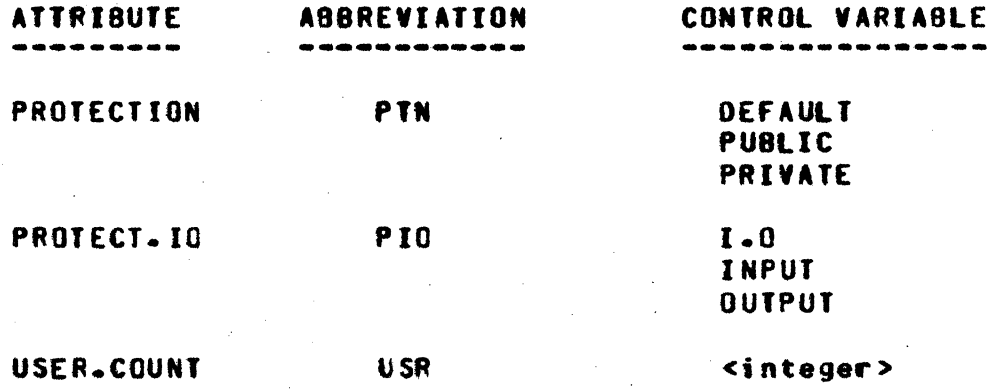

where integer is the USER.COUNT desired.

Note: DBUG must be set for USR.

COMPANY CONFIDENTIAL MCP CONTROL SYNTAX 2219 0144 (A) SEC. VII

ML (Hix Limit) (\$)

\*\*\*\*\*\*\*\*\*\* ML a . . . . . . . . . . .

Format:

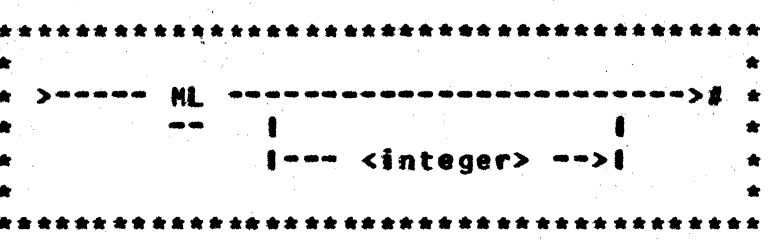

The M. input message attows the operator to specify the maximum number of jobs attowed in the mix at a priority of eight or less. ML without an integer displays the current limit. ML with an integer (1-63) changes the limit. COLDSTART sets the limit at  $63<sub>1</sub>$ 

ML is used in a multiprogramming environment to limit the number of tower-priority jobs that may run in the mix. When the mix timit has been reached, high-priority jobs (with a priority of nine or greater) are attoued into the active schedute regardless of the current mix limit. Lower-priority jobs. however, are automatically put into the waiting schedule and not allowed to actively execute on the system until another program(s) goes to EQJ and reduces the number of active jobs to less than the maximum mix limit.

COMPANY CONFIDENTIAL MCP CONTROL SYNTAX 2219 0144 (A) SEC. VII

**NH (S)** 

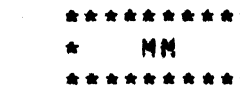

Format:

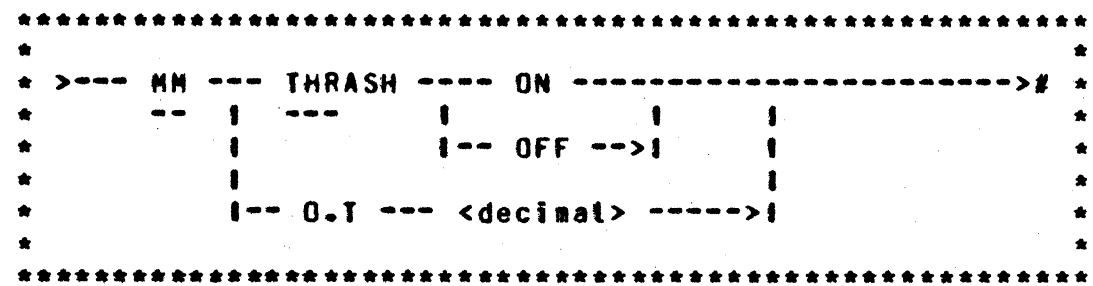

The MM message controls thrashing detection if the THR option is set (See Table of Options (TO) for a definition of this MCP option). When thrashing occurs, the schedule is not automatically restarted until some job goes to EOJ and the message SYSTEM IS THRASHING. SCHEDULE STOPPED appears on the SPO. MM attows the fottowing optional settings:

**MM THRASH ON** 

**MM THRASH OFF** 

When THRASH is on, the thrashing message will be redisplayed on the SPO once per N.SECOND as long as thrashing continues. This is the default value. When THRASH is off, the thrashing warning message is displayed once each time a job is added to or removed from the mix as long as thrashing continues.

MM O.T <decimal #>

Sets the overlay target to <decimal #> which may vary between 4 and 31. The default value is 8. These values denote the number of overlays per time interval. One time interval, in this instance, is equivalent to 800 milliseconds. Higher values will make the thrashing detector less sensitive and tower vatues witt make it more sensitive.

## COMPANY CONFIDENTIAL MCP CONTROL SYNTAX 2219 0144 (A) SEC. VII

## **AD CHODIEX)**

\*\*\*\*\*\*\* **MO**  $\bullet$ \*\*\*\*\*\*\*\*\*\*

#### Format:

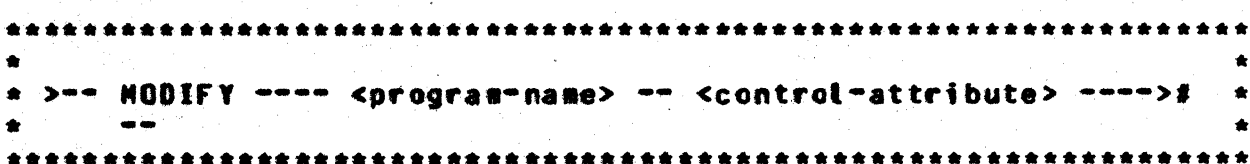

The MODIFY message allows the user to permanently change attributes within a program. It has the same syntax as the EXECUTE statement but does not execute the program.

Example:

### **THO A/B PR 6**

The above statement will permanently change the priority of program A/B to six.

The MODIFY statement can be used to change the following attributes:

> CHARGE DYNAMIC.SPACES **FILE FREEZE** INTERPRETER INTRINSIC.NAME INTRINSIC.DIRECTORY

MENORY **PRIORITY** SCHEDULE.PRIORITY **UNFREEZE VIRTUAL .DISK** 

COMPANY CONFIDENTIAL MCP CONTROL SYNTAX 2219 0144 (A) SEC. VII

# HP (Memory Priority)

NP.  $\bullet$ ........

### **FORMAT:**

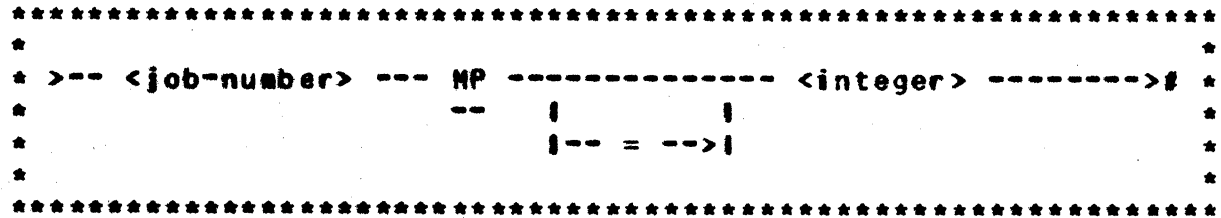

The MP input message reports the memory priority of the specified job or sets the memory priority of the specified job to the value<br>specified by <integer> if the MPRI option is set. The MPRI option is part of the Prioritized-Memory system discussed in<br>Section V of this document and defined in the system options listed under the TO message.

The default value of <integer> is 4 and the range is 0-15.

COMPANY CONFIDENTIAL MCP CONTROL SYNTAX 2219 0144 (A) SEC. VII

\*\*\*\*\*\*\*

 $MR \star$ \*\*\*\*\*\*\*\*\*\*

HR (Close Output Eile with Purse)

Format:

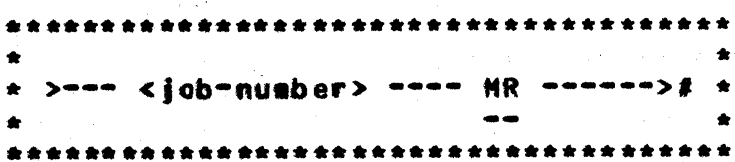

The MR input message gives the system operator the ability in a duplicate file situation to save the old file by purging the newly created file.

COMPANY CONFIDENTIAL MCP CONTROL SYNTAX 2219 0144 (A) SEC. VII

# **My CList Multipack File Tables) (\$)**

\*\*\*\*\*\*\*\* **MU**  $\bullet$ 

**FORMAT:** 

\*\*\*\*\*\*\*\*\*\*\*\* \*\*\*\*\*\*\*\*\*\*\* **Seenesseenen NU**  $\bullet$ مالغا \*\*\*\*\*\*\*\*\*\*\*\*\*\*\*\*\*\*\*

The MU input message gives the operator the ability to interrogate the MCP's aultipack file table which contains all aultipack files that have been entered in the table since the last Clear/Start or RT message. If present, their absolute addresses on the system disk will be displayed if the DBUG option is set.

COMPANY CONFIDENTIAL MCP CONTROL SYNTAX 2219 0144 (A) SEC. VII

MX (Display MIX)

 $MX \rightarrow$ ----------

Format:

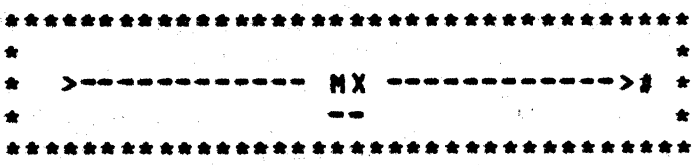

The MX input message attows a system operator to request that the MCP display on the console printer all the programs, and their job numbers, currently executing in the mix.

The MX response Lists the memory and processes priority. program-names and job numbers of all programs currently running.

Example:

**MX** 

<program=name> = <job=number> PP=<integer> MP=<integer> <program=name> = <iob=number> PP=<integer> MP=<integer> END NX

COMPANY CONFIDENTIAL MCP CONTROL SYNTAX 2219 0144 (A) SEC. VII

NC (Memory Chic Table) (\$)

\*\*\*\*\*\*\*\*\*\* **NC** \*\*\*\*\*\*\*\*\*\*

Format:

 $\mathbf{0}$ 

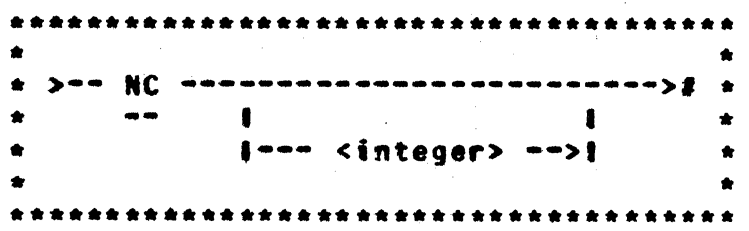

The NC input message allows the system operator to control how the table of failing memory chips is maintained.

If the integer is omitted, the current size of the table is reported. The value reported will be the size of the table following any subsequent Clear/Start. That value can be changed by using the NC <integer> option of the command.

The integer has the following meaning:

- reports the current size of the table and sets the size following the next Clear/Start to the default size (one per 16KB).
- $1 255$ specifies the number of locations to be used following the next Clear/Start. Integers greater than 255 exceed the maximum allowed for this command and default to 255 locations.

On machines without error-correcting memories, NC has no effect.

# COMPANY CONFIDENTIAL MCP CONTROL SYNTAX 2219 0144 (A) SEC. VII

**MI (Disable Irace)** 

(DEBUG Only) \*\*\*\*\*\*\*\*\*\*  $NT \rightarrow$ \*\*\*\*\*\*\*\*\*\*

Format:

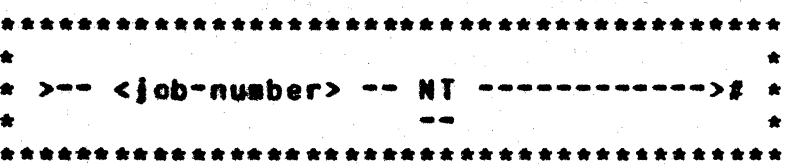

The NT input message attows the operator to terminate program<br>traces. The job-number of the program being traced is required. The MCP, upon receipt of this command, sets the trace integer in the program<sup>e</sup>s Run Structure Nucleus to zero, and the trace is discontinued.

COMPANY CONFIDENTIAL NCP CONTROL SYNTAX 2219 0144 (A) SEC. VII

# OE (Optional Eile Besponse)

\*\*\*\*\*\*\*\* **OF**  $\bullet$ \*\*\*\*\*\*\*\*

Format:

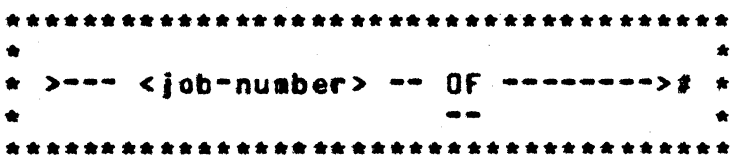

The OF input message is used in response to the NO FILE message. It informs the MCP that the specified file is "optional" and can be bypassed.

The OF message indicates that the file being requested is to be bypassed for this execution. Usage is restricted for input files that have been declared or label-equated (FILE control word) as OPTIONAL.

COMPANY CONFIDENTIAL MCP CONTROL SYNTAX 2219 0144 (A) SEC. VII

OK (Continue Processing)

OK  $\bullet$ 

Format:

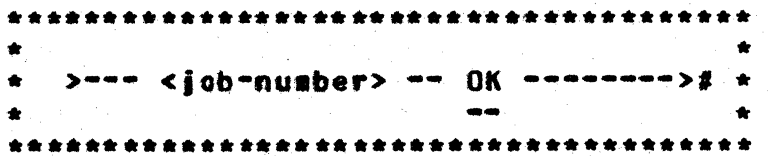

The OK message is used by the system operator to direct the MCP to attempt to continue processing a program marked as WAITING.

The OK message should only be given after the necessary action has been taken to correct the problem that caused the program to be placed in WAITING status.

**Examples:** 

<iob-specifier> DUPLICATE INPUT FILES...

<iob-specifier> DUPLICATE FILE ON DISK...

<iob-specifier> NO DISK...

<iob-specifier> NO MEMORY...

<job-specifier> FILE <fite-identifier> NOT PRESENT

If the corrective action is not taken before the OK message is. entered, the original output message is repeated.

COMPANY CONFIDENTIAL MCP CONTROL SYNTAX 2219 0144 (A) SEC. VII

# OL (Display Peripheral Status)

\*\*\*\*\*\*\*\*\*\*  $0L \rightarrow$ \*\*\*\*\*\*\*\*\*\*

Format:

\*\*\*\*\*\*\*\*\*\*\*\*\*\*\*\*\*\*\*\*\*\*\*\*\*\*\*\*\*\*\*\*\*\*\*\* >--- OL ----- <unit-mnemonic> -----># \*  $\bullet$ -- l-- <unit-type-code> ->! **The off**  $1 - - - - PSR - - - - - - - - - > 1$ ٠ 

The OL input message attows the system operator to interrogate the status of the system's peripheral units.

The unit-snesonic option displays the status of a specific unit and, for disk devices, also reports on how many users are active on that unit.

The unit-type-code option displays the status of all peripherals of the same type. Unit-type-codes are the first two characters of a unit mnemonic.

Any invalid type unit used in the OL message will cause the MCP to display the following message:

NULL <unit-type-code> TABLE

The PSR option is used to interrogate the status of the pseudo readers on the system.

COMPANY CONFIDENTIAL HCP CONTROL SYNTAX 2219 0144 (A) SEC. VII

## Examples:

CDA NOT READY **MTC UNLABELED** OPA LABELED "USER" #123456 NTA LABELED "NASTER" (123456)

COMPANY CONFIDENTIAL MCP CONTROL SYNTAX 2219 0144 (A) SEC. VII

# OU (Specify Output Device)

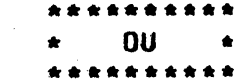

Format:

\*\*\*\*\*\*\*\*\*\*\*\*\*\*\*\*\*\*\*\*\*\*\*\*\*\*\*\*\* \*\*\* \* >-- <job-number> --- 0U ---- <unit-mnemonic> ---># \*  $\bullet\bullet$ 

The OU input message is a response to direct an output file to a specified output device.

Example:

4 OU DPC

 $\ddot{\mathbf{v}}$ 

The OU is normally used in response to the "PUNCH ROD..." message to direct the file to backup.

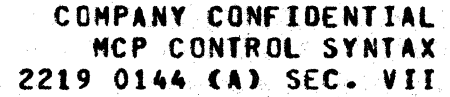

# INITIAL LETTERS P-R

# PB (Print/Punch Backup)

Format:

Format 1:

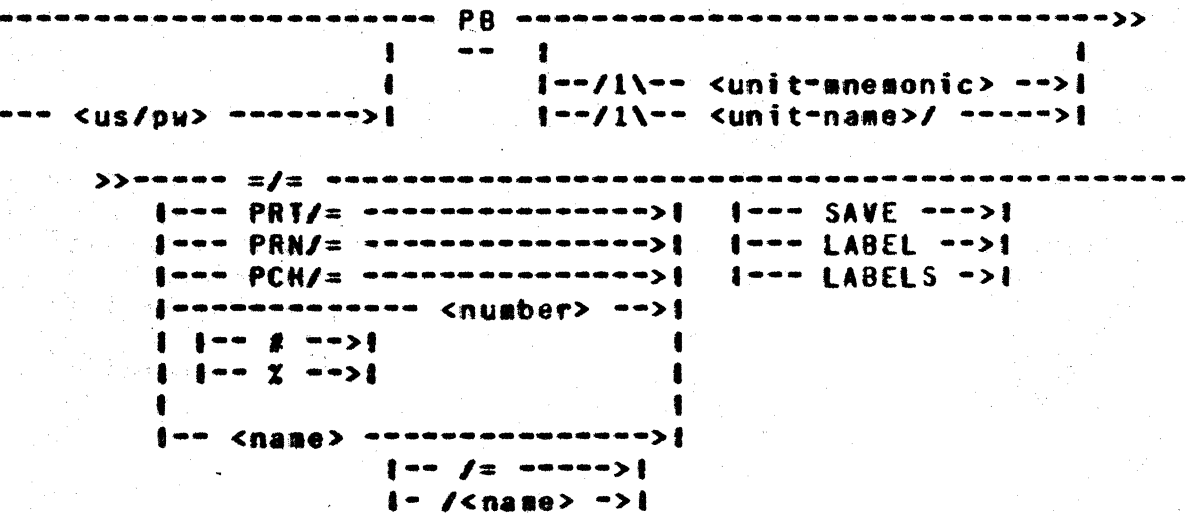

Format 1 is used to print or punch a number of backup files in their entirety. When the  $=$  /= option is used, all backup files existing on the designated disk or tape at the time the message is entered are printed or punched. If both printer and punch backup files exist on the disk, two copies of SYSTEM/BACKUP are executed; one copy handles printer files, and the second copy handles punch files. The PRT/= and PCH/= options cause the<br>printing or punching of all printer and punch files. respectively, that exist on the designated unit.  $PRN/ =$  is an acceptable equivalent of the PRT/= option.

Note: When format I is used, no options may be included.

If specified, the unit anemonic must be a tape (MT) or disk (DC, DK. or DP) device, and must indicate to the MCP the location of the requested backup file or files. If the unit-anemonic is omitted, the default backup designation (BD) disk will be

P<sub>B</sub>

نه.

 $- - t$ 

COMPANY CONFIDENTIAL MCP CONTROL SYNTAX 2219 0144 (A) SEC. VII

assumed.

Ordinarily, backup files are removed after they are printed or punched. Where user-named backup file (U.N NAM <name>) ara concerned, however, a special condition exists: namely, they are not removed after they are printed or punched out unless the default condition is overridden. The default (no removal) can be<br>changed by setting program switch two (SW2) to a non-zero value. When program switch two is set to a non-zero value (SW2=1). backup files are removed after printing/punching. **These** conditions atso apply when AUTOBACKUP is set.

Format 2:

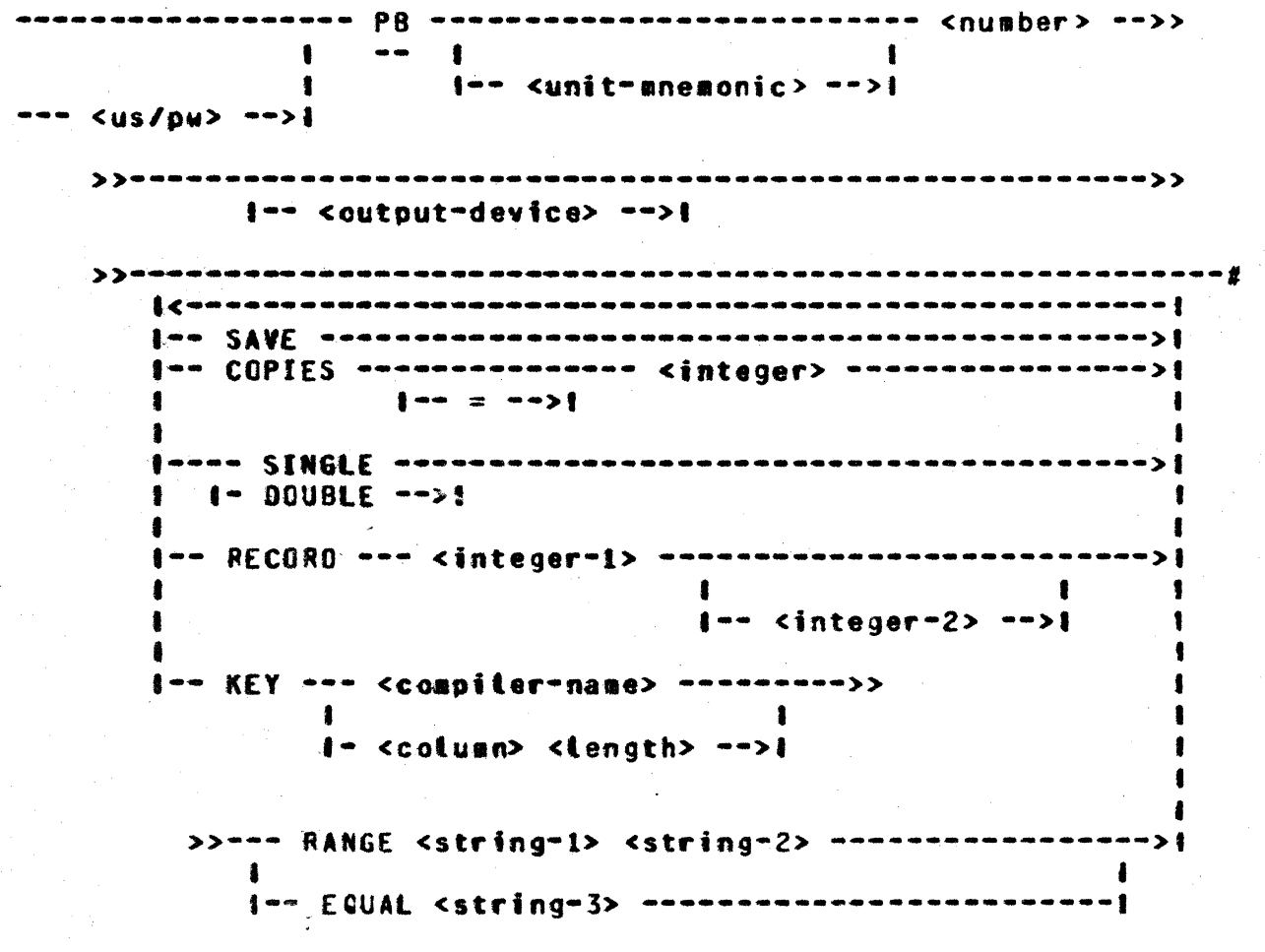

**CONPANY CONFIDENTIAL** MCP CONTROL SYNTAX 2219 0144 (A) SEC. VII

Format 2 causes the printing or punching of one printer or punch backup file, as specified by the integer. When this format is used. Options can be used to control the output and action taken by SYSTEM/BACKUP. The options, in alphabetical order, ar e defined as:

#### **COPIES**

Causes SYSTEM/BACKUP to produce <integer> copies of the specified backup file. One copy is the default if this option is not specified.

# **DOUBLE**

Causes SYSTEM/BACKUP to double-space the entire printer listing. overriding any carriage control specified in the backup file.

### KEY

Attows specification of a range of records to be printed or punched. A detailed description of the syntax is given next. All records in the file will be printed or punched if this option is omitted.

Use of the KEY cotion allows specification of a range of records to be printed or punched according to information within the records themselves (e.g., a sequence number). The portion of each record to be compared may be specified, as well as the information that will start and stop the output.

<compiler=name> option causes automatic generation of the The proper column number and length pair that corresponds to the sequence number field of the output listing produced by the specified compiler. The permissible compiler-names that can be BASIC. COBOL. DASDL. FORTRAN. MIL. NOL. RPG. SDL and used are: UPL.

The <colusn> specifies the beginning column number of the subfield to be used for the compare argument, and <length> specifies a length which must be greater than 0 and less than 10.

COMPANY CONFIDENTIAL MCP CONTROL SYNTAX 2219 0144 (A) SEC. VII

The RANGE and EQUAL parameters specify the argument to which the subfield in each record is to be compared, and the action to be taken when a "true" comparison is detected. The strings can be either an integer(s) or an alphanumeric literat(s) enclosed within quote marks. When the comparison arguments are of different lengths, an integer string is either left-truncated or left zero-filled to the same length as the subfield;  $\mathbf{a}$ atphanumeric literal is either right truncated or right space-filled to the same length as the subfield.

If RANGE is specified, printing or punching begins when an exact comparison is made between the subfield and <string-1>. The printing and punching continues until an exact comparison is made between the subfield and <string-2>, or until the end-of-file is reached, whichever occurs first.

If EQUAL is specified, printing or punching begins when an exact comparison is made between the subfield and <string-3>, and will continue until end-of-file is reached.

If <string-1> is equat to <string-2>, the entire backup file will Every record in which the designated subfield be searched. matches <string-1> is printed or punched.

Since the specified comparisons require an exact match between the string and the subfield, no sequential ordering of the backup file is assumed.

NOTE: If both the RECORD option and the KEY option ar e the specified in the same statement, comparisons specified by the KEY option will be made only within the range of records specified by the RECORD options. This defines the intersection of the two specifications.

### **RECORD**

Altows specification of a range of records to be printed or<br>punched. Output will begin with the physical record specified by <integer-1> (the first record in the backup file is record number  $\mathbf{D}$ and continue until the physical record specified by If <integer-2> is omitted, end-of-file is assumed <integer-2>. All records in the file are printed or as the terminator. punched if this option is omitted.

O

## **BURROUGHS CORPORATION COMPUTER SYSTEMS GROUP** SANTA BARBARA PLANT

**COMPANY CONFIDENTIAL MCP CONTROL SYNTAX** 2219 0144 CA3 SEC. VII

### **SAVE**

Causes SYSTEM/BACKUP to Leave the backup file on disk when the file is closed. The file will be removed from disk if this option is omitted. Tape backup files are always closed with release, so specification of SAVE is unnecessary.

### **SINGLE**

Causes SYSTEM/BACKUP to single-space the entire printer listing. overriding any carriage control specified in the backup file.

### sunit-mnemonic>

If this option is included, it aust specify a printer (LP) or card punch (CO or CP). and must be the first option specified following the backup file number. It will cause SYSTEM/BACKUP to direct its output to the designated unit, if that unit is available.

## **AUTO BACKUP**

When Auto Backup is active. a copy of SYSTEM/BACKUP for each designated printer is executed. The names of the existing backup fites are entered in a community queue fite, AUTOPRINT. The<br>names are read and uritten to OUTFILE's FPB. The individual fite processing is the same as with a simple PB (PB 123). The backup files are removed after printing.

The AUTOBACKUP mechanism may be overridden for a particular backupfile during execution or compilation by specifying NO AUTOPRINT OF CNO ATP). NO ATP sets a bit in the FPB called<br>FPB.AUTOPRINT which, when set, prevents AUTOBACKUP from retrieving the specified backup file.

The FPB.AUTOPRINT bit may be set or reset when using file equation. By default, FPB.AUTOPRINT is reset. If the AUTOPRINT bit has been set. ATP resets the bit (allowing AUTOBACKUP to retrieve the file). Note: The AUTOPRINT bit may be dynamically

COMPANY CONFIDENTIAL MCP CONTROL SYNTAX 2219 0144 (A) SEC. VII

modified (DY-ed) while the file is open.

The syntax for AUTOPRINT is defined as:

>== FILE == <filename> =================== AUTOPRINT =========>#  $1 - N0 - 21$   $1 - - N1$   $2 - 21$  $\sim$   $\sim$ 

Examples:

PB 125 PB 17 LPA SAVE PB DCC 4 RECORD 5 PB NTA  $z/z$ PB 3 KEY COBOL RANGE 123 567 PB 2 KEY 7 6 EQUAL "ABC"

PB 53 RECORD 1 100 DOUBLE SAVE

COMPANY CONFIDENTIAL **MCP CONTROL SYNTAX** 2219 0144 (A) SEC. VII

<u>PD (Print Directory) (#)</u>

is V

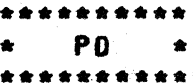

#### Format:

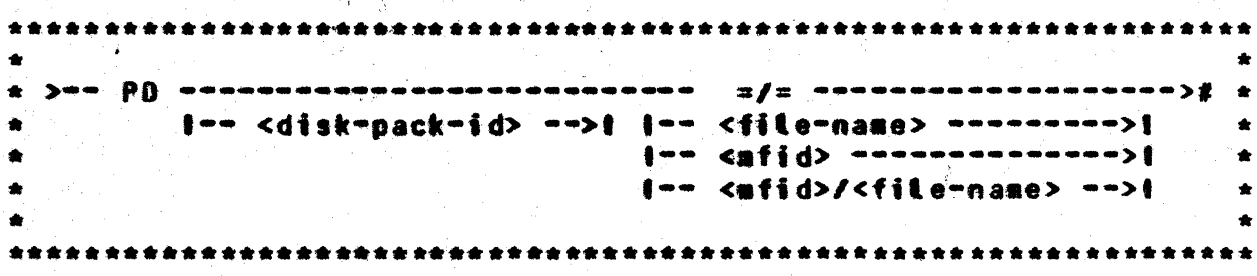

The PD input eessage allows a system operator to request a list of all files on a disk directory or to interrogate a disk directory for a specific file(s).

The  $x/x$  format gives a complete listing of files in a specified or system disk directory. For partial or specific listings, the family-name or file-identifier format message is used.

If the file-identifier is not present in the disk directory the  $\mathsf{MCP}_2$  itt respond with the message:  $\mathsf{cfile}\text{-}\mathsf{id}$ entifier> <code>NOT IN</code> **DIRECTORY** 

**Examples:** 

Does a file named COBOLZ reside on the system pack?

PO COBOLZ Request:

Response: PD = COBOLZ Caffirmative response)

What files reside on the system pack?

Request:  $P0 = I =$ 

Resonnse:  $P0 = c$ file-identifier-1>

COMPANY CONFIDENTIAL MCP CONTROL SYNTAX 2219 0144 (A) SEC. VII

## $PD =$  <file-identifier-2>

 $PD = \bullet \bullet \bullet$ 

Does a family-nase PAYROLL with a file-identifier QUARTERLY reside on a removable pack called MASTER?

> Request: PO MASTER/PAYROLL/QUARTERLY

> Response PD = MASTER/PAYROLL/QUARTERLY

Do the files ALPHA, BETA, CHARLIE, reside on the system pack?

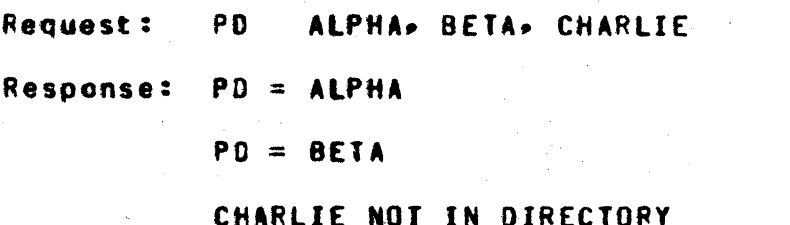

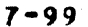

COMPANY CONFIDENTIAL MCP CONTROL SYNTAX 2219 0144 (A) SEC. VII

17: 21:12 전쟁 전쟁 정신 전 12:12 전쟁 이용 이용

PG (Purge) (\$)

\*\*\*\*\*\*\*\*\*\* PG |  $\mathbf{r}$ \*\*\*\*\*\*\*\*\*\*

Format:

\* >== PG === <unit=mnemonic> =============================># \* I-- <serial-number> --!  $\bullet$  $\bullet$  $\Delta$ 

The PG message permits the system operator to purge a removable disk cartridge, disk pack, or magnetic tape.

disk cartridge/pack that is purged will be marked as A UNRESTRICTED with its disk pack-id remaining unchanged.

The serial-number is required when purging a disk, and must be a six-digit number matching the serial number of the pack being pur ged.

Magnetic tape must have a write ring in place in order to be PURGED.

The serial-number is not used when purging a tape, and the serial number in the tape tabel will not be changed. To assign or change a tape serial number, use the SN message.

Examples:

**PG DPA 000456** 

PG NTC. MTD

COMPANY CONFIDENTIAL MCP CONTROL SYNTAX 2219 0144 (A) SEC. VII

PM (Print Memory Qump)

\*\*\*\*\*\*\*\*\*\* **PM**  $\sim$  100  $\pm$ \*\*\*\*\*\*\*\*

Format:

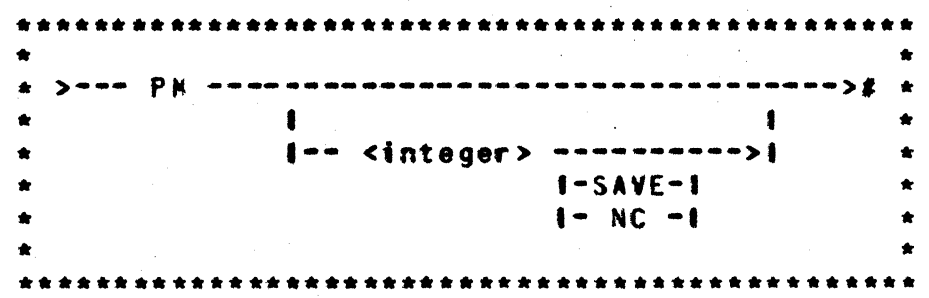

The PM input message allows a system operator to print the entire contents of memory or single program dump file.

A PM by itself will cause the execution of the MCPII/ANALYZER program which will analyze and print the contents of SYSTEM/DUMPFILE. (System Memory)

The "integer" option will cause the execution of the DUNP/ANALYZER program which will analyze and print the contents of OUMPFILE/integer. (Program Memory)

The programs DUMP/ANALYZER and MCPII/ANALYZER (MCPII) must be tocated on systems disk to perform a PM message.

The SAVE option will cause the DUMP/ANALYZER to leave the<br>specified DUMPFILE on disk at EOJ; without this option, the DUNPFILE will be removed from disk.

The NC option informs DUMP/ANALYZER that the fite to be analyzed contains the dump of a network controller.

**COMPANY CONFIDENTIAL** MCP CONTROL SYNTAX 2219 0144 (A) SEC. VII

PO CPower Off) (\$)

ುರಿ ಪ

\*\*\*\*\*\*\*\*\*\*  $P0 \star$ \*\*\*\*\*\*\*\*\*\*

Format:

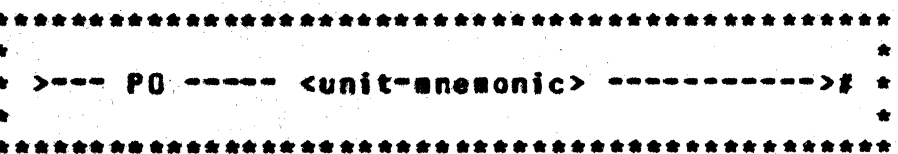

The PO input message informs the MCP that a removable disk pack or cartridge is to be removed from the system.

A system pack may not be powered off.

A PO message entered for a unit currently being used will cause the MCP to display the following message: <unit-mnemonic> HAS <integer> USERS

A PO message entered for a unit that is not currently in use will cause the message: <unit-mnemonic> MAY NOW BE POWERED DOWN

The PO message may be used on a multipack file base pack if there are no single-pack files in use at the time of the request.

The PO message may be used for any Model-5 tape drives attached to a MTC-4. In which case, the tape will be unloaded.

COMPANY CONFIDENTIAL MCP CONTROL SYNTAX 2219 0144 (A) SEC. VII

PP (Processor Priority)

PP  $\bullet$ \*\*\*\*\*\*\*\*

### Format:

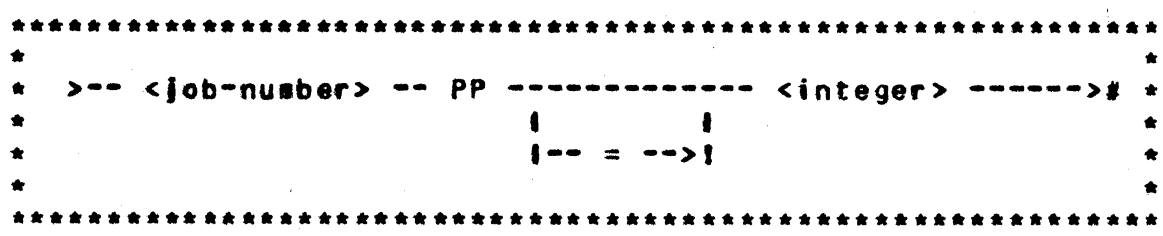

The PP input message sets the processor priority of the specified<br>job to the integer selected only if the MPRI option is set. The MPRI option is part of the Prioritized-Memory management system discussed more fully in Section V of this document. The default value of integer is 4 and the range is 0-15.
COMPANY CONFIDENTIAL MCP CONTROL SYNTAX 2219 0144 (A) SEC. VII

<u>PR (Change Priority)</u>

\*\*\*\*\*\*\*\*\*\*  $\star$  PR  $\star$ \*\*\*\*\*\*\*\*\*\*

### Format:

Website

<u>्थ, पर साइ</u>

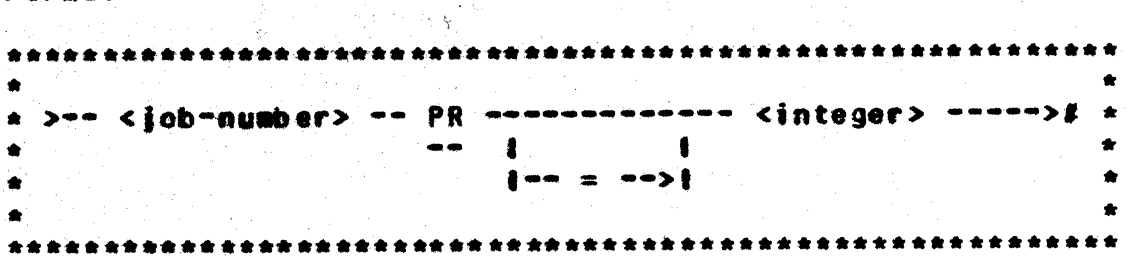

The PR input message allows the system operator to change or set the processor and semory priority of a program that is executing in a multiprogramming environment.

The default value of integer is 4 and the range of values is  $0 - 15 -$ 

COMPANY CONFIDENTIAL MCP CONTROL SYNTAX 2219 0144 (A) SEC. VII

# PS (Prod Schedule)

**PS**  $\bullet$ 

Format:

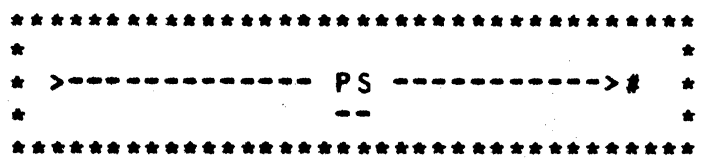

The PS input message gives the system operator the ability to request that the MCP attempt to execute the "top" entry in the ACTIVE SCHEDULE.

The normal function of the MCP checks the ACTIVE SCHEDULE at each EOJ or when a program is scheduled. The PS message will cause the MCP to check the ACTIVE SCHEDULE when the message is entered.

COMPANY CONFIDENTIAL MCP CONTROL SYNTAX 2219 0144 (A) SEC. VII

OC COUIL Controller) (1) \*\*\*\*\*\*\*\*\*\* \* OC \* \*\*\*\*\*\*\*\*\*\*\*

Format:

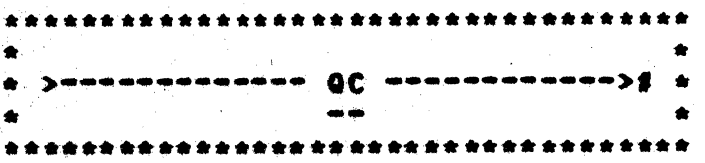

The QC input message allows the system operator to bring the NDL-generated Network Controller to End-of-Job.

There can be only one NDL-generated Network Controller executing on the system. If any additional Network Controllers are executed the following sessage will be output:

#### NETWORK CONTROLLER ALREADY RUNNING

After entering the GC message and att activity in the NDL system has stopped, the Network Controller issues STOP codes to all attached stations and then goes to End-of-Job.

If a station for any reason is unable to receive its output messages, the Network Controller waits indefinitely.

**With a MCS in the system, the QC message is invalid and its** function should be performed within the MCS.

COMPANY CONFIDENTIAL MCP CONTROL SYNTAX 2219 0144 (A) SEC. VII

# **SE (Query File) (#)**

\*\*\*\*\*\*\*\*\*\* QF  $\blacksquare$ \*\*\*\*\*\*\*\*\*\*

Format:

÷

Ł

\*\*\*\*\*\*\*\*\*\*\*\*\*\*\*\*\*\* \*\*\*\*\*\*\*\*\*\*\*\*\*\*\*\*\*\*\*\*\*\*\* >== QF === <program=id> === <control=attribute=id> =====># \*  $\bullet$  $\bullet$  $\blacksquare$ 

The OF input message attows the system operator to interrogate a program on disk for the status of its control attributes.

Examples:

OF A/B CG

OF A/B FILE LINE BACKUP

COMPANY CONFIDENTIAL MCP CONTROL SYNTAX 2219 0144 (A) SEC. VII

OP (Query Program)

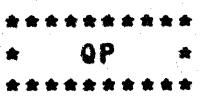

Format:

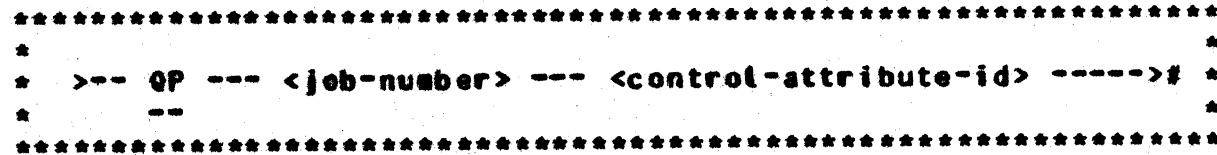

The QP input sessage allows the system operator to interrogate a program while running on the system for the status of its control attributes.

**Examples:** 

**QP 14 PRIORITY** 

OP 15 CHARGE FREEZE

COMPANY CONFIDENTIAL MCP CONTROL SYNTAX 2219 0144 (A) SEC. VII

**QU (QUeue)** 

**QU**  $\mathcal{L} = \mathcal{L}$ . . . . . . . . . .

#### Forsat:

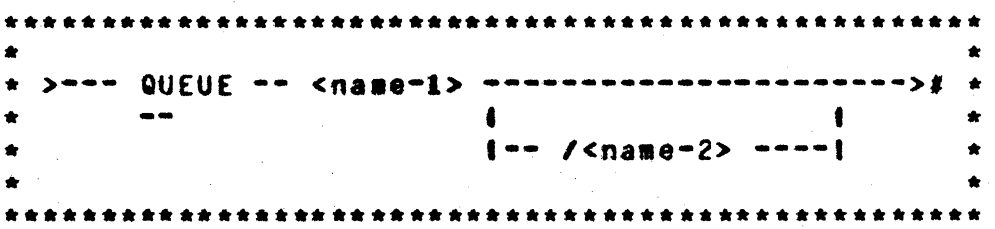

The QU input message allows the user to designate a previously opened queue fite as a controt queue. The controt queue provides a mechanism whereby the MCP can communicate to a controlling job on behalf of a spauned job, or in response to other control card commands which the controlling job may wish to receive. For exampte, the control string "QU X/Y EX DMPALL" will cause the MCP to insert into queue X/Y the following messages:

- A special schedule record message.  $\ddot{a}$ .
- $b -$ A special BOJ message.
- Eventually, a special EOJ message.  $c -$

The QU command may also be used to obtain MCP responses to normal SPO input messages. For example, the string "QU X/Y WY" would cause the standard output from the HY command to appear in queue  $X/Y$ .

#### $7 - 110$

**CONPANY CONFIDENTIAL** MCP CONTROL SYNTAX 2219 0144 (A) SEC. VII

### BURROUGHS CORPORATION **COMPUTER SYSTEMS GROUP** SANTA BARBARA PLANT

**RB RE (Remove Backup Files) (#)** 

\*\*\*\*\*\*\*\*\*\* **RB**  $\rightarrow$ **RF**  $\bullet$ \*\*\*\*\*\*\*\*\*\*

#### Format:

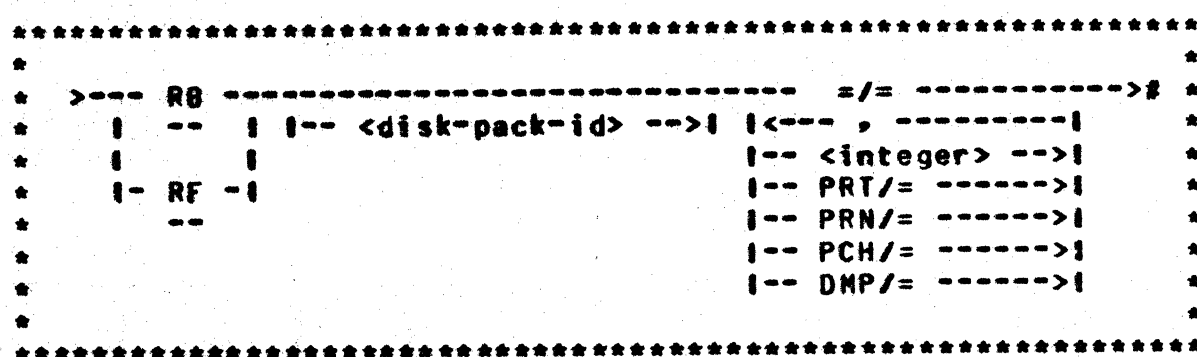

The RB or RF input message gives the system operator the ability to remove backup or dump files on disk.

The integer will remove the backup file (print, punch, or dump) specified by the integer.

The PRT/me PCH/me and PCH/m options will remove backup files of that respective type. PRN is equivalent to PRT.

The =/= option will remove all backup files from a specified or a system disk.

The disk-pack-identifier specifies that the backup files to be removed are on the designated removable disk.

COMPANY CONFIDENTIAL MCP CONTROL SYNTAX 2219 0144 (A) SEC. VII

**RC (Recover Database) (\$)** 

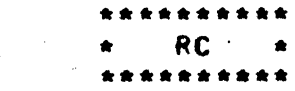

#### Format:

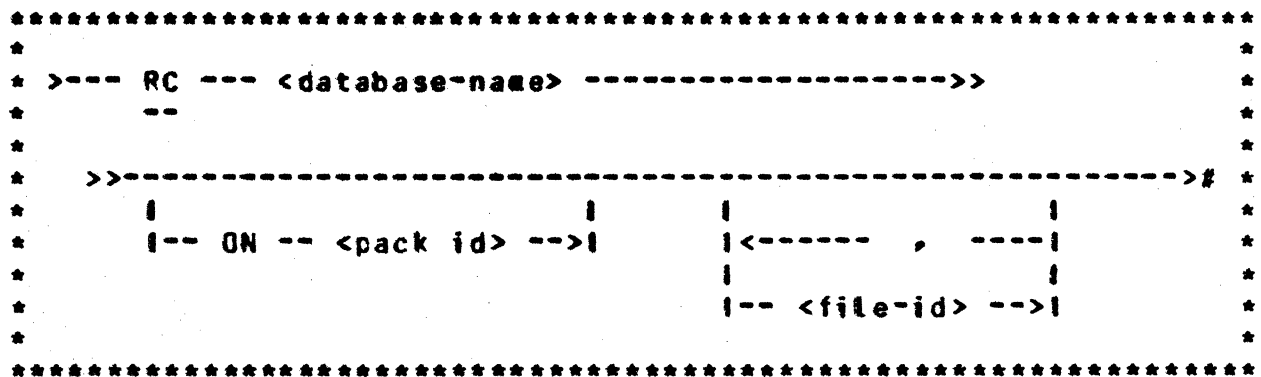

The RC message zips the execution of the data base recovery program. identifying the name of the data base that is to be<br>recovered. The type of recovery to be done is defined by the information in the data base dictionary on the status of the data base.

RC attows an optional <pack-id> for those databases where the dictionary resides on a user disk as well as an optional file-list to indicate dump recovery of the specified data base files only. The <file-identifier>s are put into a parameter file similar to a LOAD. DUMP file. The address of this file is passed to the recovery program and SWitch 4 is programattically set to<br>one (SW4=1) to indicate recovery of a partial database. There is no file list for Clear/Start, abort recovery, or full-dump recovery.

COMPANY CONFIDENTIAL MCP CONTROL SYNTAX 2219 0144 (A) SEC. VII

# RD (Remove Pseudo Card Files) (1)

\*\*\*\*\*\*\*\*\*\*  $\star$  RD  $\star$ \*\*\*\*\*\*\*\*\*\*

Format:

 $\frac{1}{2}$ 

 $\bullet$ \* >=== RD ========== <integer> ====># \*  $| \frac{1}{1}$  =  $\frac{1}{1}$  =  $| \frac{1}{1}$  =  $| \frac{1}{1}$  =  $| \frac{1}{1}$  =  $| \frac{1}{1}$  =  $| \frac{1}{1}$  =  $| \frac{1}{1}$  =  $| \frac{1}{1}$  =  $| \frac{1}{1}$  =  $| \frac{1}{1}$  =  $| \frac{1}{1}$  =  $| \frac{1}{1}$  =  $| \frac{1}{1}$  =  $| \frac{1}{1}$  =  $| \frac{1}{1}$  =  $| \frac{1}{1}$  = standard and standard and  $\pmb{\ast}$  $\bullet$  $\bullet$ 

The RD input message allows the system operator to remove pseudo card fites from disk.

COMPANY CONFIDENTIAL MCP CONTROL SYNTAX 2219 0144 (A) SEC. VII

# **RE (REBOYS) (#)**

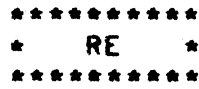

#### Format:

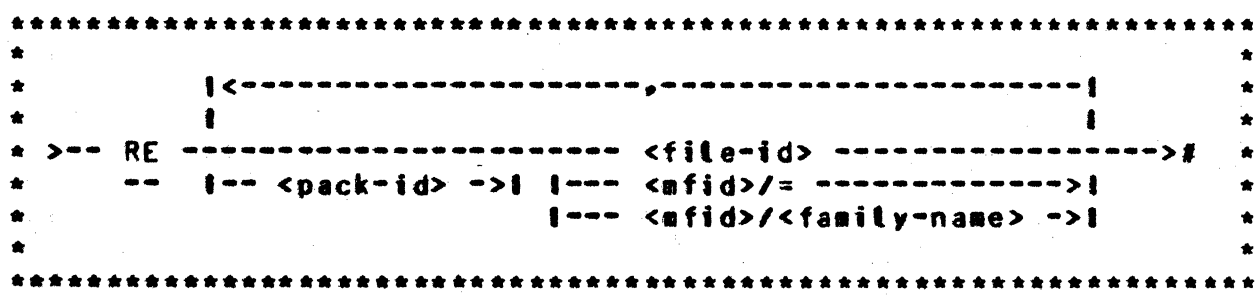

The REMOVE input message is used to delete specified file(s) from the disk directory. making the file space available to the MCP. RE may detete any number of fites; however, any statement affecting more than one file must have the file-identifiers<br>separated by commas. Once a file has been removed, there is no means of recovering it.

The  $M = M$  form will delete the main directory entry and in turn all the files in its subdirectory. If the file identifier referenced is located on a removable disk pack, the diskpack-id<br>must precede the file identifier in order for the MCP to locate the correct file. When the diskpack-id is not included, the MCP assumes that the file resides on system disk.

RE may be continued to additional cards (lines) with the last "remove" terminated by a semicolon.

Example:

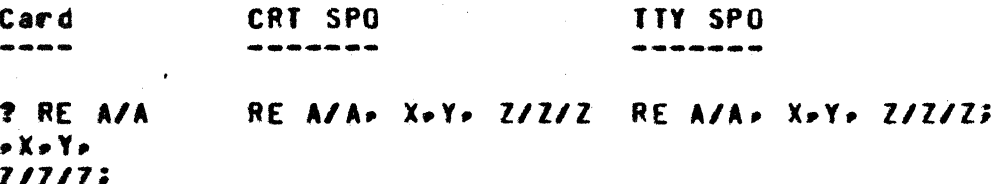

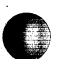

#### COMPANY CONFIDENTIAL MCP CONTROL SYNTAX 2219 0144 (A) SEC. VII

RH (Reset Halts) (1)

(DEBUG Only) \*\*\*\*\*\*\*\*\*\* RH \*  $\bullet$ \*\*\*\*\*\*\*\*\*\*

€ 1

Format:

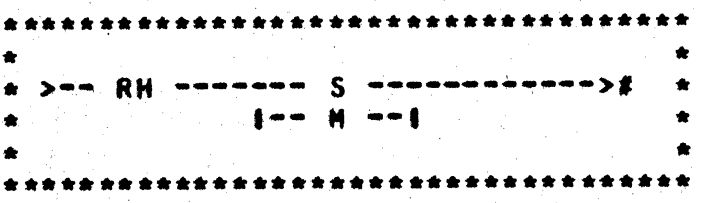

The RH input message allows the operator to reset the<br>CONDITIONAL.HALT flags for the SMCP if the S-option is set and the flags for the Nicro-NCP if the M-option is set. The command also requires that the DBUG option is on (set to one).

COMPANY CONFIDENTIAL MCP CONTROL SYNTAX 2219 0144 (A) SEC. VII

# RL (Relabel User Pack) (\$)

\*\*\*\*\*\*\*\*\*\* **RL**  $\bullet$ \*\*\*\*\*\*\*\*\*\*

#### Format:

 $\mathbf{r}$ 

\*\*\*\*\*\*\*\* \* >== RL === <unit=mnemonic> === <disk-pack-id> ====>#  $|$  ------ R --------- $\bullet$  $\frac{1}{2}$  $] \begin{tabular}{l} \hline \end{tabular} \begin{tabular}{l} \hline \end{tabular} \begin{tabular}{l} \hline \end{tabular} \begin{tabular}{l} \hline \end{tabular} \end{tabular} \begin{tabular}{l} \hline \end{tabular} \begin{tabular}{l} \hline \end{tabular} \end{tabular} \begin{tabular}{l} \hline \end{tabular} \end{tabular} \begin{tabular}{l} \hline \end{tabular} \end{tabular} \begin{tabular}{l} \hline \end{tabular} \end{tabular} \begin{tabular}{l} \hline \end{tabular} \begin{tabular}{l} \hline \end{tabular} \end$  $\bullet$ 

The RL input message gives the operator the ability to change the disk-pack-id and/or the type of user pack.

#### $7 - 116$

#### BURROUGHS CORPORATION CONPUTER SYSTEMS GROUP SANTA BARBARA PLANT

COMPANY CONFIDENTIAL MCP CONTROL SYNTAX 2219 0144 (A) SEC. VII

# RM (Remove Duplicate Disk Eile)

\*\*\*\*\*\*\* RM  $\bullet$ \*\*\*\*\*\*\*\*\*\*

Format:

\*\*\*\*\*\*\*\*\*\*\*\*\*\*\*\*\*\*\*\*\*\*\* \* >--- <job-number> -- RH ------->! \* كالمنافذ \*\*\*\*\*\*\*\*\*\*\*\*\*\*\*\*\*\*\*\*\*\*\*\*\*\*\*\*\*\*\*\*\*\*\*\*\*\*

The RM input message allows the system operator to remove a disk file from the disk directory in response to a DUPLICATE FILE ON DISK message.

The DUPLICATE FILE sessage is a result of a program trying to close a disk output file with the same name as a file already in the directory. This causes the program to go into a wait state. The RM message will remove the old file, close the new file, enter it in the directory, and continue processing.

Example:

**421 RM** 

COMPANY CONFIDENTIAL MCP CONTROL SYNTAX 2219 0144 (A) SEC. VII

**RN (Assign Pseudo Readers) (1)** 

\*\*\*\*\*\*\*\*\*\* **RN**  $\sim$   $\sim$ \*\*\*\*\*\*\*\*\*\*

Format:

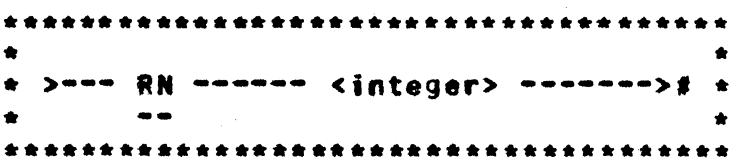

The RN message is used by the system operator to assign a specific number of pseudo card readers.

The RN message can be entered either before or after the creation of pseudo files.

It is the responsibility of the operator to determine the optimum number of pseudo readers in relation to the number of pseudo files to be processed.

By entering RN O(zero) "all" pseudo card readers will be closed as soon as they are finished processing the file that they are presently reading.

The pseudo card readers may also be closed by performing a Clear/Start.

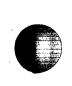

COMPANY CONFIDENTIAL MCP CONTROL SYNTAX 2219 0144 (A) SEC. VII

**RO (Reset Option) (\$)** 

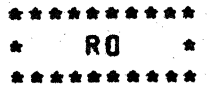

Format:

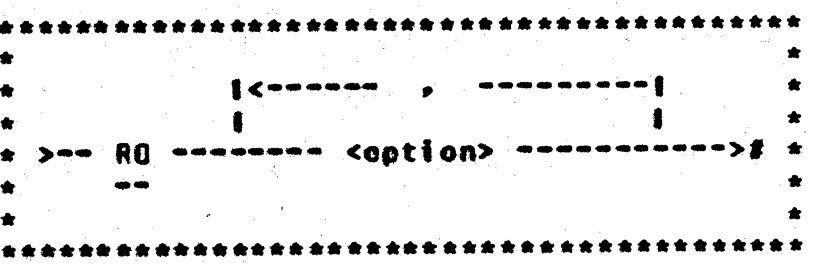

The RO message attows the system operator to reset the options used to direct or control some of the MCP functions.

The MCP repties with a verification that the option has been reset after each RO input message.

LOG. CHRG. and SPOL options cannot be reset. The MCP message LOG LOCKED CHRG LOCKED. or SPOL LOCKED will be displayed when an attempt has been made to reset these options.

The TO message may be entered to determine which options are set at any given time. The option indicator equals one when set and<br>zero when reset. A complete list of the MCP options and their status will be displayed.

TIME and DATE options cannot be reset if TABS is set.

Examples:

**RO LIB**  $L18=0$ **RO DATE. TIME**  $\Delta T = 0$ TIME=0

COMPANY CONFIDENTIAL MCP CONTROL SYNTAX 2219 0144 (A) SEC. VII

**RP (Ready and Purse) (1)** 

\*\*\*\*\*\*\*\* **RP**  $\bullet$  $\bullet$ \*\*\*\*\*\*\*\*\*\*

Format:

 $\mathbb{R}^n$ 

\*\*\*\*\*\*\*\*\*\*\*\*\*\*\*\*\*\*\*\*\*\* \*\*\*\*\*\*\*\*\*\*\*\*\*\*\*\*\*\*\*\*\*\*\* ٠  $\{$  $\mathbf{I}$  $\bullet$ 1 \* \*\*\* RP \*\*\*\*\* <unit=anesonic> \*\*\*\*\*\*\*\*\*\*\*\*># \*  $\bullet$ 

The RP message entered by the system operator will set a tape unit in READY status and PURGE the tape.

The RP message can be used for tape only.

**Examples:** 

RP NTA

RP MTC, MTD

COMPANY CONFIDENTIAL MCP CONTROL SYNTAX 2219 0144 (A) SEC. VII

**RS (Remove Jobs from Schedute)** 

\*\*\*\*\*\*\*\*\*\*  $RS$   $\star$ 

Format:

 $>$   $\frac{1}{2}$  and  $\frac{1}{2}$   $\frac{1}{2}$  and  $\frac{1}{2}$  and  $\frac{1}{2}$  and  $\frac{1}{2}$  $\bullet$  $\bullet$  $\bullet$  $\blacksquare$  $\blacksquare$  $\bullet$  $\bullet$  $\begin{smallmatrix}&&6\\3&&6\\0&&6\end{smallmatrix}$  $\bullet$  $|$ < $\le$  $\le$  $\le$  $\le$  $\le$  $\le$  $\le$  $\le$  $\le$  $\bullet$  $|--*is*$  contrators  $-1$ ۰  $\bullet$ 

The RS input message will allow the system operator to remove a job from the schedule prior to its being entered in the MIX for execution.

The RS message can remove one or more jobs from the schedule.

The schedule number is the number assigned to the job by the MCP when it is entered into the schedule.

The job-number witt be displayed by the MCP when the job is entered into the schedule if the SCHM option is set. The WS message witt display the jobs in the schedule together with their iob-numbers.

The  $m = f = m$  option will remove all jobs from the schedule.

If the requested program(s) are not in the schedule, the MCP will notify the operator that an invalid request has been entered.

#### COMPANY CONFIDENTIAL MCP CONTROL SYNTAX 2219 0144 (A) SEC. VII

BURROUGHS CORPORATION COMPUTER SYSTEMS GROUP SANTA BARBARA PLANT

## Example:

ł.

RS 33. 34. 35. 36

#33 RS-ED #34 RS-ED #35 RS-ED

36 NULL SCHEDULE (job 36 not in schedule)

COMPANY CONFIDENTIAL MCP CONTROL SYNTAX 2219 0144 (A) SEC. VII

# RI (Remove Multipack Eile Jable) (\$)

\*\*\*\*\*\*\*\*\*\* RT.  $\mathcal{L}=\mathcal{R}$ \*\*\*\*\*\*\*\*\*\*

Format:

\*\*\*\*\*\*\*\*\*\*\*\*\*\*\*\*\*\*\*\*\*\*\*\*\*\*\*\*\*\*\*\*\*\*\*\* ٠ >== RT === <fite=id> =======>#  $\bullet$  $\bullet$  $\bullet$  $\frac{1}{2}$ \*\*\*\*\*\*\*\*\*\*\*\*\*\*\*\*\*\*\*\*\*\*\*\*\*\*\*\*\* \*\*\*\*

The RT input message allows the operator to remove an entry from the multipack file table before Clear/Starting.

Examples:

RT USER/A/8

RT BASEPACK/MASTER/

COMPANY CONFIDENTIAL MCP CONTROL SYNTAX 2219 0144 (A) SEC. VII

# RY (Pack Override) (\$)

\*\*\*\*\*\*\*  $RV$   $\star$ \*\*\*\*\*\*\*\*\*\*

Format:

 $\Gamma$  ,  $\gamma$ 

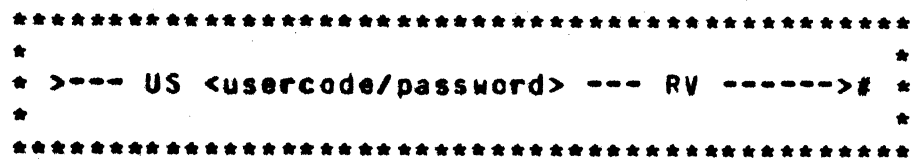

The RV message is used to reset the pack override bit for individual entries in the CSYSTEM)/USERCODE file. It will reset the override bit for all occurrences of that usercode.

The override bit is automatically set ON when a user<br>Cusercode/password) signs on and the default pack, specified in the CSYSTEM)/USERCODE fite, is not on-tine. RV is used to reset (i.e., return to default) the override condition.

If the override bit is set for a particular usercode/password, an OV. indicating that the bit has been set, precedes the usercode-index entry in a listing of the (SYSTEM)/USERCODE file.

#### **COMPANY CONFIDENTIAL** MCP CONTROL SYNTAX 2219 0144 (A) SEC. VII

#### RX (Remove except) (1)

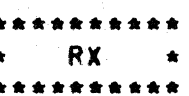

#### Format:

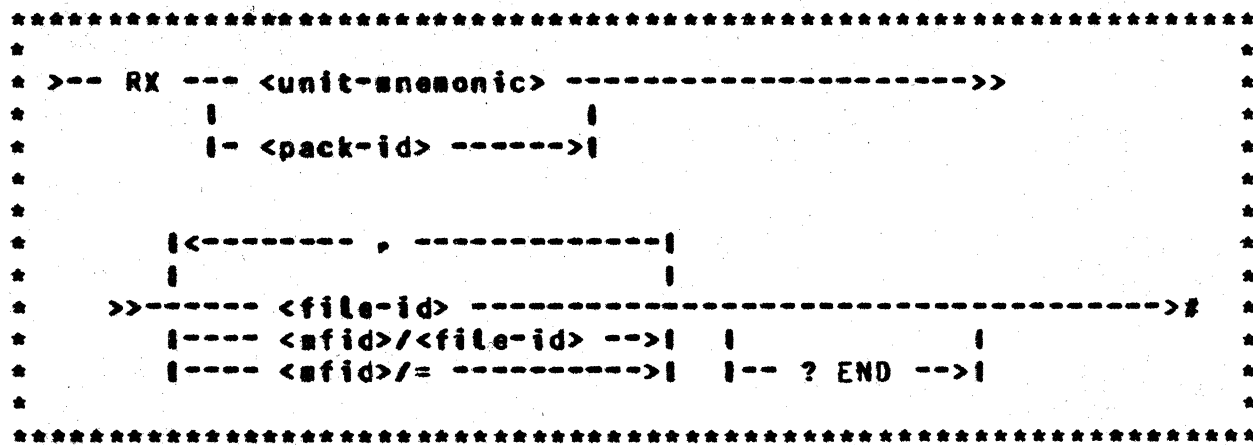

All files on the specified disk will be removed unless the USER.COUNT is greater than zero, the file's permanent type equals afa, or the file name is included in the name list in the RX message. Any I/O error will abort the operation.

- RX must terminate with a semicolon or an 2END card. Note: If a card reader exception occurs, e.g., the reader jams, RX can be stopped by input of a card with ittegat syntax, e.g., RX A/B/C/D, thus forcing RX to abort. If the MCP reads an ETX before a semicolon or an TEND card, it returns an error message and terminates the command.
- Note: The current release of MCPII allows the pack's serial number to be specified; in future releases it will be required.

COMPANY CONFIDENTIAL MCP CONTROL SYNTAX 2219 0144 (A) SEC. VII

## RY (Ready Perioberal) (5)

\*\*\*\*\*\*\*\*\*\*  $RY \rightarrow$ \*\*\*\*\*\*\*\*\*\*

Format:

ER)

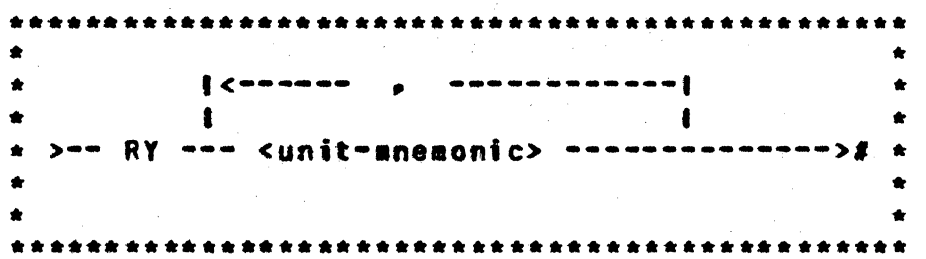

The RY input message allows the system operator to ready a peripheral unit and make it available to the MCP.

Any number of units may be made ready with one RY message.

When a removable disk cartridge is attached to Disk Cartridge Control-1, the MCP must be notified of its presence with the RY message.

If the designated unit is not in use and is in the remote status. the RY message causes all exception flags maintained by the MCP for the specified unit to be reset. After the unit has been made ready, the MCP attempts to read a file label (input devices only).

Examples:

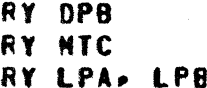

COMPANY CONFIDENTIAL **MCP CONTROL SYNTAX** 2219 0144 (A) SEC. VII

### INITIAL LETTERS S-Z

#### SO (Assign Additional System Drives) (\$)

\*\*\*\*\*\*\*\*\*\*  $50 \bullet$  $\bullet$  . The set of  $\bullet$ \*\*\*\*\*\*\*\*\*\*

Format:

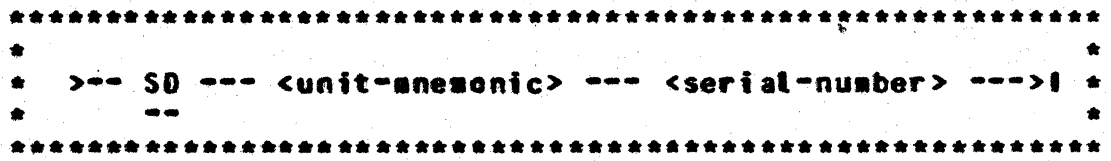

The SO input aessage gives the system operator the ability to assign additional system drives for the MCP.

The SD message, after verification of the serial-number, will PURGE the pack, and add it to the system packs already on the system.

At COLDSTART, there is only one system drive, so additional drives may be added by the SD message. Once a system has been added to the system. it "cannot" be removed without performing a COLOSTART.

The following message is displayed when the new system drive is **Linked to the system.** 

<unit=snesonic> IS NOW A SYSTEM PACK--CLEAR START REQUIRED.

Nate: SO only applies to removable packs and cartridges. All system drives must be of the same device type.

COMPANY CONFIDENTIAL MCP CONTROL SYNTAX 2219 0144 (A) SEC. VII

# SE (Switch Enable) (\$)

\*\*\*\*\*\*\*\*\*\* **SE**  $\bullet$ \*\*\*\*\*\*\*\*\*\*

Format:

>== SE ==== <integer> =========================># \*  $\bullet$   $\bullet$ 

The value of the integer specifies the programs that are allowed to sense the Data Entry Switches. as follows:

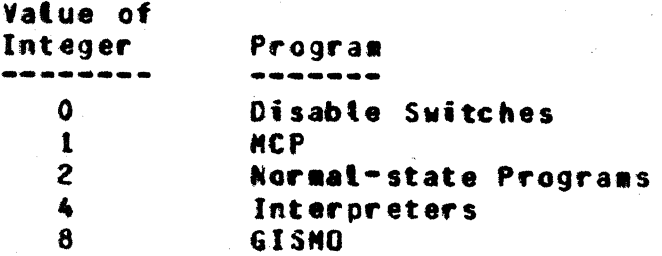

The integer may also be any sum of the above values, in which case auttiple classes of programs are attowed to sense the Data Entry Switches.

Only SDL/UPL and MIL programs contain the source language constructs required to sens the Data Entry Switches.<br>Languages the CONSOLE SWITCHES construct is used, and In both provides the 24-bit image of the Data Entry Switches.

Examples:

 $SE<sub>2</sub>$ 

SE 10

COMPANY CONFIDENTIAL MCP CONTROL SYNTAX 2219 0144 (A) SEC. VII

SH (Set Halts) (1)

 $\bullet$ 

 $\bullet$ 

 $\bullet$ 

 $\bullet$ 

(DEBUG Only) \*\*\*\*\*\*\*\*\*\*  $\star$  SH  $\star$ \*\*\*\*\*\*\*\*\*\*

Format:

 $1 - 5$  -->1 1-- <integer> -->1  $\bullet$  $\sim$  400 km  $^{-1}$  $\bullet$  $\bullet$  $\bullet$ 

The SH input message attows the operator to force the SMCP (S) or the NHCP CH) to halt at CONDITIONAL-HALTs coded into the MCP.<br>The integer option requests a specific halt and must be a six-digit hex number. e.g.. 23932402.

The "=" option causes the MCP to halt at all CONDITIONAL.HALTS.

Note: DBUG must be set.

COMPANY CONFIDENTIAL MCP CONTROL SYNTAX 2219 0144 (A) SEC. VII

SL (Set LOG) (\$)

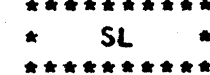

Format:

**TIP** 

 $\ddot{\cdot}$ 

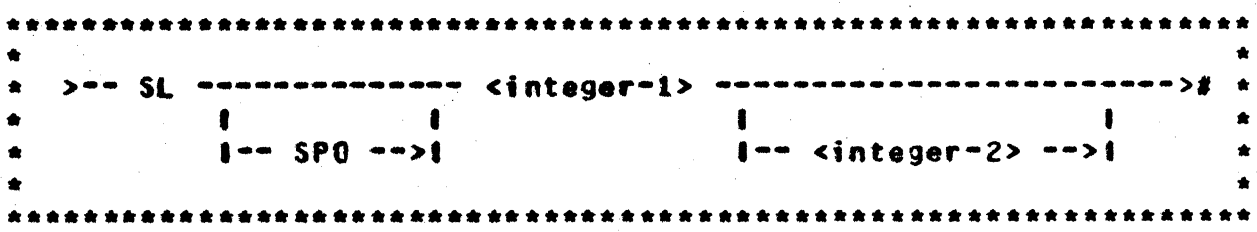

The SL input message gives the operator the ability to set the LOG or SPOL(OG) options, and allocate the area required.

The integer-1 entry is the size of each area to be assigned to the LOG and cannot be less than 100 or greater than 1000 disk segments.

The integer-2 entry is optional and is the maximum number of areadesired. It must be between 2 and 105. inclusive. Default is  $25.$ 

The MCP responds with the following message when an SL message has been entered:

LOG SPOLOGI NOW SET-CLEAR START REQUIRED

If there is not sufficient disk space for the first area of the log. the following sessage will be displayed:

NO SPACE TO BUTLO LOG SPOLOGI

If integer-1 is zero and TABS is not set. the LOG SPOL] option will be reset and the log will be transferred (as though a TL message had been entered). A new SYSTEM/LOG SYSTEM/SPOLOGI is not created.

COMPANY CONFIDENTIAL **NCP CONTROL SYNTAX** 2219 0144 (A) SEC. VII

### BURROUGHS CORPORATION CONPUTER SYSTENS GROUP SANTA BARBARA PLANT

Examples:

SL 1000<br>SL 250 5<br>SL 0 SL SPO 100 105

COMPANY CONFIDENTIAL NCP CONTROL SYNTAX 2219 0144 (A) SEC. VII

# SM (Set Database Parameters) (1)

**SM** \*\*\*\*\*\*\*\*\*

Format:

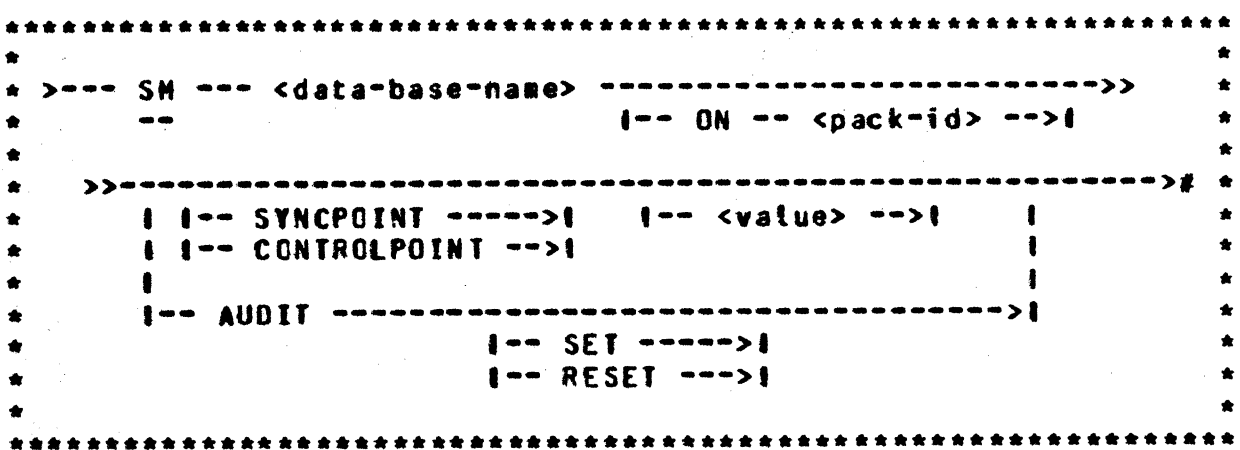

The SM input aessage allows the operator to interrogate or set the database parameters, but only when the database is not active. The pack option is required if the database dictionary resides on a user pack. If a <value> is specified for<br>CONTROLPOINT and SYNCPOINT or if SET or RESET is specified for<br>AUDIT. the parameter is updated in the dictionary; otherwise the parameter is interrogated and displayed. Appropriate ranges are checked.

**SN** 

---------

- \*

BURROUGHS CORPORATION **CONPUTER SYSTEMS GROUP** SANTA BARBARA PLANT

COMPANY CONFIDENTIAL MCP CONTROL SYNTAX 2219 0144 (A) SEC. VII

SN (Assign a Tape Serial Number) (\$)

Format:

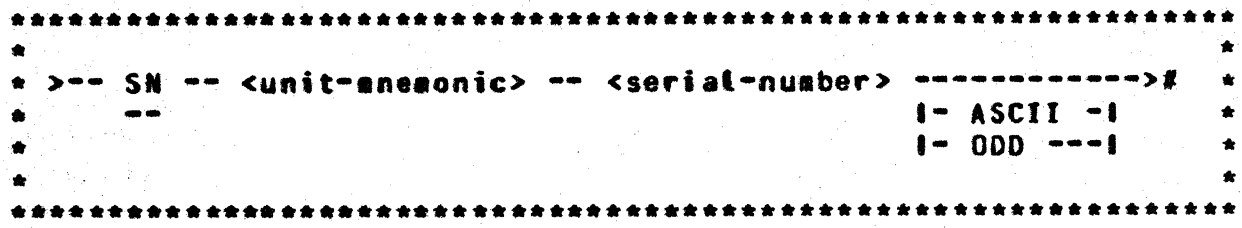

The SN input sessage is used to initialize (and purge) a magnetic tape, assigning a volume serial number to the tape label.

The SN message initialize a magnetic tape by putting a scratch<br>ANSI (abet on the tape. Any tape that does not contain a valid ANSI Label cannot be pursed (PG message). This includes both unlabeled tapes and those that have the Burroughs standard label.

The seriat-number is normally numeric, but any alphabetic or numeric string up to six characters in length is allowed. This serial number is placed in the label, and remains in the label even when the tape is purged. The serial number can be explicitly changed by another SN message.

The ASCII option forces the MCP to translate all labels on the tape to ASCII before writing them.

COMPANY CONFIDENTIAL MCP CONTROL SYNTAX 2219 014~ CA> SEC. VII

The 000 option requests that the MCP write all volume and file labels in odd parity.

NOTE: NARK 6.0 MCPJI does not recognize tapes generated with even parity labels. All tapes generated on MARK 6.1 which require NARK 6.0 accessibility should be created with odd parity labels.

Exaaplet

SN MIA 123456

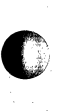

 $\ddot{\phantom{a}}$ 

 $\ddot{\cdot}$ ÷.

 $\ddot{\cdot}$ ÷.

 $\mathbf{r}$ 

**•** 

COMPANY CONFIDENTIAL MCP CONTROL SYNTAX 2219 0144 (A) SEC. VII

SO (Set Option) (\$)

\*\*\*\*\*\*\*\*\*\*  $SO \rightarrow \star$ \*\*\*\*\*\*\*\*\*\*

Format:

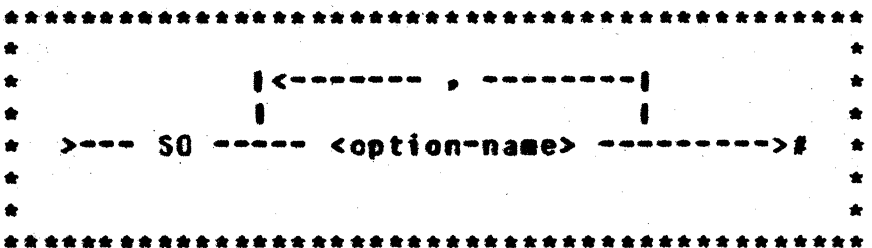

The SO input message allows the system operator to set the options used to direct or control some of the MCP functions.

The MCP replies with a verification that the option has been set after each SO input message.

The LOG and SPOLOG options cannot be set with an SO message. The MCP message "LOG LOCKED" or "SPOL LOCKED" will be displayed when an attempt has been made to set these options with an SO message.

The TO input message may be entered to determine which options are set at any given time. The option indicator equals one when<br>set and zero when reset. A complete list of the MCP options and their status will be displayed.

TIME and DATE will be set automatically when the TABS option is set. TABS cannot be set if LOG is not set.

COMPANY CONFIDENTIAL MCP CONTROL SYNTAX 2219 0144 (A) SEC. VII

### SP (Change Schedule Priority)

\*\*\*\*\*\*\*\*\*\*  $SP \rightarrow$ \*\*\*\*\*\*\*\*\*\*

Format:

 $\star$  >--- SP -- <iob-number> --- <integer> ------->#  $\star$ 

The SP input message provides a means for the system operator to change the schedule priority of a program currently in the schedule.

The schedule priority is separate from the job when it is in the nix.

The job-number will identify the program in the schedule that is to be affected by the SP message.

The integer in the SP message specifies the new priority that will be assigned to the program. Priorities may range from zero through fourteen, where zero is the towest priority, fourteen is the highest priority, and four is the default.

To change the priority of a program in the schedule with a job-number of 33 to a priority of 7. for example, the following message would be used.

 $SP$  33  $T$ 

This program would be selected from the schedule ahead of the programs with a lower priority.

The following message would be displayed after the MCP has rescheduled the priority of the job specified:

#33 SCHEQULE PRIORITY CHANGED TO 7

COMPANY CONFIDENTIAL **MCP CONTROL SYNTAX** 2219 0144 (A) SEC. VII

SQ (Squash Disk) (\$)

\*\*\*\*\*\*\*\*\*\*  $SO \star$ \*\*\*\*\*\*\*\*\*\*

Format:

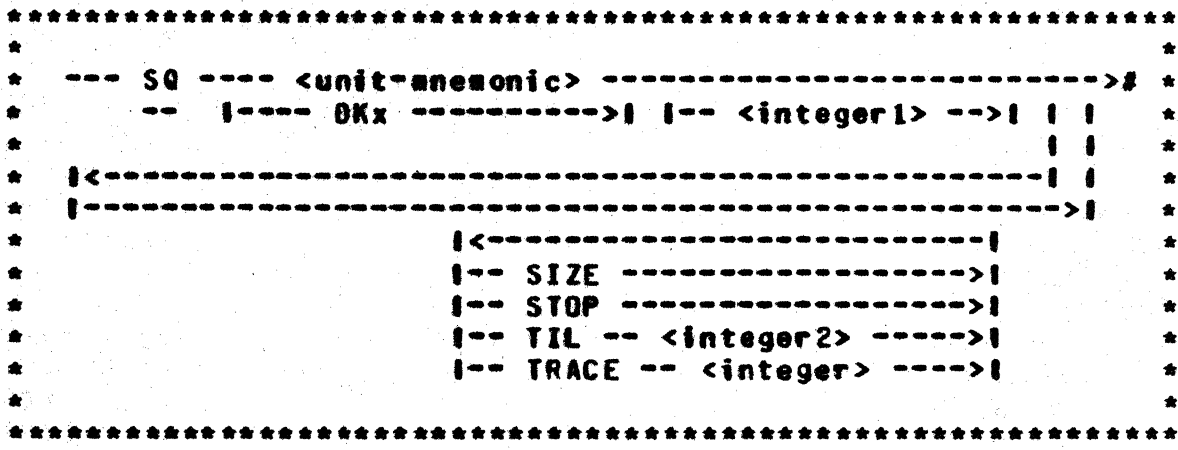

The SQ input message permits the system operator to initiate or terminate a "disk squash". When "squashing" a disk, the MCP attempts to move areas of data to numerically-lower disk addresses in order to alleviate disk checkerboarding.

The unit-mnemenic specified aust be a disk device (DC, DK, or DP). If head-per-pack disk (DKx) is designated, integer-1 must be used to indicate the electronics unit (EU); integer-1 is not used with other types of disk.

A disk squash cannot be initiated if there are any jobs in the mix or in either schedule (WAITING or ACTIVE). Once the disk squash is initiated, only additional SQ input messages can be<br>entered on the console printer. All card readers are inaccessible during the disk squash.

Both system and user disks can be squashed. With multiple system disks, only one drive or EU can be squashed at a time. The MCP automatically produces a KA listing of the specified disk both before and after the disk squash; therefore, a line printer must be available.

COMPANY CONFIDENTIAL MCP CONTROL SYNTAX 2219 0144 (A) SEC. VII

If the TIL option is specified. the MCP will terminate the disk squash as soon as integer-2 contiguous sectors have been made available. Otherwise, the squash will continue until normal termination or until explicitly stopped by the operator with the STOP option. The MCP displays the largest area currently available whenever interrogated by the SIZE option. "TRACE I" prints tracing information on the printer, which may be helpful for post-mortem analysis, if the MCP fails.

When the disk squash is terminated, the MCP displays the size of the largest area as well as the total number of sectors available on the designated disk.

Examples:

SQ DPA SQ DKB 1 SQ DCC TILL 5000 SQ DPB SIZE SQ DCA STOP

If the disk is in bad shape, SQ may halt in the middle, and a memory dump at that point may be inadequate for post-mortem<br>analysis, unless "TRACE 1" has been specified. It is advisable to run DISKHAP/UTILITY before issuing a SQ.

 $\star$  ST  $\star$ \*\*\*\*\*\*\*\*\*\*

**BURROUGHS CORPORATION CONPUTER SYSTEMS GROUP** SANTA BARBARA PLANT

COMPANY CONFIDENTIAL MCP CONTROL SYNTAX 2219 0144 (A) SEC. VII

SI (Suspend Processing)

Format:

--- < job-number> -- ST --------------->+ \*  $\mathbf{L}$  $\blacksquare$  $\sim$  $\bullet$  $1 - 201 - 21$  $\bullet$  $\bullet$ 

The ST input message provides a means for the system operator to temperarily suspend the processing of a program in a sultiprogramsing environment. The job-number identifies the program to be suspended.

The HCP will not suspend the program until all I/O operations in progress for that program have been completed. When the MCP suspends a program, it is rolled-out to disk and the memory it was using is returned to the MCP for reallocation. A suspended program will retain the peripherals assigned to it.

The EQJ option stops the program indicated by <job-number> and automatically restarts it when another program goes to EOJ. ST. EQJ can be used when the system gets into a thrashing state. The operator enters the ST EOJ message to stop jobs until the mix is not thrashing. These jobs will then be automatically resumed after other jobs go to EOJ. A <job-number>GO message will restart a stopped job.

To restart a progras after it has been suspended, the GO message must be used. If for some reason all of the conditions necessary for the program to run are not met when the GO message is issued, the MCP will not restart the program.

Example:

823 ST **947 ST EQJ** 

COMPANY CONFIDENTIAL MCP CONTROL SYNTAX 2219 0144 (A) SEC. VII

## SY (Save Perioheral Unit) (8)

 $\bullet$  . The set of  $\bullet$  $SW \rightarrow$ \*\*\*\*\*\*\*\*\*\*

Format:

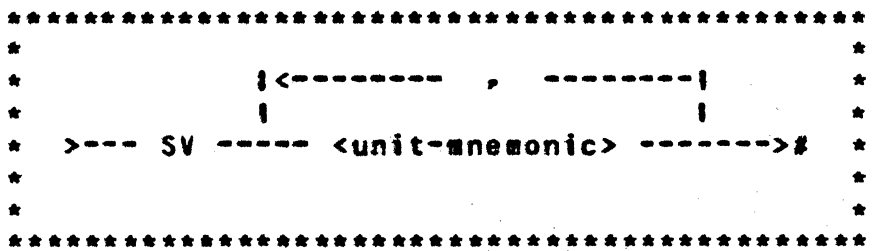

The SV message attows the system operator to make a peripheral unit inaccessible to the MCP until a Clear/Start operation occurs, or an RY input message is used to ready the unit.

Any number of peripheral units may be saved with one SV input eessage.

When the SV message is entered and the unit is not in use, the specified unit is marked SAVED and "unit-mnemonic SAVED" is displayed by the MCP.

If the unit is in use, the MCP will respond with "unit-anemonic TO BE SAVED" and witt save the unit as soon as it is no tonger being used.

Example:

SV LPA. CRA

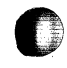
**COMPANY CONFIDENTIAL MCP CONTROL SYNTAX** 2219 0144 (A) SEC. VII

SH (Set Switch)

\*\*\*\*\*\*\*  $\star$  SW  $\star$ \*\*\*\*\*\*\*\*\*\*

(∰ )

 $\epsilon \rho$ 

### Format:

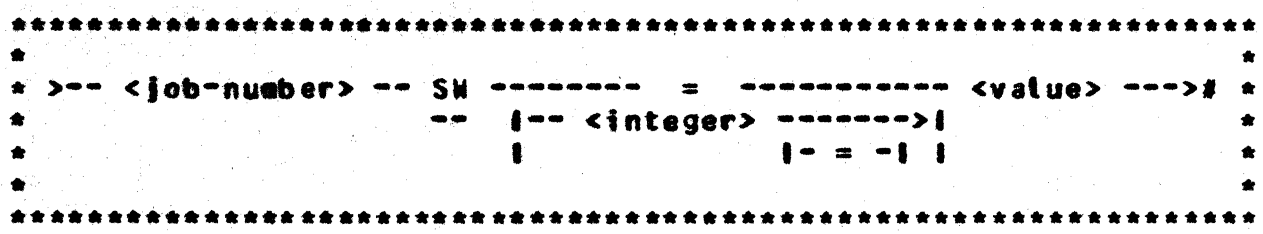

The SW input message allows the system operator to set programmatic suitches.

Program switches may also be set at schedule time by using the SWITCH control statement attribute.

The number must be a decimal digit from zero to nine (0-9) that references the suitch to be set. To determine what switches are available, the specific language manual for the program for which the switches are being set must be referenced. If the "=" option is used, alt ten switches are implied (40 bits of information).

The value is the value that the switch or switches will be assigned.

Examples:

 $25$  SW1 = aFa  $2$  SW8 = 6  $-1473$  SW = 201234567892

COMPANY CONFIDENTIAL HCP CONTROL SYNTAX 2219 0144 (A) SEC. VII

## SZ (Session ZIP) (1)

\*\*\*\*\*\*\*\*\*\* SZ. \*\*\*\*\*\*\*\*

Format:

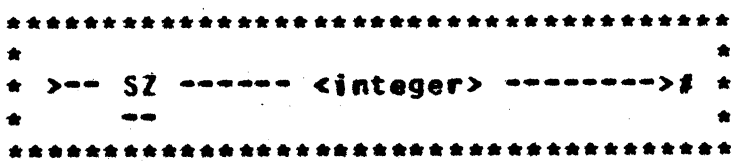

The SZ input message is mainly an RJE control card. It should not be invoked in the course of simple job spauning. The session number generated by an SZ command is carried with a "zipped"<br>control string and applied to a job or mix of jobs depending on what other commands are in the control string. The primary function of the session number is to associate independent jobs into logically related groups. For example, HOST RJE assigns a<br>session number to a physical site at log-on time and all jobs submitted from that site will contain identical session numbers, thus relating them to the originating remote site.

COMPANY CONFIDENTIAL MCP CONTROL SYNTAX 2219 0144 (A) SEC. VII

**ID (Time and Date)** 

\*\*\*\*\*\*\*\*\*\*  $TD \neq$ \*\*\*\*\*\*\*\*\*\*

Format:

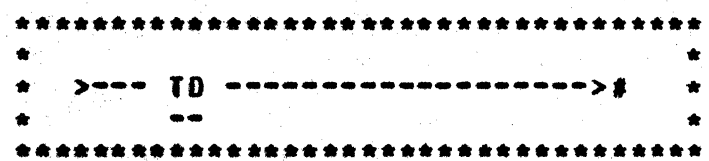

The ID input message attows the system operator to request that<br>the MCP type the current vatues of the time and date.

The MCP displays the date and time in the following format:

DATE =  $maxdayy$  IINE = hh:am:ss.t

Where:

hh - hours mm - minutes ss - seconds t - tenths of seconds

COMPANY CONFIDENTIAL MCP CONTROL SYNTAX 2219 0144 (A) SEC. VII

# IG (Irace Gismo) (\$)

(DEBUG Only) \*\*\*\*\*\*\*\*\*\*  $\star$  TG  $\bullet$ \*\*\*\*\*\*\*\*\*\*

Format:

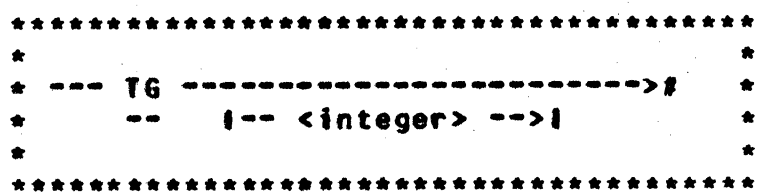

The TG input message allows the operator to set or interrogate a group of flags that instruct GISMO to trace various events on the system. TG, without parameters, will return the current settings of the trace flags. TG integer will set the flags.

The integer maps onto a 24-bit field used by GISMO to determine which functions will be placed in the trace table. If a bit is on, then the corresponding function is traced. The field is mapped as follows:

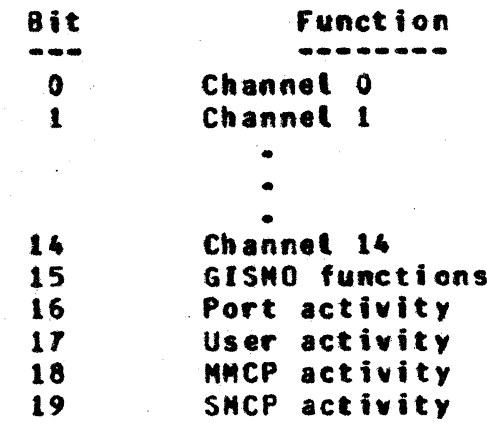

Note that the system must be Clear/Started with the debug versions of GISMO and MMCP in order to invoke the use of these parameters. The DBUG option must also be set.

COMPANY CONFIDENTIAL MCP CONTROL SYNTAX 2219 0144 (A) SEC. VII

II (Time Interrogation)

 $\mathbf{H}$   $\star$ \*\*\*\*\*\*\*\*\*\*

Format:

>== <job-number> === II ======>#  $\bullet$  $\bullet$ \*\*\*\*\*\*\*\*\*\*\*\*\*\*\*\*\*\*\*\*\*\*\*\*\*\*\*\*\*\*\*\*\*\*\*\*

The II input message allows the system operator to interrogate the MCP as to the amount of processor time the program has used up to the time the interrogation was made.

The job-number identifies the program for which the interrogation was requested.

The time is given in hours, minutes, seconds, and tenths of seconds.

Example:

**84TI** 

COBOL: A/B = 84 CPU TIME = 00:03:15.7

COMPANY CONFIDENTIAL MCP CONTROL SYNTAX 2219 0144 (A) SEC. VII

# IL (Iranafer LOG) (1)

TL.  $\bigstar$ ........

Format:

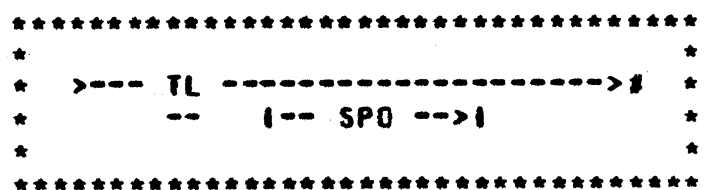

The TL input message attows the system operator to transfer the information in the SYSTEM/LOG or SYSTEM/SPOLOG to LOG/#<integer> or SPOLOG/#<integer>. Io print the LOG or SPOLOG, refer to the LG command.

COMPANY CONFIDENTIAL MCP CONTROL SYNTAX 2219 0144 (A) SEC. VII

IO (Oisplay Options) (1)

 $10 \rightarrow$ \*\*\*\*\*\*\*\*\*\*

## Format:

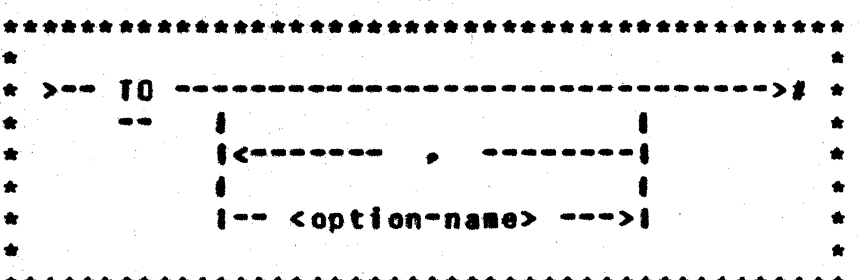

The TO input aessage attows the system operator to interrogate the status of the MCP options.

The TO message entered by itself will display all of the options and their settings.

A value of zero (0) indicates a reset (off) condition; a value of one (1) indicates a set (on) condition.

The DBUG option allows the following messages to be used:

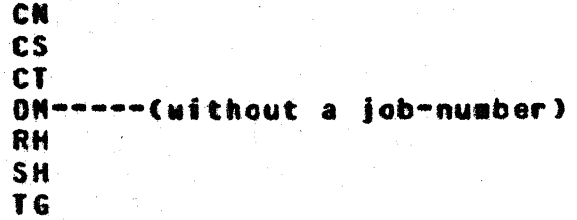

## COMPANY CONFIDENTIAL MCP CONTROL SYNTAX 2219 0144 (A) SEC. VII

## **BURROUGHS CORPORATION** COMPUTER SYSTEMS GROUP SANTA BARBARA PLANT

## Example:

TO LOG. TIME

 $L06 = 1$ 

TIME =  $0$ 

 $or  $x$$ 

 $\ddot{\cdot}$ 

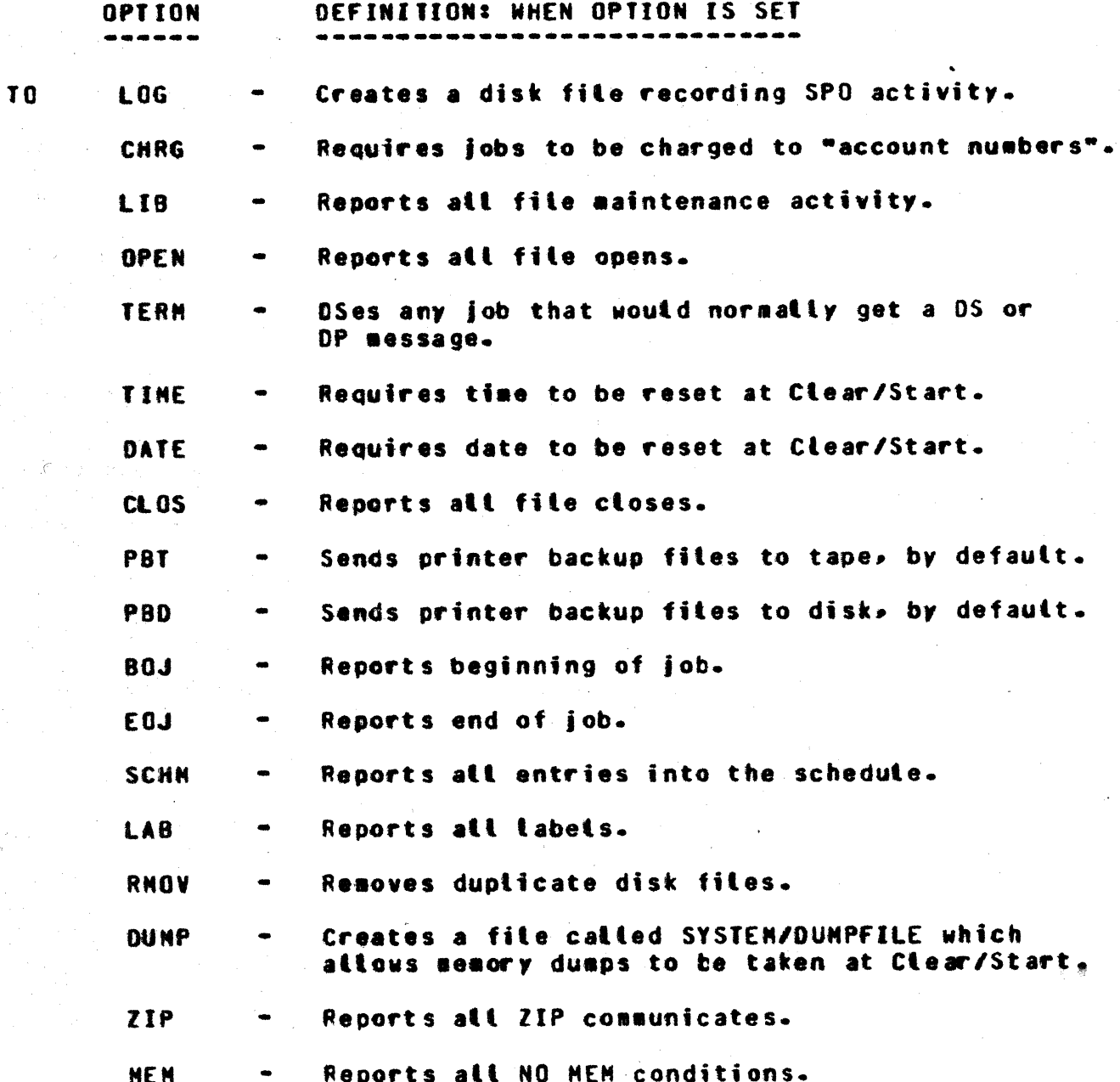

COMPANY CONFIDENTIAL MCP CONTROL SYNTAX 2219 0144 (A) SEC. VII

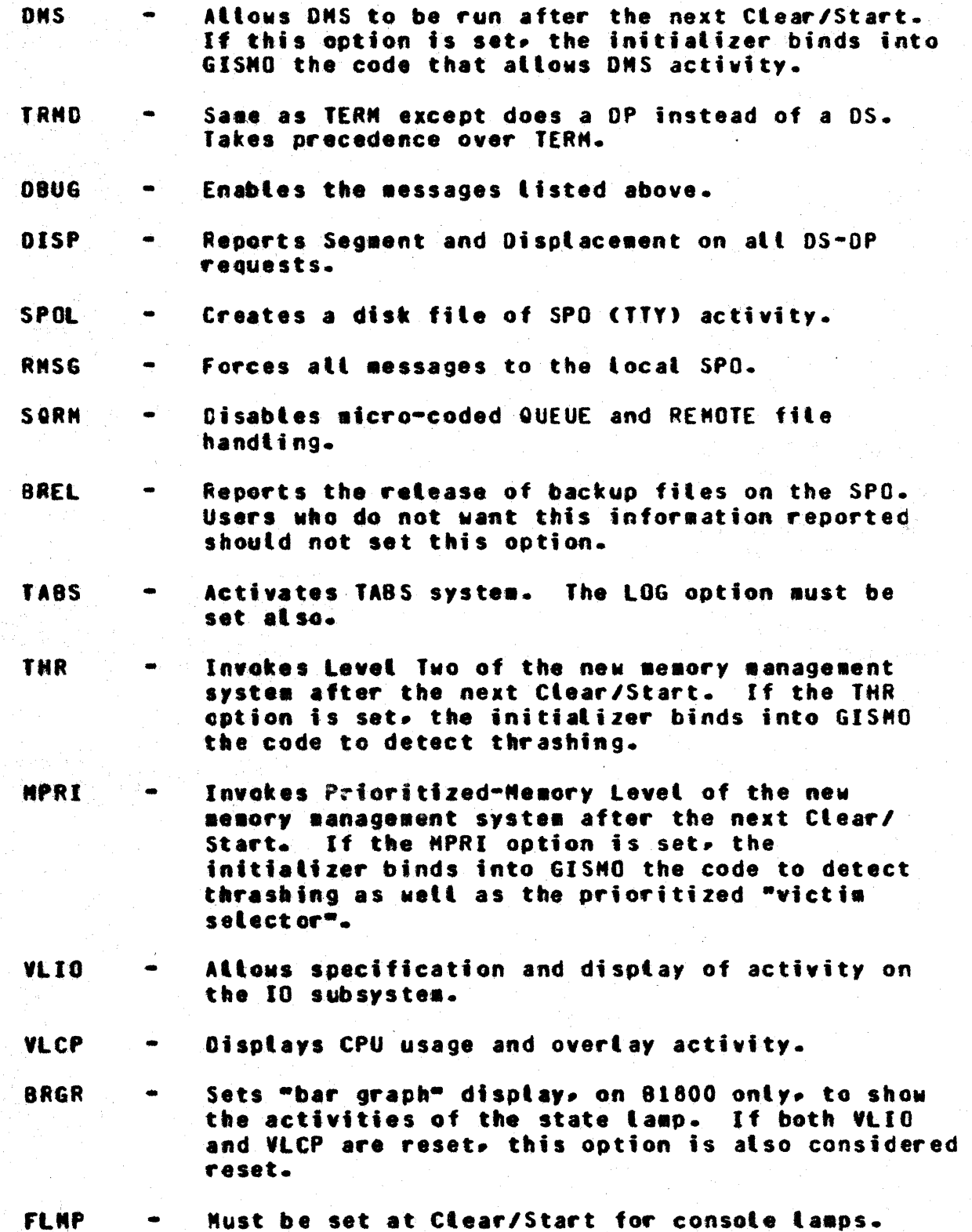

COMPANY CONFIDENTIAL MCP CONTROL SYNTAX 2219 0144 (A) SEC. VII

IR (Time Change) (\$)

\*\*\*\*\*\*\*\*\*\* TR I  $\bullet$ \*\*\*\*\*\*\*\*\*\*

Format:

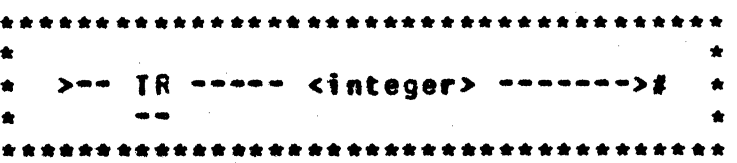

The TR message attows the system operator to change the current value of the time maintained by the MCP.

The time specified by the integer is designated according to a 24-hour clock, and must be four digits in length.

This message is not accepted by the MCP if the value of the integer is greater than 2400 hours or the value is not numeric.

Example:

TR 1919

Sets the time in the MCP to 19:19

Time cannot be reset, also, when the TABS option is set and there are jobs either executing or scheduted.

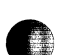

 $\star$  TS  $\star$ \*\*\*\*\*\*\*\*\*\*

€ 3

BURROUGHS CORPORATION **COMPUTER SYSTEMS GROUP** SANTA BARBARA PLANT

COMPANY CONFIDENTIAL MCP CONTROL SYNTAX 2219 0144 (A) SEC. VII

IS (Test Switches)

Format:

**And <idb-number> --- IS ------>#**  $\frac{1}{2}$ \*\*\*\*\*\*\*\*\*\*\*\*\*\*\*\*\* \*\*\*\*\*\*\*\*\*\*\*\*\* \*\*\*\*

The TS input message attows the system operator to test the<br>program switches set by the SW console message or the SWITCH control statement attribute.

The output of the TS message is in hexadecimal format.

Example:

**94 TS** 

PAYROLL/103=94 SWITCHES=301234567893

COMPANY CONFIDENTIAL NCP CONTROL SYNTAX 2219 0144 (A) SEC. VII

UL (Assign Unlabeled File)

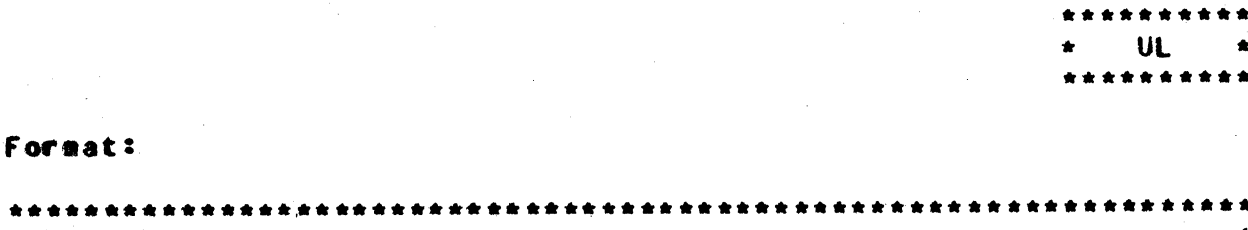

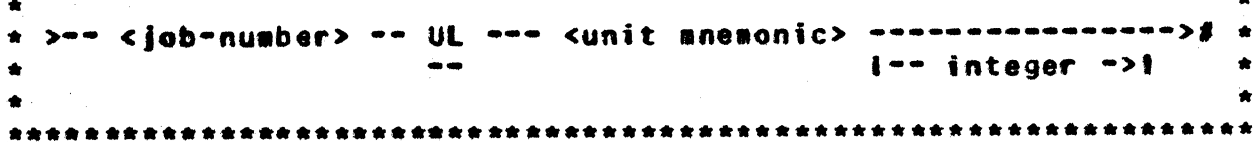

The UL message attows the system operator to designate the unit on which a particular unlabeled input file is located in response to a "FILE NOT PRESENT" message from the MCP.

The UL message is used only if the unit designated is to be acted on as an unlabeled file. The MCP assumes the file on the designated unit is the file requested by the program that caused the "FILE NOT PRESENT" message.

The job-number must be used to identify the program to which the fite is to be assigned. If integer is used, the MCP spaces forward "integer" blocks prior to reading the first data block into the object program. Tape marks are read as blocks. This is done at the time the file OPEN is performed. Zero is treated as a nutt entry, i.e., <job-number> UL MTA 0 is treated as UL MTA.

Example:

\*\*\*\*\*\*

A program with a job-number of 1 calling for an unlabeled input tape file could be assigned a tape on a unit with the unit-anemonic of MTA with the following UL message:

1 UL NTA

If the first three blocks on the tape are not desired, they can be skipped with the following UL message:

1 UL MTA 3

COMPANY CONFIDENTIAL **MCP CONTROL SYNTAX** 2219 0144 (A) SEC. VII

UN CUNLOAD) (#)

**UN**  $\bullet$ تعانقا تقاتله العائلة تعانقا

#### Format:

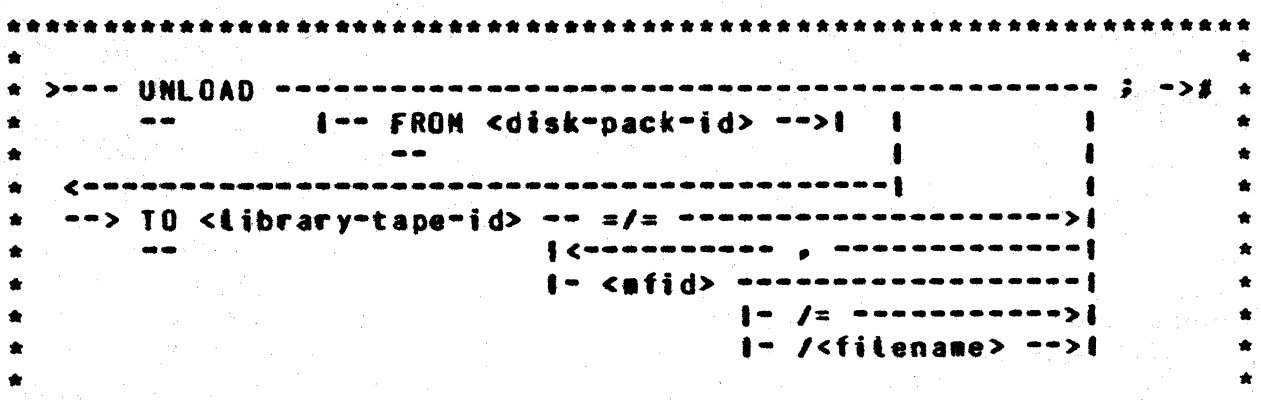

The UN (UNLOAD) statement will cause one or more disk files to be placed on a tibrary tape. The file is removed from disk by this command. The =/= option causes every file on the specified disk is to be dumped. The family-name/= option causes every file with the specified family-name to be dumped. A maximum of 2248 files can be handled with one UNLOAD statement.

Example:

TUN TO SYS.TAPE PAYROLL/=> ACCPAY/=> **NASTER/FILE:** 

UN FROM USER TO BACKUP =/=

#### COMPANY CONFIDENTIAL **MCP CONTROL SYNTAX** 2219 0144 (A) SEC. VII

US CUSERI

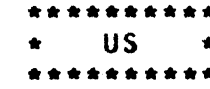

#### Format:

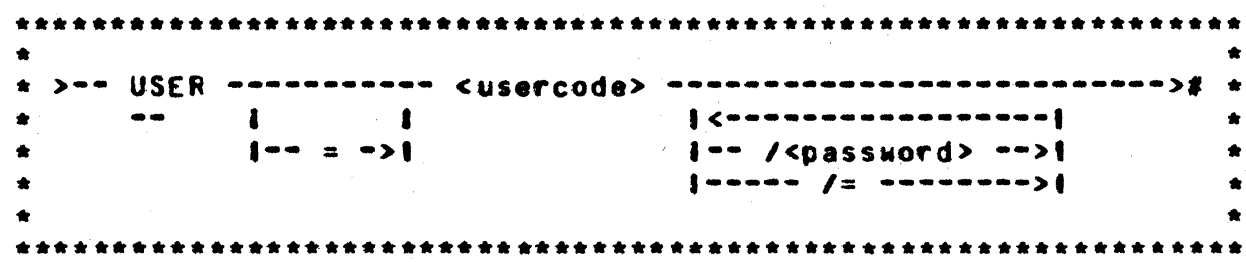

The US input message provides a way of invoking the file security mechanism and its associated naming convention. The USER command causes the MCP to verify the usercode (and/or password) against the system's usercode/password fite. The usercode is carried with the control string and is used to obtain the information to apply the RJE naming convention to any subsequent file name<br>reference. For example, the string "US AL PD =/=" would generate a name in the PD of <PACK-ID>/(AL)/=, where the pack-id and the<br>usercode (AL) were obtained from the system usercode file. In addition, the usercode index is stored in the Run Structure Nucleus of jobs zip-executed with a USER command and is used to apply the RJE naming convention to any files the job may open during the execution.

COMPANY CONFIDENTIAL MCP CONTROL SYNTAX 2219 0144 (A) SEC. VII

HD CDisplay MCP Date)

\*\*\*\*\*\*\*\*\*\*  $WD$   $*$ \*\*\*\*\*\*\*\*\*\*

Format:

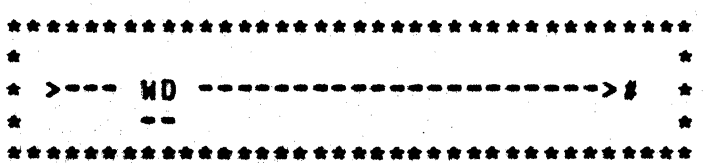

The WD input message permits the system operator to request the current date used by the MCP.

COMPANY CONFIDENTIAL **MCP CONTROL SYNTAX** 2219 0144 (A) SEC. VII

WM (Display Current MCP and Interpreter)

**WM**  $\bullet$ \*\*\*\*\*\*\*

Format:

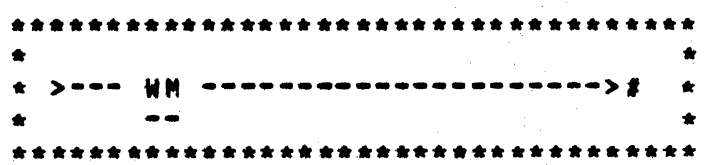

The WM input message allows the system operator to inquire which system software is currently being used since there can be more than one MCP, Interpretar, etc. residing on the system pack.

The reply to the HM message is in the following format:

 $MCP = \leq \texttt{mcp-name} > \texttt{average}$  INTERP =  $\leq \texttt{interpreter-name} > \texttt{GISMO} =$ <gismo-name> INIT = <initializer-name> NICRO.HCP = <micro.mcp-name> NETWORK.CONTROLLER = <controller-name> USERCODE.FILE= <usercodefile-name>

GISMO also contains:

<segment-name-1> <segment-name-2> <segment-name-n>

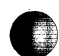

COMPANY CONFIDENTIAL **MCP CONTROL SYNTAX** 2219 0144 (A) SEC. VII

**HS (Display Schedule)** 

\*\*\*\*\*\*\*\*\*\* **WS**  $\bullet$ **Single** \*\*\*\*\*\*\*\*\*\*

Format:

\*\*\*\*\*\*\*\*\*\*\*\*\*\*\*\*\* ------------- $\bullet$ > > = = WS = = < { ob=number> =======># \*  $\bullet$  $1 - - - - - - - - - - - 1$ **Construction**  $\bullet$  $\bullet$ 

The WS input message allows the system operator to interrogate what program or programs are currently in the schedule and their status.

The job-number is assigned by the MCP as the program is entered into the schedule.

The MCP response to the WS message gives the program-name.<br>schedule number, memory required in KB's, program priority, and the length of time the program has been in the schedule.

Exampte:

**WS 4** 

ALPHA = 4 NEEDS 8 KB PR = 4 IN FOR 00:08:37.4

COMPANY CONFIDENTIAL MCP CONTROL SYNTAX 2219 0144 (A) SEC. VII

# **HI (Display MCP Iiss)**

\*\*\*\*\*\*\*\* **WT**  $\rightarrow$ \*\*\*\*\*\*\*\*\*

#### Format:

n,

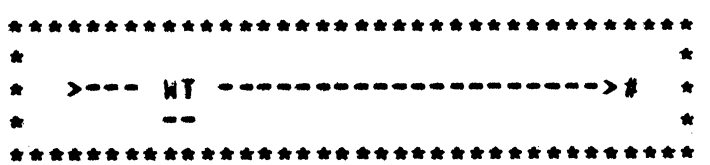

The WT input message permits the system operator to request the current time used by the MCP. The reply is in the twenty-four hour clock format.

COMPANY CONFIDENTIAL MCP CONTROL SYNTAX 2219 0144 (A) SEC. VII

## HH SList Contents of NAME IABLE) (\$)

M M  $\bullet$ \*\*\*\*\*\*\*\*\*\*

#### Format<sub>2</sub>

\*\*\*\*\*\*\*\*\*\*\*\*\*\*\*\*\*\*\*\*\*\*\*\*\*\*\*\*\*\*\*\*\*  $\rho$ aan iji nannann s/s nannannann $\rho$ j  $1 - - N/z - - > 1$  $\bullet$  $\bullet\bullet$  $\bullet$  $\bullet$  $1 - - 6/2 - - > 1$  $[- - 1/2, -5]$  $\bullet$  $\bullet$  $1 - M/x - - > 1$  $\bullet$  $1 - - 5/2 - -21$ ٠  $1 - -$  MM/=  $- > 1$  $\bullet$  $1 - - C/2 - - > 1$  $\bullet$  $1 - - 1/2 - - > 1$  $\bullet$  $\bullet$ \*\*\*\*\*\*\*\*\*\*\*\*\*\*\*\*\*\*\*\*\*\*\*\*\*\*\*\*\*\*

The WH input message gives the operator the ability to list the different types of system software/firmware in the NAME/TABLE. It lists any individual entry with its appropriate id, e.g., WHMX tists the name of the Experimental MCP. It lists group entries<br>through the /= syntax, e.g., WWM/= tists att MCP entries: M, MT, and MX. WW=/= will list the entire NAME TABLE.

COMPANY CONFIDENTIAL MCP CONTROL SYNTAX 2219 0144 (A) SEC. VII

# WY (Program Status Interrogation)

 $M<sup>2</sup>$   $\star$ . . . . . . .

Format:

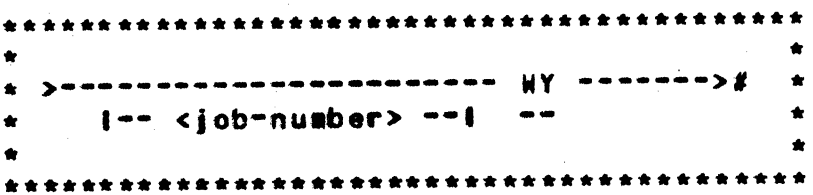

The HY message attows the system operator to check the current status of one program or all the programs in a multiprogramming aix of jobs.

The job-number identifies the program in the mix that is to be checked and its status displayed on the console printer (SPO). If the job-number is omitted, the MCP will display the status of every program in the mix.

If the program is waiting for some type of operator action, the atternatives available to the operator will be identified.

Examoles:

**421WY** 

PAYROLL/PAY105=1 IL UL DS-NO FILE "PAYROLL/MASTER"

MY.

COBOL; LISTER=1 EXECUTING

DMPALL=2 AX DS-WAITING FOR KEYBOARD INPUT

USER/ACCPAY/=3 WAITING FOR I/O COMPLETE ON "CARDS" (CRA)

COMPANY CONFIDENTIAL MCP CONTROL SYNTAX 2219 0144 (A) SEC. VII

XC XD (Remove Segments) (\$)

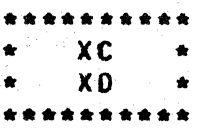

#### Format:

 $\bullet$  $1 - XD - 1$  $\mathbf{1}$   $\mathbf{1}$  $\bullet$  $\mathbf{1}$   $\mathbf{1}$  $\frac{1}{\pi}$  . [Connectional constants and constants and constants are  $\frac{1}{\pi}$  $\blacksquare$ \* {~~~~~~~~~~~~~~~~~~~ <integer-2> ~~~ <integer-3> ~~>}  $\bullet$ i-- <integer-1> ->1 

The XC and XD input message allow the removal of contiguous disk segments from the MCP tables of available disk space temporarily (XC) or permanently (XD).

The unit-anemonic specified must be a disk device (DC, DK, or DP). If head-per-track disk (DKx) is specified, integer-1 must be used to indicate the electronic unit (EU). Integer-1 is not used when other types of disk are specified.

Integer-2 specifies the beginning segment address, and can be<br>expressed in any format. If the operation is being performed on<br>a disk cartridge (DCx), and the beginning segment address is not the address of the first segment in a track, the MCP will automatically adjust it backward to the beginning of the track. and will remove the entire track.

Integer-3 specifies the number of segments to be removed from use by the MCP. If the operation is being performed on a disk cartridge (DCx), the number of segments removed will always be a multiple of entire tracks. The MCP will make necessary adjustments, both in starting address and number of segments.

COMPANY CONFIDENTIAL HCP CONTROL SYNTAX 2219 0144 (A) SEC. VII

The disk space to be removed must be available in order to be removed; therefore, if any portion of the space is occupied by<br>fites or headers, for example, the MCP will reject the request with the message:

#### REQUESTED SEGMENTS NOT REMOVED-NOT AVAILABLE

The requested disk space is permanently removed from use by the XD message. To return the removed segments a disk initialization (for disk packs or cartridges) or COLDSTART (for head-per-track disk) is required.

The XC message temporarily removes the disk space from use. The disk space is returned at the next CLEAR/START or, for user packs or cartridges, when the disk is powered down (PO message).

Examples:

XC DKA 0 200 1000

DISK SPACE REMOVED FROM REEO0000C82 THRU REEO0004AFR

XC DCC 2462 30

DISK SPACE REMOVED FROM 2EA20000402 THRU 2EA200007F2

COMPANY CONFIDENTIAL MCP CONTROL SYNTAX 2219 0144 (A) SEC. VII

## **BURROUGHS CORPORATION CONPUTER SYSTEMS GROUP** SANTA BARBARA PLANT

XM (Remove Memory From System) (\$)

XM  $\rightarrow$ ..........

#### Format:

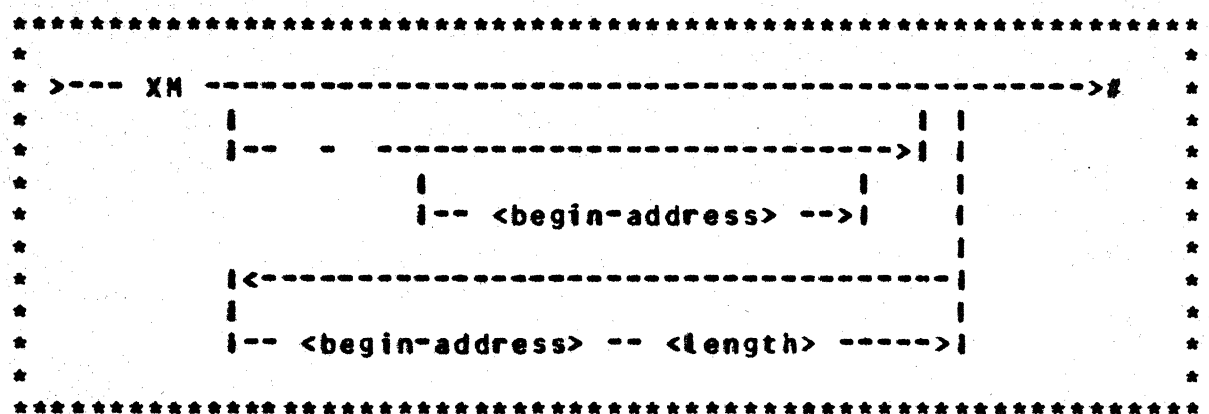

XH <begin address> <length> input message adds the address-length pair to the XM table on disk with a bit on to indicate that this XM will take effect at the next Clear/Start. The length is specified in bytes.

XH<sup>\*\*</sup> <begin address> <tength>] removes the entry from the XH table which has the same <begin address>. The <length>,  $i$ present, is ignored.

XM- removes all entries from the XM table.

XM lists all entries in the XM table including whether each entry is currently active, will be active on the next Clear/Start, or could not be activated on the last Clear/Start. Any temporary XH entered through the toggles at Clear/Start time will also be tisted atong with its temporary status.

No attempt is made to prevent the entry of overlapping or duplicate entries in the XM table. The advantage of this is that the user can reverse any entry he has made by simply entering the same entry preceded by a "-". If, instead, the entries in the XM

COMPANY CONFIDENTIAL MCP CONTROL SYNTAX 2219 0144 (A) SEC. VII

table were combined to prevent any overlapping areas, a user wishing to reverse his last entry would have to carefully consider how to return the table to its prior state. In fact. untess the user listed the XM table before each new XM message it would sometimes be impossible to return the table to its prior state by inspection of its current state and the last XM message entered.

The XM table provides a complete list of all areas of memory which the initializer will attempt to remove from use at the next Clear/Start. Note, houever, that the XM table may be incomplete in describing current memory since entries which have been deteted from the XH table may have been removed from use at the last Clear/Start.

COMPANY CONFIDENTIAL MCP CONTROL SYNTAX 2219 0144 (A) SEC. VII

ZO (Zio Queue)

 $70<sup>°</sup>$ - 41

Format:

 $> - -$  20 --- <name=1> ---- $\cdots \cdots \cdots$  $\bullet\bullet$  $\frac{1}{2}$  (we encounted and all  $\frac{1}{2}$  $\bullet$  $\bullet$  $1 - -$  /<name-2> --->1  $\bullet$ 

The ZQ message is similar to QU(EUE) except that the queue specified is used exclusively for scheduling messages and data-card messages. Where the control queue may contain many<br>messages concerning jobs, MCP responses to SPO commands, etc., the ZIP QUEUE command will only contain schedule records of jobs zipmexecuted by the controlling program and/or the datamcard<br>label message(s) if a DATA control card was encountered in the zip string.

This effectively allows the controlling program to be immediately aware of the fact that a job has been scheduled without having to scan through the general control queue for pertinent messages. In general. the control queue is designed for general<br>communication. while the zip queue is specifically to be used for job-spauning control.

COMPANY CONFIDENTIAL MCP CONTROL SYNTAX I.P.S. 2219 0144 (A)

## INDEX

"GETSPACE" ALGORITHM PRIOR TO 7.0 5-10 AB CAUTOBACKUP) (S)  $7 - 3$ ACCEPT - CT.VERB 26  $2 - 19$ ACCESS DISK FILE HEADER (DFH) - CT.VERB 14 2-11 ACCESS FILE INFORMATION BLOCK (FIB) - CT.VERB 12 2-10  $2 - 9$ ACCESS FILE PARAMETER BLOCK (FPB) - CT.VERB 11 ACCESS USERCODE FILE  $2 - 28$  $(100)$   $(1)$  $7 - 6$ AD : **ATTRIBUTES**  $6 - 13$ AUTO BACKUP  $7 - 96$ (Response to ACCEPI)  $7 - 7$ **AX** BACKGROUND FOR MENORY MANAGEMENT CONCEPTS  $5 - 8$  $5 - 17$ **BAR GRAPH** BASIC INTERPRETER HALTS (L=2B000xx2)  $\frac{1}{2}$ (Backup Blocks per Area) (\$)  $7 - 8$ 88 80 (Backup Designate) (\$)  $7 - 9$ **BF** (Display Backup Files) (#) 7-10 8500 INTERPRETER HALTS (L=25000xx2)  $4 - 2$  $cc$ (Control Card)  $T - 11$ **CD** (List Card Decks in Pseudo Readers)  $7 - 12$ CH. CCHANGE) (#) 7-13 CHANGE.ATTRIBUTES - CT.VERB 52  $2 - 34$  $f$ Clear Unit)  $(f)$   $7-15$  $c_{\mathsf{L}}$ CLEARSTART: TAPE-TO-RUN NODE (L=2AAAAAAA2) 4-7 CLOSE (OM) - CT.VERB 07  $2 - 6$ CLOSE - CT.VER8 09 2-8 (Change System Software) (\$) 7-16 CM ... CN . (Change to Non-Trace System Software) (\$)  $7 - 17$ CO.  $COMPILE$ )  $(I)$   $7-18$ COBOL INTERPRETER NALTS (L=2COOOxx2) COBOL PROGRAM ABNORMAL END - CT.VERB 32 2-22 COLD START VARIABLES スーム COLDSTART HALTS  $4 - 14$ **CONNUNICATES**  $2 - 1$ COMPILE CARD INFORMATION - CT.VER8 36  $2 - 24$ COMPLEX WAIT - CT.VER8 47  $2 - 31$ (Compute) **CP**  $7 - 20$ **CQ** (Clear Queue) (S)  $7 - 22$ CREATE/RECREATE (DN) - CT.VERB 18  $2 - 15$ (Change to Standard System Software) (\$) CS.  $7 - 23$ **CT** (Change to Trace System Software) (S) 7-24 CT.VERB 00  $2 - 2$ CT.VERB 00 - CT.VERB 10  $2 - 1$ CT.VERB 11 - CT.VERB 20  $2 - 9$ 

**BURROUGHS CORPORATION** COMPANY CONFIDENTIAL **COMPUTER SYSTEMS GROUP** SANTA BARBARA PLANT I.P.S. 2219 0144 (A) CT.VERB 21 - CT.VERB 30  $2 - 16$ CT-VERB 31 - CT.VERB 40  $2 - 21$ **CT.VERB 34 (UNUSED)**  $2 - 23$ CT.VERB 41 - CT.VERB 50  $2 - 26$ **CT.VER8 43 (UNUSED)** 2-29 CU. (Core Usage)  $7 - 25$ DATA OVERLAY - CT.VER8 13 2-10  $0B$ (Data Base)  $(5)$   $7-27$ DC-INITIATE-IO - CT.VERB 40  $2 - 25$ DCWRITE 2-26 **DD (S)**  $7 - 28$ DECLARATIONS  $3 - 1$ DEFAULT LEVEL  $5 - 1$ DEFAULT-WITH-THRASHING-NESSAGE LEVEL 5-2 **DELETE (DM) - CT.VERB 17**  $2 - 14$ DЕ (Date of File) (#)  $7 - 29$ DISK ALLOCATION (VII.0)  $5 - 21$ DISK AVAILABLE 3-1 DISK COLOSTART VARIABLES  $3 - 10$ DISK READER - CT.VERB 49 2-33 DISPLAY - CT.VERB 27  $2 - 20$ **DN** (Dump Hemory and Continue)  $7 - 30$ DP. (Duap Hemory and Discontinue) 7-31 DR DT (Change MCP Date) (\$) 7-32 DS. (Discontinue Program) 7-33 **DU CDUMP) (#)**  $7-34$ **DY** COYNAMIC) 7-35 DYNAMIC MENORY BASE - CT.VERB 37  $2 - 24$ **ED** (Eliminate Pseudo Deck) (8)  $7 - 36$ E<sub>N</sub> (ELOG Message) (\$) 7-37 ENULATOR TAPE (MICRO NCP) - CT.VERB 31  $2 - 21$ ENHANCENENTS FOR VII.0 5-1  $E\bar{I}$  (ELOG Transfer) (\$)  $7-38$ EX-(EXECUTE)  $(1)$   $7-39$ **EXPANDED DEFINITIONS**  $6 - 13$ **FILE**  $6 - 14$ **FILE HEADER**  $3 - 2$ FIND/MODIFY (DM) - CT.VERB 15  $2 - 12$ FIRMWARE MALTS (L=200F0xx2 OR 2000Fxx2)  $4 - 3$ **FIXED LAMP DISPLAY**  $5 - 19$ **FM** (Response to Special Forms) (S) 7-40 (Display Internal File Name) 7-41 F N **FORTRAN INTERPRETER HALTS (L=2F000xx2)**  $\frac{1}{2}$ **FPB DECLARATIONS**  $3 - 27$ FPB AUTOPRINT  $-7 - 4$ FR. (Final Reet of Unlabeled Tape File)  $7 - 42$ FREE (DM) - CT.VERB 21 2-16 FREEZE/THAN RUN STRUCTURE - CT.VERB 35  $2 - 23$ **FS**  $7 - 43$ (Force from Schedule) FW. **CFile Waiting) 7-44** 

MCP CONTROL SYNTAX

**BURROUGHS CORPORATION** COMPANY CONFIDENTIAL COMPUTER SYSTEMS GROUP MCP CONTROL SYNTAX SANTA BARBARA PLANT I.P.S. 2219 0144 (A) GET SESSION NUMBER - CT.VERB 39  $2 - 25$ GET.ATTRIBUTES - CT.VERB 51  $2 - 33$ GISMO HALTS (L=20DOOxx2)  $6 - 6$ (Resume Stopped Program) GΩ  $7 - 65$ 6T (Enable Trace) 7-46  $4 - 1$ **HALTS HINTS**  $3 - 33$ **HS** CHotd in Waiting Schedule) 7-47 **HW** CHold in Haiting Schedule until Job EOJ) 7-48 IC. (Interpreter Count) (\$)  $7 - 49$  $\mathbf{L}$ (Ignore Label)  $7 - 50$ INITIAL LETTERS A-E  $7 - 3$ INITIAL LETTERS F-0  $7 - 40$ INITIAL LETTERS P-R  $7 - 92$ INITIAL LETTERS S-Z  $7 - 126$ INITIALIZER 1/0 - CT.VERB 23  $2 - 18$ **INTRODUCTION**  $1-1$ INVOKING THE LAMPS  $5 - 12$ **IP8 DECLARATIONS**  $3 - 32$ JOB NUMBERS (VII.0)  $5 - 20$ KA<sup>-</sup> (Analyze Disk Directory) (S)  $7 - 51$ (Print SPOLOG) (\$)  $KB$ 7-53 KC KP (Print Disk Sequents) (S)  $7 - 57$ KI KO (Read and Write Disk) (S)  $7 - 59$ KT (Disk Trace) (S) 7-61 **LABEL SIZE**  $3 - 4$ (Load Cassette) (\$) LC  $7 - 64$ **LB** (Pseudo Load) 7-65 **LEVEL**  $6 - 27$ LG LN (Transfer and Print Log) (\$) 7-69 (Emulators Only) (\$) IJ  $7 - 68$ L0  $(L0AD)$   $(2)$   $T-T0$ LOAD.DUMP MESSAGE - CT.VERB 46 2-30 (Lock Protection) (#) L.P  $7 - 71$ **LS** (Log SPO) (\$) 7-72 LT (Load Translator) (\$) 7-73 HCP HALTS (L=20000112)  $4-7$ **MEASUREMENT TOOLS (VII.0)**  $5 - 11$ NENORY DUMP TO DISK - CT.VERB 38  $2 - 25$ **HESSAGE COUNT - CT.VERB 48**  $2 - 32$ **KH** (Modify Header) (#)  $7 - 76$ MICRO-MCP HALTS (L=30200xx3) 4-6 **ML**  $(Nix$  Limit)  $(s)$  7-78 NM  $$\sim$$  $7 - 79$ NO<sub>1</sub> (MODIFY)  $7 - 80$ NP (Meacry Priority)  $7 - 81$ NR (Close Output File with Purge) 7-82 **NU** (List Multipack File Tables) (\$) 7-83 **MX** (Display MIX)  $7 - 84$ **NC** (Memory Chip Table) (\$) 7-85

#### CONPANY CONFIDENTIAL MCP CONTROL SYNTAX  $I-P-S. 2219 0144 (A)$

 $\blacksquare$ 

NOL/MACRO COMMUNICATES - CT.VERB 41  $2 - 26$ NT. (Disable Trace)  $7 - A6$  $0<sub>F</sub>$ (Optional File Response)  $7 - 87$ **OK** (Continue Processing) 7-88  $01$ **COIsplay Peripheral Status)**  $7 - 89$ OPEN (DM) - CT.VERB 06  $2 - 6$ OPEN - CT.VERB 08  $2 - 7$ (Specify Output Device)  $0<sub>0</sub>$  $7 - 91$ OVERRIDE 6-28 PACK LABEL  $3-1$  $6 - 29$ **PAD** PB (Print/Punch Backup)  $7 - 92$ PD. (Print Directory)  $(4)$  7-98 PG **(Purge) (S)**  $7 - 100$ PH (Print Memory Dump)  $7 - 101$ PÔ. (Power Off) (\$)  $7 - 102$ POSITION CHICRO MCP (BACKUP FILES ONLY)) - CT.VERB 10  $2 - 9$ PP (Processor Priority)  $7 - 103$ PR. (Change Priority) 7-104 PRIORITIZED MEMORY MANAGEMENT  $5 - 1$ PRIORITIZED-MENORY LEVEL 5-4 PROGRAM CALLER - CT.VERB 44  $2 - 29$  $6 - 1$ PROGRAM CONTROL ATTRIBUTES PROGRAM PARAMETER BLOCK  $3 - 21$ PROLONGED-SEGMENT-DECAY LEVEL  $5 - 6$ **PROTECT**  $6 - 30$ PS. (Prod Schedule)  $T - 105$ **QC** (Quit Controller) (S)  $7 - 106$ QF CQuery Fite) (#)  $7-107$ QP (Query Program)  $7 - 108$ QU (QUeue)  $7 - 109$ QUICK QUEUE WRITE CRENOTE FILES)  $2 - 26$ QUICK QUEUE HRITE (STATION NUMBER)  $2 - 27$ RB RF (Remove Backup Files) (#)  $7 - 110$ RC (Recover Database) (\$) 7-111 **RD** (Remove Pseudo Card Files) (S)  $7 - 112$ RE (REmove) (#)  $7 - 113$ READ - CT.VERB OL  $2 - 2$ RECOVERY COMPLETE - CT.VERB 50 2-33 RELATED DOCUMENTATION 1-1 **RH** (Reset Halts) (S)  $7 - 114$ (Retabel User Pack) (\$) 7-115 RL. **RM** (Remove Duplicate Disk File)  $7 - 116$ RN **CAssign Pseudo Readers) (S)**  $7 - 117$ RO (Reset Option) (\$)  $7 - 118$ **RP** (Ready and Purge) (\$)  $7 - 119$ RPG INTERPRETER HALTS (L=2E000xx2)  $4 - 2$ RS. (Remove Jobs from Schedule)  $7 - 120$ **RT** (Remove Multipack File Table) (\$)  $7 - 122$ RUN STRUCTURE NUCLEUS 3-16

BURROUGHS CORPORATION COMPANY CONFIDENTIAL **COMPUTER SYSTEMS GROUP** MCP CONTROL SYNTAX SANTA BARBARA PLANT  $I - P - S - 2219$  0144 (A) **RUN STRUCTURE STATUS TYPES**  $3 - 14$ RUN-TIME ATTRIBUTES  $6 - 10$ RV ∴ (Pack Override)  $(s)$  $7 - 123$ **RX** (Remove eXcept) (\$)  $7 - 124$ RY I (Ready Peripheral) CS)  $7 - 125$ SAVING S-MENORY (VII.0)  $5 - 21$ SCROLLING 7-55 SD. (Assign Additional System Drives) (S)  $7 - 126$ SDL INTERPRETER HALTS (L=20000xx2)  $4 - 1$ SOL TRACE - CT.VERB  $2 - 21$ (Suitch Enable) (\$)  $7 - 127$ SE. SEEK - CT.VERB 03  $2 - 4$ **SH** (Set Halts) (\$)  $7 - 128$ SL. (Set LGG) (\$) 7-129 (Set Database Parameters) (S) **SM**  $7 - 131$ **SN** (Assign a Tape Serial Number) (\$) 7-132  $Sot$  Option)  $(S)$  7-134 SC. SORT EOJ - CT.VERB  $2 - 22$ SORT HANDLER - CT.VERB 29  $2 - 20$ SORTER CONTROL - CT.VERB 04  $2 - 5$ SORTER READ - CT.VERB 05  $2 - 5$ SP. (Change Schedule Priority)  $7 - 135$ Specifying Activities to be Shown  $5 - 14$ SPO NESSAGES  $7 - 1$ SPO OPTIONS  $5 - 12$ SQ. (Squash Disk) (\$)  $7 - 136$ **ST (Suspend Processing) 7-138** STACK SIZE CHANGE - CT. VERB 45  $2 - 29$ STORE (ON - CT.VERB 16 2-13  $6 - 31$ **STREAM** Summary of Switch Specifications  $5 - 14$ **SV** (Save Perioheral Unit) (S)  $7 - 139$ **SM** (Set Switch)  $7 - 140$ SWITCH.TAPE.DIRECTION - CT.VERB 19  $2 - 15$ SYSTEN DESCRIPTORS 3-12 (Session ZIP) (S) SZ.  $7 - 141$ TD (Time and Date)  $7 - 142$ **TERNINATE**  $6 - 32$ TERNINATE (STOP RUN) - CT.VERB 20  $2 - 16$ TG (Trace Gismo)  $(5)$  $7 - 143$  $\mathbf{H}$ (Time Interrogation)  $7 - 144$ TIME/DATE/DAY - CT.VERB 22  $2 - 17$ (Transfer LOG) (S)  $7 - 145$ TL T<sub>0</sub> (Display Options) (\$) 7-146 TR<sub></sub>  $(1)$  ae Change)  $(3)$   $7-149$ (Test Switches)  $7 - 150$ TS. **UL** (Assign Unlabeled File)  $7 - 151$ UN CUNLOAD) (#)  $7 - 152$ **US** (USER)  $7 - 153$ USE/RETURN - CT.VER8 28 2-20

**COMPANY CONFIDENTIAL** MCP CONTROL SYNTAX  $1.3P-S.2219.0144.$  (A)

WAIT (SNOOZE) - CT.VERB 24 2-19 CDisplay MCP Date) 7-154 ND ... CDisplay Current MCP and Interpreter) 7-155 NN. **MRITE - CT.VERB 02**  $2 - 3$ **MS** (Oispiay Scheduie)  $7 - 156$ CDisptay NCP Time) 7-157 WT. NW CLISE Contents of NAME TABLE) (S) 7-158 WY (Program Status Interrogation)  $7 - 159$ XC XD (Remove Segments) (\$) 7-160 XM (Remove Hemory From System) (\$)  $7 - 162$ ZIP - CT.VERB 25 2-19 ZQ (Zip Queue)  $7 - 164$ 1130 INTERPRETER HALTS (L=21100xx2) 4-2 1401 INTERPRETER HALTS (L=21400xx2) 4-3